## **A WEB-BASED DECISION SUPPORT SYSTEM FOR ECO TOURISM PLANNING: A CASE STUDY OF NATIONAL PARKS IN CHIANGMAI PROVINCE**

## **PHRUKSA SINLEUNAM**

## **A THESIS SUBMITTED IN PARTIAL FULFILLMENT OF THE REQUIREMENTS FOR THE DEGREE OF MASTER OF SCIENCE (TECHNOLOGY OF INFORMATION SYSTEM MANAGEMENT) FACULTY OF GRADUATE STUDIES 2011**

## **COPYRIGHT OF MAHIDOL UNIVERSITY**

## Thesis

## entitled A WEB - BASED DECISION SUPPORT SYSTEM FOR ECO TOURISM PLANNING: A CASE STUDY OF **NATIONAL PARKS IN CHIANGMAI PROVINCE**

Poruksa finlemani

Miss. Phruksa Sinleunam Candidate

Surstase Tritibum

Lect.Suratose Tritilanunt, Ph.D. Major advisor

Mingnan

Lect. Mingmanas Sivaraksa, Ph.D. Co-advisor

Worant

Lect. Worasit Choochaiwattana, Ph.D. Co-advisor

B Lialic-

Prof. Banchong Mahaisavariya, M.D., Dip Thai Board of Orthopedics Dean Faculty of Graduate Studies Mahidol University

Lect. Supaporn Kiattisin, Ph.D. Program Director Master of Science Program in Technology of Information System Management Faculty of Engineering, Mahidol University

Thesis entitled

## A WEB - BASED DECISION SUPPORT SYSTEM FOR **ECO TOURISM PLANNING: A CASE STUDY OF** NATIONAL PARKS IN CHIANGMAI PROVINCE

was submitted to the Faculty of Graduate Studies, Mahidol University for the degree of Master of Science (Technology of Information System Management)

> on Aug 12, 2011

Finiksa Sintensian.

Miss. Phruksa Sinleunam Candidate

Janasanu Phienthrakul

Lect.Tanasanee Phienthakul, Ph.D. Chair

Weresst

Lect. Worasit Choochaiwattana, Ph.D. Member

Mr. Theerapat Prayurasiddhi, Ph.D. Member

3 Unic

Prof. Banchong Mahaisavariya, M.D., Dip Thai Board of Orthopedics Dean **Faculty of Graduate Studies** Mahidol University

Suratore Tritilonuit

Lect. Suratose Tritilanunt, Ph.D. Member

Mingn

Lect. Mingmanas Sivaraksa, Ph.D. Member

Lect. Worawit Israngkul, M.S. Dean Faculty of Engineering Mahidol University

### **ACKNOWLEDGEMENTS**

The success of this thesis can be attributed to the extensive support and assistance from my major advisor, Lect. Suratose Tritilanunt, and my co–advisor, Lect. Mingmanas Sivaraksa and Lect. Worasit Choochaiwattana. I deeply thank them for their valuable advice and guidance in this research.

 Part of thesis is supported by University Industry Research Collaboration Program  $(U - IRC)$ . I would like to thank for their support and scholarship. And I would like to thank Lect. Kanat Poolsawasd and the expert from Department of National Parks Wildlife and Plant Conservation (DNP.) for many advices in this thesis.

 My thanks also go to all the lectures of Technology Information System Management in Faculty of Engineering, Mahidol University for their valuable advice.

 Finally, I am grateful to my family for their financials support, entirely care, and love. The usefulness of this thesis, I dedicate to my parents and all the teachers who have taught me since my childhood.

Phruksa Sinleunam

## A WEB – BASED DECISION SUPPORT SYSTEM FOR ECO TOURISM PLANNING: A CASE STUDY OF NATIONAL PARKS IN CHIANGMAI PROVINCE

PHRUKSA SINLEUNAM 5136016 EGTI/M

M.Sc. (TECHNOLOGY OF INFORMATION SYSTEM MANAGEMENT)

THESIS ADVISORY COMMITTEE: SURATOSE TRITILANUNT, Ph.D., MINGMANAS SIVARAKSA, Ph.D., WORASIT CHOOCHAIWATTANA, Ph.D.

## **ABSTRACT**

 The objective of this research was to design a model and develop a web – based decision support system for eco tourism planning for a case study of National Parks in Chiangmai province. The designed model helps tourists to organize traveling plans. Moreover, the developed system can show details of places in the National Parks in Chiangmai province by searching by categories of traveling preferences and location.

 The system was designed by using the theory of decision support system and business rule. Web application was used as an interface, using PHP language as a development tool for coding and applied MySQL for managing the database.

 The evaluation is separated into two parts; first, model evaluation for traveling plans and second, system evaluation. For the model evaluation, the most satisfactory model for users is model two because there is a factor about users' traveling preferences are used to calculate a traveling plan. The system evaluation is divided into four parts; functional requirement test, functional test, usability test, and security test. The experimental results showed that the level of the functional requirement test, the usability test, and security test are good and the functional test is at an excellent level.

## KEY WORDS: DECISION SUPPORT SYSTEM / RULE BASE ENGINE / ECO TOURISM

158 pages

ระบบสนับสนุนการตัดสินใจสำหรับวางแผนการท่องเที่ยวเชิงอนุรักษ์ กรณีศึกษาอุทยานแห่งชาติ ในจังหวัดเชียงใหม

A WEB – BASED DECISION SUPPORT SYSTEM FOR ECO TOURISM PLANNING : A CASE STUDY OF NATIONAL PARKS IN CHIANGMAI PROVINCE

พฤกษา สินลือนาม 5136016 EGTI/M

วท.ม. (เทคโนโลยีการจัดการระบบสารสนเทศ)

คณะกรรมการที่ปรึกษาวิทยานิพนธ์ : สุรทศ ใตรติลานันท์, Ph.D., มิ่งมานัส ศิวรักษ์, Ph.D., วรสิทธิ์ ชูชัยวัฒนา, Ph.D.

## ำเทคัดย่อ

วัตถุประสงค์ของงานวิจัยฉบับนี้เพื่อออกแบบโมเดล และพัฒนาระบบสนับสนุนการ ตัดสินใจสำหรับวางแผนการท่องเที่ยวเชิงอนุรักษ์ กรณีศึกษาอุทยานแห่งชาติในจังหวัดเชียงใหม่ โมเด<mark>ลที่ออกแบบสามารถช่วยวางแผนการท่องเที่ย</mark>วให้แก่นักท่องเที่ยวได้ นอกจากนี้ระบบที่ ี้ พัฒนาขึ้นสามารถดูรายละเอียดของสถานที่ท่องเที่ยวภายในอุทยานแห่งในจังหวัดเชียงใหม่ โดยการ ึ้ คนหาตามประเภทการทองเที่ยวและคนหาตามอุทยานที่ตั้ง

ระบบถูกออกแบบโดยใชทฤษฎีระบบสนับสนุนการตัดสินใจและกฎทางธุรกิจ โดย ใช้เทคโนโลยี Web Application เป็นส่วนหน้าของระบบ และใช้ภาษา PHP ในการเขียนโค้ด และ จัดการระบบฐานขอมูลโดยใช MySQL

การประเมินผลระบบแบงเปน 2 สวน ไดแก ประเมินผลโมเดลที่ใชสําหรับวางแผน การท่องเที่ยว และการประเมินผลระบบ ในส่วนของการประเมินผลโมเดล ผู้ใช้งานพึงพอใจโมเดลที่ 2 มากที่สุด เนื่องจากมีการนำค่าปัจจัยที่เกี่ยวกับความต้องการท่องเที่ยวมาคำนวณเพื่อใช้วางแผนการ ี่ ท่องเที่ยว ส่วนการประเมินผลระบบแบ่งเป็นด้านต่างๆ ดังนี้ functional requirement test, usability ี้ test, security test อยู่ในระดับดี และ functional test อยู่ในระดับดีมาก

158 หนา

## **CONTENTS**

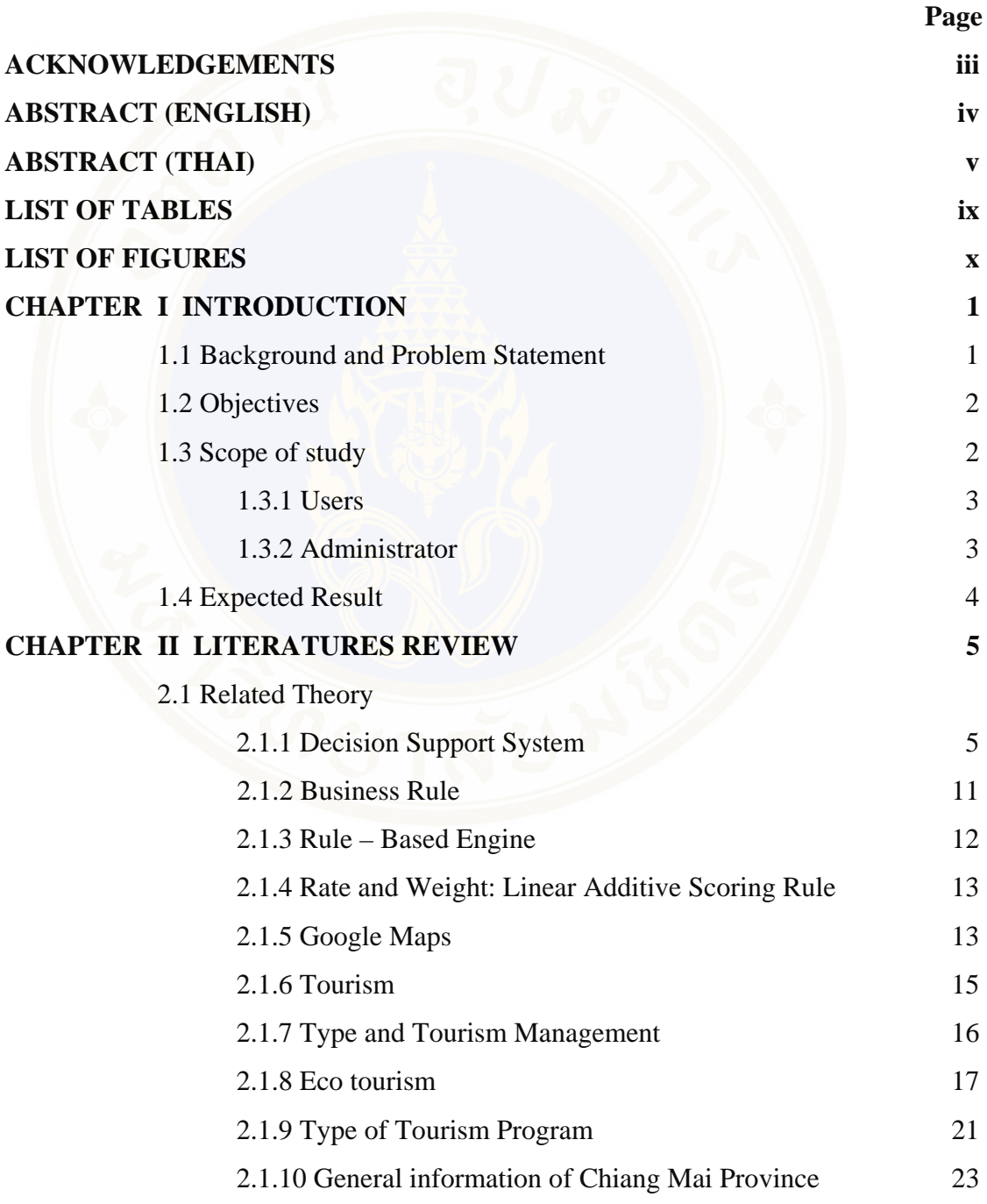

## **CONTENTS (cont.)**

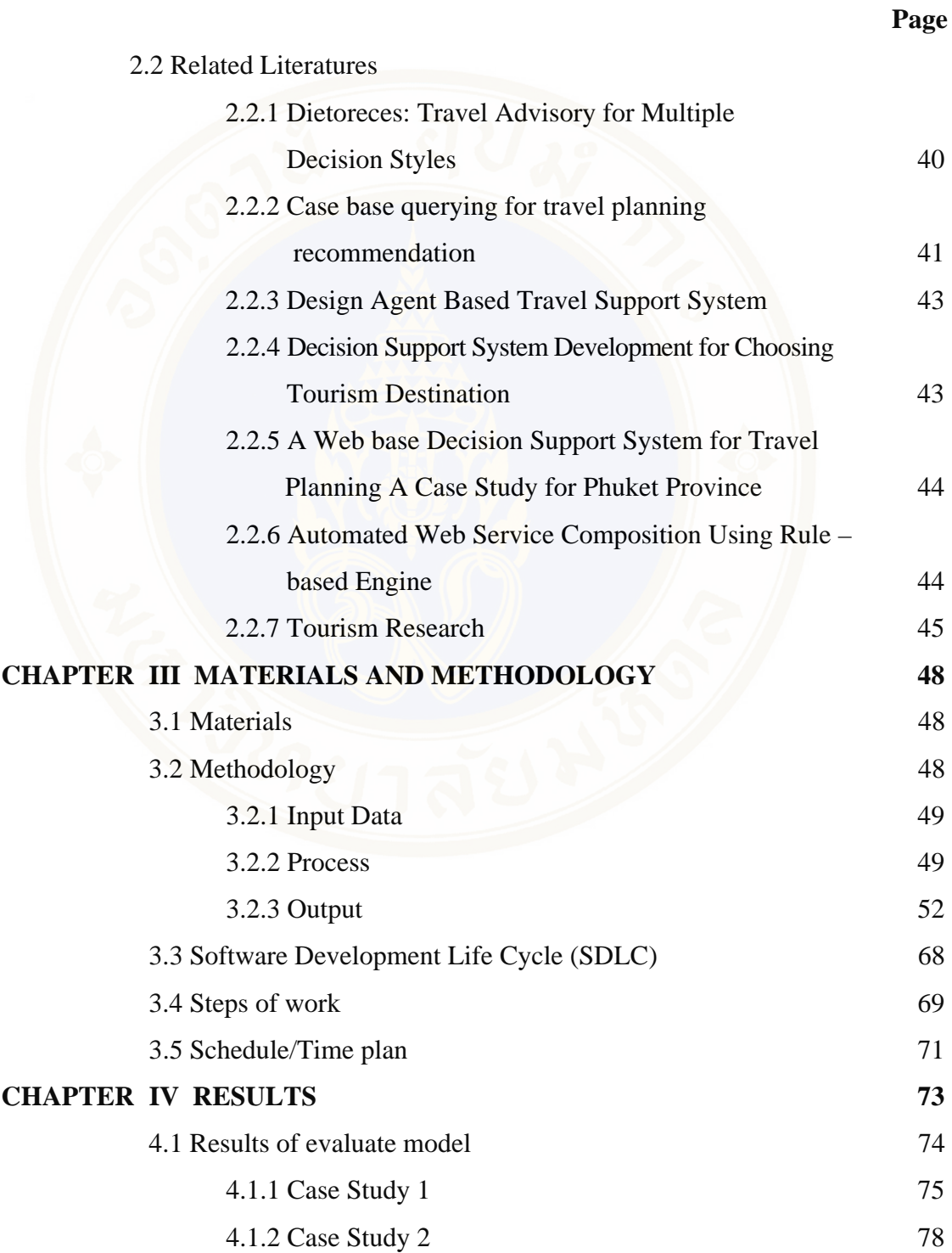

## **CONTENTS (cont.)**

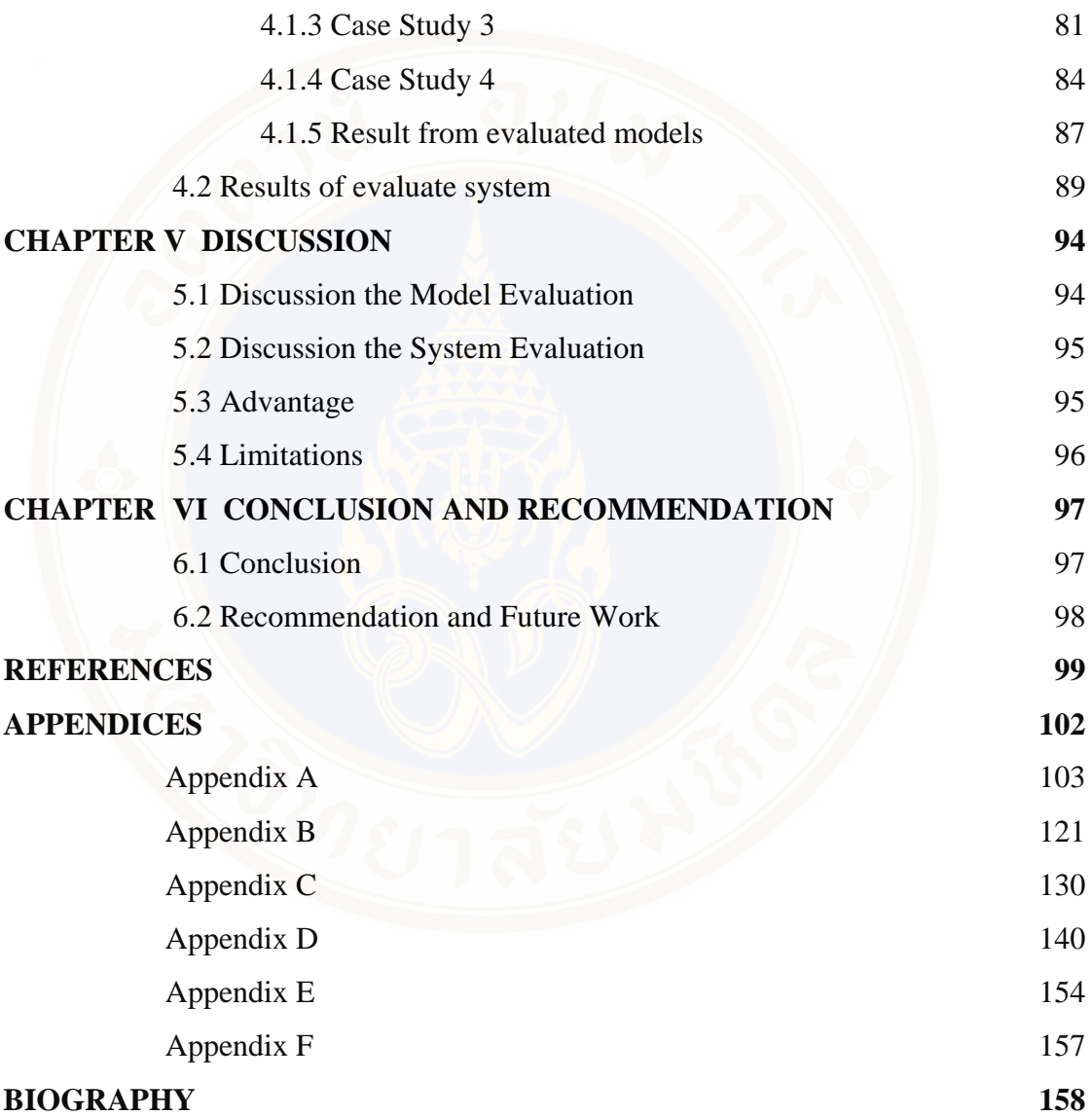

viii

## **LIST OF TABLES**

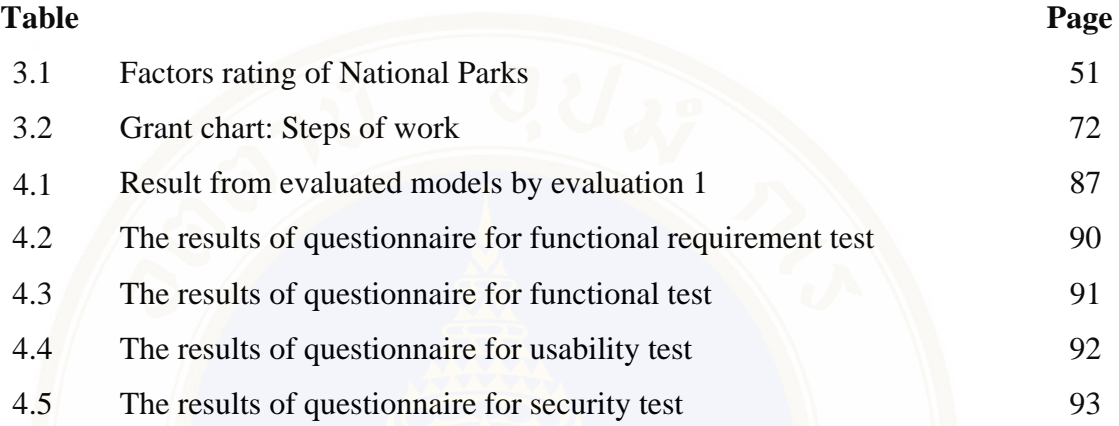

## **LIST OF FIGURES**

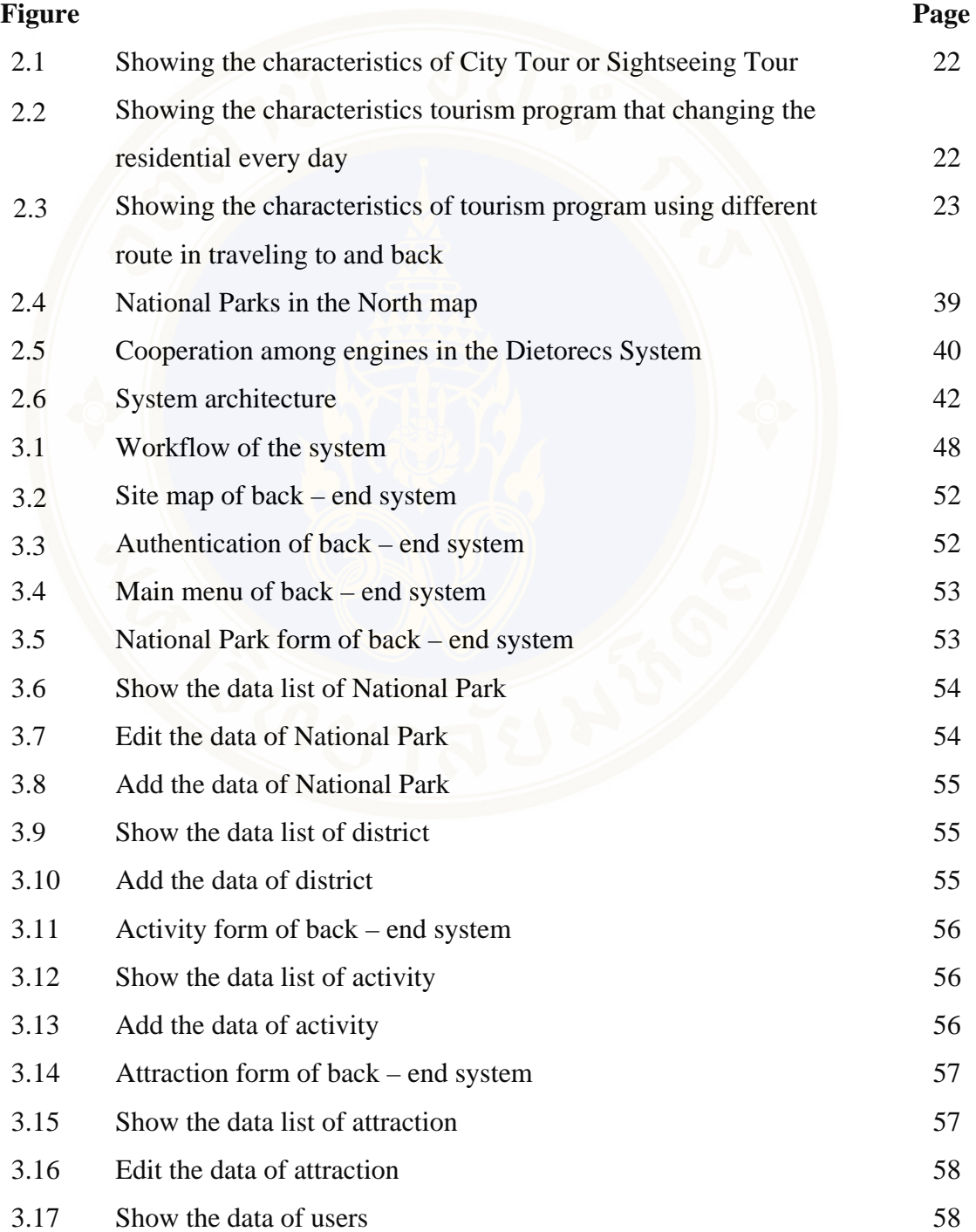

# **LIST OF FIGURES (cont.)**

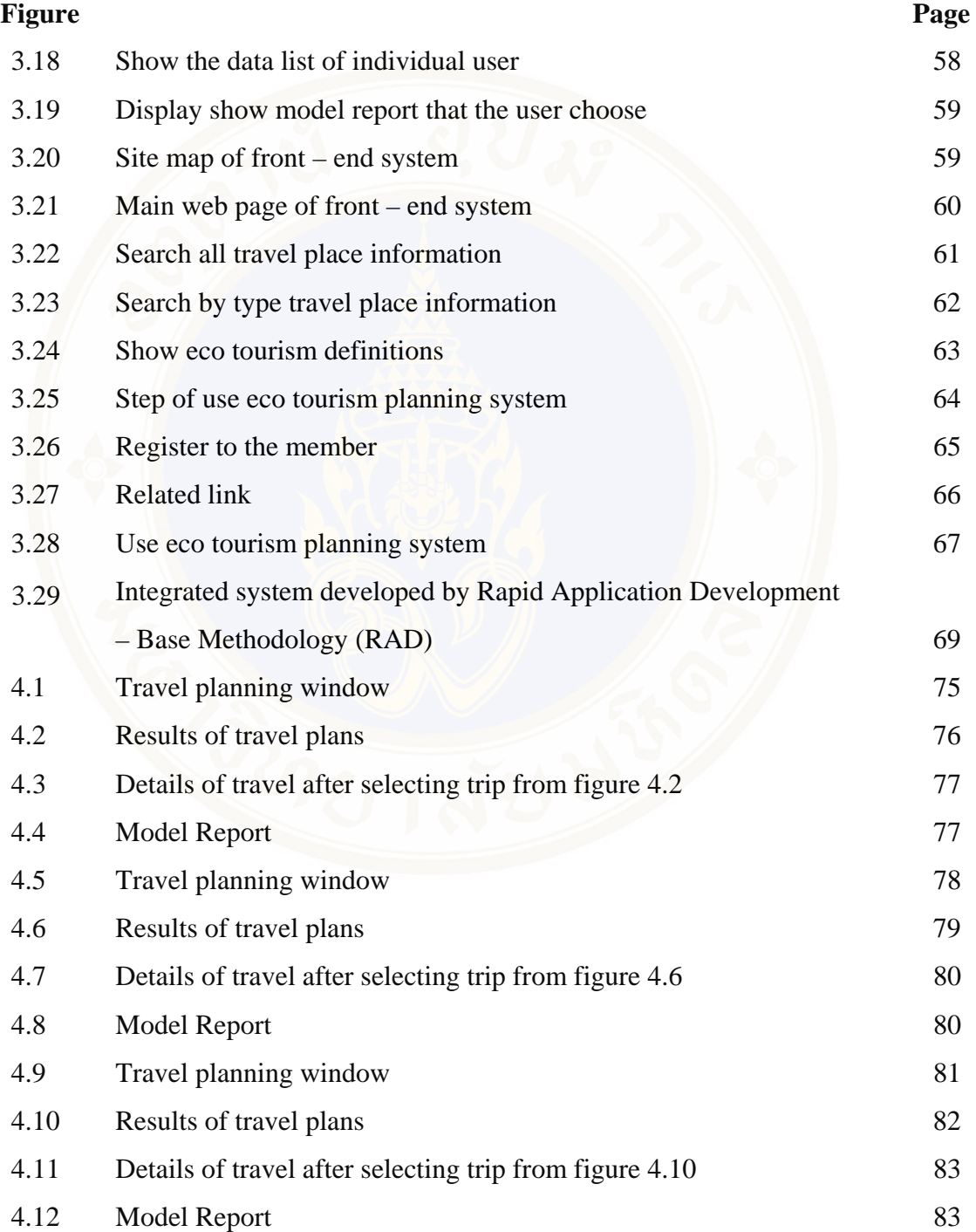

# **LIST OF FIGURES (cont.)**

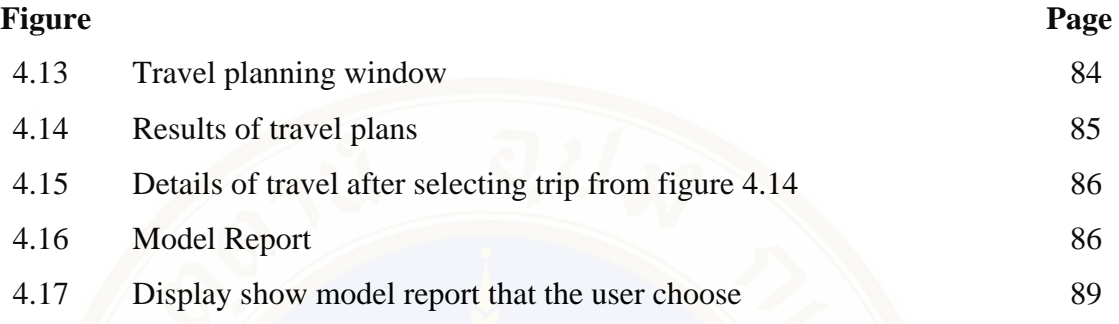

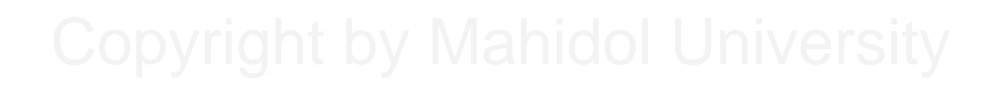

# **CHAPTER I INTRODUCTION**

## **1.1 Background and Problem Statement**

 Since Thailand initiated the plan of the National Economic and Social Development issue 1, it has affected the development of the tourism industry because tourism industry is important income of the country. In the past, tourism has affected in natural resources, environment, culture and tradition of the country. This resulted in adaptation of tourism.

 The world environmental summit or "Earth Summit" [5] in 1992 at Rio de - Janeiro, Brazil has driven the development of tourism as follows:

1) The stream of environmental conservation and natural resource requirement.

2) The stream of market's travel in the education requirement.

3) The stream of human development requirement.

 From the stream of requirements to development, it affects the adjustment of the travel system in gerund the alternative tourism to meet the needs and to delegate eco tourism. The alternative tourism has been proposed various names for example Green tourism, Bio tourism, Sustainable tourism, Conservation tourism and Eco tourism.

 National Parks is one of the eco tourism targets. From the statistical data of the National Parks dated back to 10 years (1999 - 2009) [9] found that the number of tourists is decreasing each year. This may cause by economic crisis and tourism competition which has increased aggressively because the electronic travel guide is being used to promote.

 From this problem, eco tourism should be promoted. In the same way, Department of National Parks Wildlife and Plant Conservation (DNP.) should quickly respond to improve the existing tourist information such as the tourist information in the website of Royal Forest Department's (http://web2.dnp.go.th) which serves tourists

whenever they need to find eco tourism's information in Thailand but information provides insufficient detail for decision making.

 If the DNP's website provides a travel planning system which helps tourists to plan their trip and decide appropriate destinations, the numbers of tourists should be increased.

 Chiangmai province has the largest number of National Parks in the north of Thailand, and the National Parks 's area has biodiversity, lifestyle and culture which are suitable for using as case study for web-based decision support system for eco tourism planning.

 Consequently, the author would like to propose a web – based decision support system for eco tourism planning a case study for National Parks in Chiangmai province as a solution to solve the problem and to be a prototype for the system for other National Parks in the future.

## **1.2 Objectives**

The objectives for system development are listed as follow:

1) To design decision models eco tourism planning using a case study of National Parks in Chiangmai province.

2) To design and develop a web – based decision support system for eco tourism planning a case study of National Parks in Chiangmai province.

### **1.3 Scope of study**

 A web – based decision support system for eco tourism planning a case study of National Parks in Chiangmai province will support the tourist decision before the trip.

 The system will analyze the data by grouping various factors that user assigns from a decision support process and rule based engine. This study comprises of two main components.

### **1.3.1 Users**

The users are the tourism, the expert from DNP's (Director of Information and Technology) and the expert from Tourism Industry Faculty of Humanities and Social Science of Nakhon pathom Rajabhat University (Lecturer of Tourism Industry) who have interest and knowledge in tourism industry

The focused which have influence decision for user are listed below:

 1.3.1.1 Facilities: accommodation, restaurant, toilet, visitor center, camping, mineral water shower.

1.3.1.2 Attractions: cave, waterfall, viewpoint, hot spring etc.

- 1.3.1.3 Activities
- 1) Adventure tourism
- 2) Health tourism
- 3) Nature tourism
- 4) Culture tourism
- 5) History tourism
- 6) Natural beauty tourism

1.3.1.4 Costs of eco tourism (only in the National Parks area):

admission price

1.3.1.5 A web – based decision support system of eco tourism planning a case study for National Parks in Chiangmai province will support the user by showing text and image.

1.3.1.6 Amphur Maung Chiangmai is the first point to start calculating the distance.

## **1.3.2 Administrator**

 Administrator can access to the system by using password. And the administrator has right to add data, delete and update data including:

- 1) Facility
- 2) Attraction
- 3) Activity
- 4) Cost
- 5) Distance between the places to places

## **1.4 Expected Result**

 1) A web – based decision support system for eco tourism planning: a case study of National Parks in Chiangmai province.

 2) A web – based decision support system for eco tourism planning: a case study of National Parks in Chiangmai province can a model for generating a travel plan.

 3) A system architecture that can be applied to other similar or related system, which share characteristics.

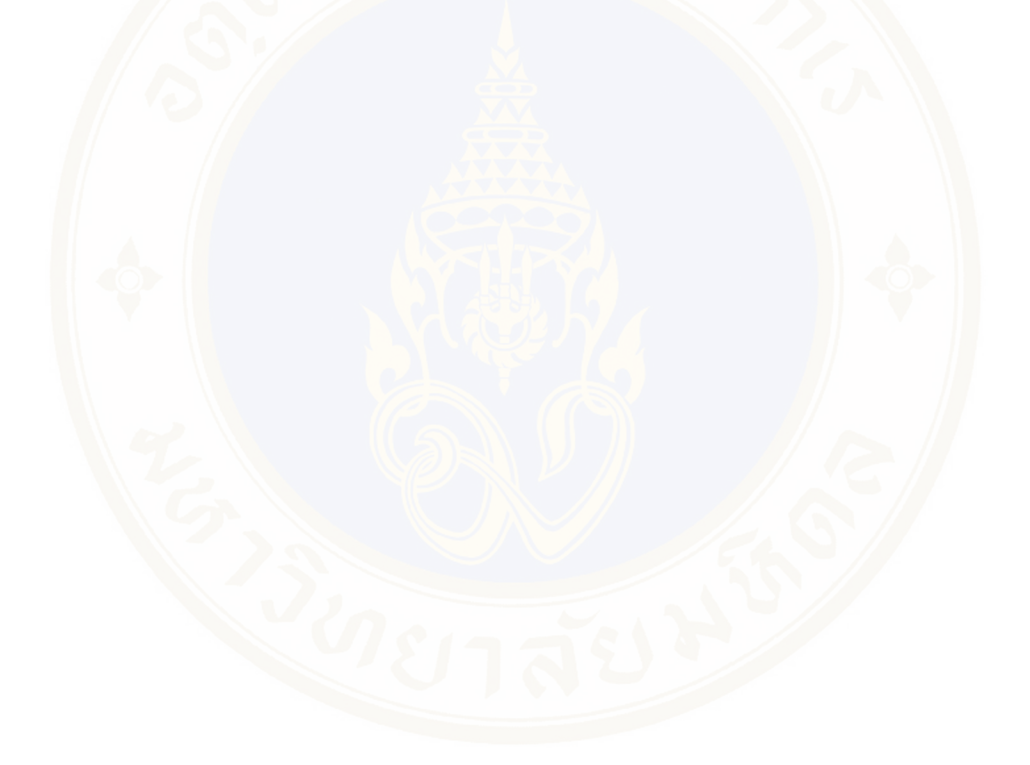

# **CHAPTER II LITERATURES REVIEW**

 The web – based decision support system for eco tourism planning: a case study for National Parks in Chiangmai province is created as a website that can present the information about eco tourism at National Parks in Chiangmai province to help the tourists in decision – making before having a trip. The review of related literatures is hereinafter

## **2.1 Related Theory**

### **2.1.1 Decision Support Systems**

 Decision Support Systems (DSS) was developed to help in decision making [13]. Although decision makers could make the efficiency decision in normal task, decision makers, especially for planning management and strategic planning, would face decision making that much more complicated than human's ability to process the right decision. Therefore, it raises a decision support system which supports decision maker individually (made by order). In various situations, decision support system was functioned to facilltate decision making. It might help decision maker to make the choice or ranking any choices according to the decision maker. Moreover, decision support system could be Interactive Information System which formed by both hardware and software to assist the decision maker an easy-to-use such as computer graphic or database management system (DBMS). DSS use planning model, prediction and also the human oriented language or even artificial intelligence so that the manager can call the information himself, without any help from professional.

## 2.1.1.1 Definition of DSS

There are various definitions that have been suggested for a DSS;

 Little (1971) defines DSS as "a model-based set of procedures for processing data and judgments to assist a manager in his decision – making [24]."

 Gorry and Scott Morton (1972), as "a DSS is an interactive computer based system that helps decision makers utilize data and models to solve unstructured problems [24]."

 Moore and Chang (1981) define DSS as "a extendible systems capable of supporting ad hoc data analysis and decision modeling, oriented toward future planning, and used at irregular, unplanned intervals [24]."

 Bonczek et al (1981) defines DSS as a computer-based system consisting of 3 components;

1) A language system, communication between users and DSS components

2) A knowledge system, the repository of problem domain knowledge embodied is DSS either as data or procedures

3) A problem – processing system, a link between the other two components and able to support the decision created through learning process and adjusted to proper use [24].

 From the definitions above, it can be concluded that DSS is a computerbased system that can respond, adjust and flexible in creating for support decision making. Therefore it can solve unstructured problems. DSS manage the data to make it easy to use, and show the overall view to the user. It might use the model which often created by user to support in every step of decision process.

2.1.1.2 Type of DSS

 1) Model – driven DSS is when decision makers use simulations and analysis such as accounting model that could analyze the system depends on software tools.

 2) Data – driven DSS puts its emphasis on collected data that is then manipulated to fit the decision maker's needs. This data can come from internal database that is large amount, and may brought OLAP (Online analytical processing) to help a user create queries.

 Alter (1980) that decision support systems could be categorized in terms of the generic operations and qualifications into seven types. His seven types include [13]:

1) File drawer systems that provide access to data items. Examples include real-time equipment monitoring, inventory reorder and monitoring systems. Simple query and reporting tools that access OLTP or a data mart fall into this category.

2) Data analysis systems that support the manipulation of data by computerizes tools tailored to a specific task and setting or by more general tools and operators. Examples include budget analysis and variance monitoring and analysis of investment opportunities. Most data warehouse applications would be categorized as data analysis systems.

3) Analysis information systems that provide access to a series of decision – oriented databases and small models. Examples include sales forecasting based on a marketing database, competitor analyses, product planning and analysis. Online Analytical Processing (OLAP) and business intelligence (BI) systems generally are in this category.

4) Accounting and financial model – based DSS that calculate the consequences of possible actions. Examples include estimating profitability of a new product; analysis of operational plans using a goal – seeking capability, break – even analysis, and generating estimates of income statements and balance sheets. These types of models should be used with "What if?" or sensitivity analysis.

5) Representational model – based DSS that estimate the consequences of actions on the basis of simulation models that include relationships that are causal as well as accounting definitions. Examples include a market response model, risk analysis models, and equipment and production simulations.

6) Optimization model – based DSS that provide an optimal solution consistent with a series of constraints that can guide decision making. Examples include scheduling systems, resource allocation, and material usage optimization.

7) Suggestion DSS based on logic models that perform the logical processing leading to a specific suggested decision for a fairly structured or well – understood task. Examples include insurance renewal rate calculation, an optimal bond-bidding model, a log cutting DSS, and credit scoring.

Holsapple and Whinston classify DSS into the following six frameworks [13]:

1) Text – oriented DSS information is often stored in a textual format and must be accessed by decision makers. This text document can be refers by decision maker as and when required. Information technologies such as Web based documents.

2) Database – oriented DSS In this type of DSS the database organization plays a major role in the DSS structure. The most popular database used are relational database and object – oriented database.

3) Spreadsheet – oriented DSS A spreadsheet is a modeling language that allows the user to write models to execute DSS analysis such as mathematics model (statistics)

4) Solver oriented DSS a solver is a procedure written as a computer program for performing certain computations for solving a particular problem type.

5) Rule – oriented DSS the knowledge component of DSS described earlier includes both procedural rules. Only used to analyze text, cannot used to analyze picture.

6) Hybrid DSS the combination of 2 or more types of DSS stated above.

2.1.1.3 DSS Components

 1) Devices are the first component and the basic structure of DSS. DSS devices can be divided into 3 groups;

1.1) Processing device consists of computer system, in the organization use mainframe or mini-computer in the first era. But at present, most of them use personal computer because of its cheap price, efficiency and convenience to use including higher knowledge, understanding and skills of users. Especially new generation who has familiar with information technology and could develop DSS on personal computer by using database instructions and spread sheet.

1.2) Communication device consists of any communication systems such as Local Area Network (LAN) which is applied to communicate the data and information of DSS. Video Conference or Teleconference may be used in case that decision makers are in difference location.

1.3) Output device, DSS should have good output device such as high resolution monitor, printer and other devices to result the accuracy information to user.

 2) Work system, several researchers give the opinion that work system is the main part of DSS. It is the importance part that makes DSS run exactly to user's objective. Work system consists of:

2.1) Database, DSS is not for create, search or adjust the data in database since database in the organization is large, several type of data and related to variety of data. Bust DSS has its own database which collected data from pass to present. These data is completely collected for processing in decision making meanwhile DSS may connect to database and use some data.

2.2) Model Base collects mathematics model and analysis model to convenience to the user. DSS was developed for specific objective so the system consists of difference model depend on the objective.

2.3) DSS Software System is importance part that help user respond with database and model base. The function of DSS software system is to control data storage and call the models to process with the database. Moreover, DSS Software System helps user to interactive with DSS which can show the relationship among all components that are user, model and database.

 3) Data are another important part of DSS. Even though, DSS compound with up-to-date tools, and was designed to suitable to work but if the data that use to process is not accuracy, it cannot help in decision making. It might bring a problem or error in decision making. Data that use in DSS may different from data in other information system, it should be as follow:

3.1) Proper quality

3.2) Accuracy and up to date

3.3) Convenience to use, rapid and completely

3.4) Flexibility and could be form as a model to suitable to

analyze

 4) Human is one of the importance part of DSS. Human involve with DSS to set the goal and to develop, design and using of DSS. These could divide involved human into 2 groups that are:

4.1) End user is a direct user in DSS which is management levels, analysis and business professional that need the data to make the decision in any problems.

4.2) DSS supports which are administrator, DSS developer, data manager and system consultant. These supports will make DSS run completely, efficiency and satisfy the needs of end users.

2.1.1.4 Characteristics and Capabilities of DSS characteristics and capabilities of DSS are as follows:

1) Provide supports in semi-structured and unstructured situations, includes human judgment and computerized information

2) Support for various managerial levels

3) Support individuals and groups

4) Support interdependent and/or sequential decisions

5) Support all phases of the decision-making process

6) Support a variety of decision-making processes and styles

7) Are adaptive

8) Have user friendly interfaces

9) Improve effectiveness of decision making

10) The decision maker controls the decision-making process

11) End-users can build simple systems

12) Utilizes models for analysis

13) Provides access to a variety of data sources, formats, and types

2.1.1.5 Characteristics of a good DSS

1) Easy to use and to understand

2) Robust tools, the model must not change to the input

3) Easy to control

4) Ease of changing and editing

5) Completely importance work characteristics

6) Friendly user interface

2.1.1.6 Summarize the capabilities of DSS

 1) Dealing with decision making that have enough structural to use a computer to help in analysis, but finally depended on human judgment.

 2) Related to the manager as a tool to support the decision making under his control and objectives.

 3) Could be used to answer the particular questions and unpredicted-result question.

4) Could results the complicated of the real system.

 5) Support the decision making in short period of time because the model can be completed and use in a few days.

6) Help the decision makers learning the problem happens.

7) Could be created or developed by non-expert data processing.

 8) The result from the system could support any steps in decision making to make it more efficiency. DSS is the Information System that can respond with user. DSS will collect data and simulation which are important to decision making to help the manager making the decision in both unstructured and structured problems. However, DSS will not make the decision but present the information that is a part of decision making while the manager make the decision by his intelligence, reason, experience and creativity.

### **2.1.2 Business Rule** [11]

In its simplest form, a rule is a statement that something should or should not be done. In this sense rules have undoubted been around for millennia, and early laws provide good examples of the use of rules.

Policies are usually just general and somewhat vague statements of rules. All organizations depend on policies and rules to define their goals and to communicate the behaviors they consider desirable and undesirable. A simple rule takes the form: If  $\leq$ the situation is X $>$ , Then  $\leq$ you should do Y $>$ .

 Most of the rules we encounter in everyday conversations are informal rules: They use terms that are not well defined. Without knowing exactly how the terms used in the rules are defined, we can't be sure of exactly how to interpret the rules.

 Legal systems, with their volumes of interpretations, testify to the problems associated with using rules, written in ordinary language, to deal with complex situations that keep changing over the course of time.

- A formal rule is a rule stated according to some specific format or syntax. In almost all cases, formal rules require an accompanying formal vocabulary to define the key terms used in the rules. Formal rules are usually also declarative and atomic.

- A declarative rule is a rule that is stated so that it is independent of any specific procedure or method of evaluation. Thus, if one has a set of declarative rules, it makes no difference what order one applies the rules.

Declarative rules don't tell you how to do something; they simply define the situation and the logical relationships.

- Accounts with under \$5,000 must be Beginning Accounts.

- No Widget's diameter shall exceed the length of 12.00 millimeters.

- Employees aren't eligible for bonus participation until they have been with the firm for 12 months.

If we were actually going to use the rules above, we would probably need to add explicit definitions of accounts, widget, employee and bonus participation. These are all terms that could get us into trouble if we don't agree on exactly what they mean. Different groups use the term "employee," for example, to mean different things. Rule 3 may work fine if it is only used within a specific application, but cause chaos if its added to a rule repository with rules from other applications that make different assumptions about employees.

An atomic rule is a rule that cannot be subdivided into simpler rules without losing its meaning to the business user.

 A business rule is a formal rule written in language that business managers can understand. It is associated with a precise vocabulary and it is a declarative, atomic rule. Some examples of business rules include:

- General rules that apply to all business activities
- Specific rules that only apply to specific situations or transactions

### **2.1.3 Rule – Based Engine** [7]

Rules-based system approach is the system that uses the rules which are defined by user to analyze the reason and query to get the result. The advantages of considering a tourism plan by rules-based system approach are reasoning, analyzing the conditions of users including the business conditions which is popularly defined by business rules could be used to analyze the tourism plan. The result will be preciously or similarly to the needs of users.

### **2.1.4 Rate and Weight: Linear Additive Scoring Rule** [8]

 The easiest way of decision making that allow the high score of one attribute to compensate the lower score of others is to use Ratings and Weightings. Ratings is a choices score for each attribute. Weightings is needed score of that attribute.

2.1.4.1 The ratings choice in each attribute,  $r_{ii}$  is a ratings choice i and attribute j in the process. Rates and Weights may be used to measure what is needed so the score will reflect the quality of that things. However, the definition of unit used is the main point to determine the weight to each attribute. Sometime might not have concrete, and abstract in the suitable case to rate the choices is like weightings.

2.1.4.2 Giving a weight to each attribute,  $w_i$  is a statistical weight. It will show the importance of that attribute in decision making. Normally, weightings come from the decision maker determining the number of each attribute based on the importance of that attribute.

2.1.4.3 Combine together Ratings and Weights, the choices comparison will be completed at this level by using a choices score to compare which come from sum of weightings combined by Ratings.

$$
V_i = W_1 r_{i1} + W_2 r_{i2} + \ldots + W_m r_{im}
$$

- $V_i$  = Sum of Ratings and Weightings of each choice
- $W_i$  = Weightings of each factor
- $r_{\text{im}}$  = Appropriate value

### **2.1.5 Google Maps**

 Google Maps or Google Local is a Free Web Mapping service application and technology provided by Google, that powers many map-based services. Google Maps could be call through Google Web browser (http://maps.google.co.th) or mobile

phone if the application is installed. User can download Google Maps Application to connect to Google Maps [10].

### 2.1.5.1 Characteristics of Google Maps

1) Search – user only type the address or the name of the building then Google Maps will show the location on the map or satellite.

2) Getting Directions – user can get the directions between 2 or more places. Google Maps will show the directions and travel time. User can print the directions, get traveling back directions or change the directions.

3) Business – user can search for the organization by typing the name or type of business then the list, location, address, contact number and website will be shown. User can see the location on the map.

4) My Maps – let user quickly creates their own map for personal use or to be shared. User can create personalized, annotated, customized maps using icons or adding messages, photos and videos. Moreover, user could draw a line and shapes to emphasize the direction, location, or adding rich text or HTML. Users can choose to hide or share their map through my maps searching. It is the chance to let users create full content map depend on their interest, experience and personal needs such as favorite restaurant map or favorite traveling place. May maps also could be created and shared a geography map together with other Google Maps users for example Thailandtourism.org created a map composed of 3,000 traveling places. Those maps will be useful for Thai and foreign tourists who plan to visit places in Thailand.

5) Google Maps for Mobile is the extended capabilities of dynamic searching of Google Maps Thailand into mobile phone so that users can find and check the map as traveling.

6) Local Business Center helps organization and company to add their name into Google Maps for free so that users could find them on Google Maps. This is the tool for making business opportunities for free that is very useful for small and medium enterprises.

7) Maps API is a free service that use JavaScript or Flash to embedded Google Maps into web site. The embedded map works as an Interactive and also support customization such as adding icon, stated a location, photos and shadowbox

for showing more content. For Thai organizations, Maps API make impression and experiences to customers when they visit their website which creates new business opportunities.

 8) Mapple, a small application developed by third-party, could be directly installed in Google Maps Thailand. User could add more features that created for Thailand into Google Maps like Movie Show Time for searching the movie in theatre.

### **2.1.6 Tourism**

2.1.6.1 Definition of Tourism and Tourist

Nikom (1992) defines that tourism consists of at least 3 elements [16];

- 1) Temporary traveling from residential area to somewhere else
- 2) Willing to travel

3) Not for the purpose of making an income

 English Tourist Board (refer from Teerawat Budtayodhi. 2008) said that tourism is to travel from their residential for more than twenty-four hours in holiday and having activities.

Matthicson & Wall (1990) said that tourism is the temporary movement of people to destinations outside their normal places of work and residence, the activities undertaken during their stay in those destinations, and the facilities created to cater to their needs. [16]

 About tourist and excursionist that tourist is the temporary visitor who will stay at visited place over twenty-four hours and have the objectives [21];

1) For relaxation (entertainment, rest, health, education, religious activities and sport)

- 2) For business
- 3) For family visited
- 4) For affair
- 5) For meeting

 Excursionist is a temporary traveler who spending less than twenty – four hours in a country (including traveling by yacht)

Mentioned that there are 2 types of visitor [16];

1) Tourists are a temporary visitors who stay at visited country more than twenty-four hours and stay for rest, recover, field trip, religious activities, sport contest, business or seminar etc.

2) Excursionist is a temporary visitors and spending less than 24 hours in a country.

### **2.1.7 Type and Tourism Management**

Tourism nowadays could be separated into 4 types [12];

2.1.7.1 Natural Tourism is to travel in the nature destination for relaxation, enjoyable and admiring the nature.

2.1.7.2 Cultural Tourism is the subset of tourism concerned with a country or region's culture, specifically the lifestyle of the people in those geographical areas, the history of those peoples, their art, architecture, religion(s), and other elements that helped shape their way of life.

2.1.7.3 Sport and Entertainment Tourism is to satisfy the need of tourists and the need of relaxation, enjoyable that concentrate on services.

2.1.7.4 Business and Convention Tourism is to travel for seminar, business connection. It may include field trips or study activities.

All types of tourism could be divided into 4 different managements

1) The tourism that concentrate on preserving a natural resources covering all kind of resources such as natural, historical, archeology, cultural and life style. These should be Conservation Tourism include Natural, Cultural Tourism and Historical Tourism.

2) Tourism that aim to study natural to preserve ecosystem and especially consider in the participation of local people. It may be a part of traveling to the natural, cultural and historical which important to the ecosystem considering as Eco Tourism.

3) Conventional Tourism concentrates on recreation, relaxation, field trip, seminar or business, and satisfies the need of tourists.

4) Immorality Tourism that conceal with tourism or regally developed in some area such as Sex tour, Casino and Some kind of sports.

### **2.1.8 Eco tourism**

 Eco tourism is a recently concept and also define in other word at the same meaning which are Nature Tourism, Bio – Tourism, Green Tourism etc. However, tourism as stated is Sustainable Tourism. The meeting of Globe 1990, Canada, defines Sustainable Tourism that "The development that could fulfill the needs of tourist and local people at present by prevented, preserved and maintains any opportunities for the next generation. Tourism is including the resource management to answer the need for social economy and the beauts of aesthetics while maintaining the identity of culture and eco system. The important point of eco tourism is to do such things under the restriction of nature, and to realize about the participation of people, community, tradition and culture of tourism. Moreover, people must equally get the social benefits that raises from tourism, and desired by local people and people in that area."

## 2.1.8.1 Definition of eco tourism

 For the definition of eco tourism, there are several persons or organizations who give the accept able definitions, which are always referred to. Those definitions are as follow;

 Ceballos Lascurain (1991) who is generally accepted as the first person to define eco tourism: Tourism that involves traveling to relatively undisturbed or uncontaminated areas with the specific objective of studying, admiring, and enjoying the scenery and its wild plants and animals, as well as any existing cultural manifestations (both past and present) found in these areas [23].

 Elizabeth Boo (1991) gives a definition of eco tourism as a tourism that based on nature and provided the preservation because of the budget for preserving, and also having a job, give an education and build natural conscious mind into local people [23].

 The Ecotourism Society (1991) defines the eco tourism that it is responsible travel to natural areas that conserves the environment and improves the well-being of local people [23].

 Seree (1991) defines that it is the tourism that responsible for the natural location and social environment including the culture in local area and history in the local area [23].

 The Royal Forest Department (1991) said that "One way of traveling to nature and culture with responsibility is by not disturbing or destroying natural resources and environment but to have the main objective to see, learn and enjoy the scenario, forest, wild animals and also the cultural appeared in that area. Furthermore, it gives an opportunity in economic that resulting in the preserving of natural resources and environment useful for local people [23]."

 Before the conclusion, the meaning of eco tourism can be noticed from the definition and meaning that it depend on occupations, understanding and objectives of each other or an organization, In Thai it may call "Eco Tourism", finally the Royal Institute consider eco tourism as Nature – based Tourism.

 Another point to consider is the meaning of eco tourism said above, most accept that eco tourism is only a type of sustainable tourism which has its own special characteristic and different from others.

1) Eco tourism is a nature - based tourism such as national park, island and seaside etc. Art and cultural, historical and life style of local people may included if these things related to ecosystem.

2) Eco tourism is the tourism that making less effect to ecosystem or having no negative effect to the way of natural and local cultural at all. Therefore, to prevent and control the result happened from tourism is the heart of management for example; do not concentrate in the quality of tourists, not over-support the facilities development, concentrate in natural and the attraction of natural instead.

3) Eco tourism give the visitors to touch, learn and understand nature and its components (including art and cultural, historical and life style of local people) as well as the effect of human to ecosystem to bring the positive behavior about the environment to tourists. Therefore, managing of information service system and driving more guide potential is a must.

4) Eco tourism is the tourism that encourage local people to take the role of thinking (planning), processing and evaluating together with other involving people, both from government section and from private section as well as get the return to suitable and fairly raise the income and quality of life to local people.

 As mentioned above, eco tourism can be concluded that eco tourism means "To travel to natural destination that have an identity and surroundings preservation by controlling any effects and creating the learning environment, and encouraging the involvement of local people and benefits in raising the quality of life."

2.1.8.2 Eco tourism Destinations

By the definition of eco tourism of the Royal Institute, eco tourism include all identity destinations from natural destinations, ancient buildings until local communities so eco tourism destination is national park, wildlife sanctuaries, non-hunting areas, historic town, archeological site along with communities that open for traveling. But at present, the prevention of environmental damage and giving a knowledge to visitors as said the definition could not be done perfectly except in some national parks for example Khao Yai National Park, Doi Intanon, Nam Nao, Khao Sok, Kaeng Krachan etc.

 However, by definitions and the components of eco tourism in several countries such as Costa Rica, Kenya and countries in Central and South America, tourist destinations that could be called eco tourism is only nature – based destinations especially in the natural and cultural preservative destinations which are national parks, wildlife sanctuaries and other reservations.

 So, according to international definition, it indicates that eco tourism should concentrate in the development and management of natural resources which is a form of eco tourism to answer the need of Niche Market especially the group of tourists who would like to be a part of natural resource preservation and ecosystem together with enjoyable and participate with local people as well as returning the benefits to the destination and local communities.

2.1.8.3 Characteristics of eco tourism

1) The natural preservative area includes historical, archeology and cultural site that locate in that area.

2) Concentrating on the value of natural resources and environment rather than facilities development.

3) All parties should have responsibilities to environment and culture of the places.

4) Tourists could directly learn from natural environment, to satisfy their needs and gain more experiences.

5) Tourism that returns benefits to natural and local community in direct and indirect ways.

6) It is sustainable tourism.

2.1.8.4 Objectives of eco tourism

Objectives of eco tourism are clearly different from other type of tourism. Eco tourism emphasizes on traveling together with maintaining the environment, to gain more valuable experiences, to upgrade mind of tourists and understanding, to do such a useful thing to an environment and economy, also improving quality of life of the people in that area. Moreover, it concentrates in the tourism that is related to the life style of local people to give an opportunity of learning about the varieties of culture.

2.1.8.5 Components of eco tourism

 There are 3 considering points as the components of eco tourism which are creating a conscience of preserving natural resources and environment, satisfaction of tourists and participation of the community. Nature and environment is important factors of natural destinations and ecosystem. If these factors are affected from the usability, there is high chances of decadence and being destroyed.

1) Creating understanding and conscience mind in preventing and maintaining natural resources during traveling is importance, including creating a preservative mind to local people, guiding the authorities who are responsible in that area. As well as, creating a conscience mind for eco tourism generally by; making a program that could conduct to natural for example, founding a nature communicated center, publishing a publication, having an exhibition/ sign board along the way, building a walking way in the forest and training an authority so that they could suggest about the natural and ecosystem to tourists.

2) The satisfaction of tourists – most of eco tourists are people who are interested in learning about nature, scenario and also natural destinations that difficult to get to. These tourist groups need service and facilities to make them deeply understand the nature as they could fulfill their satisfaction and gain more experiences.

3) Participation of local community – tourism plays important role in developing an economy and local society in long term as well as tourism means the retain of natural. Therefore, to let local community participate in eco tourism activities

will bring them both direct and indirect benefit. They will realize about the value of natural resources and reduce the use of natural resources which is one way to preserve the environment.

2.1.8.6 Eco Tourism Activities

 Eco tourism is activities that lead to learning and not destroying an environment like traveling through a forest, natural study, photo – taking, sound recording, wildlife viewing, bird watching, adventure activities or nature viewing as said above. Eco tourism is the idea to make the tourism to support in nature study and environment preservation. To support the eco tourism will produce an income and create a job to local people. When local people benefit from the tourism, they would decrease the need of using natural resources to live their life. Therefore, eco tourism is a way to bring together the development of tourism economy and environment preservation. It could said that eco tourism is one way of sustainable development which is important to society.

### **2.1.9 Type of Tourism Program**

 A type of tourism program that emphasize on traveling route and camp is as follow [20];

2.1.9.1 Arranging a Travel Guide Program for approximately 2 – 4 days by reducing the journey distance, resting at the same place the entire trip, and going out of the residential in the morning and return in the evening each day. The advantage of this type is not having trouble with hotel checking – in and out and wasting of time in bag moving. So that tourists have more time to rest and have an opportunity to get a special price because of longer period of stay and saving a moving cost. In this type of tourism, the traveling places should not be more than 100 kilometers from the resident to make tourists have more time to visit any places.

 Therefore, this type of tourism must set at the center and surrounded by traveling places like City Tour or Sightseeing Tour as Figure 2.1

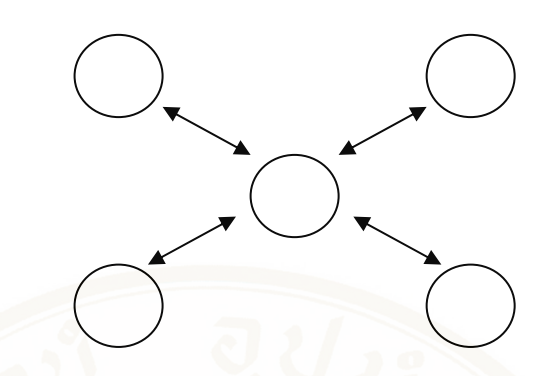

**Figure 2.1** Showing the characteristics of City Tour or Sightseeing Tour

2.1.9.2 Arranging the tourism program that change the residential every day. It should take more time to travel than the first type by starting at one place and continue in a circle then come back to the starting point. The advantage of this type is tourists will get new environment because residential is changing every day. But the disadvantage is having to spend more money for residential and having more obstacles refer to Figure 2.2.

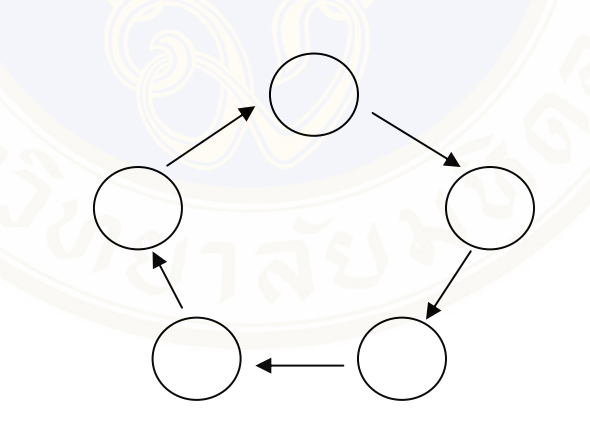

**Figure 2.2** Showing the characteristics tourism program that changing the residential every day

2.1.9.3 Tourism Program that similar to the second type except the destination place and coming back is different, not the same route. The advantage of this type is not wasting the time of traveling back to the starting point and getting back to their home. It is suitable for the tourists who want to take only some part of tourism program and leaving the rest for tourists themselves because they may not have the tourism program planned. This type should be the long distance traveling or

traveling aboard and take time. The disadvantage is high price because it use different route to traveling to the destination and back to their places.

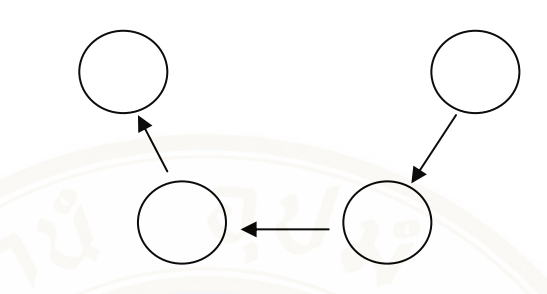

**Figure 2.3** Showing the characteristics of tourism program using different route in traveling to and back

 For the time used to visit the national park or each traveling places cannot be identified because of several factors like the distance from parking area to the destination or the time used in each activity is different depend on the need of tourists.

### **2.1.10 General information of Chiangmai Province** [25]

2.1.10.1 Location and Boundary

Chiangmai province is in the northern part of Thailand, 1,027 feet (310 meters) above sea level and about 720 kilometers from Bangkok. It covers an area of approximately 20,107.057 km² or 12,566,910 rais divided to forest 69.92% (8,787,656 rais), agriculture 12.82% (1,611,971 rais) residential and others 17.26% (2,167,971 rais)

The boundary of the province is connected to:

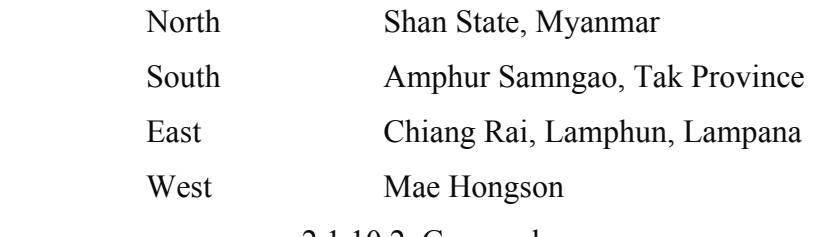

2.1.10.2 Geography

 The most part (78%) of Chiangmai's land is covered by mountains and forests. The mountain ranges generally run in a north – south alignment through the province connecting to the mountain range in Yunnan, China and Shan State, Myanmar. The main mountains are;
1) Daen Lao Mountain range have several important mountaintops such as Doi Pha Hom Pok, Doi Ang Khang

2) Thanon Tong Chai Mountain range at the West of Mae Ping River, 860 kilometers long, several mountaintops are Doi Luang, Amphur Chiang Dao (2,170 meters height) Doi Pui, Amphur Muang (1,985 meters height) and Doi Suthep, Amphur Muang (1,601 meters height).

3) Phee Pan Nam Mountain range, approximately 412 kilometers long. This mountain range originates to several rivers which are Ping, Wang, Yom and Nan. Doi Khun Tan is a mountaintop, 1,374 meters height and Doi Chang 1,462 meters height.

 Chiangmai has several small valleys with low a narrow land at the bottom. The big valleys have a huge low land, this kind of valleys originated from the sink of the earth crust, then the overwhelm of the dregs make it becomes shallow lake such as Phang shallow lake, Amphur Phang and Amphur Mae Aye Chiangmai – Lamphun shallow lake around Mae Ping River.

 The plain rivers that comes from main rivers such as Ping and Kok covering area of Amphur Phang and Amphur Mae Aye. Others miner plain rivers such as Khung, Phang, Ngad, Mae Jam, Mae Teun, Mae Taeng, etc.

### 2.1.10.3 Weather

The average temperature is 26°C Chiangmai consists of 3 seasons.

 1) Hot season, the weather is very hot in the midday and become cool at night, low humidity, the average high is about 30°C.

 2) Rainy season, the average rainfall is 1,270 millimeters, relative humidity is  $65.6\%$ .

 3) Cold season, normally is not too cold, sometime foggy, the average is 13.94°C.

 Chiangmai has several kind of forest such as hill evergreen forest, dry evergreen forest, mixed deciduous forest, dry dipterocarp forest, mixed dry dipterocarp and hill dipterocarp forest, deciduous dipterocarp forest, etc. The forest area combined from natural forest, forest garden and natural restoration forest by 8,787,656 rais (by law) or 69.92% of Chiangmai area, divided to 25 Reserved Forests, 13 National Parks, 1 Wildlife Sanctuary.

 National Park Act B.E. 2504 defines that National Park is a reserve of natural or semi – natural land, declared or owned by a government, set aside for natural resources and environmental protection, human recreation and restricted from most development.

National Parks in Chiangmai province

1) Khun Khan National Park

Khun Khan National Park is situated in an approximate area of 397 square kilometers or 248,125 rais, covering the areas of Pa Sa – merng National Conserved Forest and Mae – Chaem Forest in Sub – district Mae – sarb, Sub – district Bor – kaew, Sub – district Sa – merng Nua, Sub – district Sa – merng Tai of Sa – merng Tai district, and Sub – district Ban Chan, Sub – district Mae Na – jarn of Mae – Chaem district, Chiangmai province.

### 1.1) Topography

The geographical features of the National Park consist of high mountains  $(500 - 1,708$  meters above the medium sea level). Doi Pung – kia is the highest mountaintop (1,708 meters above the medium sea level), which is the source of Mae – khan River and Mae – Chaem River flowing into the Ping River.

### 1.2) Climate

The weather at the National Park is cool and breezy throughout the year. The average highest temperature is 28 °C; the average lowest temperature is 18 $^{\circ}$ C and the average year – round temperature is 23  $^{\circ}$ C, meanwhile, the average rainfall is 1,380 mm./ year.

1.3) Flora and Fauna

 There are various kinds of forests within the areas of the National Park, including virgin forests, which can be found on mountains at the altitude of at least 1,000 meters above the medium sea level located on the upper part of the National Park and on mountains separating the areas between Sa – merng district and Mae – Chaem district, and of which major plants include Lithocarpus Cantleyanus (Kor), Pinus Kesiya Royle example Gordon (three – leaf pines), Talo, Duabanga Sonneratioides (Toom – ten), Malacca tree, Michelia Alba, Dillenia Aurea Smith (Ma – san), Mammea Siamensis, Planchonelia Cambodiana (Nom – nang), etc. arid, evergreen forests, which can be found in the areas of valleys and gullies (600 - 1,000

meters above the medium sea level) and of which major plants include rubber trees, Malabar Ironwood, Mangifera Caloneura Kurz (wild mango), Paranephelium Longifoliolatum Lec., Baccaurea Ramiflora, Ficus Glomerata, etc. pinery, which can be found on mountaintops at the altitude of 700 - 1,300 meters above the medium sea level, and of which major plants include Pinus Merkusii Jungh (two – leaf pines), Pinus Kesiya Royle example Gordon (three – leaf pines), Lithocarpus Cantleyanus (Kor), Calotropis Gigantea (Rak), Shorea Siamensis (Rang), Dipterocarpus Intricatus (Hiang), etc. mixed forests, which can be found in the east of the National Park and of which major plants include teaks, Therm, Terminalia Chebula, Dioscorea Alata (Sao), Xylia Xylocarpa (redwood plants), Leguminosae (Pradoo), Desmodium Renifolium Schindl. (Seaw), Protium Serratum (Ma – fan), Gmelina Arborea (Sor), etc. timber forests, which can be found on medium – high mountains, of which major plants include timbers, Shorea Siamensis (Rang), Dipterocarpus Intricatus (Hiang), Dipterocarpus Tuberculatus (Pluang), Pinus Merkusii Jungh (two – leaf pines), olives, Dioscorea Alata (Sao), Desmodium Renifolium Schindl. (Seaw), etc. Wild animals found in the National Park include Muntiacus Muntjak, wild boars, red jungle fowls, porcupines, Asiatic wild dogs, foxes, pangolins, moles, squirrels, wild rabbits, flying squirrels, bats, masked palm civets, mongooses, monkeys, gibbons, tigers, goral, Great Hornbill, etc.

2) Doi Fha Hom Pok National Park

Doi Fha Hom Pok or Mae Fang National Park, located in Amphur Mae Eye, Amphur Fang, Amphur Chai Prakarn of Chiangmai province, consists of complicated geography which is a part of a watershed called Dan Lao Mountain Range. It is the productive forest which not only has a great number of plants and animals but also beautiful natures, for examples, Huai Bond Cave, Hot – mineral Water Pond, Hot Spring and Mae Jai Stream. It is an importantly traveling place of Chiangmai province. Traveler can take convenient ways to get there. It is 524 square kilometers, and has been declared a national park since September 4, 2000.

# 2.1) Topography

Most of the area consists of complicated mountains, a part of Phi Pan Nam Mountain Range, about 400 - 2,285 meters above sea level. There are important mountains such as Doi Pha Hhom Bhog, it is the second highest mountain of

Thailand, Doi Bhoo Muan and Doi Ang – Khang which is the origin of Mae Fang River.

### 2.2) Climate

The temperature in this area is approximately 25.4°C all the year round; it is about  $13.7 - 19^{\circ}$ C on November to February, the highest temperature is 39.1°C on April and heavy rain on May to September approximately 1,183 mm. of rain all the year round.

### 2.3) Flora and Fauna

The forest is productive and consists of semi-evergreen forest, montane forest, pine forest (coniferous forest), mixed forest and deciduous forest which have many kinds of economically valuable plants such as Malabar ironwood, wild Euphorbiaceae, Yang, Burmese ebony, Lagerstroemia, Teak wood, wild champak and emblic myrabolan etc. And more importantly, there are rare floras such as Impatiens jurpioides T. Shimizu and Rhododendronwhich which can be normally found in Doi Pha Hhom Bhog. The forest of Mae Fang National Park is on complicated mountain and in contact with the forest of Myanmar so that makes many kinds of wild animal migrating into this area regularly. And because it is the productive forest so that makes it have a number of animals, for examples, mammals such as barking deer, deer, bear, wild bore, loris and mountain goat a reserve animal of Thailand, birds such as turtledove and purple cochoa – found only in Northern Thailand, and nearly extinct butterfly such as Imperial Butterfly, Kaiser Butterfly and Phutan Butterfly.

3) Doi Wiang Pha National Park

Doi Wiang Pha is to be announced as a national park covering the areas of Mae Fang National Conserved Forest in Tambol Sridongyen, Tambol Maetalob, Chaiprakarn district, Tambol Mae Kha, Tambol Mae Kha, Fang district, Chiangmai province, and the left side of Mae Lao National Conserved Forest in Tambol Pa Daed, Tambol Srithoi, Tambol Thakor of Chiang Rai Province within an approximate area of 583 square kilometers or 364,375 rais.

# 3.1) Topography

The geographical features of the National Park consist of high mountains, extending northwards, which are regarded as the boundary between Chiang Mai and Chiang Rai provinces. Doi Wiang Pha is the highest mountain of the National

Park, at the altitude of 1,834 meters above the medium sea level. Most of the areas are water – source forests for major gullies, particularly Fang River and branches of Lao River such as Mae Fangluang Gully, Mae Fangnoi Gully, Yangmin River, etc.

3.2) Climate

The weather at the National Park can be divided into 3 seasons including rainy season (May – October), when it rains heavily in September, winter (November – February), when the weather is cool and ideal for travelling, and summer (March – April), when the weather is rather hot.

### 3.3) Flora and Fauna

There are a variety of forests covering the whole areas of the National Park, including virgin forests, arid, evergreen forests, pinery, timber forests, and mixed forests, depending on the altitude of the areas. Major plants include teak, rubber trees, Leguminosae (Pradoo), Michelia Alba, Pinus Merkusii Jungh (two – leaf pines), different kinds of Lithocarpus Cantleyanus (Kor), moss, ferns, orchids, etc. Due to its abundance of forests, varieties of plants, and different altitudes of the areas (300 - 1,834 meters), the National Park has become the source of foods and dwelling places for different kinds of wild animals including Muntiacus Muntjak, wild boars, gorals, porcupines, wild rabbits, monkeys, masked palm civets, squirrels, tree shrews, and different kinds of birds such as White – rumped Shama, turtle doves, hawks, while fowls, etc.

4) Doi Suthep – Pui National Park

Doi Suthep – Pui used to be known as Doi Oi Chang. Its new name comes from the name of a hermit, Prarusiwasuthep who lived at Doi Suthep – Pui was a protected forest. In 1973, The Royal Forest Department decided that Doi Suthep and 13 other forest areas in the country should eventually be National Parks. The Royal Forest Department sent Mr. Panya Boonsomboon to survey the area. After that, the national park committed decided that only forest in good condition should be included in Doi Suthep – Pui National Park and areas occupied by villagers should be excluded. In 1981, 100,662.50 rais in Chiangmai were officialy gazetted as Doi Suthep – Pui National Park, Making it the country's 24th. The following year, an additional 62,500 rais were annexed to the park, bringing the total to 163,162.50 rais (262.50) square Kilometers).

### 4.1) Topography

Doi Suthep, Doi Buakha and Doi Pui are the three main peaks in the park. The highest peak, Doi Pui, rises to 1,685 meters above mean sea levels.

### 4.2) Climate

Because of the high altitude, the weather on the upper slopes of the mountains is cool and pleasant all year even in hot season, average temperature is about  $20 - 23$ °C. In the cool season, the air is cold and clear. Temperature can drop as low as 6°C in February, August and September are the wettest months with rain falling daily.

# 4.3) Flora and Fauna

There are two basic types of forest on the mountain: Deciduous forest below about 1,000 m elevation and evergreen forest above. The deciduous is further divided into two kinds, deciduous dipterocarp – oak Forest in the driest areas and mixed evergreen deciduous forest along streams and gullies. Common species are trees of the families Dipterocarpaceae, Fagaceae and Magnoliaceae. Wildlife in the park includes common muntjac, wild boar, macaque and other small mammals. More than 300 species of birds can be seen here, including red junglefowl, pheasants, eagles, parrots, bulbuls and minivets. Rare species of amphibian, the crocodile salamander that can be found in only four localities in Thailand, one in Doi Suthep.

5) Doi Inthanon National Park

 Doi Inthanon National Park covers the areas of Sanpatong district, Chomthong district, Mae Chaem district, Mae Wang District, and Toi Lor Sub – district of Chiangmai province within an approximate area of 482 square kilometers or 301,500 rais. The National Park consists of high mountains, including Doi Inthanon, which is the highest mountaintop in Thailand and the source of many rivers such as Ping River, where the Bhumipol Dam is situated and generating the electrical power. The National Park has beautiful natural scenery such as waterfalls, particularly Mae Ya Waterfall, which is one of the most beautiful waterfalls in Thailand.

# 5.1) Topography

The geographical features of the National Park consists of high mountains, including Doi Inthanon, which is the highest mountaintop in Thailand (2,565 meters above the sea level), followed by Doi Huamodluang (2,330 meters above the sea level). Doi Inthanon is the source of many rivers including Mae Klang,

Mae Pakong, Mae Pon, Mae Hoi, Mae Ya, Mae Chaem, Mae Khan, and being part of Ping River, where the Bhumipol Dam is situated and generating the electrical power.

### 5.2) Climate

Since the National Park is located at 2,565 meters above the sea level, it has cold weather and high humidity throughout the year, particularly on the top of the National Park. In winter, the temperature at the National Park is below 0 °C. And in summer, despite hot weather in central Chiang Mai and nearby districts, it is still freezing on the top of Doi Inthanon and tourists should be prepared with thick clothes.

### 5.3) Flora and Fauna

In general, the National Park contains alternate areas of vast lands and forests since tribesmen opened up wasteland for cultivation. (It can be seen from both sides to the top of Doi Inthanon that the mountains are all reclaimed unlike other national parks). Doi Inthanon National Park has varieties of forests, including virgin forests, pinery, timber forests, and mixed forests. Economic plants available in the National Park include teak, Malabar Ironwood, pine, timber, Dipterocarpus Intricatus (Hiang), ebony, Xylia Xylocarpa (redwood plants), Leguminosae (Pradoo), Terminalia Arjuna (Rokfa), Afzelia Bijuga (Maka), Black Wood, Michelia Alba, Lagerstroemia (Tabaek), etc. Moreover, there are varieties of beautiful wild flowers such as Fah-mui, Chang Daeng, Rongtao Naree (wild orchids), and wild roses. Meanwhile, moss, Kao Tok Ruesi, and Osmunda can be found everywhere. The number of wild animals in the National Park is decreasing since tribesmen hunt them and forests are reclaimed for dwellings, as a result, some species of large animals become extinct. At present, some surviving animals include goral, deer, tigers, wild boars, bears, wild rabbits, and wild fowls.

6) Doi Pha Daeng National Park

Pha Dang is the ridge of mountain of Doi Chiang Dao and Pha Dang. This is the same area of Chian Dao Wild Animals Protection Area and Sri Lanna National Park which namely the Chiang Dao National Park. The forest of the northern part of Thailand is the source of Ping river and Mae Tang river or so called "Khun Nam Ping and Khun Nam Mae Tang" which are located in the National Conservation Forest of Chiang Dao, Amphur Viang Haeg, Amphur Chiang Dao and Forest Conservation of Mae Fang river in Amphur Fang, Chiangmai province. Geographic here is the complexity of mountains and has the fertile forest. The natural highlights of this National Park are Sri Sangwan waterfall, Pang Tong waterfall, Nivet Hold of Water, Krab cave, Tab Tao cave, Doi Pha Tang and Doi Bha Dang which you can make a sightseeing at the top of mountain. Additional, this area also had been found the interesting historical evidence. The national park covered area totally about 1,123.336 square kilometers or 702,085 rais was established on November 2, 2000.

# 6.1) Topography

The area, in general, consists of complicated mountains. The main mountains in the east part, almost sedimentary rock, are Doi Thumglab, Doi Huatoe, Doi Khunhuay Sai, Doi Phadang, Doi Thum Ngob and Doi Danfak. The main mountains in the west part, covered by forest, are Doi Khampra, Doi Pukphukka, Doi Lekjee, Doi Sankiew-khompra, Doi Kiew Who Lom, Doi Tuay and Doi Yang klor. In the middle of the high mountain ranges, north and south between Huay Mae Jok and Hnong Kheaw Village, is the low-land which has low mountains, for examples, Doi Thummyung and Doi Khunpao. And in the west part, the highest area about 400 - 1,800 meters above sea level, has Doi Pukphukka, about 1,794 meters above sea level, be the highest mountain. There is heavy rain because the area is influenced by southwestern monsoon.

### 6.2) Climate

The temperature is quite hot in summer and cold in winter with the lowest temperature about 7.5 degrees Celsius, and the highest temperature about 26.7 degrees Celsius. There is heavy rain in rainy season approximately 1,838.5 mm. of rain all the year round with the heaviest rain in August. The area has not been suffered by the weather except some time in winter which has heavily windy rain come with hail in which can destroy the local orchard and cause wild water blowing down heavily. The wild water is too much so that can damage the communication in the area and the nearby area.

### 6.3) Flora and Fauna

The area consists of complicated mountain range and productive forest which is the source of water. In the semi – evergreen forest, montane forest and pine forest has the valuable plants such as wild champak, Yang, Malabar ironwood,

baleric myrobalan, cinnamon tree, pine, Heang (a kind of Dipterocarpus obtusifolius) and eng. And in the mixed forest and deciduous forest has the valuable plants such as Burmese ebony, ironwood, Tabak (a kind of Lagerstroemia), Yorpar (a kind of Rubiaceae), Sela (a kind of Lagerstroemia), Chittagong wood, ingyin, Siamese sal, myobalan wood, Tiew (a kind of Catoxylum), many kinds of bamboo and grass, etc. The area is in the same forest of Chiang Dao Animal Reservation, Chiang Dao District, so that make it be the habitat of valuable animals such as goral, wild boar, barking deer, banteng, guar, porcupine, langur, palm civet, squirrel, chipmunk, many kinds of bird and reptile. And the amphibians found near river are many kinds of frog, toad.

7) Mae Takrai National Park

Mae Takrai National Park covers the areas of Sankampaeng district and Doi Saked district of Chiangmai province within an approximate area of 1,114 square kilometers or 696,250 rais. The National Park is the source of Ping River, consisting of high mountains and having major valuable plants and wild animals. Prominent natural tourist attractions of the National Park include waterfalls, cliffs, artesian spring, reservoirs, etc.

### 7.1) Topography

The geographical features of the National Park consist of high mountains, at the altitude of 400 - 2,031 meters above the medium sea level. The National Park has Class 1 rain forests and limestone mountains situated in the area of Ping Basin. Within the areas of the National Park, mixed forests can generally be seen, meanwhile, virgin forests grow thickly along the riversides and the rain forests.

### 7.2) Climate

The weather at the National Park can be divided into 3 seasons including rainy season May – October, winter November – February, and summer March – April).

### 7.3) Flora and Fauna

The National Park has virgin forests, timber forests and mixed forests. Major plants in the forests include teak, Xylia Xylocarpa (redwood plants), Leguminosae (Pradoo), rubber trees, Michelia Alba, Pterocarpus Indicus (Pradoo Som), Dipterocarpus Intricatus (Hiang), Dipterocarpus Tuberculatus (Pluang), Shorea Siamensis (Rang), Black Wood, Vitex Pinnata Linn. (Teen Nok), meanwhile, lower

plants include bamboo, Calamus Caesius, Tetrameles Nudiflora (Pong), Arundo Donax, etc. And two – leaf/three-leaf pines (Pinus Merkusii Jungh/Pinus Kesiya Royle Ex Gordon) grow sparsely along the mountain ridges.Wildlife, which can be found in the areas of the National Park, includes wild boars, monkeys, gibbons, deer, Muntiacus Muntjak, goral, tigers, rabbits, wild fowls, and different kinds of birds such as parrots, black bitterns, owls, etc.

8) Mae Tho National Park

Mae Tho National Park is situated an approximate area of 990 square kilometers or 618,750 rais, covering the areas of Pah Mae – lai National Conserved Forest in Hod district and Pah Mae – jam National Conserved Forest in Mae – jam district of Chiangmai province. The National Park's office is located at the Water Source Development Unit 6 (Doi Mae Tho), Baan Lao – li, Moo 9 (separated from Baan Maetho Moo 10), Tambon Borsalee, Hod district, Chiangmai province.

### 8.1) Topography

The geographical features of the National Park consist of steep mountains (400 - 1,699 meters above the medium sea level), extending northwards in the same mountain range of Doi Inthanon. Mountains in the northern part of the area are about 20%-40% steeper than those in the southern part. The average altitude of the area is 1,000 meters above the medium sea level. Doi Kew Rai – mong is the highest mountaintop (1,699 meters above the medium sea level), located at Baan Pang Hin – fon, Mae – jam district. Meanwhile, the National Park's office is located at the approximate altitude of 1,200 meters above the medium sea level.

### 8.2) Climate

The weather at the National Park can be divided into 3 seasons including the rainy season May – September with the highest temperature of 25°C and the lowest temperature of 10°C; winter October – February with the highest temperature of 20°C and the lowest temperature of 4°C; and summer March – April with the highest temperature of 30<sup>o</sup>C and the lowest temperature of 12<sup>o</sup>C. The average year –round highest temperature is 27°C and the average year – round lowest temperature is 8°C. And the average rainfall at the National Park is 1,030 mm/year.

### 8.3) Flora and Fauna

There are various kinds of forests and plants within the areas of the National Park, including tropical evergreen forests of which major plants include Ironwood, rubber trees, Michelia Alba, Indian Mahogany, Mangifera Caloneura Kurz (wild mango), Therm, Garuga Pinnata (Ta – kram), Alstonia Scholaris (Teen Ped), and lower plants include Takran Mhaktao, Ploo – din, Kreu – tuay, and Gastrochilus Pandurata (Kra – chai); virgin forests of which major plants include Quercus Kerril Craib (Kor – pae), Kor – duan, Castanopsis Cerebrina (Kor – tamoo), Red zebra wood (Rak – yai), Aromadendron Elegans Bl., and lower plants include Carex Baccans Nees (Ya – kombang), pigeon peas, Aglaia Pirifera (Kangkao – din), Saab – ma, etc.; mixed forests of which major plants include teaks, Xylia Xylocarpa (redwood plants), Leguminosae (Pradoo), Lagerstroemia (Tabaek), Lagerstroemia Tomentosa Presl. (Se-lah), Anogeissus Acuminata Wall. (Takien Noo), rubber trees, and lower plants include bamboo and grasses; pinery and timber forests (mostly found in the area of Hod district) of which major plants include Pinus Kesiya Royle Ex Gordon (three – leaf pines), Lithocarpus Cantleyanus (Kor), Soloropyrum Wallichianum (Muad), Red zebra wood (Rak – yai), timbers, Shorea Siamensis (Rang), Dipterocarpus Intricatus (Hiang), Dipterocarpus Tuberculatus (Pluang), and lower plants include Dodonaca Viscosa (Ya – pek), Arundinaria Pusilla (Phai – jod), and other kinds of grasses. Wild animals found in the National Park include gaur, deer, goral, Muliacus Muntjak, bears, gibbons, monkeys, langur, masked palm civets, rabbits, wild boars, and elephants, inhabiting in Om – koi Sanctuary, Dong Sam – muen and Mae – pai Forests, peacocks, pheasants, red jungle fowls, parrots, Gracula Religiosa, Trogon, hawks, woodpeckers, constrictors, pythons, cobras, monitor lizards, ground lizards, turtles, soft – shelled turtles, frogs, small green frogs, bull frogs, and fish in gullies and rivers, particularly Mae – jam River.

9) Mae Wang National Park

9.1) Climate

The weather is three season such as; rainy season from June – November. Winter from December – February. Summer from March – May.

9.2) Flora and Fauna

The ruggedly mountainous park encompasses with mixed deciduous. Major plants in the forests include teak, Xylia Xylocarpa (redwood plants), Leguminosae (Pradoo), rubber trees, Michelia Alba, Pterocarpus Indicus (Pradoo Som), Dipterocarpus Intricatus (Hiang), Dipterocarpus Tuberculatus (Pluang), Shorea Siamensis (Rang), Black Wood, Vitex Pinnata Linn. (Teen Nok), meanwhile, lower plants include bamboo, Calamus Caesius, Tetrameles Nudiflora (Pong), Arundo Donax, etc. And two-leaf/three-leaf pines (Pinus Merkusii Jungh/Pinus Kesiya Royle Ex Gordon) grow sparsely along the mountain ridges

10) Sri Lanna National Park

Sri Lanna National Park is prestigious park to commemorate the  $5<sup>th</sup>$  anniversary of King's birthday. The park was announced a National Park on the 1st August 1989 (B.E. 2532) on the King's multifarious duties, volume 106 section 120. It is the 60th National Park of Thailand. The park encompasses  $1,406 \text{ km}^2$ , covering 3 Amphur of Chiangmai province: Mae Taeng, Prao, Chiang Dao.

10.1) Topography

The park is surrounded by the valleys and a mountain chain lies from north to south. The source of Mae Ngad resirvoir is along with several brooks and creeks, which water rushes down from the valleys to Mae Ngad reservoir. Southwest of the brooks, the water rushes down to Mae Ping River.

10.2) Climate

The weather is three season such as; Rainy season from May – October. Winter from November – February. Summer from March – April.

10.3) Flora and Fauna

The ruggedly mountainous park encompasses with mixed deciduous, moist evergreen, hill evergreen and Dipterocarp forests. Anisoptera costata, Toona ciliata, Hopea odorata, Tectona grandis, Xylia kerrii, Shorea obtusa, Shorea siamensis and others Dipterocarp species are found here. Wildlife include tiger, barking deer, serow, bear and wild pig.

11) Huai Nam Dang National Park

It is formerly know as an area of Doi Sam Muen Highland development project which was initiated by His Majesty the King to solve the problem of forest encroachment and poaching, as well as to enhance the lives of the local hill tribe people. As this area is filled with attractive natural condition and virginal forests provided vital watershed, Huai Nam Dang was declared the 81st national park of Thailand by the Royal Forest Department on  $14<sup>th</sup>$  August 1995, with an area of 1,247 km<sup>2</sup>. Her Royal Highness Princess Galyani Vadhana was gratefully presided over the opening ceremony of Huai Nam Dang National Park on February 1996.

### 11.1) Topography

The park is ruggedly mountainous spread from north to south and the same ranges Chiang Dao mountain range. The highest peak – Doi Chang at 1,962 meters above sea level, is the vital source of important streams, which flow into the Pai river, Ping river and Taeng river.

11.2) Climate

The climate is comfortably pleasant all year.

11.3) Flora and Fauna

The healthy natural condition of Huai Nam Dang National Park is a matrix of highly diverse habitat types. Main plants found in this park are Malabar ironwood, Dipterocarpus Tubinatus, teak, Crudia chrysantha, Red cedar, Pinus kesiya Royle and orchids.

12) Ob Khan National Park

Ob Khan National Park covers the areas of Pha Samoeng National Conserved Forest including areas of Tambol Samoeng Tai, Tambol Mae Sarb, Tambol Borkaew of Samoeng district; Pa Mae Khan – Mae Wang National Conserved Forest including Tambol Mae Win, Tambol Ban Kard, Mae Wang Sub – district, Sanpatong district, Tambol San Klang of Sanpatong district; and Pha Chang – Mae Khanin National Conserved Forest including Tambol Namprae, Tambol Banpong of Hang Dong district, Chiangmai province, within an approximate area of 574 square kilometers or 341,875 rais. The geographical features of the National Park mostly consist of high mountains. And "Yod Khun Tien" is the highest mountaintop of the National Park, at the altitude of 1,550 meters. The National Park has beautiful natural tourist attractions and varieties of major plants and wild animals.

### 12.1) Topography

The geographical features of the National Park consist of high and low mountains, extending from mountains in the area of Mae Chaem district, Chaingmai province. The majority of mountains in the National Park are not much high. And "Yod Khun Tien" is the highest mountaintop of the National Park, at the altitude of 1,550 meters, followed by "Doi Khun Huay Prachao" at the altitude of 1,443 meters, and "Doi Khun Win" at the altitude of 1,424 meters above the medium sea level, etc. The National Park is the source of major rivers and gullies flowing into Ping River including Nan River, Lan River, Tien River, Win Gully, Mae Toa Gully, Mae Kamin Gully, Lah Luang Gully, etc. Most areas of the National Park are mountains at the average altitude of 800 meters above the medium sea level. There are small plains along rivers and gullies, including hillside plains where villages are situated.

### 12.2) Climate

The National Park has the tropical weather condition, i.e., summer is the longest period of the year. The weather is rather hot in summer and cold in winter. And there are frequent, short rains in the rainy season.

### 12.3) Flora and Fauna

Since the geographical features of the National Park consist of high and low mountains, there are various kinds of forests within the area of the National Park, including arid, evergreen forests, virgin forests, pinery, and mixed forests. Major plants include Irvingia Malayana Oliv. (Krabok), Anisoptera Costata (Krabak), Indian Mahogany, Pometia Pinnata, Sompong, rubber trees, clustered plants, Michela Alba, Talo, Cinnamon, Benzoin, Pinus Merkusii Jungh (two – leaf pines), Pinus Kesiya Royle Ex Gordon (three – leaf pines), teak, Leguminosae (Pradoo), Lagerstroemia (Tabaek), Schleichera Oleosa, Vitex Pinnata Linn. (Teen Nok), Terminalia Chebula, and different kinds of bamboo. Wild animals found in the National Park include gorals, Muliacus Muntjak, bears, fishing cats, mouse deer, masked palm civets, wild rabbits, wild boars, monkeys, slow loris, mongooses, porcupines, squirrels, tree shrews, rats, etc.

13) Ob Luang National Park

The Mae Chaem River was originally called the "Salak hin". The river created a big but narrow canyon, which is called Ob Luang. The rocks and cliffs are subject to erosion by the strong currents of the river and have formed the canyon and strangely shaped rock formations. The water have to force it's way past rocks and boulders obstructing the course which is magnificent sight. From 1966 to 1991 the park was administered as a forest park. After more surveys by the DNP it was gazetted, in 1991, as the 68<sup>th</sup> National Park of Thailand. The area supports a wide variety of natural attritions like waterfalls, cave, hot springs and historical sites, which serve people education and recreation. At present the total park is  $630 \text{ km}^2$  and is entirely located in Amphur Chomthong, Hod and Mae Chaem, Chiang Mai province, Thailand.

13.1) Topography

The extensive, north – south running, mountain range of the park is the same range of which Doi Inthanon, the highest mountain of Thailand.

13.2) Climate

The park receives a monsoonal climate and has three distinct occasional heavy thunderstorms and strong winds.

13.3) Flora and Fauna

Due to this national park consists of the mixed forest, drydipterocarp forest, dry – evergreen forest, hill – evergreen forest and mountain – pine forest lets you can find many kinds of plant such as Tectona grandis Linn.f., Dipterocarpus, Pterocarpus macrocarpus, Xylia kerrii, Hopea odorata Roxb, Toona ciliata, Afzelia xylocarpa, Diospyros mollis Griff., D. fusca, Rose wood, Terminalia alata Heyne ex Roth., Queen's Crape Myrtle , Queen's Flower, Anisoptera costata Korth., Mammea siamensis (T. Anderson) Kosterm., Stereospermum spp., Dipterocarpus tuberculatus Roxb., Shorea obtosa, Shorea siamensis and Pteridium aquilinum var. wightianum, etc. Moreover, the important low-level plants such as bamboo, palm and fern also have been found here. Found animals here are Serow, Tigle, Bear, Deer, Common wild pig, Common Barking deer, White – handed gibbon, Monkey, Viverra megaspila, Rabbit, Silver Carp, Idian or Bengal Monitor and 200 kinds of birds also could be found in this national park, such as White-rumped shama, Scarlet Minivet, Spotted dove, Emerald Dove, Eudynamys scolopacea, Guineafowl,

Coucal, hill myna, Parrot, Crested Serpent-eagle, Green peafowl, Siamese Fireback, Red Junglefowl, etc.

 National Parks in Chiangmai province are very beautiful and important by natural, historical, geography obviously sites to visitors.

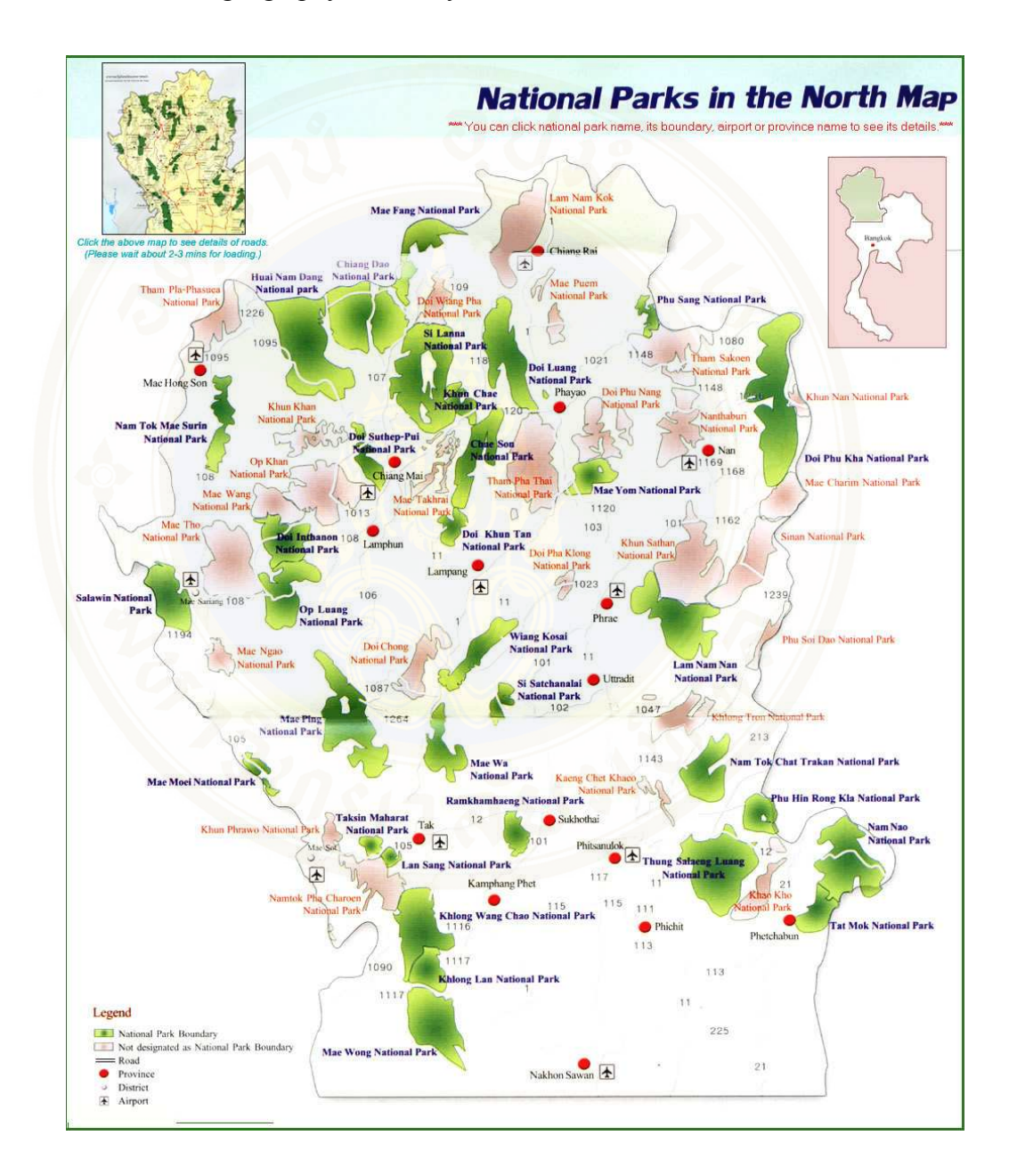

**Figure 2.4** National Parks in the North map

(http://www.thaiforestbooking.com/zoommap\_allnp.asp?nptypeid=1)

 Figure 2.4 shows National Parks in the North map by view focus the National Parks in Chiangmai province consist 13 National Parks.

# **2.2 Related Literatures**

### **2.2.1 Dietoreces: Travel Advisory for Multiple Decision Styles** [2]

 Decomposition of a behavioral framework linking destination choice, information search and human – computer interaction enables one to develop a set of propositions that guide the design of a travel destination recommendation system

 1) Destinations recommended should vary according to the nature of each trip and user characteristics;

 2) Recommendations should reflect personal differences in the nature of the information sought and processing styles; and,

 3) The destination recommendation system should facilitate experiential aspects of the decision and information searching process

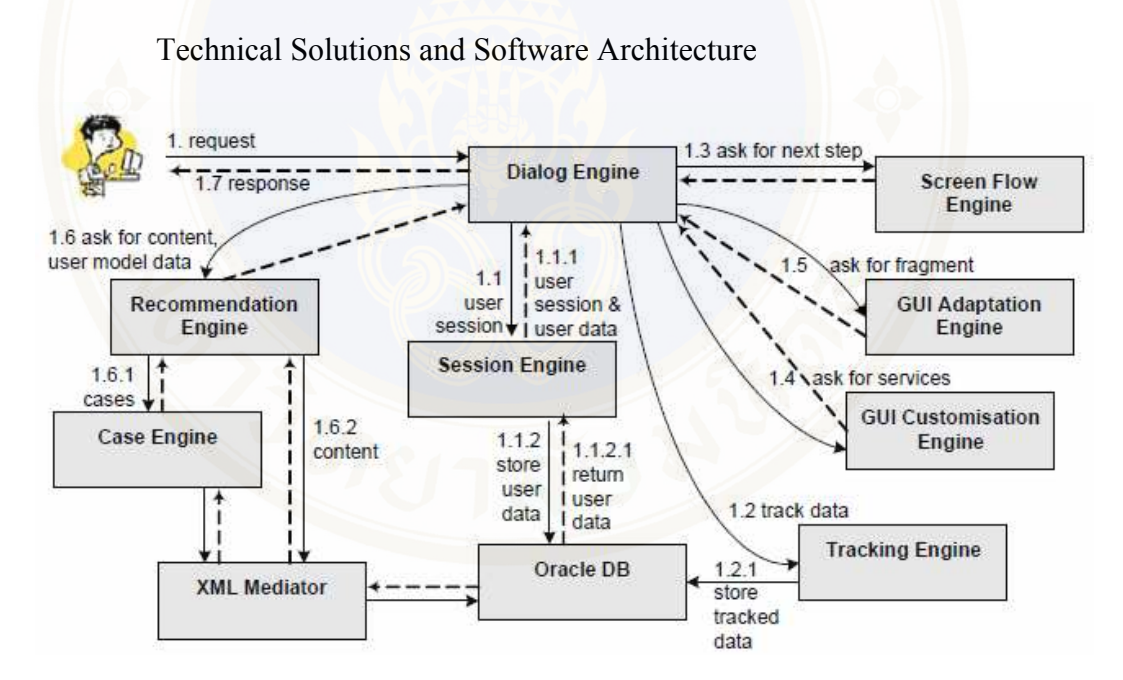

**Figure 2.5** Cooperation among engines in the Dietorecs System

Figure 2.5 shows the cooperation among those engines. Dialog Engine serves as a central management component to support the interaction between user and system, to read the input, to validate it, to manage the workflow and to return the response back to the user. Session Engine is responsible for authenticating and authorizing users according to their identification and permission rights as well as

guaranteeing that a user's session will not be lost during interaction. It overcomes stateless HTTP connections by keeping sessions alive. Tracking Engine manages tracking of interesting data such as user inputs or user behaviors. Tracked data is logged in the local database and provides methods to retrieve once tracked and logged data to support the recommendation process.

 Screen Flow Engine informs state-dependent engines about workflow sequences. It is responsible for delivering information about what is the next step that should be delivered to the user. GUI Customisation Engine provides interaction services independent from content that have to be customised for an individual user. The GUI Adaptation Engine handles all relevant actions for supporting the Dialog Engine with essential layout information for the next required step that has to be visualized and delivered to the user. It assembles a Web page through the adaptation of single fragments described in HTML, XML or JSP.

 The Recommendation Engine and Case Engine manage personalized recommendations by considering user-specific travel wish preferences. Together, they are responsible for retrieving ranked travel item or travel bundle recommendations, finding similar travel items or bundles, and adapting travels of previous recommendations to available ones supported by the two tourism information systems APT and Tiscover. The XML Mediator provides access to this data and serves as bridge for Recommendation and Case Engine to get use of this data.

 Travel Advisory for Multiple Decision Styles helps the tourists to make their decision in tourism.

### **2.2.2 Case base querying for travel planning recommendation** [3]

The system recommends the traveling by asking users to select the destination themselves. The system could specify the travel planning and other element like destination, services and activities. The system collects the stored data and external data to search by XML Base is the mediator using data mapping, similarity base, retrieval and OLAP.

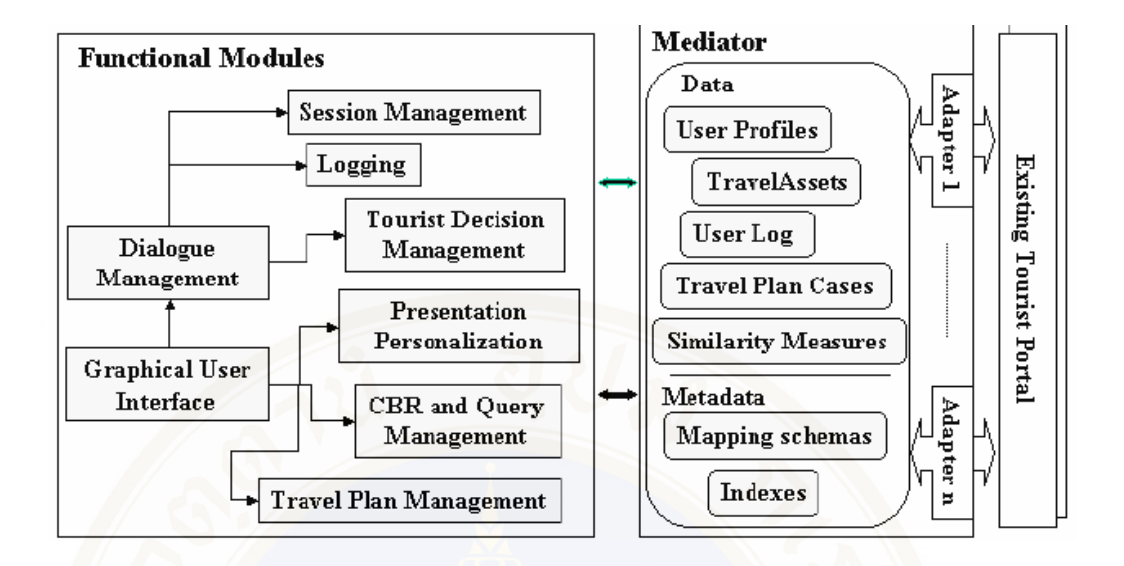

**Figure 2.6** System architecture

In this Section, first the general architecture of the system is described and then the query component is further illustrated. Figure 2.6 shows the main components: Graphical User Interface (GUI). This module, together with the Dialogue Management and the Tourist Decision Management, is the principal responsible for user input analysis and content presentation. Focusing on the innovative aspects, the GUI relies on a model of the decision process extracted from an initial set of cases, that are based on the analysis of real human/human interactions. The model determines the dialogue flow, i.e. the set of pages delivered the user's browser, the logical actions that the user can perform on a page, and the rules that, given a page and an action, outputs as the next page. The initial model will be successively refined using the logs of the interactions. CBR and Query Management, this component processes queries posed by the user to the data tier. It used both to interact with the case base of TravelPlans and to select and filter travel assets, whose descriptions originate from external tourist portals. Presentation Personalization, Information content is contained in the data sources and must be presented to the user in accordance with the user profile information. Profile data are collected during interaction, e.g. at the user registration or when constraints are specified in a query. The derived model (XML-based) enables the online personalization of the presentation using Natural Language automatic generation techniques. Travel Plan Management, these functions enable the user to store, retrieve, update and share his history of

travels. Moreover, a travel plan can be exploited, during the travel, to further suggest new activities or comment on a TA that the user has in his plan and will probably consume. The user has the possibility to control this process, exposing or shading information contained in his travel plan. The above research can be applied to this research in data filtering and the travel planning providing have many choices for users. These could be applied to this research but may add a part of a web board to let users exchange their opinions on tourism or may rank the interesting travel destination to help user in decision making.

### **2.2.3 Design Agent Based Travel Support System** [4]

 Agent Based Travel Support System collects traveling information from website. This system will designed by outputting the direction and residential to users so that users could select by themselves. To collecting the information at the centralization for users to easily get through is benefit and applied of this system. But the system doesn't help in the decision making so it should have data filter before outputting the result to make the system more consistence.

# **2.2.4 Decision Support System Development for Choosing Tourism Destination** [8]

 The purpose of this study were to study and analyze the information requirements for choosing tourist destinations and to design and develop a Decision Support System for Choosing Tourist Destinations.

 The system uses the logical models for analyzing and designing the system. The database designs refer to the relational database theory. The database management system was developed using Microsoft Access 97. The implementation software is Microsoft Visual Basic 6.0, which runs on Microsoft Windows 98. It is composed of two main parts. The first part, the database part is for the database administrator and used for updating the data. The second part, the decision support part, provides suggestions on destinations and other information for tourist. This part uses a mathematical model to calculate the appropriate destinations. The model refers to the decision making theory by rate and weight method.

 The approach for the future development is to make the online system and calculate the estimate cost for each trip.

# **2.2.5 A Web based Decision Support System for Travel Planning A Case Study for Phuket Province** [6]

The purposes of this study were to design and develop a web based decision support system for travel planning which can enable tourists to retrieve destination information, and to plan their travel. Moreover, this system also had a decision support system for travel planning that can query and rang the destination by type, district of destination and time period.

 The system used internet technology such as web application which is a front – end system. The system interfaces were designed and developed by Microoft Visual Studio.NET and used ASP.NET, VB.NET as script language for each interface code behind forms. It also used Microsoft Access 2002 as a back – end for the administrator to manipulate and update information and print reports on the destination information.

 This study is not focused on eco tourism planning and no storage of user information, so the user can not check the travel planning that they have selected.

### **2.2.6 Automated Web Service Composition Using Rule – based Engine** [7]

 This study presents a model of automated web service composition by using a rule-based engine. Rules are modeled according to a user's preferences and learnt from business constraints.

 The services are composed automatically by the rules. Consequently, it generates a BPEL document which matches exactly to user's requirements and is able to proceed on a BPEL engine.

 This study employs the tourism domain as a case study to compose a service. This relevant composite web services consists of hotel reservation, car rental, flight reservation, and payment web services. Two types of rules, relation and constraint rules, are generated from user's preferences and applied in the model. The services are composed automatically on the JESS engine. As a result, a BPEL document is generated which is able to proceed on a BPELengine.

 From the study mentioned above, there has been advantages and disadvantages of each research that can improve, modify and develop in for a webbased decision support system for eco tourism planning a case study of national park in Chiangmai province.

### **2.2.7 Tourism Research**

 The studies of the behavior of domestic tourism of Thai tourists by asking 3,400 Thai tourists and analyze the data using descriptive statistics explain the relationship between population structures (gender, age, income, education and occupation) and tourists' behavior.

 Moreover, the research also place importance on the tourism behavior, which is the factor that influence the tourist to make the decision to travel, like kind of tourism, travelling expenses, travelling time, travelling vehicle, travelling partner and travelling place information awareness [17].

 To study the factor that influence the foreign individual tourist who travelling in Thailand to select the place where to travel and found that the factors are age, hometown, gender, income, education level, interest and media. The frequency of coming has no effect to the behavior [18].

 The study of the motivation to travel of Thai tourists and foreign tourists found that both kinds of tourists give priority to relaxation motivated, and others motivation are attraction, facilities, trip, services and public relation [22].

 The study of the factor of decision making to travel to Unseen Thailand study case, the Sanctuary of Truth, Chonburi is to collecting the questionnaires from 50 samples by using kinds of travelling place, partners, vehicle, travelling information, travelling expenses and travelling time as the factor of decision making [19].

 From all research mentioned above, the basic factors that are use together with each individual factor are gender, age, education level, income. The basic factors of the decision making are travelling time, travelling expenses, attraction, facilities and services.

*Income* is a necessary economic factor that affects purchasing and choosing services including tourism. It is the factor that leads to different ways of tourism. Tourists who have high income could travel more frequency as they want while tourists who have lower income have restriction in travelling, they have the limitation in choosing the destination to go.

*Occupation* most research select occupation as a basic factor of individual because it causes the different place to go. Occupations have different restriction of time for example; tourists who are student have more time to travel but may have less money to expend, in the other hand tourists who have their own business will have less time because of work.

*Education level* people who have a chance to learn about the environment have more curiosity and trying to gain more experiences. Therefore education level will eaffect different interesting of each one. People who have high level of education may pay an attention to history and culture of the sites place more than travelling for entertainment.

*Age* is one of factor that affects the preference and behavior for example; elderly tourists choose to travel to comfortable place because of health while teenagers choose the place where it is more adventurous.

*Gender* male and female have different ways of travelling. Male like to travel to see the new adventurous world. Female like to go to safety and comfortable places.

# *Basic factors and variables of decision making on tourism*

*Travelling Time* each tourist has different session, more or less time to travel depends on each one. Tourists who have more time to go a distance but who have less may stay close so that they could have time for relaxation.

*Travelling Expenses* every time of travelling will cause expenses, like transportation cost, service charge, food and beverage cost, entertainment including some places where tourists have to pay fee.

*Attraction*, there are several kinds of travelling place in Thailand such as national tourism, historical and cultural. The most travelling place of Thai people is cultural tourism. Because of the different points of each place, tourists can select the place depend on what they prefer.

*Facilities* the attraction leads the tourists to the place, and it is very necessary to have facilities and services. Tourists, once they get out to travel, they need things to satisfy their need. There are 4 facilities in travelling place residence,

food and beverages, souvenir and entertainment, and the basic factors of tourism which are transportation, utilities, communication. However, to travel as eco tourism in the National Park may not provide those things for tourists because it aims for national tourism.

 The important thing is services because it could make tourists return to that place if they impress on services.

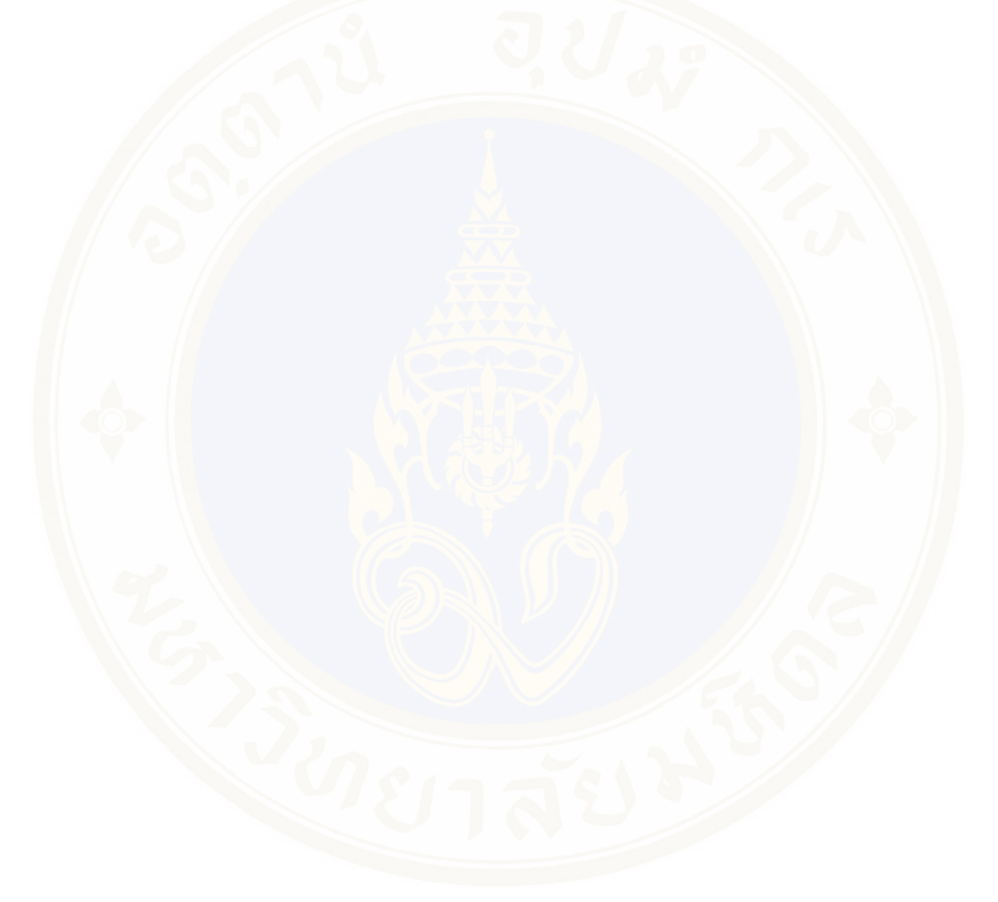

# **CHAPTER III MATERIALS AND METHODOLOGY**

This chapter describes the research tools and research methodology of this study. Since this research mainly involves with both computer hardware and software, the following are the summarization of computer software used in our work.

# **3.1 Materials**

 The materials which begin to use to conclude the research. Operating System: Microsoft Windows XP Professional Web server: Internet Information Service (IIS) Web browser: Microsoft Internet Explorer version 8.0 DBMS: My SQL

 Application software: Adobe Photoshop CS3, Image Ready 8.0, Macromedia Dreamweaver CS, and development the system by PHP language.

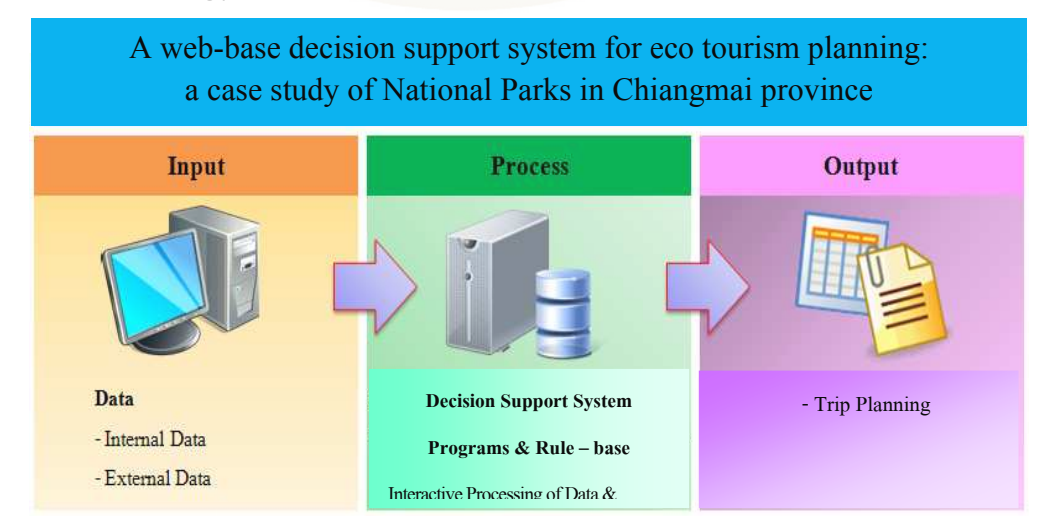

# **3.2 Methodology**

# **Figure 3.1** Workflow of the system

 Figure 3.1 shows the workflow of the system that comprises of three main components.

### **3.2.1 Input Data**

3.2.1.1 Internal data are the data store in the system which has the attractive information, National Park's information, distance's information, travel time from place to place, and rating data of the place which depend on each National Park.

3.2.1.2 External data are the data that received from user. It provides the information about traveling demand. For example, the number of days that require in the trip, number of places that the tourists require, and traveling type that required by tourists. Moreover, the tourists can specify which National Park they need to go.

# **3.2.2 Process**

3.2.2.1 DSS model

When the system receive data from the user, the information will be calculated by the two designed models as follows:

3.2.2.1 Model 1

$$
M_1 = \arg\min_{y} \left(\frac{1}{v_y} D_{sy}\right)
$$

 $M_1$  = Result from calculated by m equals to minimized value for using as the beginning point to calculate the next beginning point.

 $V<sub>v</sub>$  = Summation of weight and rate of each alternative derived from equation  $V_y = W_1r_{y1} + W_2r_{y2} + ... + W_4r_{y4}$  (W<sub>y</sub> consists of attraction, facility, service and traffic that receive from user. Attraction: cave, waterfall, viewpoint etc. Facility: accommodation, toilet, visitor center etc. Service: service from officers Traffic: an easy of travel).

 $D =$  Distance (The beginning point will be calculated from Amphur Maung Chiangmai and the destination point will be selected from the lowest distance value.

 $s =$ Starting Place

 $y =$ Destination

3.2.2.2 Model 2

 $M_2 = \arg\min_{y} \left(\frac{1}{v_y}\right) \left(\frac{D_{sy}}{P}\right)$ 

 $M_2$  = Result from calculated by m equals to minimized value for using as the beginning point to calculate the next beginning point.

 $V<sub>y</sub>$  = Summation of weight and rate of each alternative derived from equation  $V_y = W_1r_{y1} + W_2r_{y2} + ... + W_4r_{y4}$  (W<sub>y</sub> consists of attraction, facility, service and traffic that receive from user. Attraction: cave, waterfall, viewpoint etc. Facility: accommodation, toilet, visitor center etc. Service: service from officers Traffic: an easy of travel).

 $D =$  Distance (The beginning point will be calculated from Amphur Maung Chiangmai and the destination point will be selected from the lowest distance value.

 $s =$ Starting Place

 $y =$ Destination

 $P =$ The preferences of each factor, specific by user  $(0.1 – 1.0)$ 

### 3.2.2.3 Model 3 ( Rule base Engine )

Rules can be written several ways as needed. A number of rules may match exactly to every constraints or may match some or not at all. The system could proceed or not is depended on types of Rules. Generally, there are 2 main types of Rules: *Hard Constraints* and *Soft Constraints*. These names illustrate that hard constraints cannot be performed out of the constraint, while soft constraint can be. In this research focus on soft constraint to select the tourist attraction precisely to the need of the users therefore Rules of tourist attraction selected be categorized into 2 types:

Relational Rules: Rules that define the relationship of national park and compound factors by setting the rules to considering the relationship of tourist attraction from national park and compound factors. Those rules are prepared

by researching the tourists' opinion from all factors of national parks in Chiangmai province, then reconfirm by professional. Web-based decision support system for eco tourism planning a case study for national park in Chiangmai province carries on the Relational Rules which is the regulation of tourism planning as a fixed structure.

Constraint Rules: Rules that set the constraint in tourism planning form users' need and the relation rules from business conditions. Constraint Rules is kind of Logical If… Then … Else and use a condition to constraint tourism planning so the tourism planning will be according to the conditions of users.

The step to calculate the rule base from 4 input factors (attraction, facility, service and traffic), then select 2 from 4 factors that same as factor that user select.

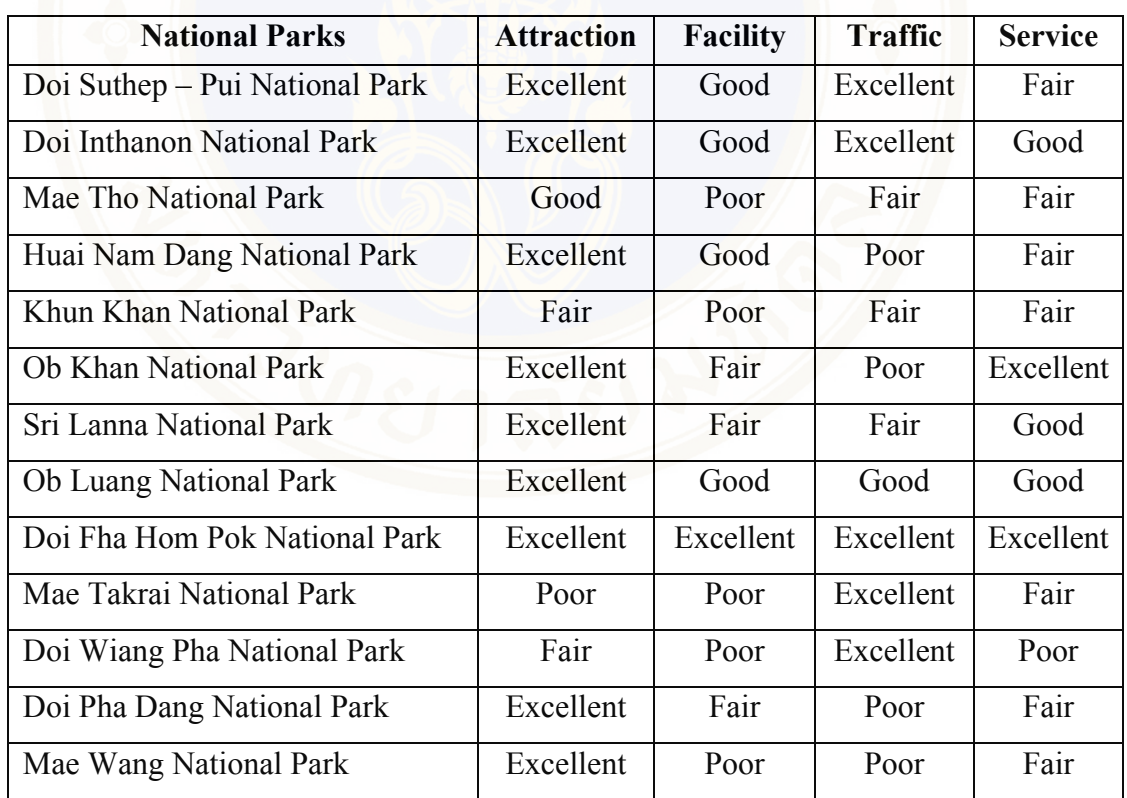

### **Table 3.1** Factors rating of National Parks

Rating from table 3.1 are used to calculate the rule base engine separated by National Park (information from questionnaire and DNP).

### **3.2.3 Output**

3.2.3.1 Back – end system

Back – end system was designed with the MySQL for administrator collected and manipulate contents into a web – based decision support system for eco tourism planning a case study of National Parks in Chiangmai province.

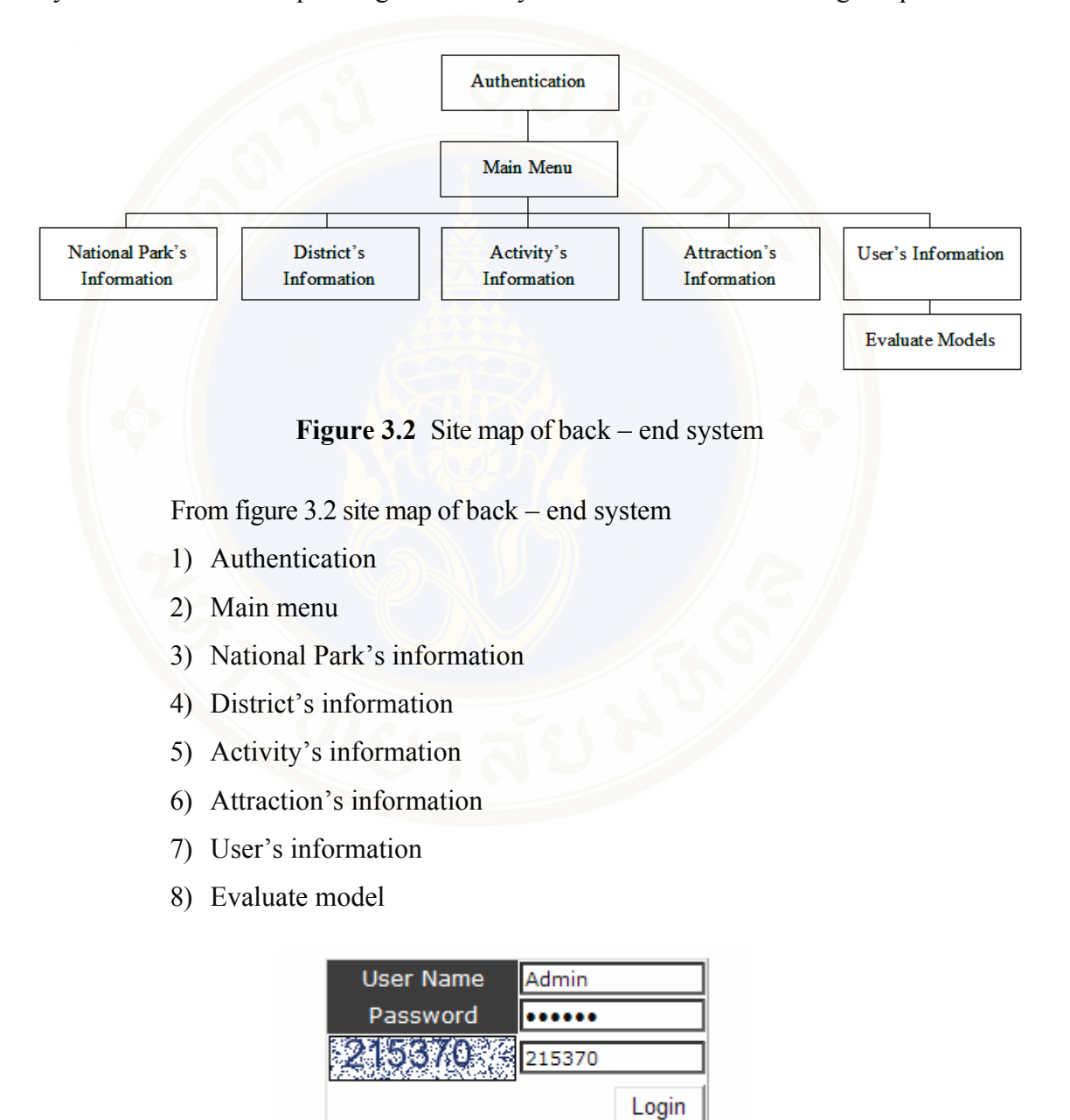

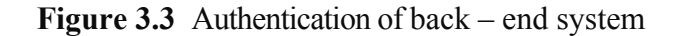

Authentication of back – end system for the administrator log in to use the

system.

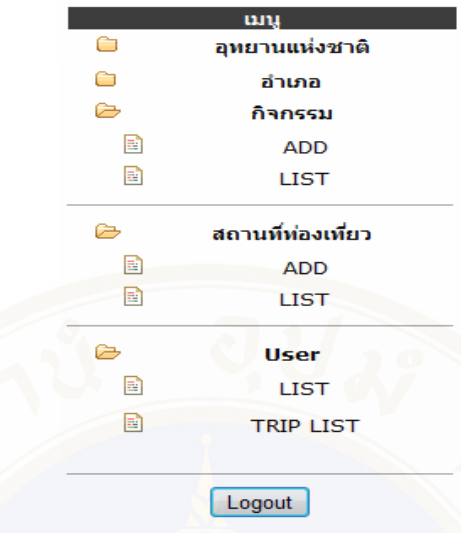

**Figure 3.4** Main menu of back – end system

 Figure 3.4 Shows main menu of back – end system consist of menu of National Parks, Amphurs, activities, traveling places and users.

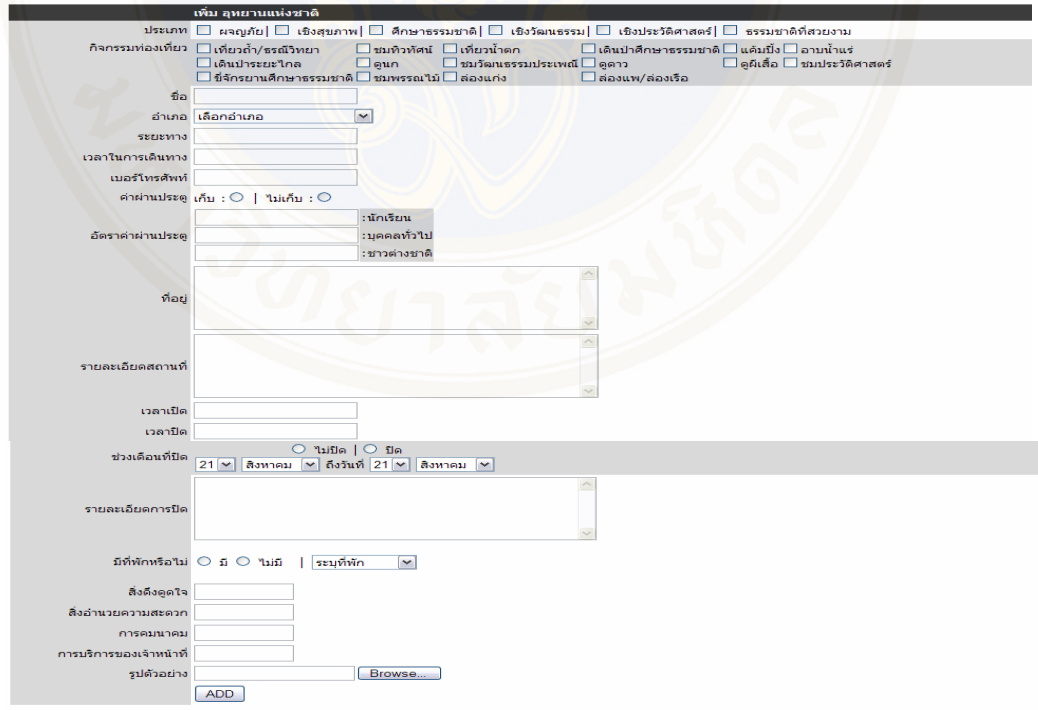

**Figure 3.5** National Park form of back – end system

 Figure 3.5 Shows National Park form of back – end system consist of information of each National Park, filling in all information by administrator.

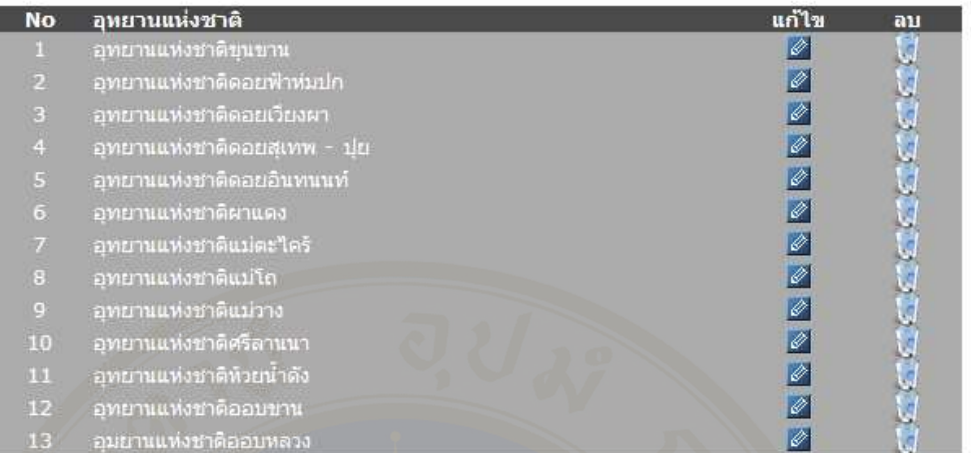

**Figure 3.6** Show the data list of National Park

 Figure 3.6 Shows all data list of National Park. Administrator can edit the data of National Park as show in figure 3.7.

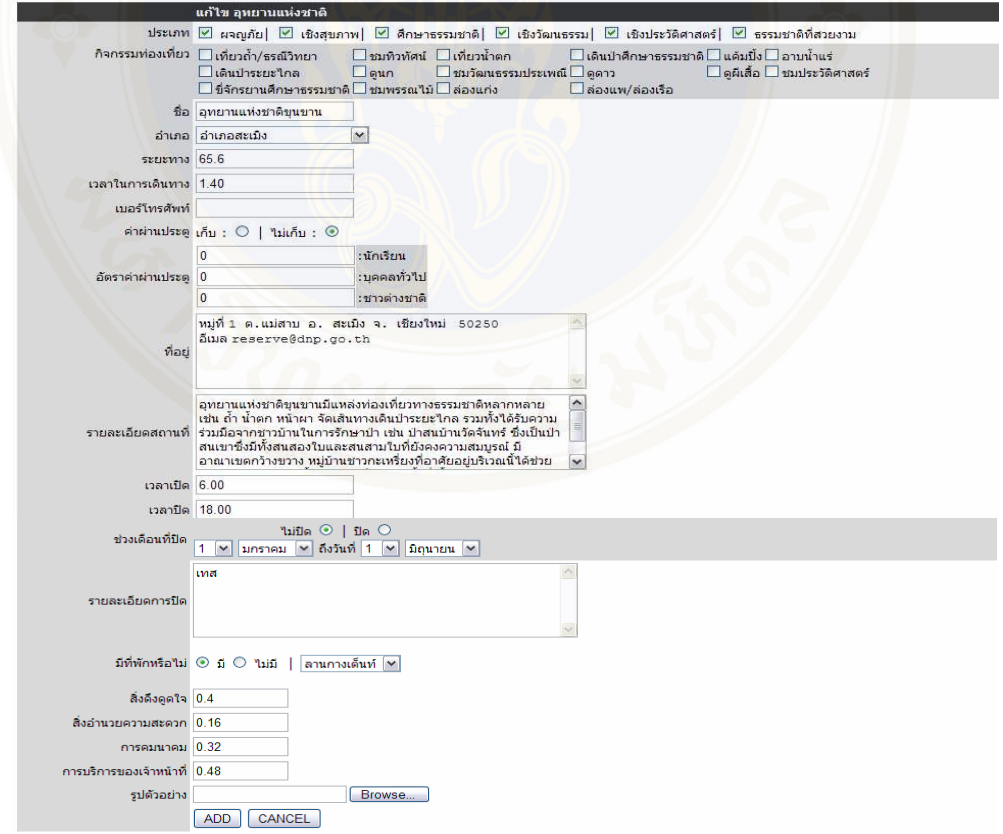

**Figure 3.7** Edit the data of National Park

 Figure 3.7 Shows edit the data of National Parks by clicking "ADD" after edit the data, and then the data will be saved.

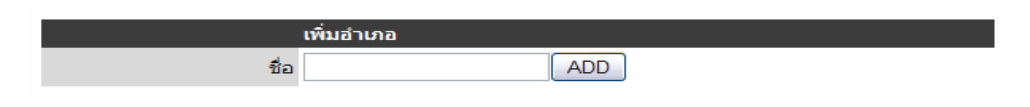

**Figure 3.8** Add the data of district

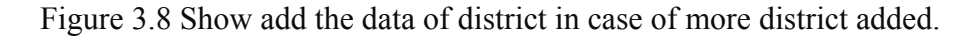

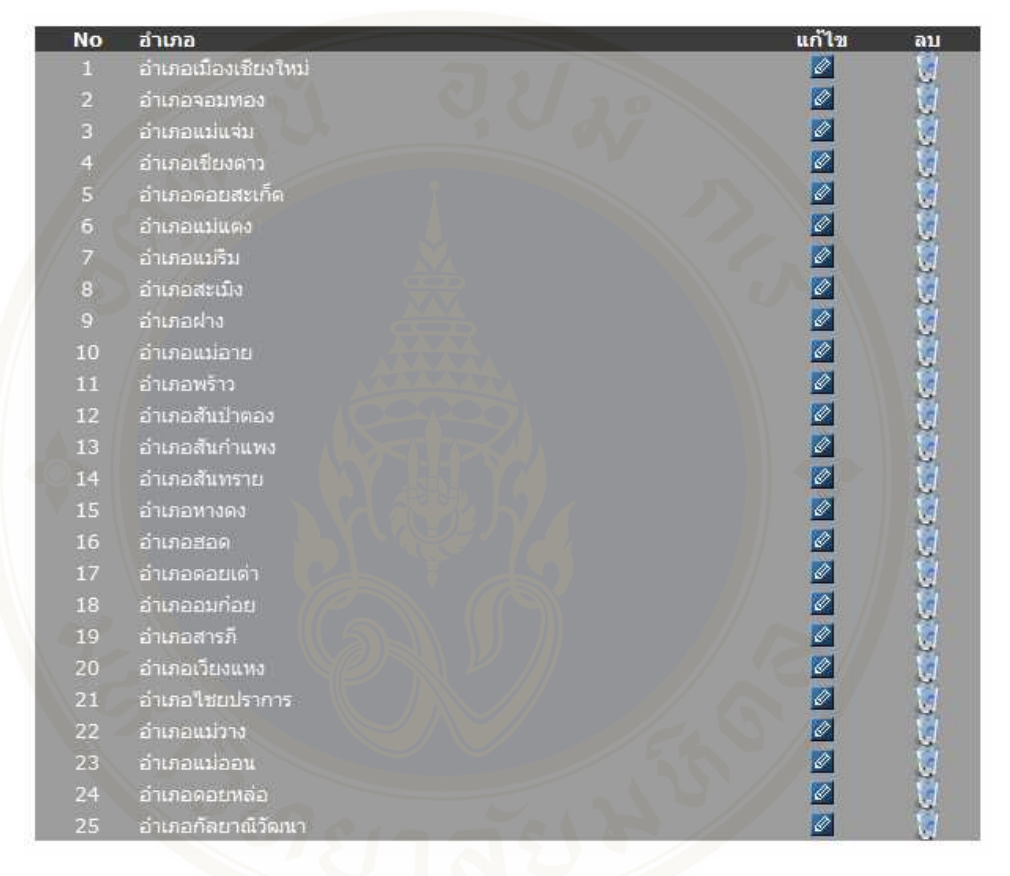

**Figure 3.9** Shows the data list of district

Figure 3.9 Show all data list of district. Administrator could edit the data of each district as show in figure 3.10.

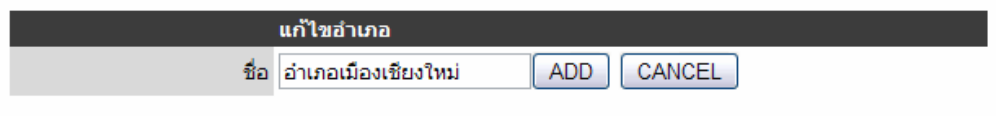

**Figure 3.10** Add the data of district

 Figure 3.10 Shows add the data of district. By clicking "ADD" after edit the data, then the data will be saved.

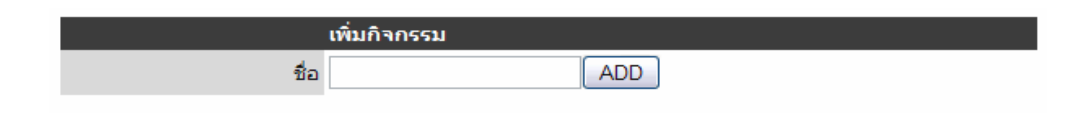

Figure 3.11 Activity form of back – end system

 Figure 3.11 Shows activity from of back – end system in case of more activities added.

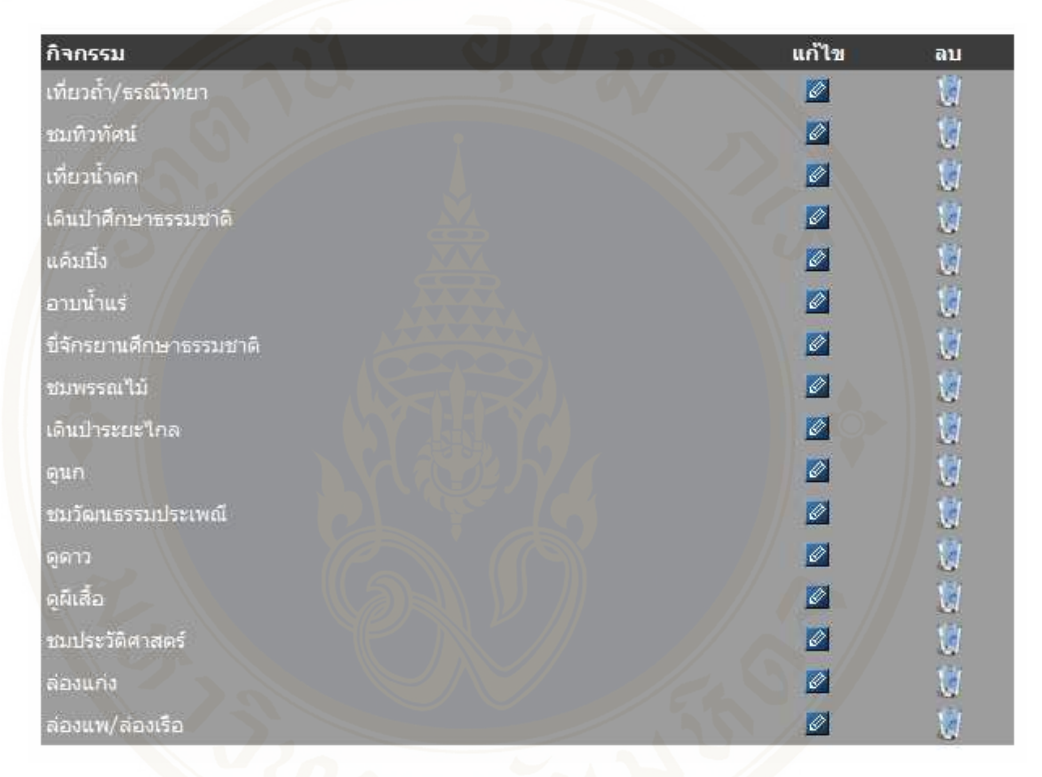

**Figure 3.12** Show the data list of activity

 Figure 3.12 shows all data list of activity. Administrator could edit the data of each activity as show in figure 3.13.

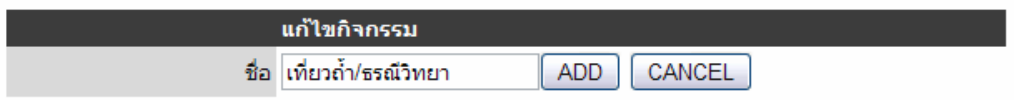

**Figure 3.13** Add the data of activity

 Figure 3.13 Shows add the data of activity. By clicking "ADD" after edit the data, and then the data will be saved.

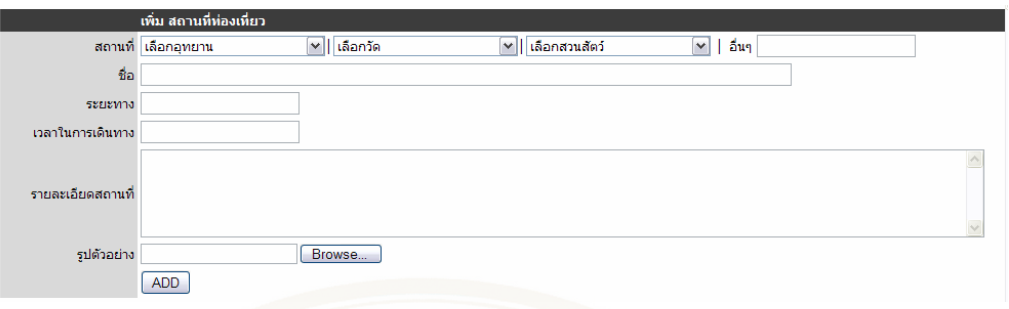

**Figure 3.14** Attraction form of back – end system

 Figure 3.14 Shows attraction form of back – end system consist of information of each National Park, filling in all information by administrator.

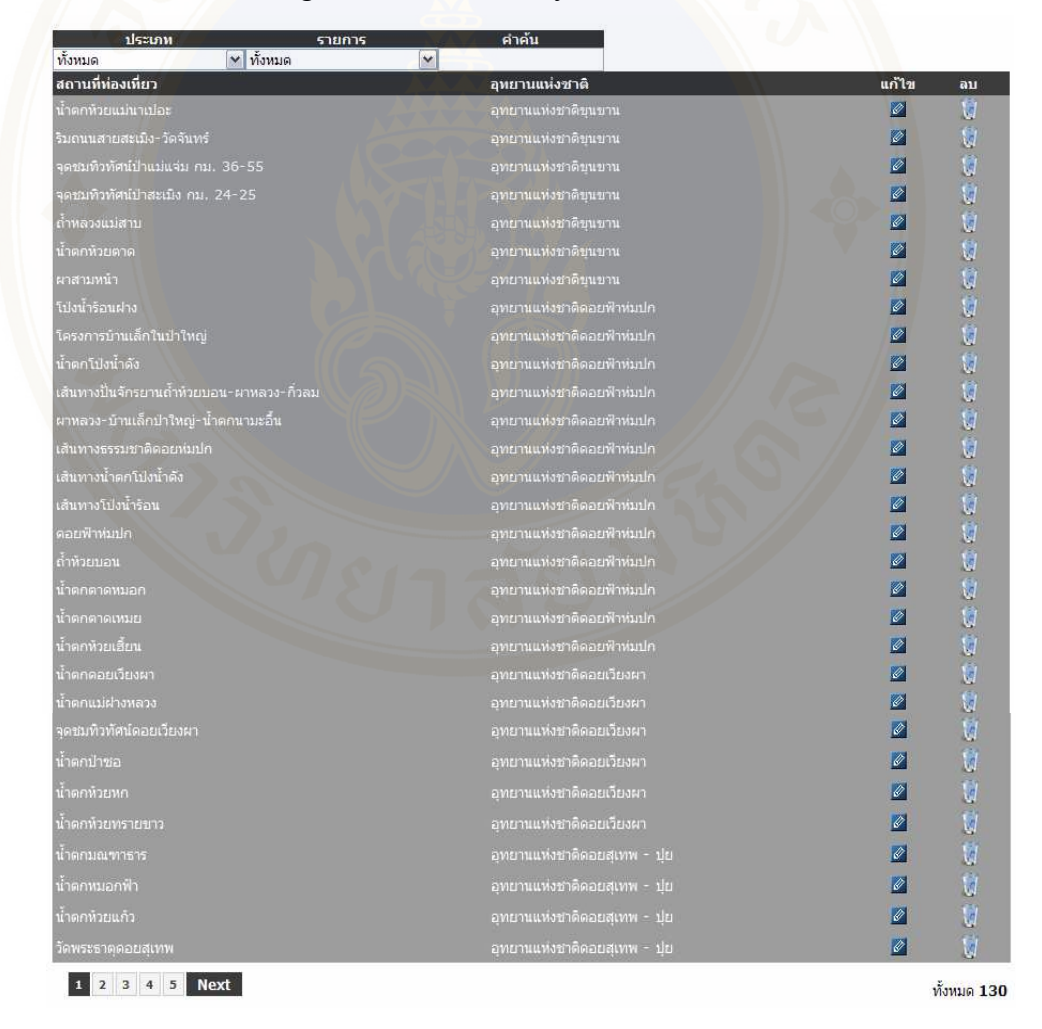

**Figure 3.15** Show the data list of attraction

 Figure 3.15 Shows all data list of attraction. The administrator could edit the data of each district as show in figure 3.16.

### Phruksa Sinleunam Materials and Methodology / 58

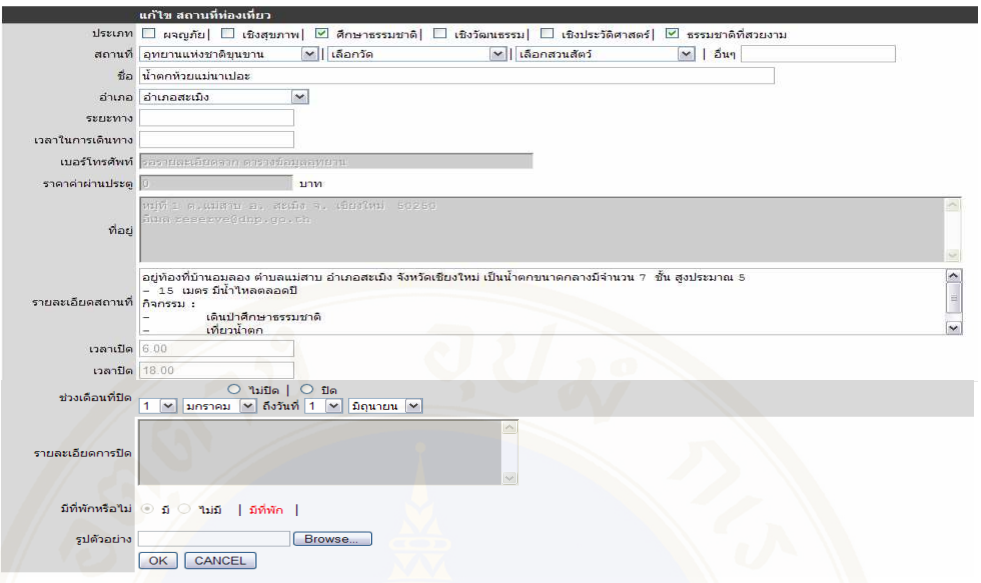

# **Figure 3.16** Edit the data of attraction

 Figure 3.16 Shows edit the data of attraction. By clicking "OK" after edit the data, then the data will be saved.

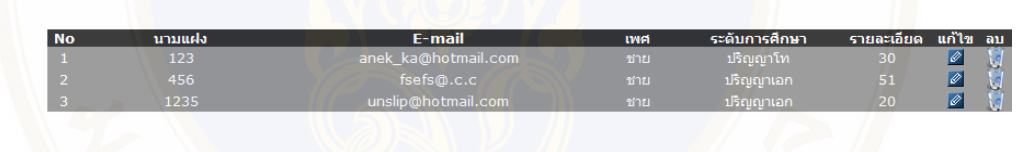

**Figure 3.17** Show the data list of users

 Figure 3.17 Shows the data list of users whom registering into the system. The administrator could edit all data of users.

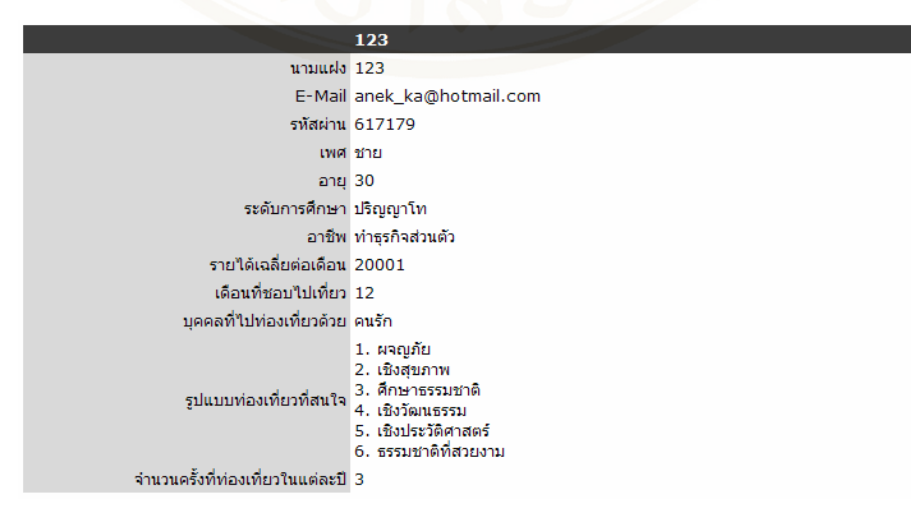

**Figure 3.18** Show the data list of individual user

 Figure 3.18 Show the data list of individual user, that the administrator cannot edit.

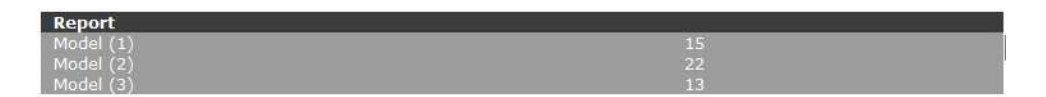

**Figure 3.19** Display show model report that the user choose

 Figure 3.19 Display show model report that the user choose for evaluating the model.

3.2.3.2 Front – end system

Front – end system was used to present overall contents as search all travel place information, search by type travel place information, eco tourism definition, register to the member, the step of use eco tourism planning system, related link (DNP's website (http://web2.dnp.go.th), lodging reservation of DNP's website (http://web2.dnp.go.th/ parkreserve/reservation.asp?lg=1)), use eco tourism planning system. The front – end system was implemented based on web application so it had sitemap and user interface are below:

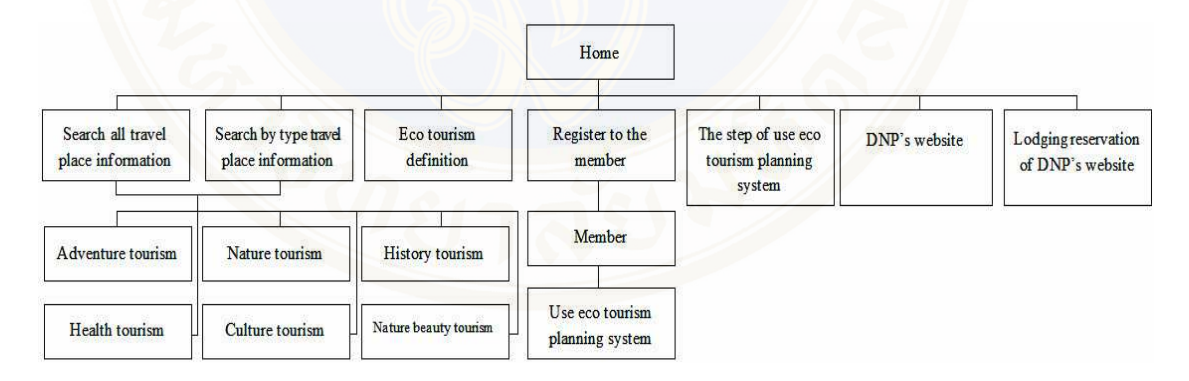

**Figure 3.20** Site map of front – end system

From figure 3.20 site map of front – end system

1) Search all travel place information (Adventure tourism, Health tourism, Nature tourism, Culture tourism, History tourism and Nature beauty tourism)

2) Search by type travel place information (Adventure tourism, Health tourism, Nature tourism, Culture tourism, History tourism and Nature beauty tourism)
- 3) Eco tourism definition
- 4) Register to the member (Member and use DSS for eco tourism planning

system)

- 5) The step of use DSS for eco tourism planning system
- 6) DNP's website
- 7) Lodging reservation of DNP's website

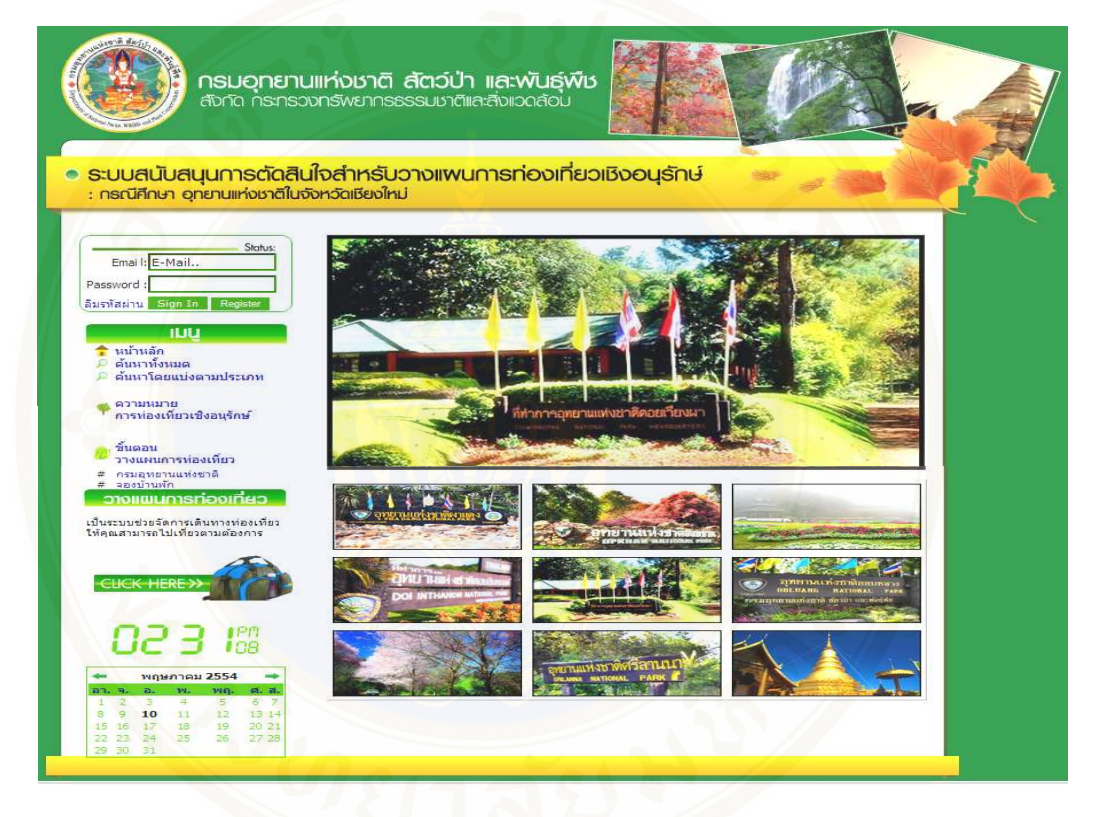

**Figure 3.21** Main web page of front – end system

 Figure 3.21 Shows main web page of front – end system consist of main menu at left hand side, link for registering and log in, link for entering into tourism planning system, calendar show date, time and picture of traveling place.

| : กรณีศึกษา อุทยานแห่งชาติในจังหวัดเชียงใหม่                         | • ระบบสนับสนุนการตัดสินใจสำหรับวางแพนการท่องเที่ยวเชิงอนุรักษ์ |                                   |
|----------------------------------------------------------------------|----------------------------------------------------------------|-----------------------------------|
| Status:                                                              |                                                                | 10 พฤษภาคม 2554 / 4:15:54 PM      |
| Email: E-Mail                                                        | <b>Ustunn</b><br>เลือกประเภท<br>เลือกอทยาน                     | амити<br>$\overline{\phantom{0}}$ |
| Password:                                                            |                                                                |                                   |
| ลิมรหัสผ่าน Sign In<br>Registe                                       | ALL <sub></sub><br>ค้นหาสถานที่ห่องเที่ยวทั้งหมด               |                                   |
| <b>ILILI</b>                                                         | น้ำตกท้วยแม่นาเปอะ                                             | อุทยานแห่งชาติขุนขาน              |
| หน้าหลัก                                                             | รีบถนนสายสะเม้ง-วัดจันทร์                                      | อุทยานแห่งชาติขุนขาน              |
| ุ๊ ค้นนาทั้งหมด                                                      | จดชมทิวทัศน์ปาแม่แจ่ม คม. 36-55                                | อทยานแห่งชาติขนขาน                |
| ุ่∆ ด้นนาโดยแบ่งตามประเภท                                            | จดชมทิวทัศน์ปาสะเมิง คม. 24-25                                 | อุทยานแห่งชาติขุนขาน              |
| ความหมาย                                                             | ด้าหลวงแบ่สาบ                                                  | อุทยานแห่งชาติขุนขาน              |
| การท่องเที่ยวเชิงอนรักษ์                                             | ป้าตกท้วยตาด                                                   | อุทยานแห่งชาติขุนขาน              |
|                                                                      | ผาสามหน้า                                                      | อุทยานแห่งชาติขุนขาน              |
| ขั้นตอน<br>วางแผนการท่องเที่ยว                                       | โป่งน้ำร้อนฝาง                                                 | อุทยานแห่งชาติดอยฟ้าห่มปก         |
|                                                                      | โครงการบ้านเล็กในปาใหญ่                                        | อุทยานแห่งชาติดอยฟ้าห่มปก         |
| # กรมอุทยานแห่งชาติ<br># จองบ้านพัก                                  | น้ำตกโป่งน้ำตัง                                                | อุทยานแห่งชาติดอยฟ้าห่มปก         |
| วางแผนการท่องเที่ยว                                                  | เส้นทางบันจักรยานถ้าทั่วยบอน-ผาหลวง-กิ่วลม                     | อทยานแห่งชาติดอยฟ้าห่มปก          |
|                                                                      | ผาหลวง-บ้านเล็กป่าใหญ่-น้ำตกนามะอื่น                           | อทยานแห่งชาติดอยฟ้าห่มปก          |
| เป็นระบบช่วยจัดการเดินทางท่องเที่ยว<br>ให้คุณสามารถไปเพียวตามต้องการ | เส้นทางธรรมชาติดอยท่มปก                                        | อทยานแห่งชาติดอยฟ้าห่มปก          |
|                                                                      | เส้นทางน้ำตกโปงน้ำตัง                                          | อุทยานแห่งชาติดอยฟ้าห่มปก         |
|                                                                      | เส้นทางโป่งน้ำร้อน                                             | อุทยานแห่งชาติดอยฟ้าห่มปก         |
|                                                                      | คอยพิวพ์มปก                                                    | อทยานแห่งชาติดอยฟ้าห่มปก          |
| HERE >>                                                              | ถ้ำหัวขบอน                                                     | อุทยานแห่งชาติดอยฟ้าห่มปก         |
|                                                                      | ป้าคณาคนบอก                                                    | อทยานแห่งชาติดอยฟ้าห่มปก          |
|                                                                      | ป่าตกตาดเหมย                                                   | อทยานแห่งชาติดอยฟ้าห่มปก          |
|                                                                      | ปาดกท้วยเลี้ยน                                                 | อทยานแห่งชาติดอยฟ้าห่มปก          |
|                                                                      | น้ำตกตอยเวียงผา                                                | อุทยานแห่งชาติดอยเวียงผา          |
| พฤษภาคม 2554                                                         | น้ำตกแม่ฝางพลวง                                                | อทยานแห่งชาติดอยเวียงผา           |
| et, at<br>$\overline{\mathbf{a}}$ .<br>14.<br>wa.                    | จดชมทิวทัศน์ตอยเวียงผา                                         | อทยานแห่งชาติดอยเวียงผา           |
|                                                                      | $2 \t3 \t4$<br>$\overline{\mathbf{5}}$<br>6<br><b>Next</b>     |                                   |
| 3<br>67<br>4<br>5                                                    |                                                                |                                   |

**Figure 3.22** Search all travel place information

 Figure 3.22 Shows search all travel place information. Users could search all information about traveling place in National Parks from this page.

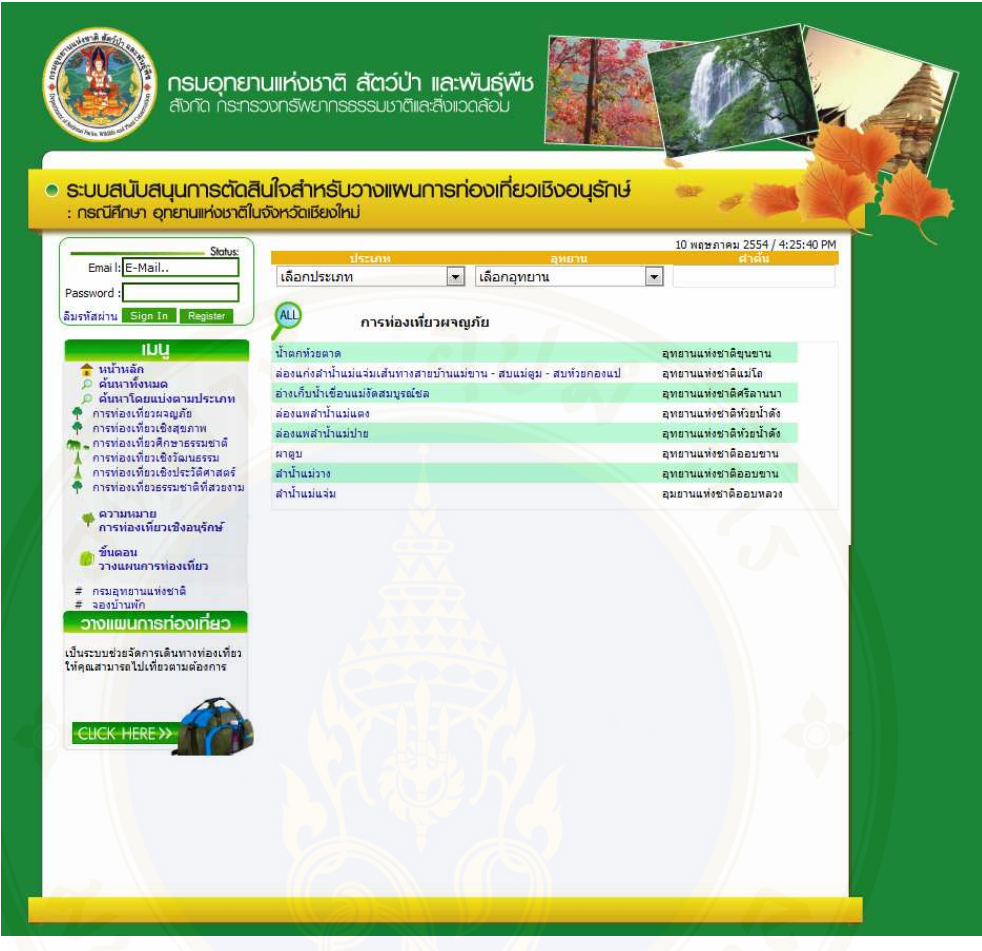

**Figure 3.23** Search by type travel place information

 Figure 3.23 Shows search by type travel place information. Users could search the information about adventure tourism by selecting the categories of traveling on the left menu or top drop down list. There are 6 types of eco tourism which are adventure tourism, health tourism, nature tourism, culture tourism, history tourism and nature beauty tourism.Figure 3.23 is the example of searching for adventure tourism.

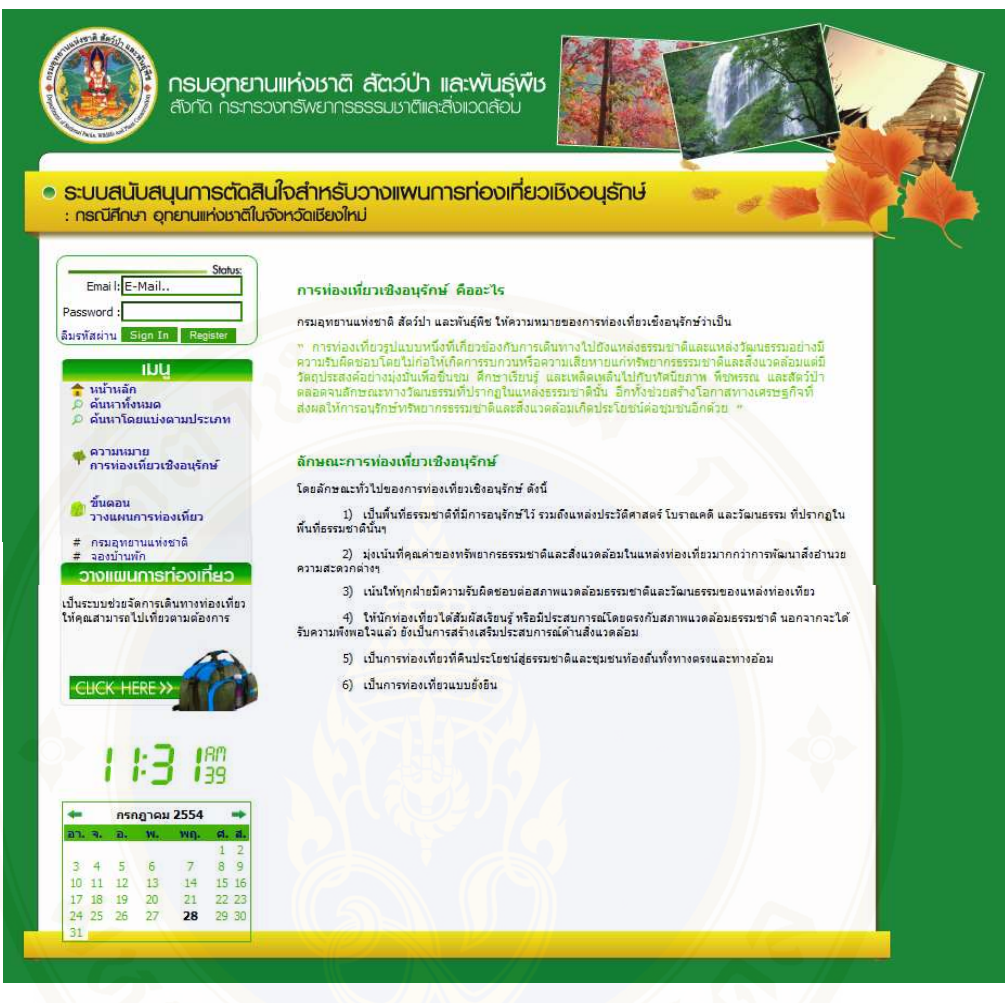

**Figure 3.24** Show eco tourism definitions

 Figure 3.24 Shows eco tourism definitions to let the tourists know the meaning and principle of eco tourism and can have the right behavior when take the travel.

### Phruksa Sinleunam Materials and Methodology / 64

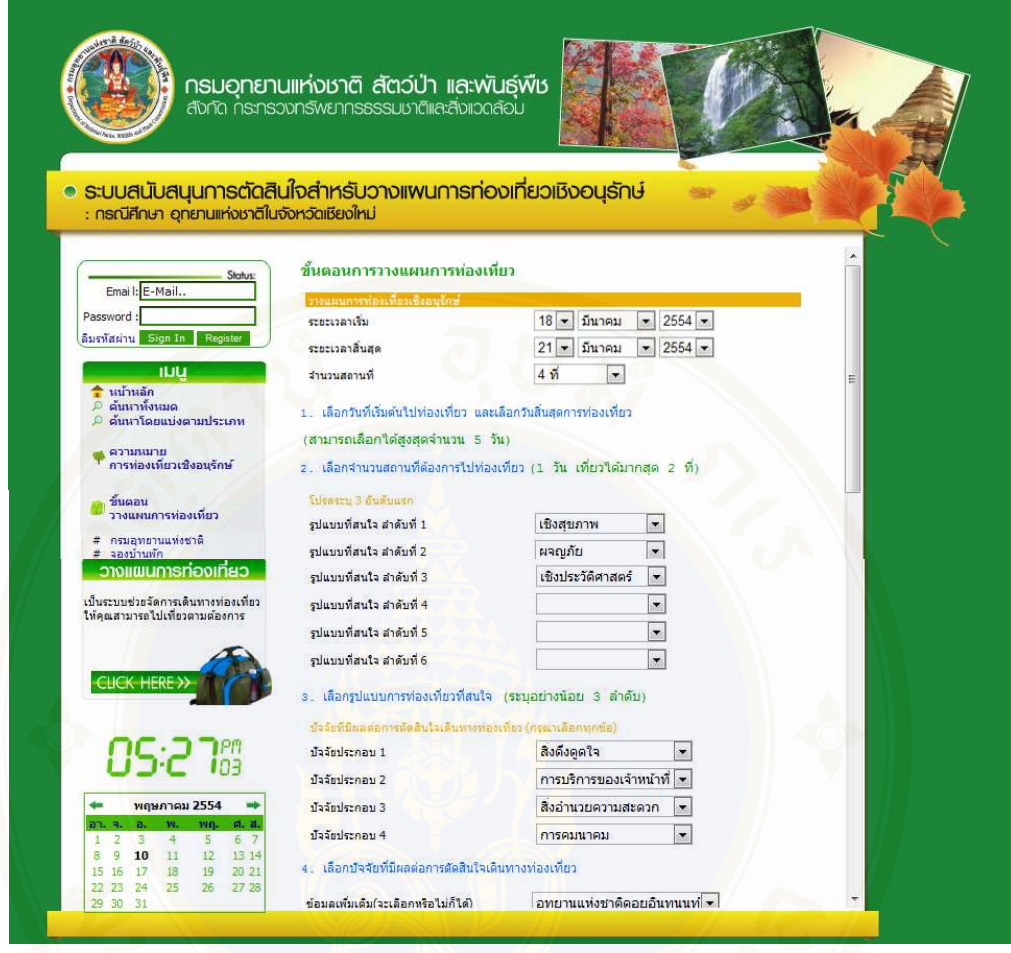

# **Figure 3.25** Step of use eco tourism planning system

 Figure 3.25 Shows step of use DSS for eco tourism planning system to allow the tourist to study before use the system.

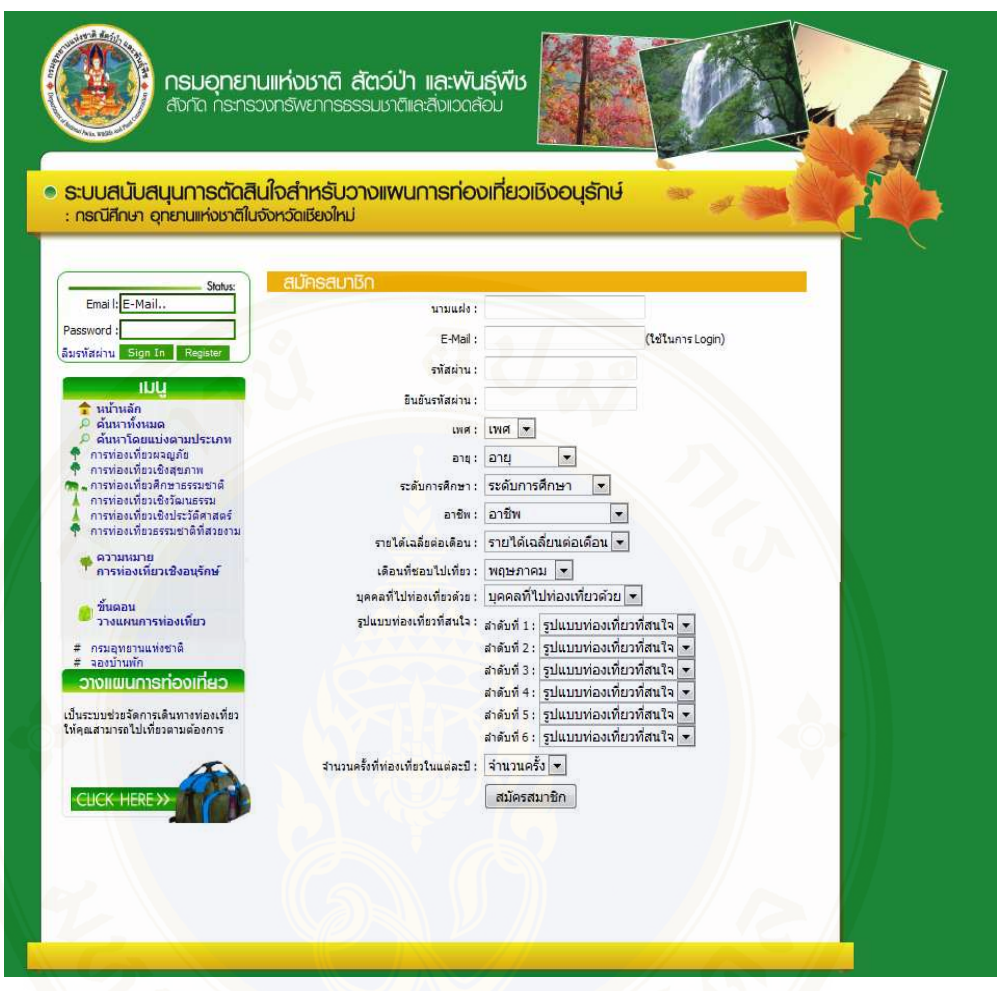

**Figure 3.26** Register to the member

 Figure 3.26 Shows register to the member. User must register and log in to the system. The data that user must fill in the blank such as gender, age, education level, occupation, favorite month of traveling, type of traveling, etc.

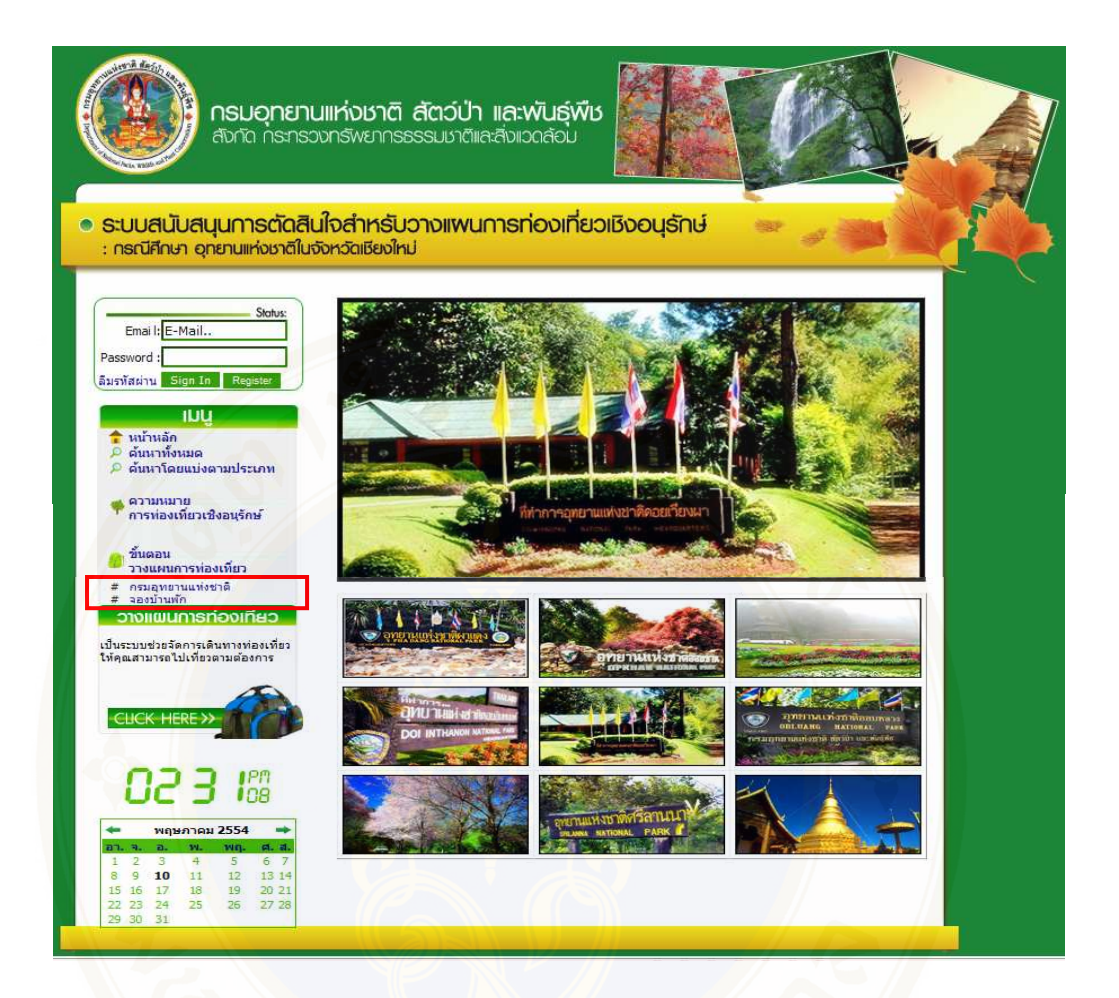

**Figure 3.27** Related link (DNP's website (http://web2.dnp.go.th), lodging reservation of DNP's website (http://web2.dnp.go.th/parkreserve/reservation.asp?lg=1)).

 Figure 3.27 Shows related link which are DNP's website and lodging reservation of DNP's website. These two sites could help users in searching the information for eco tourism.

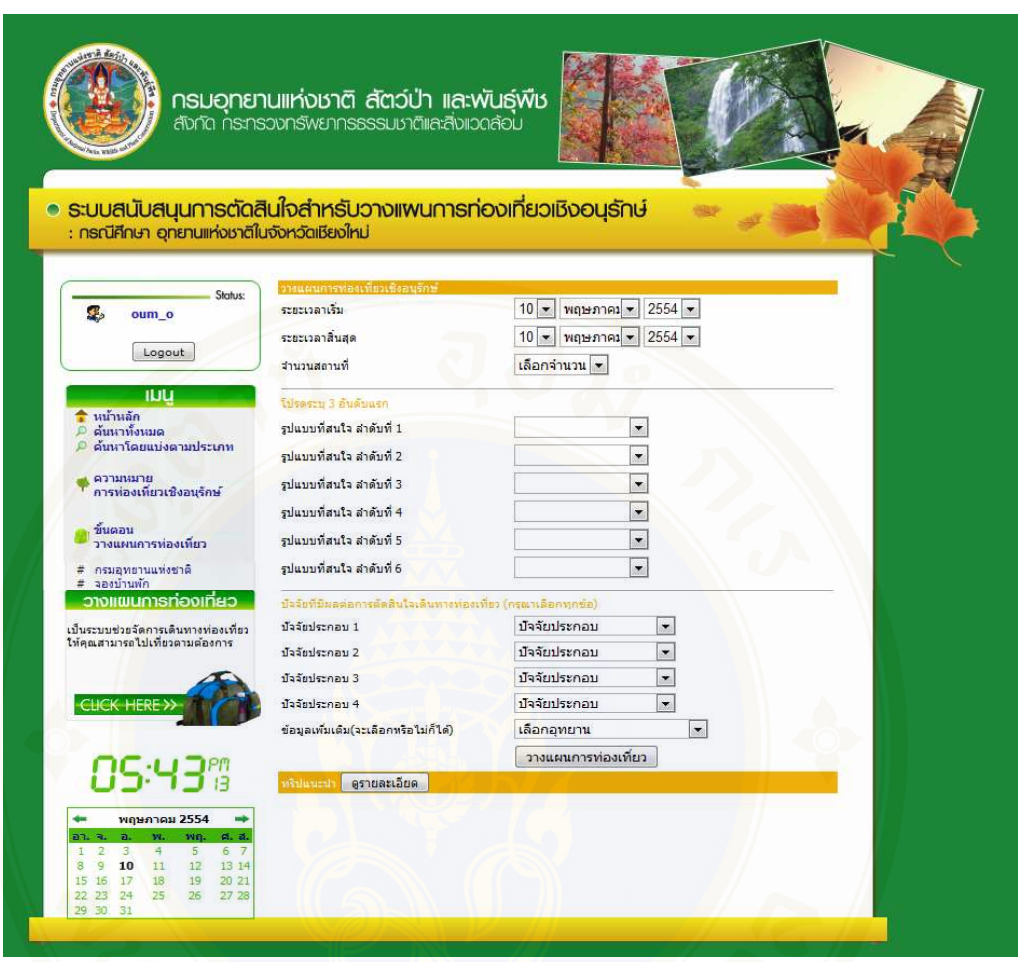

**Figure 3.28 Use eco tourism planning system** 

 Figure 3.28 Shows use eco tourism planning system to let users use the system. The data that users must fill in are the beginning and ending period of traveling, type of traveling, other factors effect traveling sorting from the most to less likeliness.

# **3.3 Software Development Life Cycle (SDLC)**

 In order to achieve a successful research, the research process can reduce errors and rapidly develop the system. Particularly, There are many suitable method in the system development. Therefore, SDLC is used as a base research methodology as below  $[14]$ :

1) Project Planning: is a fundamental process of understanding why information system should be built and determining how the project will go about building it.

2) System Analysis: answers the questions of who will be use the system, what the system will do, and where and when it will be used. System analysis is the process of gathering information about the current system, identifying its strengths and problems, and analyzing them to produce a concept for a new system.

3) System Design: is a phase of the system development life cycle (SDLC) in which the blueprint for the new system is developed, and it contains many steps that guide the project team through planning exactly how the system need to be constructed. The requirements that were identified in the analysis phase serve as the primary inputs for design activities. While specifications concentrate on what the solution will do, the designs phase descried how the solution will be implemented and lead to user friendly.

4) System Implementation: is the final phase in SDLC, during which the system is actually built.

 It is found that the system which is developed by the Rapid Application Development – Base Methodology (RAD) prototype is the best way to apply to the research. RAD is developed during 1990, to improve the weaknesses of structured design methodology. A systems analyst can perform analyzing process, designing process and developing process simultaneously. Then, building the system prototype that can do some real work, present the system prototype and test it. In order to collect comments and advices from user. After that, improve the system and develop the second system. The advantage of prototype based methodology is using less time to develop the system. This is it can do the steps along with building prototype. The

disadvantage of prototype based methodology is the rapidly development. This will have an indiscretion and will not cover all issue. So, the system will not have enough efficiency.

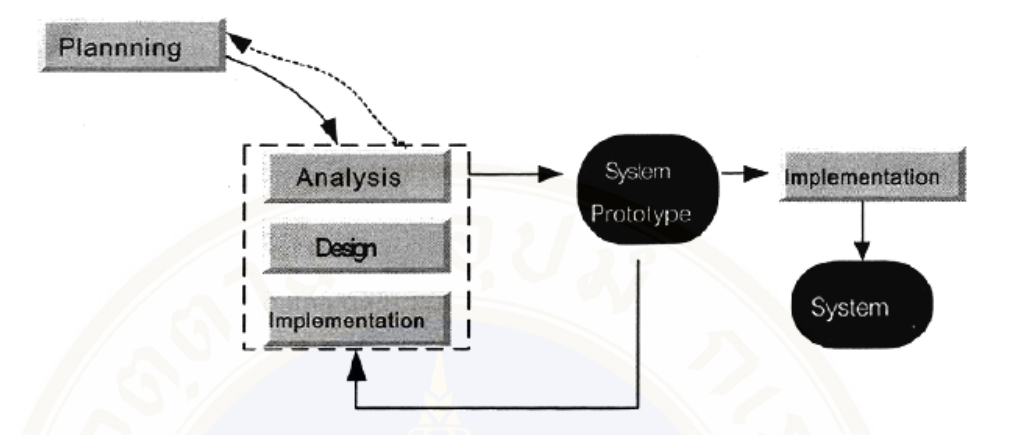

**Figure 3.29** Integrated system developed by Rapid Application Development – Base Methodology (RAD)

 From Figure 3.29 shows the system development life cycle in RAD methodology (prototype), which can be explained that the step is planning, analyzing the system and doing the system design and implementation together. Then get the first prototype. After that, tested by user and improve the system from the users' comment to have the second prototype. Repeat it again until the user was satisfied then develop the real system.

### **3.4 Steps of work**

 A web – based decision support system for eco tourism planning a case study of National Parks in Chiangmai province has the steps of work below:

 1) Study data and features of the National Park in Chiangmai province in order to select the survey area.

 2) Collect the secondary data from the internal and the external that relate to the tourist's decision.

 3) Collect the primary data by gathering the questionnaire from website and National Parks in Chiangmai province (collected from 100 tourists per 1 National Park) this factors that affect to make a decision in selecting the eco tourism place a case study for National Parks in Chiangmai province and rating of National Parks in Chiangmai province.

4) Analyze the collected data, then designed the model of decision support system.

5) Developed a web – based decision support system for eco tourism planning using a case study for National Parks in Chiangmai province by using DSS models and Rule base Engine.

6) Test the web – based decision support system for eco tourism planning a case study for National Parks in Chiangmai province.

7) Evaluate the a web – based decision support system for eco tourism planning in a case study for National Parks in Chiangmai province by using questionnaires as a tool to ask and the sample 50 users who use the system.

 After the development of the system was completed, system testing was done for debugging error, and system evaluation was done for system performance.

 The tourists, an expert from DNP's (Director of Information and Technology Office) and an expert from Tourism Industry Faculty of Humanities and Social Science of Nakhon pathom Rajabhat University (Lecturer of Tourism Industry) who have interest and knowledge in tourism industry are predominately the targeted group in the evaluation as they were most likely to adopt this application, thus they would be better suited for evaluating the importance of presented perspectives.

7.1) Evaluate the accuracy of travel plan model (Evaluate by user) because there are three models in this study, so the system will random the results to show to users and the users can select the trip planning. This can check the model that which one is prefer.

7.2) Evaluate the system (Evaluate from the professional and the sample user)

 The questionnaire was aimed to investigate the quality and the usability of the model. The result of system evaluation by measuring users satisfaction level was divided into four parts;

 - Evaluate the functional requirements test: evaluation of the accuracy and efficiency of the developed system according to the user requirement.

- Ability to present information
- Ability to search
- Ability to manage the database
- Ability to categorize data

- Evaluate the functional test: evaluation of the correctness and efficacy of the developed system due to the system function.

- Accuracy of the information presentation
- Accuracy in searching
- Accuracy in the database
- Accuracy in classifying
- Evaluate the usability test: evaluation of the usability and ease of use of the

developed system.

- Suitability of information presented
- Clarity of the text display
- Ease of system use
- Ability of the system in overview
- System satisfaction

Evaluation system of security: evaluation of developed the system in

secure

- Permission to access
- Ability to access for editing data
- Permission to update system administrator
- Ability to categorize data

Best (1993) there were five levels to evaluate; poor  $(1.00 - 1.49)$ , fair  $(1.50)$ 

 $(-2.49)$ , good  $(2.50 - 3.49)$ , fine  $(3.50 - 4.49)$  and excellent  $(4.50 - 5.00)$  [1].

# **3.5 Schedule/ Time plan**

 According to the steps of work, this research studied from July 2010 to June 2011 and can define steps by grant chart as below:

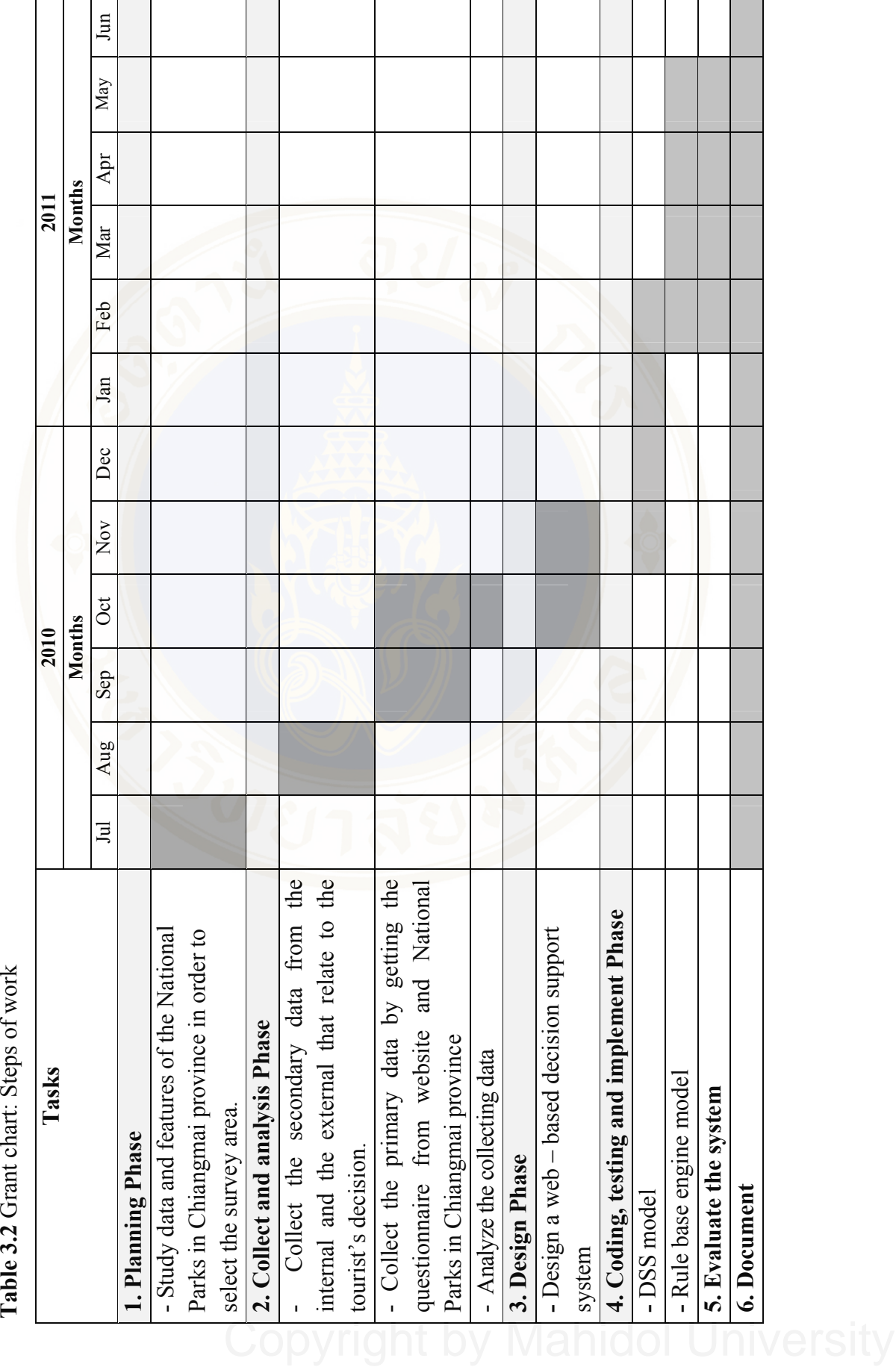

# **CHAPTER IV RESULTS**

 A web – based decision support system for eco tourism planning a case study of National Parks in Chiangmai province was developed for choosing the suitable model for encouraging the tourists to plan travel by themselves. The system was divided into two parts as the back – end and front – end system.

 The back – end system was implemented with My SQL which was used to manipulate and update the travel's information (facility, attraction, activity, cost, distance between the place) by the administrators.

 The front – end system was implemented with Dreamweaver CS and used PHP language for coding the application. It was used to encourage the tourists to plan travel planning by themselves.

 After the development of the system was completed, system testing was done for debugging error, and system evaluation was done for system performance.

 The tourists, an expert from DNP (Director of Information and Technology Office) and an expert from Tourism Industry Faculty of Humanities and Social Science of Nakhon pathom Rajabhat University (Lecturer of Tourism Industry) who have interest and knowledge in tourism industry are predominately the targeted group in the evaluation as they were most likely to adopt this application, thus they would be better suited for evaluating the importance of presented perspectives.

A web – based decision support system for eco tourism planning a case study of National Park in Chiangmai province was evaluated the system divided into two parts as model evaluation and the system evaluation.

# **4.1 Results of evaluate model**

 Evaluation model assessment of selected travel plans of the tourists. The tourist cannot know whether they choose to travel plans from any model. However, an administrator can view the results of that travel planning that from any model by check from back - end following are examples of travel planning of tourists choose to evaluated the 3 models.

From the point 4.1.1 to 4.1.4 is the example of the evaluation of the model which the result of travel plans in each example come from model 1, 2 and 3. The steps to evaluate the model are as follow;

- 1) User fills in the blank on Traveling Plan Page
- 2) Select the start and end date (5 days maximum)
- 3) Select the place to go (maximum 2 places per day)
- 4) Select the type of traveling (at least 3 types)
- 5) Select the factors affect the decision making

6) Adding more information (State the name of national park) the system will show the travel places in the selected national park.

After filling up all information, press "วางแผนการท่องเที่ยว", (plan your trip) the system will show the traveling plan for user to choose. The traveling plan comes from different models.

### **4.1.1 Case Study 1**

The objective of case study 1 is to show the result of traveling plan from model 1.

 $M_1 = \arg\min_{y} \left(\frac{1}{v_y} D_{sy}\right)$ 

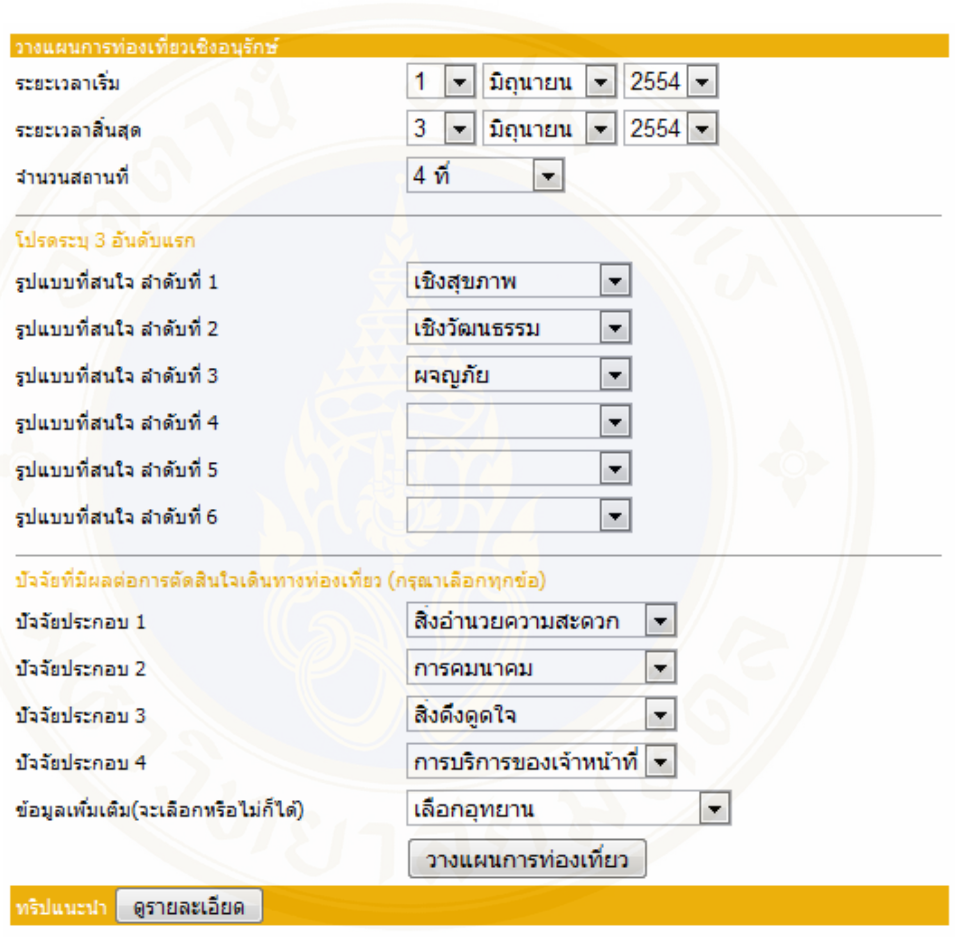

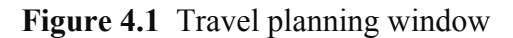

User fills in the information for travel planning.

### Phruksa Sinleunam Results / 76

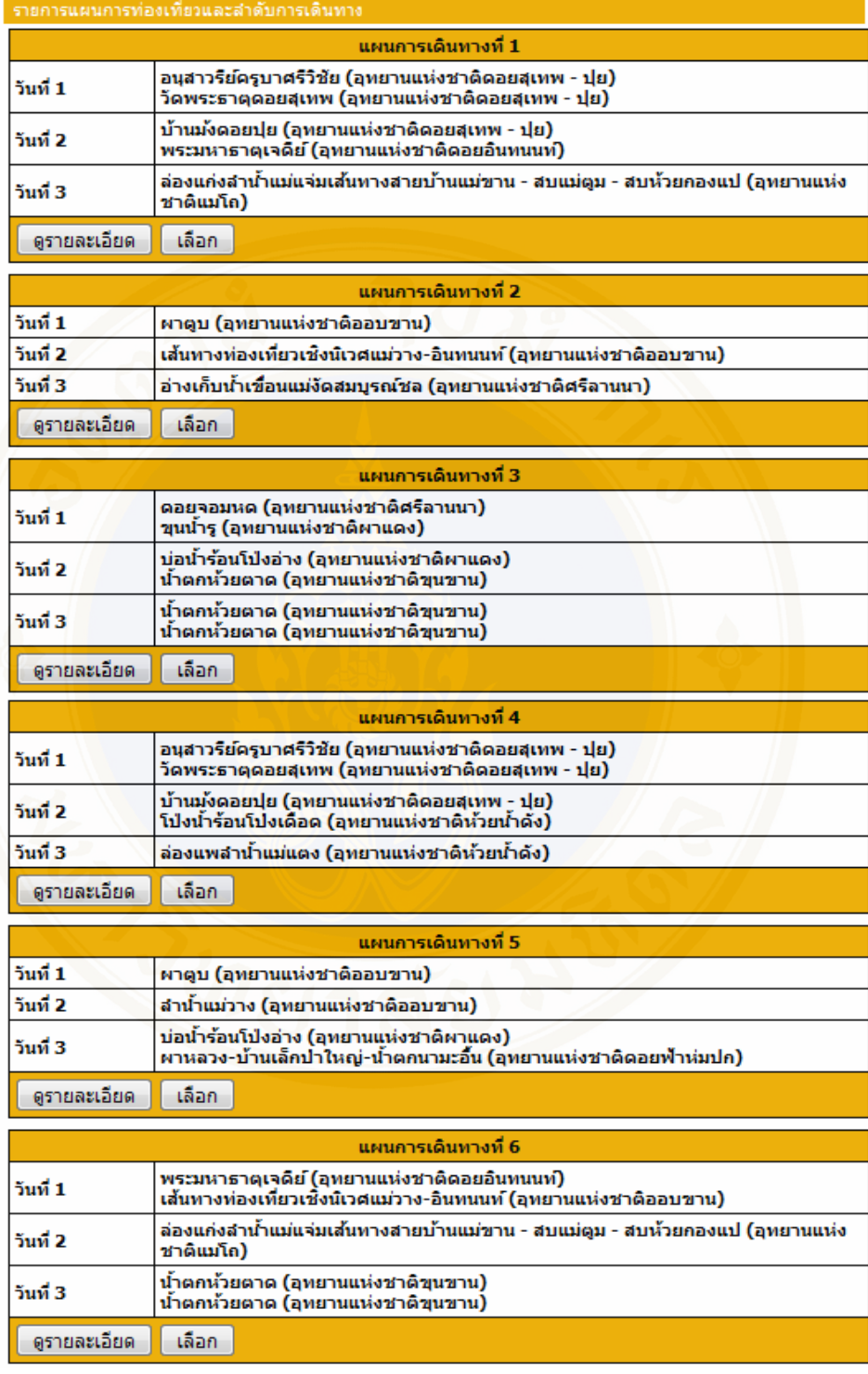

**Figure 4.2** Results of travel plans

Figure 4.2 shows all calculated traveling plans which support the users's decision making.

| วันที่ 1                                                          | กิจกรรม                                                            | รายละเอียดสถานที่                                                                                                    |
|-------------------------------------------------------------------|--------------------------------------------------------------------|----------------------------------------------------------------------------------------------------|
| อนุสาวรีย์ครูบาศรีวิชัย (อุทยานแห่งชาติดอยสุ<br>เทพ - ปุย)        | กิจกรรม : ชมประวัติศาสตร์ ชมวัฒนธรรมและประเพณี                     | นักบุญแห่งล้านนา ซึ่งเป็นบุคคลแรกที่บุกเบิกสร้างถนน<br>ขึ้นไปบนดอยสุเทพ เมื่อปี พ.ศ.2477 พระครูบาศรีวิชัย<br>ขณะที่จำพรรษาอยู่ที่วัดศรีโสดา เริ่มชักชวนประชาชน<br>สร้างทางจากเชิงดอยถึงวัดพระธาตดอยสเทพ รวมระยะ<br>ทางประมาณ 11 กิโลเมตร โดยใช้เวลาสร้างประมาณ 6<br>เดือน ต่อมา ชาวเชียงใหม่จึงได้สร้างอนสาวรีย์พระคร<br>บาศรีวิชัยไว้เป็นอนุสรณ์สถานเพื่อสักการบูชาสืบไป ใกล้<br>กับอนสาวรีย์ครูบาศรีวิชัย สามารถเดินไปเยี่ยมชมน้ำตก<br>ท้วยแก้ว ระยะทางประมาณ 300 เมตร และฝั่งตรง<br>ข้ามอนุสาวรีย์ครูบาศรีวิชัย เป็นที่ตั้งที่ทำการอุทยานแห่ง<br>ชาติดอยสุเทพ-ปุยสำหรับนักท่องเที่ยวที่ใม่ได้น่ารถมา<br>เอง สามารถโดยสารรถโดยสารขึ้นดอยสเทพได้บริเวณ<br>หน้าอนสาวรีย์ครูบาศรีวิชัย                                                                                                    |
| วัดพระธาตุดอยสุเทพ (อุทยานแห่งชาติดอยสุ<br>เทพ - ปย)              | กิจกรรม : ชมประวัติศาสตร์ ชมทิวทัศน์ ชมวัฒนธรรม<br>และประเพณี      | เป็นสถานที่ศักดิ์สิทธิ์ ที่มีความสำคัญทางศาสนาและ<br>ประวัติศาสตร์ของนครเชียงใหม่ ตั้งอยู่บนดอยสเทพ อ.<br>เมือง จ.เชียงใหม่ สร้างขึ้นเมื่อ พ.ศ.1927 มีบันได<br>นาคทอดยาวขึ้นไปสู่วัด 306 ขั้น ภายในวัดเป็นที่<br>ประดิษฐานขององค์เจดีย์ทรงมอญ ที่ใต้ฐานพระเจดีย์มี<br>พระบรมสารีริกธาตุของสมเด็จพระสัมมาสัมพุทธเจ้าบรรจุ<br>อยู่ วัดพระธาตุดอยสเทพมีชื่อเต็มว่า "วัดพระบรมธาตุ<br>ดอยสุเทพวรวิหาร" ซึ่งจัดได้ว่าเป็นปูชนียสถานที่<br>แสดงออกถึงศิลปกรรมล้านนาไทยที่สำคัญค่เมือง<br>เชียงใหม่ วัดพระธาตุดอยสุเทพ อยู่ห่างจากอนุสาวรีย์ครู<br>บาศรีวิชัย ประมาณ 10 กิโลเมตร สามารถเดินทางขึ้น–<br>ลง ใต้ตลอดทั้งวัน แต่จะมีการตั้งด่านตรวจของอุทยานฯ<br>ตั้งแต่เวลา 20.00 – 06.00 น. รถรางขึ้นวัดพระธาตุ<br>ดอยสเทพ เปิดให้บริการตั้งแต่เวลา 06.00 - 18.00<br>น. ในราคาขึ้น-ลง คนละ 20 บาท (สำหรับคนไทย)<br>และ 50 บาท (สำหรับชาวต่างชาติ) หากเดินทางไป<br>หลังเวลา 18.00 น. ต้องขึ้นทางบันใดเท่านั้น |
| วันที                                                             | กิจกรรม                                                            | รายละเอียดสถานที                                                                                                    |
| บ้านมังดอยปุ๋ย (อุทยานแห่งชาติดอยสุเทพ –<br>ปย)                   | กิจกรรม : ชมวัฒนธรรมและประเพณี                                     | บ้านมังดอยปุ๋ย ตั้งอยู่หมู่ที่ 11 ตำบลสุเทพ อำเภอเมือง<br>เชียงใหม่ จังหวัดเชียงใหม่ มีจำนวนประชากรประมาณ<br>747 คน (ข้อมูลเมื่อปี 2550) ซึ่งราษฎรส่วนมาก<br>ประกอบอาชีพค้าขาย และบางส่วน ทำการเกษตร การ<br>เดินทางไปบ้านบังดอยปย ใช้เส้นทางถนนศรีวิชัย ผ่าน<br>วัดพระธาตดอยสเทพ บ้านพักอทยานแห่งชาติดอยสเทพ<br>- ปุ๋ย และพระตำหนักภูพิงคราชนิเวศน์ รวมระยะทาง<br>จากตัวเมืองเชียงใหม่ ถึงบ้านมังดอยปย ประมาณ 20<br>กิโลเมตร (ห่างจากพระตำหนักภพิงคราชนิเวศน์ประมาณ<br>6 กิโลเมตร) เส้นทางเป็นถนนลาดยาง แต่เส้นทางค่อน<br>ข้างแคบ ควรขับรถด้วยความระมัดระวัง                                                                                                    |
| โป่งน้ำร้อนโป่งเดือด (อุทยานแห่งชาติท้วยน้ำ<br>ดัง)               | กิจกรรม : เดินปาศึกษาธรรมชาติ อาบน้ำแร่ แค้มปปิ้ง<br>เดินปาระยะไกล | โป่งน้ำร้อนโป่งเดือด น้ำพร้อนขนาดใหญ่ สูง 2-3 เมตร<br>จำนวน 3-4 บ่อ และยังมีบ่อเล็กๆ กระจายอยู่ทั่วไป<br>อุณหภูมิน้ำผิวดินประมาณ 90–99 องศาเซสเซียล นำพุ<br>ร้อนจะพุ่งจากใต้ดินตลอดเวลา บางครั้งพุ่งสูงถึง 2 เมตร<br>มีกลิ่นกำมะถันอ่อนๆ บริเวณนี้ยังมีเส้นทางศึกษา<br>ธรรมชาติโปงเดือด ระยะทาง 1,550 เมตร บริการอาบ<br>น้ำแร่เพื่อสุขภาพ และโป่งเดือดยังเป็นจุดเริ่มต้นของการ<br>เดินปาศึกษาธรรมชาติระยะใกล ซึ่งเป็นที่นิยมอย่างยิ่ง<br>นอกจากนี้ บริเวณโป่งเดือดยังมีศนย์บริการนักท่องเที่ยว<br>สะพานทางเดินศึกษาธรรมชาติ ห้องอาบน้ำแร่ ร้าน<br>อาหาร บ้านพักนักท่องเที่ยวและสถานที่กางเต็นท์ ใว้ให้<br>บริการด้วย สอบถามรายละเอียดเพิ่มเติ่ม โทร 0 5331<br>5209                                                                                                    |
|                                                                   | กิจกรรม                                                            | ภยละเอียดสถานที                                                                                                    |
| ล่องแพลำน้ำแม่แตง (อทยานแห่งชาติท้วยน้ำ<br>ดัง)<br>ราคา : 120 บาท | กิจกรรม : ล่องแพ/ล่องเรือ เดินปาระยะไกล ดนก                        | สองผังของลำน้ำแม่แตงยังคงอดมสมบูรณ์ด้วยพันธ์ใม้<br>และนกนานาชนิด จัดว่าเป็นสายน้ำที่มีบรรยากาศของการ<br>ท่องเที่ยวที่ตื่นเต้นเร้าใจ เต็มไปด้วยเกาะแก่งและโขดหัน<br>ลำน้ำไหลคดเคี้ยวไปตามหบเขาด้วยกระแสน้ำที่ไม่เชี่ยว<br>จนเกินไป การเดินทางเริ่มต้นที่น้ำพร้อนโป่งเดือด โดย<br>เดินป่าไปพักค้างแรมที่บ้านป่างปาคา (7 กิโลเมตร)<br>หรือบ้านป่าข้าวหลาม (9 กิโลเมตร) จากนั้นจึงลงแพ<br>ล่องลำน้ำแม่แตง ใช้เวลาประมาณ 3-4 ชั่วโมง จะถึง<br>บ้านสบกำยซึ่งเป็นจุดสิ้นสุดของการล่องแพ ช่วงเวลาที่<br>เหมาะสมอยู่ในช่วงปลายฤดูฝนจนถึงฤดูหนาว                                                                                                    |

**Figure 4.3** Details of travel after selecting trip from figure 4.2

After user made the decision,  $4<sup>th</sup>$  plan (from model 1) in this case, user could see the details of traveling place and activities of each day.

| <b>Report</b> |                           |               |                                                    |                    |              |                               |                                          |
|---------------|---------------------------|---------------|----------------------------------------------------|--------------------|--------------|-------------------------------|------------------------------------------|
| Model (1)     |                           |               |                                                    |                    |              |                               |                                          |
| Model (2)     |                           |               |                                                    |                    |              |                               |                                          |
| Model (3)     |                           |               |                                                    |                    |              |                               |                                          |
| No.           | ชื่อผู้ใช้                | ระยะเวลาเริ่ม | ระยะเวลาสินสุด                                     | จ้านวน<br>ิสถานที่ | <b>Model</b> | แผนการท่อง<br>้เที่ยวที่เลือก | <b>แผนการท่องเที่ยวทั้ง</b><br>หมด       |
|               | 1. oum_angela@hotmail.com | ศ. 2554       | วันที่ 1 มิถนายน พ. วันที่ 3 มิถนายน พ.<br>ศ. 2554 |                    |              | <b>View</b>                   | $[2]$ , $[3]$ , $[4]$ ,<br>$[5]$ , $[6]$ |

**Figure 4.4** Model Report

In the part of model evaluation, administrator could get through by back – end system, which can detail the time of planning, number of places to go, the model report. The example of traveling plan that user selected from model 1 was shown in Figure 4.4.

### **4.1.2 Case Study 2**

 The objective of case study 2 is to show the result of traveling plan from model 2.

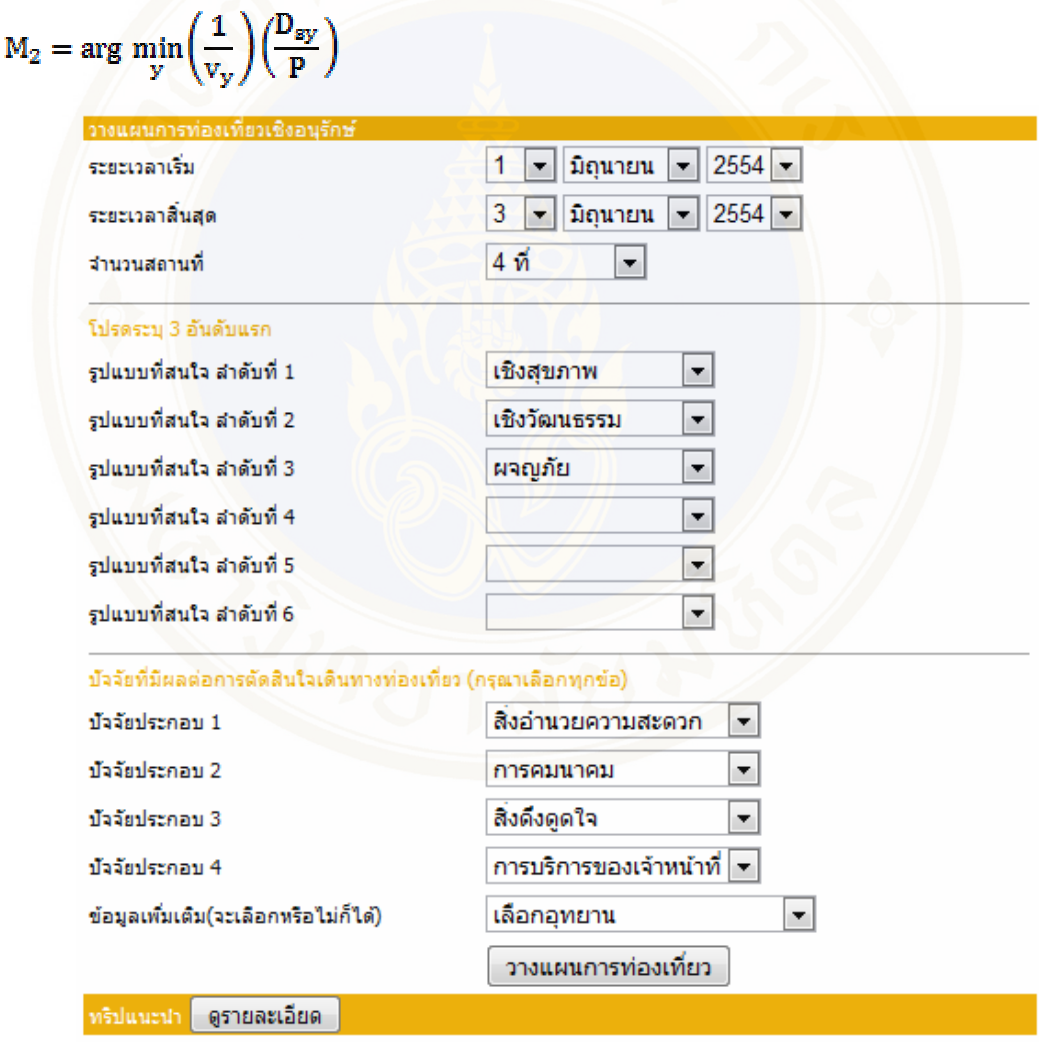

# **Figure 4.5** Travel planning window

User fills in the information for travel planning.

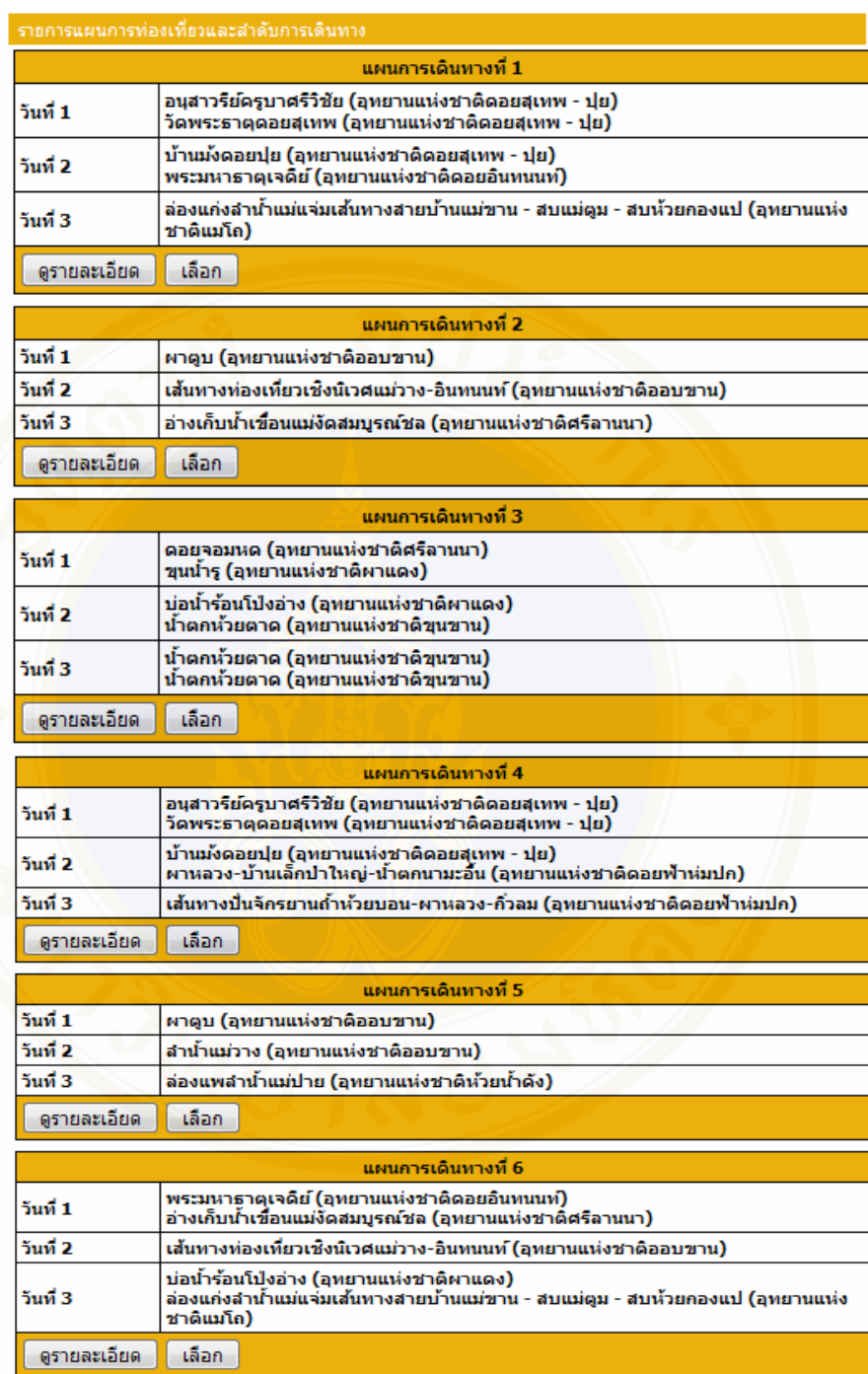

**Figure 4.6** Results of travel plans

Figure 4.6 shows all calculated traveling plans which support the users's decision making.

### Phruksa Sinleunam Results / 80

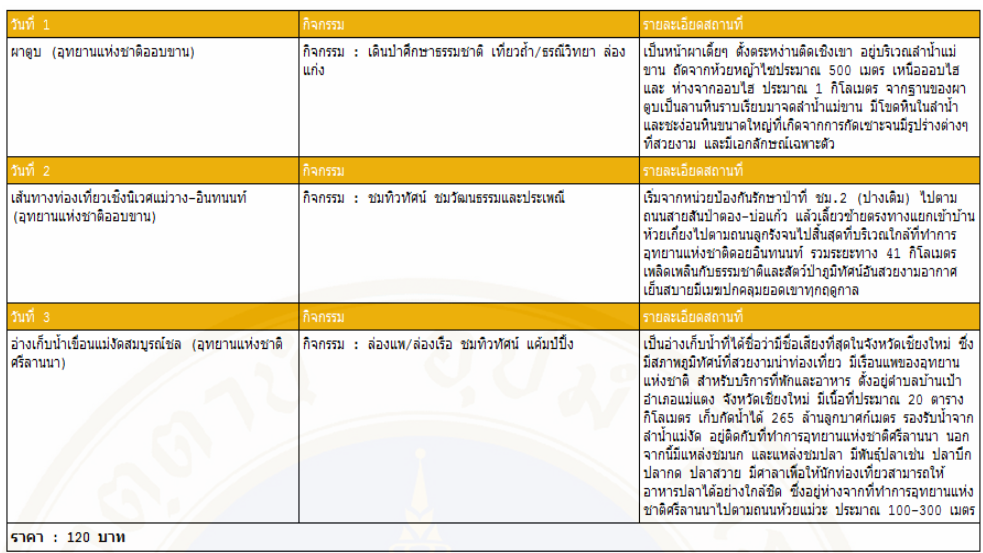

**Figure 4.7** Details of travel after selecting trip from figure 4.6

After user made the decision,  $2<sup>nd</sup>$  plan (from model 2) in this case, user could see the details of traveling place and activities of each day.

| <b>Report</b>            |                           |               |                                                       |                   |                |                                |                                      |
|--------------------------|---------------------------|---------------|-------------------------------------------------------|-------------------|----------------|--------------------------------|--------------------------------------|
| Model $(1)$<br>Model (2) |                           |               |                                                       |                   |                |                                |                                      |
| Model (3)                |                           |               |                                                       |                   |                |                                |                                      |
| No.                      | ชื่อผู้ใช้                | ระยะเวลาเริ่ม | ระยะเวลาสินสุด                                        | จำนวน<br>ิสถานที่ | <b>Model</b>   | ็แผนการท่อง<br>้เที่ยวที่เลือก | ู แผนการท่องเที่ยวทั้ง<br>หมด        |
|                          | 1. oum_angela@hotmail.com | $d$ $2554$    | วันที่ 1 มิถนายน พ. วันที่ 3 มิถนายน พ.<br>$d$ $2554$ | 4                 |                | <b>View</b>                    | [1], [2], [3], [4],<br>וגז וגז       |
| 2.                       | seree.chi@live.com        | ศ. 2554       | วันที่ 1 มิถนายน พ. วันที่ 3 มิถนายน พ.<br>ศ. 2554    | 4                 | $\overline{2}$ | View                           | [1], [2], [3], [4],<br>$(5]$ , $[6]$ |

**Figure 4.8** Model Report

In case study 2, the traveling plan that user selected came from model 2 and can be shown in Figure 4.8.

### **4.1.3 Case Study 3**

 The objective of case study 3 is to show the result of traveling plan from model 3: Rule base Engine

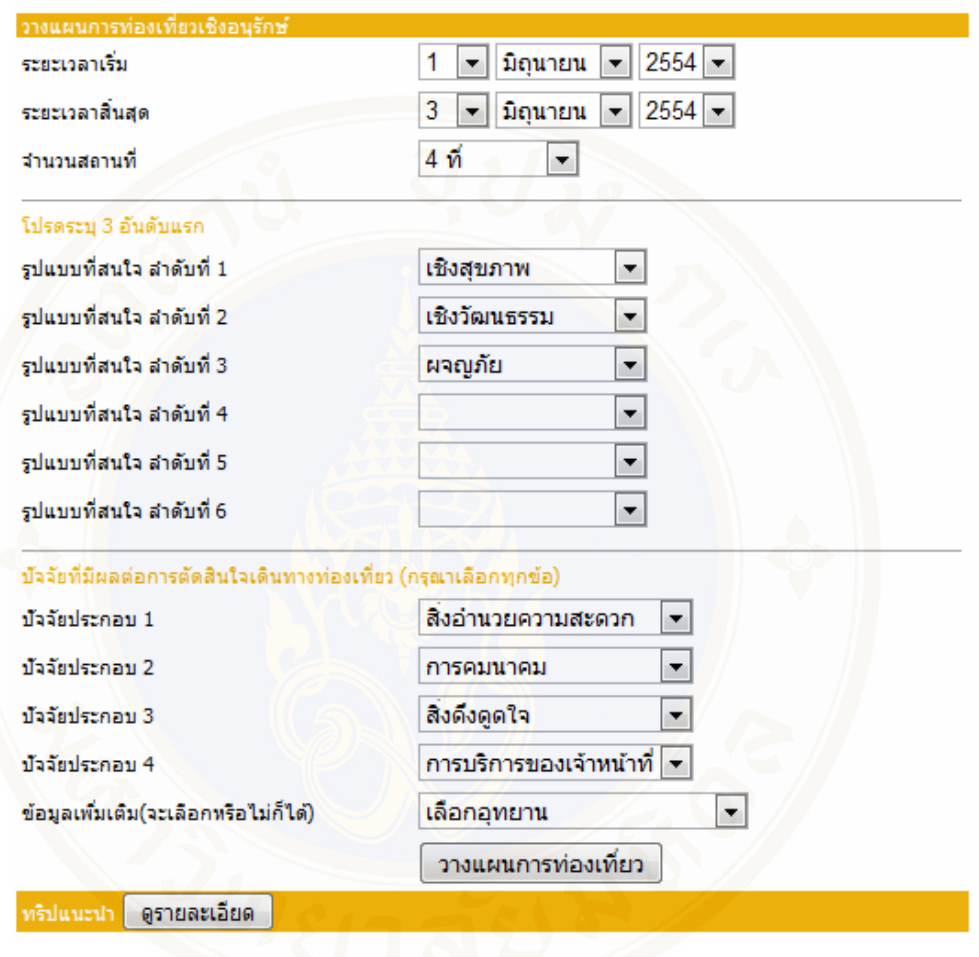

**Figure 4.9** Travel planning window

User fills in the information for travel planning.

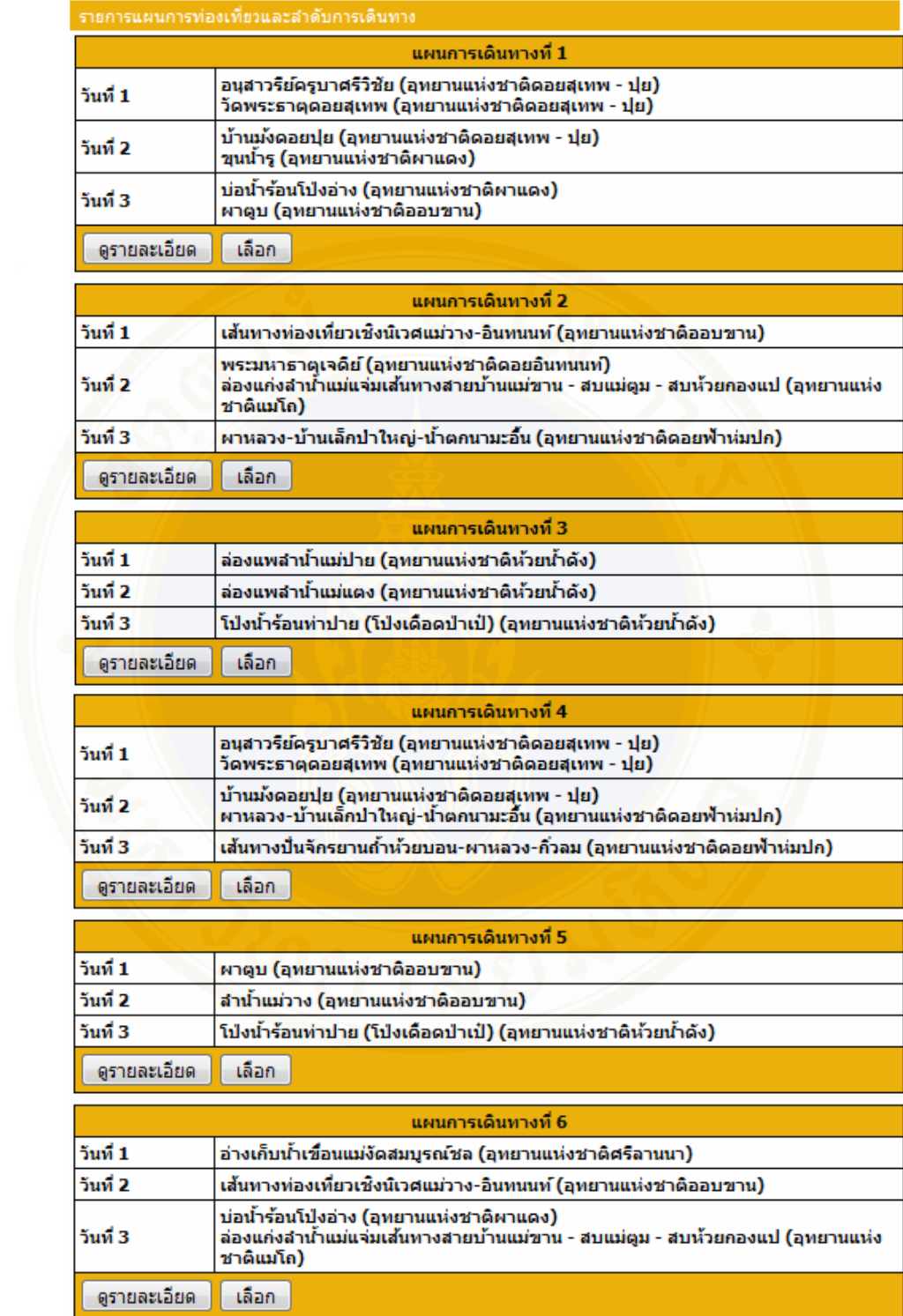

**Figure 4.10** Results of travel plans

Figure 4.10 shows all calculated traveling plans which support the users's decision making.

| วันที่                                                                                         | กิจกรรม                                                                              | รายละเอียดสถานที่                                                                                                    |
|------------------------------------------------------------------------------------------------|--------------------------------------------------------------------------------------|----------------------------------------------------------------------------------------------------|
| อ่างเก็บน้ำเขื่อนแม่งัดสมบรณ์ชล (อทยานแห่ง<br>ชาติศรีลานนา)                                    | ้กิจกรรม : ล่องแพ/ล่องเรือ ชมทิวทัศน์ แค้มปปิ้ง                                      | เป็นอ่างเก็บน้ำที่ใต้ชื่อว่ามีชื่อเสียงที่สดในจังหวัด<br>เชียงใหม่ ซึ่งมีสภาพภมิทัศน์ที่สวยงามน่าท่องเที่ยว มี<br>เรือนแพของอทยานแห่งชาติ สำหรับบริการที่พักและ<br>อาหาร ตั้งอยู่ตำบลบ้านเป้า อำเภอแบ่แตง จังหวัด<br>เชียงใหม่ มีเนื้อที่ประมาณ 20 ตารางกิโลเมตร เก็บกัด<br>น้ำได้ 265 ล้านลูกบาศก์เมตร รองรับน้ำจากลำน้ำแม่งัด<br>อย่ติดกับที่ทำการอทยานแห่งชาติศรีลานนา นอกจากนี้มี<br>แหล่งชมนก และแหล่งชมปลา มีพันธ์ปลาเช่น ปลาบึก<br>ปลากด ปลาสวาย มีศาลาเพื่อให้นักท่องเที่ยวสามารถให้<br>อาหารปลาได้อย่างใกล้ชิด ซึ่งอยู่ห่างจากที่ทำการ<br>อทยานแห่งชาติศรีลานนาไปตามถนนท้วยแม่วะ ประมาณ<br>100-300 เมตร                                                                                                    |
| วันที่ 2                                                                                       | กิจกรรม                                                                              | รายละเอียดสถานที                                                                                                    |
| เส้นทางท่องเที่ยวเชิงนิเวศแม่วาง–อินทนนท์<br>(อทยานแห่งชาติออบขาน)                             | กิจกรรม : ชมทิวทัศน์ ชมวัฒนธรรมและประเพณี                                            | เริ่มจากหน่วยป้องกันรักษาป่าที่ ชม.2 (ปางเติม) ไป<br>ตามถนนสายสันปาตอง-บ่อแก้ว แล้วเลี้ยวซ้ายตรงทาง<br>แยกเข้าบ้านท้วยเกี่ยงไปตามถนนลูกรังจนไปสิ้นสุดที่<br>บริเวณใกล้ที่ทำการอทยานแห่งชาติดอยอินทนนท์ รวม<br>ระยะทาง 41 กิโลเมตร เพลิดเพลินกับธรรมชาติและ<br>สัตว์ปาภูมิทัศน์อันสวยงามอากาศเย็นสบายมีเมฆปกคลุม<br>ยอดเขาทุกฤดูกาล                                                                                                    |
| วันที่ 3                                                                                       | กิจกรรม                                                                              | รายละเอียดสถานที                                                                                                    |
| บ่อน้ำร้อนโปงอ่าง (อทยานแห่งชาติผาแดง)                                                         | กิจกรรม : อาบน้ำแร่                                                                  | เป็นบ่อน้ำร้อนขนาดเล็ก มีแก๊ส กำมะถัน และควันไอน้ำ<br>ระเหยขึ้นมา มีน้ำใหลดลอดปี น้ำมีอุณหภูมิสูง 70-80<br>องศาเซลเซียส บ่อน้ำร้อนตั้งอย่ในบริเวณทางเข้าหม่<br>บ้านบริเวณโป่งอ่าง แยก กม. 22 ของถนนเมืองงาย-<br>บ้านนาหวาย ห่างจากทางแยกประมาณ 2 กิโลเมตร<br>ตรงบริเวณนี้มีนกหลายชนิดชกชม ห่างจากที่ทำการ<br>อทยานแห่งชาติไปทางทิศใต้ประมาณ 3 กิโลเมตร                                                                                                    |
| ล่องแก่งลำน้ำแม่แจ่มเส้นทางสายบ้านแม่ขาน -<br>สบแม่ดูม - สบท้วยกองแป (อุทยานแท่งชาติ<br>แม่โถ) | กิจกรรม : เดินปาศึกษาธรรมชาติ เที่ยวถ้ำ/ธรณีวิทยา<br>เที่ยวน้ำตก ล่องแก่ง ชมทิวทัศน์ | เดินทางโดยรถยนต์ขับเคลื่อน 4 ล้อ ไปตามเส้นทาง<br>สายบ้านแม่ปังน้อย-บ้านอมแรด แวะเที่ยวชม น้ำตกห้วย<br>แม่เจือ แล้วเดินทางโดยรถยนต์ใปจนถึงบ้านอมแรด<br>โดยให้รถยนต์กลับไปรอที่ทำการอทยานแห่งชาติ และ<br>้พักค้างแรมที่ริมแม่น้ำตม จากนั้นเดินทางไปชม ถ้ำหลวง<br>แม่ตม ภายในมีพื้นงอกพื้นย้อยรูปทรง คล้ายเสาพื้นใน<br>วิหารโบราณ รอบ ๆ เสาหินจะมีหินงอกมองดูคล้าย<br>เทวรูปมีลักษณะแปลกประหลาดสวยงามมาก มีค้างคาว<br>อาศัยอยู่ภายในถ้ำเป็นจำนวนมาก จากนั้นเดินทางล่อง<br>ตามลำน้ำแม่ตมเที่ยวชมธรรมชาติของสภาพป่า<br>เบญจพรรณที่ขึ้นสลับกับสภาพป่าเต็งรัง บริเวณของสอง<br>ผังแม่น้ำตมมีลักษณะคล้ายต้นกระบอกเพชรขึ้นอย่ทั่วไป<br>ในลำน้ำแม่ตมจะมีแก่งเล็กตลอดลำน้ำไปจนถึงสบท้วยแม่<br>ตูม ซึ่งเป็นจุดที่ลำน้ำแม่ตูมใหลมาบรรจบกับลำน้ำแม่<br>้แจ่ม ต่อจากนั้นเดินทางล่องตามลำน้ำแม่แจ่มเพื่อเที่ยว<br>ชมสภาพป่าเบณจพรรณที่สมบรณ์ |

**Figure 4.11** Details of travel after selecting trip from figure 4.10

After user made the decision,  $6<sup>th</sup>$  plan (from model 3) in this case, user could see the details of traveling place and activities of each day.

| <b>Report</b><br>Model (1)<br>Model (2)<br>Model (3) |                        |               |                                            |  |      |                                                                         |
|------------------------------------------------------|------------------------|---------------|--------------------------------------------|--|------|-------------------------------------------------------------------------|
| No.                                                  | ชื่อผไช้               | ระยะเวลาเริ่ม | ระยะเวลาสิ้นสุด                            |  |      | าานวน<br>สถานที่ Model <sup>แผนการท่องเที่ยว แผนการท่องเที่ยวทั้ง</sup> |
|                                                      | 1. kawsuay@hotmail.com | 2554          | วันที่ 1 มิถนายน พ.ศ.วันที่ 3 มิถนายน พ.ศ. |  | View | [1], [2], [3], [4],<br>T51.                                             |

**Figure 4.12** Model Report

Form case study 3, the traveling plan that user select come from model 3, shown in Figure 4.12.

### **4.1.4 Case Study 4**

The objective of case study 4 is to show the result of traveling plan that user would like to go. It will show the similar traveling plan because some national parks has a few traveling place and don't have many categories of traveling. So, the result would not show the different traveling plan.

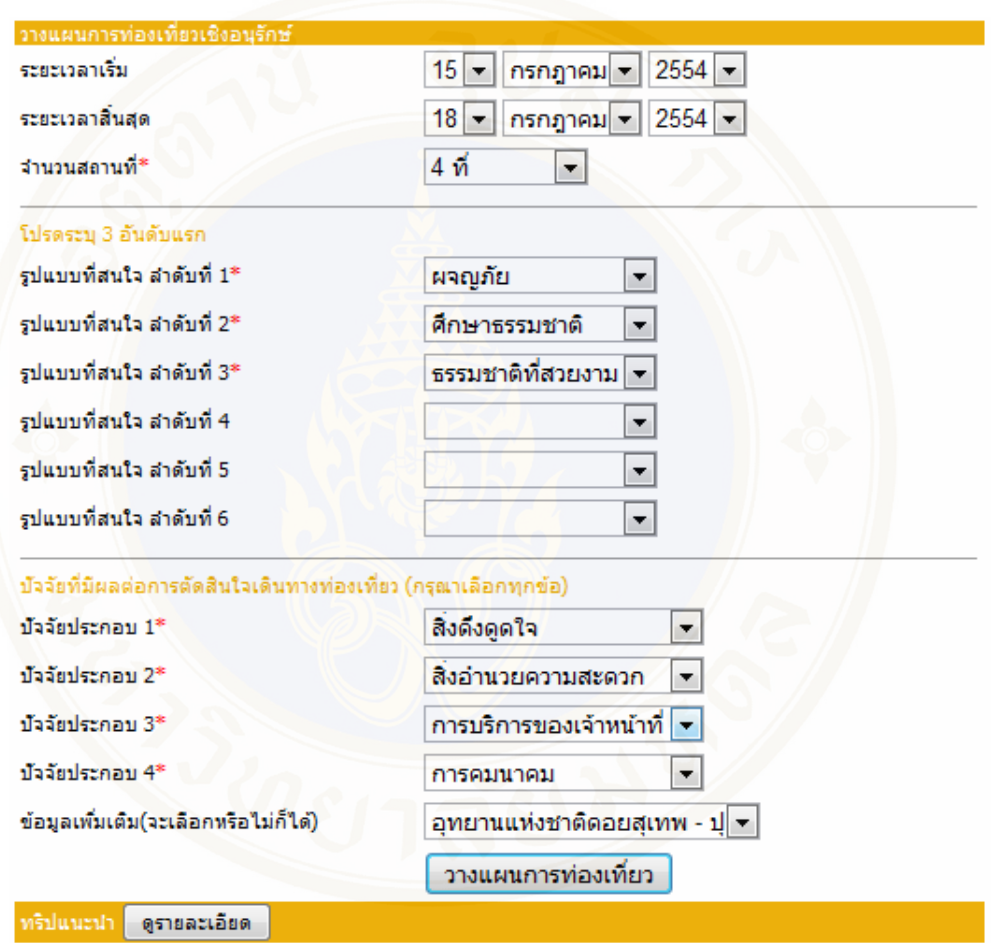

**Figure 4.13** Travel planning window

User fills in the information for travel planning.

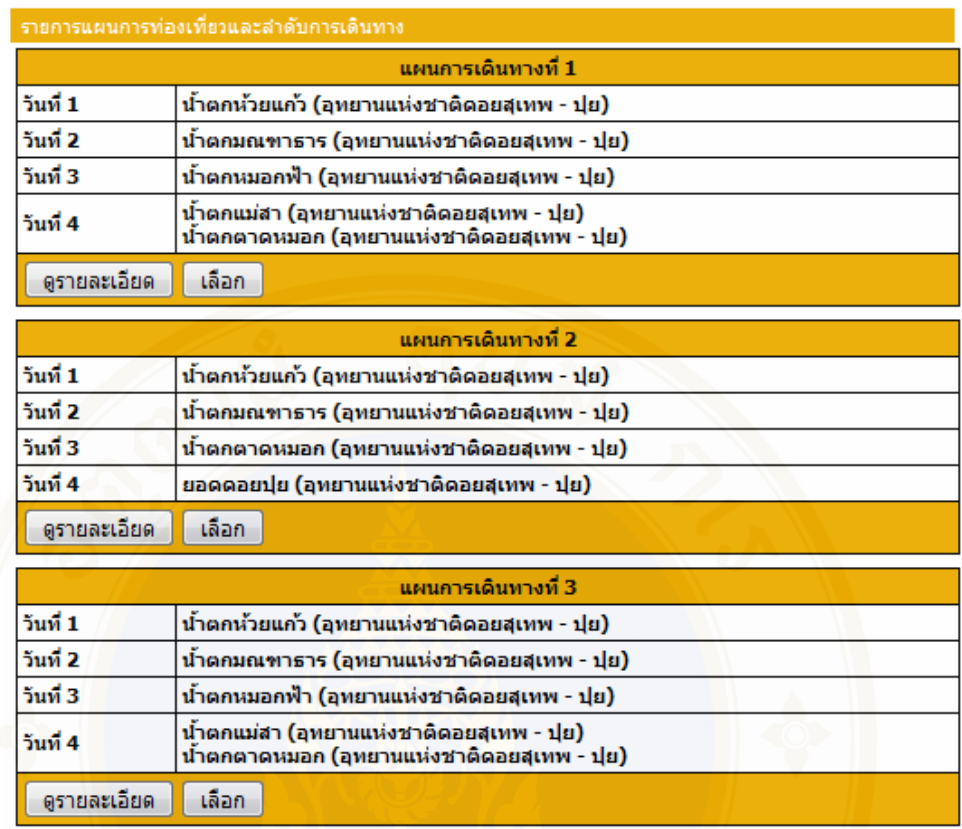

# **Figure 4.14** Results of travel plans

Figure 4.14 shows all calculated traveling plans which support the users's decision making.

### Phruksa Sinleunam Results / 86

| วันที่ 1                                     | กิจกรรม                                                                                            | รายละเอียดสถานที่                                                                                                    |
|----------------------------------------------|----------------------------------------------------------------------------------------------------|----------------------------------------------------------------------------------------------------|
| ี่บ้าตกห้วยแก้ว (อทยานแห่งชาติดอยสเทพ – ปย)  | ้กิจกรรม : เดินปาศึกษาธรรมชาติ เที่ยวน้ำตก ชมทิวทัศน์<br>ดนก                                       | ้เป็นน้ำตกเล็กๆ ส่งประมาณ 10 เมตร เกิดจากสำน้ำท้วยแก้ว<br>อยู่บริเวณเชิงดอยใกล้ทางขึ้นดอยสุเทพ เหนือน้ำตกห้วยแก้ว<br>ขึ้นไปเล็กน้อย จะเป็นวังบัวบาน เป็นสถานที่ที่กล่าวถึงตำนาน<br>รักอันอมตะที่ลือชื่อของสาวเหนือ และผาเงิบ ซึ่งอย่เหนือวัง<br>บัวบานประมาณ 100 เมตร ใช้เป็นสถานที่พักผ่อน บริเวณ<br>เส้นทางเดินศึกษาธรรมชาติ เส้นทางน้ำตกห้วยแก้ว วังบัว<br>บาน ผาเงิบ มีนกหลากชนิดที่น่าสนใจ ได้แก่ นกกระ รางหัว<br>หงอก นกแช่งแช่วหางปลา นกเขาเขียว และอื่น ๆ อีกมาก<br>มาย ซึ่งเป็นจุดชมนกที่น่าสนใจอีกแห่งในอทยานแห่งชาติ<br>ดอยสเทพ–ปย                                                                                                    |
| วันที่ 2                                     | กิจกรรม                                                                                            | รายละเอียดสถานที่                                                                                                    |
| ้น้ำตกมณฑาธาร (อทยานแห่งชาติดอยสเทพ –<br>ปยา | กิจกรรม : เดินปาศึกษาธรรมชาติ เที่ยวน้ำตก ชมพรรณใม้<br>ดนก ดผีเสื้อ                                | น้ำตกมณฑาธารหรือน้ำตกสันป่ายาง เป็นน้ำตกที่สวยงามแห่ง<br>หนึ่งในเขตอุทยานฯ สูงกว่าระดับน้ำทะเล 730 เมตร มีทั้ง<br>่ หมด  9 ชั้น โดยมีน้ำตกใทรย้อย เป็นน้ำตกชั้นสงสด ที่ใหล<br>มาจากห้วยคอกม้า แล้วใหลใปสมทบกับน้ำตกมณฑาธาร<br>ผ่านผาเงิบ วังบัวบาน น้ำตกห้วยแก้ว ก่อนจะใหลลงส่แม่น้ำ<br>ปิง ที่มาของน้ำตกนั้นมาจากต้นมณฑา ซึ่งเป็นไม้ยื่นต้น ดอก<br>สีขาว ใบใหญ่ สีเขียวจัด เห็นได้ทั่วไปตามข้างทาง ลักษณะ<br>ของน้ำที่ตกลงมาแยกออกเป็น 2 สายเล็กๆ แล้วใหลลงสู่แอ่ง<br>ก่อนจะผ่านลานหินลงไปชั้นที่ 1 อยู่ห่างจากน้ำตกห้วยแก้ว<br>ประมาณ 3 กิโลเมตร                                                                                                    |
| วันที่ 3                                     | กิจกรรม                                                                                            | รายละเอียดสถานที่                                                                                                    |
| ้น้ำตกตาดหมอก (อทยานแห่งชาติดอยสเทพ –<br>ปยา | กิจกรรม : เดินปาศึกษาธรรมชาติ เที่ยวถ้ำ/ธรณีวิทยา<br>เที่ยวน้ำตก ชมพรรณไม้ แค้มป์ปิ้ง ดนก ดผีเสื้อ | เป็นน้ำตกที่สวยงามอีกแห่งของอทยานฯ มีน้ำใหลดลอดปี ตั้ง<br>อย่ในเขต อ.แม่แดง โดยเดินทางไปตามเส้นทางสาย<br>เชียงใหม่-ฝาง (ทางหลวงแผ่นดินหมายเลข 107) ถึงทาง<br>แยกบ้านแม่มาลัย อ.แม่แตง เลี้ยวช้ายตามถนนสายแม่มาลัย<br>-ปาย (ทางหลวงจังหวัดหมายเลข 1095) รวมระยะทาง<br>ประมาณ 58 กิโลเมตร ซึ่งการเดินทางไปน้ำตกหมอกฟ้า<br>หากต้องการขึ้นรถโดยสารประจำทาง สามารถขึ้นได้ที่สถานี<br>ขนส่งจังหวัดเชียงใหม่ (อาเขต) เพื่อขึ้นรถสายเชียงใหม่ –<br>ปาย แล้วลงรถตรงปากทางเข้าน้ำตกหมอกฟ้า แล้วต้องเดิน<br>เข้าไปอีกประมาณ 2 กิโลเมตร หรือหากปารถไปเองก็<br>สามารถนำไปได้ ยกเว้นรถบัส เนื่องจาก ระยะทางแคบและ<br>ลาดชัน                                                                                                    |
| วันที่ 4                                     | กิจกรรม                                                                                            | รายละเอียดสถานที่                                                                                                    |
| ยอดดอยปุ๋ย (อุทยานแห่งชาติดอยสเทพ - ปุ๋ย)    | กิจกรรม : เดินปาศึกษาธรรมชาติ ขี่จักรยานศึกษาธรรมชาติ<br>ชมพรรณไม้ ชมทิวทัศน์ ดนก ดดาว ดผีเสื้อ    | ยอดดอยปุ๋ย สง 1,658 เมตร จากระดับน้ำทะเล เป็นจุดสง<br>สดของอทยานแห่งชาติดอยสเทพ–ปย มีอากาศเย็นสบาย<br>ิตลอดทั้งปี บนยอดดอยปกคลมด้วยปาสนเขาผืนใหญ่ และ<br>เป็นแหล่งดูนกที่น่าสนใจแห่งหนึ่ง ดอยสุเทพและดอยปุยเป็น<br>ถิ่นอาศัยของนกมากกว่า 300 ชนิด เช่น ไก่ฟ้าหลังขาว นก<br>กางเขนน้ำหลังต่า นกศิวะปิกสีฟ้า ฯลฯ ในช่วงถดหนาวยังมี<br>นกอพยพบินย้ายถิ่นเข้ามาอาศัยอีกเป็นจำนวนมาก หลายชนิด<br>เป็นนกหายาก โดยเฉพาะนกเขน นกจับแมลงสีคราม นกเดิน<br>ิดงอกลาย นกปึกแพร่สีม่วง ฯลฯ สำหรับจุดดนกที่น่าสนใจจุด<br>อื่นๆ เช่น บริเวณบ้านพักดอยสุเทพ ตามเส้นทางไปน้ำตก<br>มณฑาธาร เส้นทางไปห้วยคอกม้า และบริเวณสันกู่ ใกล้<br>กับยอดดอยปุ๋ย มีสถานที่สำหรับกางเต็นท์ ซึ่งสามารถรองรับ<br>นักท่องเที่ยวได้ประมาณ 250 คน ซึ่งท่างจากพระ ตำหนักภ<br>พิงคราชนิเวศน์ประมาณ 7 กิโลเมตร เส้นทางค่อนข้างแคบ<br>้และลาดชัน สำหรับผู้ที่ไม่ชิ้นเส้นทาง ควรเดินทางไปถึงก่อน<br>เวลา 17,00 น. เพื่อความสะดวกและปลอดภัย |

**Figure 4.15** Details of travel after selecting trip from figure 4.14

|     | Report                                |                             |                             |        |       |                             |                                     |
|-----|---------------------------------------|-----------------------------|-----------------------------|--------|-------|-----------------------------|-------------------------------------|
|     | Model $(1)$<br>Model (2)<br>Model (3) |                             |                             |        |       |                             |                                     |
| No. | ชื่อผไข้                              | ระยะเวลาเริ่ม               | .ระยะเวลาสินสุด <b>.</b>    | สถานที | Model | แผนการท่องเที่ยว<br>พีเลือก | <b>แผนการท่องเที่ยวทั้งหมด</b>      |
|     | oum_angela@hotmail.com                | วันที่ 15 กรกฎาคม พ.ศ. 2554 | วันที่ 18 กรกฎาคม พ.ศ. 2554 |        |       | View                        | [3], [4], [5], [6],<br>$\mathbf{a}$ |

**Figure 4.16** Model Report

Form case study 4, the traveling plan that user select come from model 2, shown in Figure 4.16.

### **4.1.5 Result from evaluated models**

There are 2 ways to evaluate the models;

1) Evaluation 1: evaluated by using the same case study plans and let 50 users select the traveling plan that they like.

2) Evaluation 2: evaluated by using 50 users and each user made their own traveling plan.

| <b>Users</b>    |              | <b>Model</b>   |                         |
|-----------------|--------------|----------------|-------------------------|
|                 | $\mathbf{1}$ | $\overline{2}$ | $\overline{\mathbf{3}}$ |
| $\mathbf{1}$    |              |                |                         |
| $\overline{c}$  |              |                |                         |
| $\overline{3}$  |              |                |                         |
| $\overline{4}$  |              |                |                         |
| 5               |              |                |                         |
| 6               |              |                |                         |
| $\overline{7}$  |              |                |                         |
| 8               |              |                |                         |
| 9               |              |                |                         |
| 10              |              |                |                         |
| 11              |              |                |                         |
| $\overline{12}$ |              |                |                         |
| 13              |              |                |                         |
| 14              |              |                |                         |
| $\overline{15}$ |              |                |                         |
| 16              |              |                |                         |
| $17\,$          |              |                |                         |
| 18              |              |                |                         |
| 19              |              |                |                         |
| 20              |              |                |                         |

| <b>Users</b>    |              | <b>Model</b>     |              |  |  |  |
|-----------------|--------------|------------------|--------------|--|--|--|
|                 | $\mathbf{1}$ | $\boldsymbol{2}$ | $\mathbf{3}$ |  |  |  |
| $21\,$          | $\checkmark$ |                  |              |  |  |  |
| $\overline{22}$ |              |                  |              |  |  |  |
| 23              |              |                  |              |  |  |  |
| 24              |              |                  |              |  |  |  |
| $\overline{25}$ |              |                  |              |  |  |  |
| $26\,$          |              |                  |              |  |  |  |
| $27\,$          |              |                  |              |  |  |  |
| $28\,$          |              |                  |              |  |  |  |
| 29              |              |                  |              |  |  |  |
| 30              |              |                  |              |  |  |  |
| 31              | $\sqrt{}$    |                  |              |  |  |  |
| 32              |              |                  |              |  |  |  |
| 33              |              |                  |              |  |  |  |
| 34              |              |                  |              |  |  |  |
| 35              |              |                  |              |  |  |  |
| $\overline{36}$ |              |                  |              |  |  |  |
| 37              |              |                  |              |  |  |  |
| 38              |              |                  |              |  |  |  |
| 39              |              |                  |              |  |  |  |
| 40              |              | ✓                |              |  |  |  |
| 41              |              |                  |              |  |  |  |
| 42              |              |                  |              |  |  |  |
| 43              |              |                  |              |  |  |  |
| 44              |              |                  |              |  |  |  |
| $\overline{45}$ |              |                  |              |  |  |  |
| 46              |              |                  |              |  |  |  |
| $\overline{47}$ |              |                  |              |  |  |  |

**Table 4.1** Result from evaluated models by evaluation 1 (cont.)

| <b>Users</b> | <b>Model</b> |    |              |  |  |  |
|--------------|--------------|----|--------------|--|--|--|
|              |              |    | $\mathbf{3}$ |  |  |  |
| 48           |              |    |              |  |  |  |
| 49           |              |    |              |  |  |  |
| 50           |              |    |              |  |  |  |
| <b>Total</b> | 14           | 24 | 12           |  |  |  |

**Table 4.1** Result from evaluated models by evaluation 1 (cont.)

 Table 4.1 showed the results of 3 models that assess by evaluation 1. From the result, 14 users satisfied model 1, 24 users satisfied model 2 and 12 users satisfied model 3.

Result from evaluated models by evaluation 2

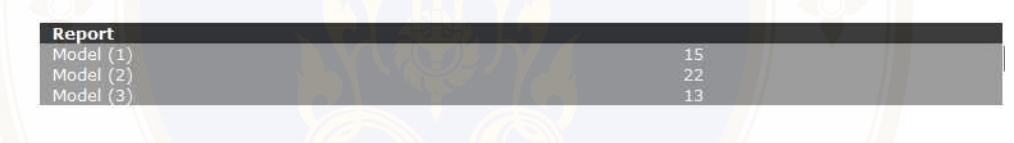

**Figure 4.17** Display the model report that the user choose

Figure 4.17 showed the result of evaluation 2 assessment. 15 users satisfied model 1, 22 users satisfied model 2 and 13 users satisfied model 3**.** 

### **4.2 Results of evaluate system**

 The questionnaire was aimed to investigate the quality and the usability of the system by question from 50 users who already use the system. The result of system evaluation by measuring users satisfaction level was divided into four parts; functional requirement test, functional test, usability test and security test. Best (1993) Each part divided into 5 levels as described in table 4.1 to 4.4 the level ranges 1.00 – 1.49 is poor,  $1.50 - 2.49$  is fair,  $2.50 - 3.49$  is good,  $3.50 - 4.49$  is fine and  $4.50 - 5.00$  is excellent [1].

|                                    |             | <b>Type</b> |          |  |  |  |
|------------------------------------|-------------|-------------|----------|--|--|--|
|                                    | Expert from | Expert from | Tourists |  |  |  |
| List                               | DNP.        | Tourism     |          |  |  |  |
|                                    |             | Industry    |          |  |  |  |
|                                    |             | Faculty     |          |  |  |  |
| <b>Functional Requirement Test</b> |             |             |          |  |  |  |
| 1. Ability to present information  | 5.00        | 5.00        | 4.68     |  |  |  |
| 2. Ability to search               | 4.00        | 4.00        | 4.17     |  |  |  |
| 3. Ability to manage the database  | 4.00        | 4.00        | 4.17     |  |  |  |
| 4. Ability to categorize data      | 5.00        | 5.00        | 4.48     |  |  |  |
| <b>Mean</b>                        | 4.50        | 4.50        | 4.38     |  |  |  |

**Table 4.2** The results of questionnaire for functional requirement test

From Table 4.2 shows the results of questionnaire for functional requirement test found that the overall satisfaction of Functional Requirement Test from expert from DNP. is excellent (4.50), expert from Tourism Industry Faculty is excellent (4.50) and the tourists are fine (4.38) which is divided to;

Ability to present information from expert from DNP. is excellent (5.00), expert from Tourism Industry Faculty is excellent (5.00) and the tourists are excellent  $(4.68)$ .

 Ability to search from expert from DNP. is fine (4.00), expert from Tourism Industry Faculty is fine (4.00) and the tourists are fine (4.17).

 Ability to manage the database from expert from DNP. is fine (4.00), expert from Tourism Industry Faculty is fine  $(4.00)$  and the tourists are fine  $(4.17)$ .

 Ability to categorize data from expert from DNP. is excellent (5.00), expert from Tourism Industry Faculty is excellent (5.00) and the tourists are fine (4.48).

|                                | <b>Type</b> |             |         |  |  |
|--------------------------------|-------------|-------------|---------|--|--|
| List                           | Expert from | Expert from | Tourist |  |  |
|                                | DNP.        | Tourism     |         |  |  |
|                                |             | Industry    |         |  |  |
|                                |             | Faculty     |         |  |  |
| <b>Functional Test</b>         |             |             |         |  |  |
| 1. Accuracy of the information | 5.00        | 5.00        | 4.48    |  |  |
| presentation                   |             |             |         |  |  |
| 2. Accuracy in searching       | 4.00        | 5.00        | 4.17    |  |  |
| 3. Accuracy in the database    | 5.00        | 5.00        | 4.38    |  |  |
| 4. Accuracy in classifying     | 5.00        | 5.00        | 4.48    |  |  |
| <b>Mean</b>                    | 4.75        | 5.00        | 4.38    |  |  |

**Table 4.3** The results of questionnaire for functional test

From Table 4.3 shows the results of questionnaire for functional test found that the overall satisfaction of Functional Test from expert from DNP. is excellent (4.75), expert from Tourism Industry Faculty is excellent (5.00) and the tourists are fine (4.38) which is divided to;

 Accuracy of the information presentation from expert from DNP. is excellent (5.00) , expert from Tourism Industry Faculty is excellent (5.00) and the tourists are fine (4.48).

 Accuracy in searching from expert from DNP. is fine (4.00), expert from Tourism Industry Faculty is excellent (5.00) and the tourists are fine (4.17).

 Accuracy in the database from expert from DNP. is excellent (5.00), expert from Tourism Industry Faculty is excellent (5.00) and the tourists are fine (4.38).

 Accuracy in classifying from expert from DNP. is excellent (5.00), expert from Tourism Industry Faculty is excellent (5.00) and the tourists are fine (4.48).

| List                           | <b>Type</b> |             |         |  |  |  |
|--------------------------------|-------------|-------------|---------|--|--|--|
|                                | Expert from | Expert from | Tourist |  |  |  |
|                                | DNP.        | Tourism     |         |  |  |  |
|                                |             | Industry    |         |  |  |  |
|                                |             | Faculty     |         |  |  |  |
| <b>Usability Test</b>          |             |             |         |  |  |  |
| 1. Suitability of information  | 4.00        | 4.00        | 4.17    |  |  |  |
| presented                      |             |             |         |  |  |  |
| 2. Clarity of the text display | 4.00        | 4.00        | 4.38    |  |  |  |
| 3. Ease of system use          | 4.00        | 5.00        | 4.17    |  |  |  |
| 4. Ability of the system in    | 4.00        | 5.00        | 4.69    |  |  |  |
| overview                       |             |             |         |  |  |  |
| 5. System satisfaction         | 4.00        | 5.00        | 4.69    |  |  |  |
| Mean                           | 4.00        | 4.60        | 4.42    |  |  |  |

**Table 4.4** The results of questionnaire for usability test

From Table 4.4 shows the results of questionnaire for usability test found that overall satisfaction of Usability Test from expert from DNP. is fine (4.00), expert from Tourism Industry Faculty is excellent (4.60) and the tourists are fine (4.42) which is divided to;

Suitability of information presented from expert from DNP. is fine (4.00), expert from Tourism Industry Faculty is fine  $(4.00)$  and the tourists are fine  $(4.17)$ .

 Clarity of the text display from expert from DNP. is fine (4.00), expert from Tourism Industry Faculty is fine (4.00) and the tourists are fine (4.38).

 Ease of system use from expert from DNP. is fine (4.00), expert from Tourism Industry Faculty is excellent (5.00) and the tourists are fine (4.17).

 Ability of the system in overview from expert from DNP. is fine (4.00), expert from Tourism Industry Faculty is excellent (5.00) and the tourists are excellent (4.69).

 System satisfaction from expert from DNP. is fine (4.00), expert from Tourism Industry Faculty is excellent (5.00) and the tourists are excellent (4.69).

|                                  | <b>Type</b> |             |         |  |  |
|----------------------------------|-------------|-------------|---------|--|--|
|                                  | Expert from | Expert from | Tourist |  |  |
| List                             | DNP's.      | Tourism     |         |  |  |
|                                  |             | Industry    |         |  |  |
|                                  |             | Faculty     |         |  |  |
| <b>Security Test</b>             |             |             |         |  |  |
| 1. Permission to access          | 4.00        | 4.00        | 4.48    |  |  |
| 2. Ability to access for editing | 4.00        | 4.00        | 4.38    |  |  |
| data                             |             |             |         |  |  |
| 3. Permission to update system   | 3.00        | 4.00        | 4.48    |  |  |
| administrator                    |             |             |         |  |  |
| 4. Ability to categorize data    | 4.00        | 4.00        | 4.48    |  |  |
| <b>Mean</b>                      | 3.75        | 4.00        | 4.46    |  |  |

**Table 4.5** The results of questionnaire for security test

From Table 4.5 shows the results of questionnaire for security test found that overall satisfaction Security Test from expert from DNP. is fine (3.75) , expert from Tourism Industry Faculty is fine (4.00) and the tourists are fine (4.46) which is divided to;

 Permission to access from expert from DNP. is fine (4.00), expert from Tourism Industry Faculty is fine (4.00) and the tourists are fine (4.48).

 Ability to access for editing data from expert from DNP. is fine (4.00), expert from Tourism Industry Faculty is fine  $(4.00)$  and the tourists are fine  $(4.38)$ .

 Permission to update system administrator from expert from DNP. is good (3.00), expert from Tourism Industry Faculty is fine (4.00) and the tourists are fine (4.48).

 Ability to categorize data from expert from DNP. is fine (4.00), expert from Tourism Industry Faculty is fine (4.00) and the tourists are fine (4.46).

# **CHAPTER V DISCUSSION**

# **5.1 Discussion the Model Evaluation**

 From Chapter IV, 4.1.1 to 4.1.4 show the example of evaluate model which the result of traveling plan in each example come from model 1, 2 and 3. The different in the result is because of the different of model.

 Case Study 1: chose the result from model 1, which is fit to the users' requirements. Model 1 has the categories of traveling plan as indicated, but the number of places, sometimes are not enough for users' condition because of the limitation of the time to do activities. So, the system can not completely plan the trip that meet the need of all users.

 Case Study 2: chose the result from model 2 that matches to users' requirements. The results in case study has three categories of traveling plan, but the number of places are not enough for users' condition because of the limitation of the activity time. Due to this reason, the system will be deleted same places, however user can still add or select the activities that they need.

 Case Study 3: chose the result from model 3 that is fit to users' need. The results in case study has many traveling place, but the categories of traveling are not enough. According to the business rule, it should be check the condition of activities and factors (attraction, facility, service and traffic) along with the condition of national parks.

 Case Study 4: show the similar result of traveling plan. It will be happened in the case that user specify the require National Parks, This let the traveling plan will not be different because some National Parks have the number of places less than the places that user specified and some categories of traveling is not identified in any National Parks. So, there will be a few places to plan traveling trip and this will get the same traveling plan.

 From the model evaluation both two ways, users are very satisfied from the second model is different from the first model and the third model because second model has the preference of each factor (P) is added so, it can be concluded that P value affected the tourists' travel plans. From the study, it was found that the optimal P value is 0.4, 0.3, 0.2 and 0.1 for each factor that users select. The results of the each model may not satisfy all needs of user. If users need to go traveling as the traveling plan from the system, users could get further information from http://www. thaiforestbooking.com/ or tel.  $02-196-2055-57$ .

### **5.2 Discussion the System Evaluation**

From the system evaluation, the score criteria of Best in overall of the tourists, the expert from DNP's (Director of Information and Technology Office) and the expert from Tourism Industry Faculty of Humanities and Social Science of Nakhon pathom Rajabhat University (Lecturer of Tourism Industry) can be explained that the functional test is excellent. The functional requirement test, usability test and security test are fine.

 The evaluation of the system came from three evaluators; the tourists, the expert from DNP and the expert from Tourism Industry Faculty. The result for functional requirement test, functional test, usability test and security test from the tourists are fine. For the expert from DNP, the functional requirement test and functional test are excellent the usability test and security test are fine. For the expert from Tourism Industry Faculty of Humanities and Social Science of Nakhon pathom Rajabhat University, the functional requirement test, functional test and usability test are excellent and security test is fine.

### **5.3 Advantages**

From the evaluation of the model development and the development of a web-based decision support system for eco tourism planning a case study of National Parks in Chiangmai province found that users have more satisfaction on the result of Model 2 and also overall system such as the functional test is excellent, the functional requirement test, usability test and security test are fine. These shows the effective of the Model and the web – based decision support system for eco tourism planning a case
study of National Parks in Chiangmai province that could help in travel planning as the report of Kitti Pakdeewattanakul said that the benefit of decision support system is to develop the effective of problem solving by help the decision maker to solve the problem, and make a fast decision. The system also help to solve semi – structure and unstructured problem by preparing the information about the same problem in the past and the result of those problems to considering which can make fast and reliable decision [14].

Data standard in this study was efficient enough to bring the following remarkable advantage of the developed system:

1) The system provides decision support for eco tourism for the tourists decision before starting trip.

2) The system provides a decision support for eco tourism for the tourists decision in several trips per one planning.

3) The system provides a decision support for eco tourism planning. It gives the popular trip planning period to support the stakeholder, hereby the stakeholder can plan and manage the resource of eco tourism of National Parks in Chiangmai province.

4) The system architecture a web – based decision support system for eco tourism planning a case study of National Parks in Chiangmai province can applied to other similar or related system, which share characteristics.

# **5.4 Limitations**

There are some limitations of this study as below:

1) The system could not support the system update from web application as a result the DNP of eco tourism only updates their information through the administrator.

2) The system could not support reservation system that help the tourist can reserve a room of lodging.

3) The system could not support external information such as travel's map, other places that are not National Parks in Chiangmai province and other information which helps the tourists consider necessary information into their travel planning.

 4) The system is available in Thai language only, so it can not support the foreign tourists.

# **CHAPTER VI**

# **CONCLUSION AND RECOMMENDATION**

# **6.1 Conclusion**

 This research studied from July 2010 to June 2011 could be concluded as follow;

The result of this research can achieve the objective of design decision model and develop for a web – based decision support system for eco tourism planning using a case study of National Parks in Chiangmai province.

 The system consists of two parts; back – end system and front – end system. The back – end system is use for the administrator to manipulate and update the travel's information (facility, attraction, activity, cost, distance between the place). The front – end system is used for trips planning of National Parks in Chiangmai province, planning the travel and show the popular trip planning on a particular period.

 The system was developed a front – end by PHP language, and the interface designed by Macromedia Dreamweaver CS. MySQL was a back – end system that would be managed by the administrator who manipulated and updated updates the travel's information (facility, attraction, activity, cost, distance between the place). The security system was depending only on database security which protected database from unauthorized users by setting password. Only the administrator could access to the database by using only the correct password.

 In the evaluation of models could be concluded that user has more satisfaction on model 2 than model 1 and 3. Because the preference of each factor  $(P)$ used to calculate on model 2 different from model 1 that only used weight and rate of each choice, and model 3 that use Rule base engine to check with business rule. The way to calculate of each model is different but to select the traveling plan is depend on user's satisfaction to choose from all traveling plan. The results of the each model may not satisfy all needs of user. If users need to go traveling as the traveling plan from the

system, users could get further information from http:// www.thaiforestbooking.com or tel  $02 - 196 - 2055 - 57$ 

 In the evaluation a web – based decision support system for eco tourism planning a case study of National Parks in Chiangmai province, it was done by the tourists who travel in National Parks in Chiangmai province, the expert from DNP (Director of Information and Technology Office) and the expert from Tourism Industry Faculty of Humanities and Social Science of Nakhon pathom Rajabhat University (Lecturer of Tourism Industry). The experts who evaluated this system have knowledge and interested in tourism industry and were be the target group for this system. After using the system, the expert gave the optimal average scores for evaluation which the level of functional test is excellent, the functional requirement test, usability test and security test are fine.

## **6.2 Recommendation and Future Work**

The following recommendations were obtained from the users for improvement in further study is below:

 1) The system should support the update system from web application as a result the DNP of eco tourism only updates their information by themselves.

 2) The system should support reservation system that help the tourist can reserves a room of lodging.

 3) The system should support external information such as travel's map, other place are not in the National Parks in Chiangmai province and other information which helps the tourists can consider necessary information into their travel planning.

 4) The system should have English and Chinese version for the foreign tourists that can retrieve tourism's information of National Parks in Chiangmai province.

5) The system should have the result of traveling plan shown on Google Map.

6) The system should extend the outcomes to other National Parks

## **REFERENCES**

- 1. Best, John W. (1993). *Research in Education*. Englewood Cliff, N.J.: Prentice Hall Inc.
- 2. D.R. Fesenmaier, F. Ricci, E. Schaumlechner, K.Wober, and C. Zanellai. (2003). *DIETORECS: Travel Advisort for ultiple Decision Style.* Proceddings of Enter Conference, Helsinki, Finland, 29 – 31 January 2003.
- 3. F. Ricci, H. Werthner. (2002). *Case based querying for travel planning recommendation.* Published in Information Tecnology and Tourism,  $4(3/4)$ : 215 – 226.
- 4. M Gordon, M Paprzycki. (2005). *Designing Agent Based Travel Support System.* Parallel and Distributed Computing 2005. ISPDC 2005. The 4<sup>th</sup> International Symposium on Publication Date: 4 – 6 July 2005.
- 5. Neto, F. (2003). *A New Approach to Sustainable Tourism Development: Moving Beyond Environment Protection*. DESA Discussion Paper No.29. http://www.fisheries.go.th/fisheries/tr/webconserve.php?PHPSESID=c5d c669a36f7619f475445a0b25. (Online: 30 April 2009).
- 6. Noppadol Phaosathainpun. (2005). *A Web base Decision Support System for Travel Planning: A Case study for Phuket Province.* M.Sc. Thesis in Technology of Information system Management. Bangkok: Faculty of Graduate Studies, Mahidol University.
- 7. Sakkanart Nunthong. (2007) *Automated Web Service Composition Using Rule based Engine*. M.Sc. Thesis in King Mongkut's University of Technology North Bangkok.
- 8. Sunicha Pinyocheep. (2001). *Decision Support System Development for Choosing Tourist Destinations*. M.Sc. Thesis in Technology of Information system Management. Bangkok: Faculty of Graduate Studies, Mahidol University.

- http://www.dnp.go.th/NPRD/Develop/data/Grahpstat/10yearGrahp.pdf. (Online: 9. 18 May 2009).
- http://maps.google.co.th. (Online: 20 January 2010).  $10<sub>1</sub>$
- http://www.thailandindustry.com/HOME/FeatureStory\_preview.php?id=9831&  $11$ section=9&rcount=Y. (Online: 17 December 2010).
- การท่องเที่ยวแห่งประเทศไทย. (2541). บทความพิเศษ ECOTOURISM: ปรัชญา องค์ประกอบ  $12<sup>°</sup>$ และแนวคิด จดหมายข่าวการท่องเที่ยวเชิงอนุรักษ์. 20(3): 8 – 10. กรุงเทพมหานคร.
- กิตติ ภักดีวัฒนะกุล. (2550). คัมภีร์ระบบสนับสนุนการตัดสินใจและระบบผู้เชี่ยวชาญ.  $13.$ ้พิมพ์ครั้งที่ 2. กรุงเทพมหาน<mark>คร: เคทีพี คอมพ์ แอนด์ คอนซัลท์.</mark>
- ีกิตติ์ ภักดีวัฒนะกุล และพนิดา พานิชกุล. (2546). คัมภีร์การวิเคราะห์และออกแบบระบบ.  $14$ ึกรุงเทพมหานคร: เคทีพี คอมพ์ แอนด์ คอนซัลท์.
- ิ ธีรวัฒน์ <mark>บุตตะโยธิ. (2551). ความพึงพอใจและพฤติกรรมของนักท่องเที่ยวชาวไทยที่มีต่อ</mark>  $15<sup>7</sup>$ ้เมืองโบราณ จังหวัดสมุทรปราการ. ปริญญาบริหารธุรกิจมหาบัณฑิต สาขาวิชาการ ้จัดการ มหาวิทย<mark>า</mark>ลัยศรีนครินทรวิโรฒ.
- ีนิคม จารุมณี. (2546). *การท่องเที่ยวและการจัดการอุตสาหกรรมท่องเที่ยว.* กรุงเทพมหานคร: 16. โค เคส พริ้บติ้งเสาส์
- <u>ูเนาวรัตน์ พลายน้อย และคณะ. (2538). พฤติกรรมการท่องเที่ยวภายในประเทศของนักท่องเที่ยว</u>  $17$ ี ชาวไทย. นครปฐม: คณะสังคมศาสตร์และมนุษยศาสตร์, มหาวิทยาลัยมหิดล.
- บุณณนิคา โสดา. (2544). ปัจจัยที่มีอิทธิพลในการเลือกแหล่งท่องเที่ยวของนักท่องเที่ยวอิสระ 18 ิชาวต่างประเทศที่เข้ามาท่องเที่ยวในประเทศไทย. กรุงเทพมหานคร: คณะเศรษฐศาสตร์, จุฬาลงกรณ์มหาวิทยาลัย.
- 19. พัชรีพร ประสิทธิ์วิเศษ. (2547. ปัจจัยที่มีผลต่อการตัดสินใจเดินทางท่องเที่ยวในโครงการ UNSEEN THAILAND กรณีศึกษาปราสาทสังธรรม จังหวัดชลบุรี. กรุงเทพมหานคร: มหาวิทยาลัยศรีปทม.
- ้วงศ์ระวิทย์ น้อมนำทรัพย์. (2553). อาจารย์ประจำภาควิชาอุตสาหกรรมการท่องเที่ยว 20 มหาวิทยาลัยราชภัฏนครปฐม. สัมภาษณ์, 7 กรกฎาคม 2553.
- ้วินิจ วีรยางกูร. (2532). การจัดการอุตสาหกรรมท่องเที่ยว. กรุงเทพมหานคร. 21.
- ้ศิริพันธุ์ รักเรียนรบ. (2546). แรงจูงใจในการท่องเที่ยวของนักท่องเที่ยวชาวไทยและนักท่องเที่ยว 22 *ชาวต่างชาติ*. สารนิพนธ์รัฐประศาสนศาสตรมหาบัณฑิต สาขาวิชาการบริหารทั่วไป, มหาวิทยาลัยบูรพา.

- 23. สถาบันวิจัยสภาวะแวคล้อม จุฬาลงกรณ์มหาวิทยาลัย. (2548). *โครงการศึกษาและกำหนดตัว ดัชนีชี้วัดมาตรฐานคุณภาพแหล่งท่องเที่ยวเชิงนิเวศ.* กรุงเทพมหานคร.
- 24. สุกัญชลิกา ธรรมวินัยสถิต. (2548). *ระบบสนับสนุนการตัดสินใจในการท่องเที่ยวจังหวัด เพชรบุรี.* สารนิพนธ์วิทยาศาสตรมหาบัณฑิต สถาบันเทคโนโลยีพระจอมเกล้าพระ นครเหนือ. กรุงเทพมหานคร
- 25. อนุรัตน์ วัฒนาวงศ์สว่าง และกฤษกร วงศ์กรวุฒิ. (2549). *นายรอบรู้ นักเดินทาง: เชียงใหม่.* พิมพ์ครั้งที่ 4. กรุงเทพมหานคร: ค่านสุทธาการพิมพ์.

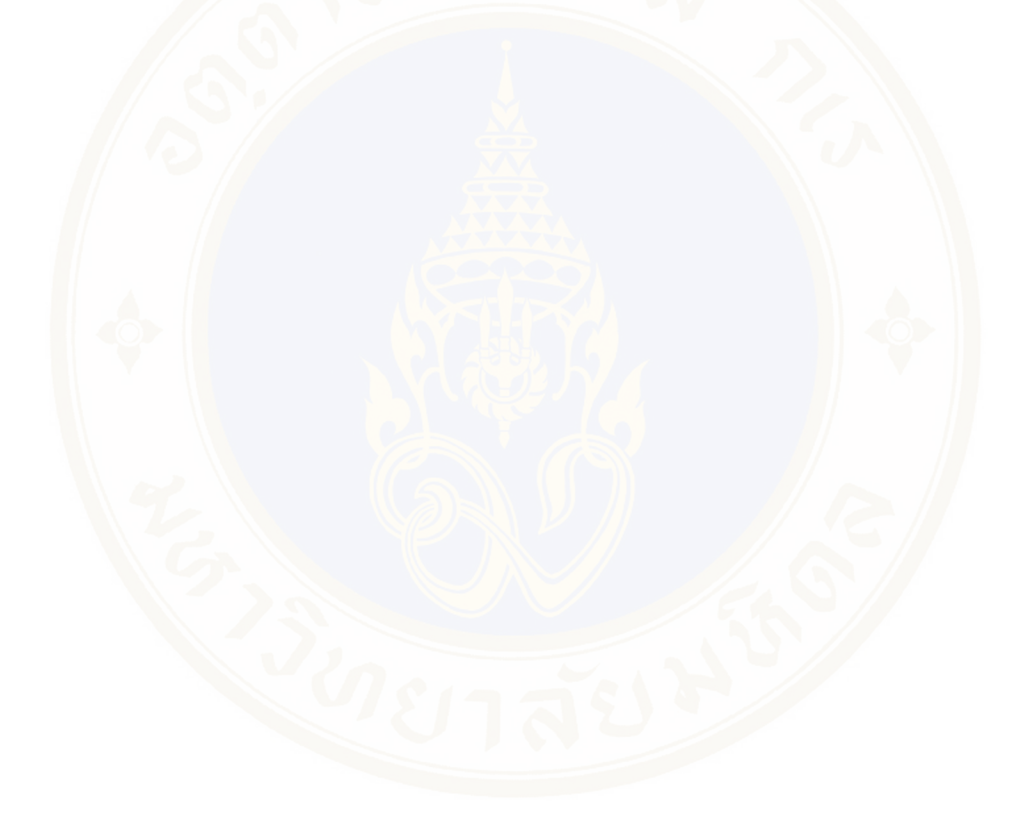

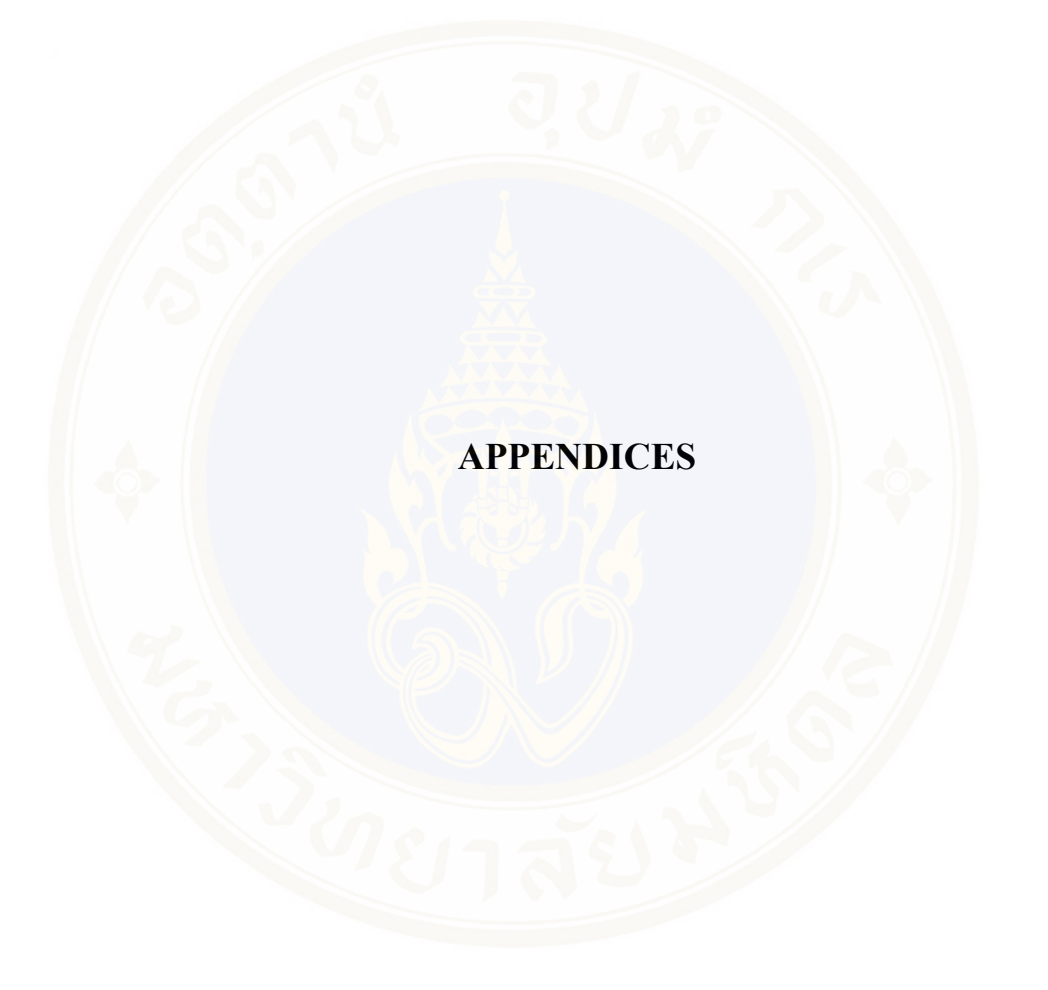

# **APPENDIX A**

## **Data Dictionary**

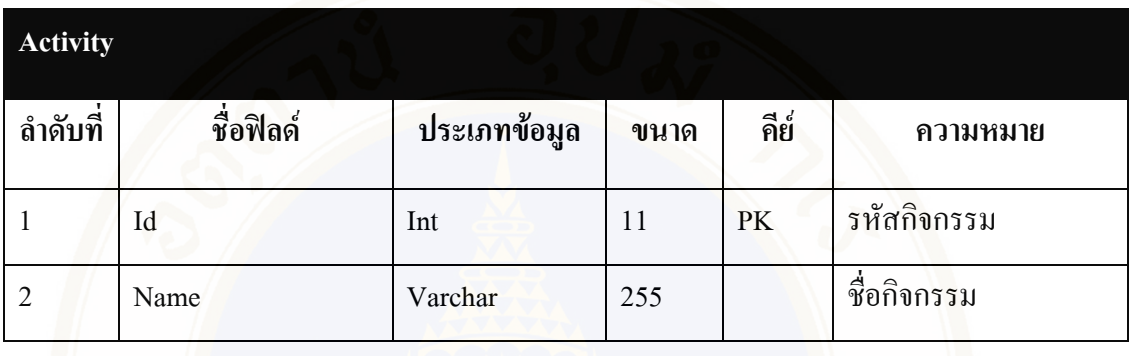

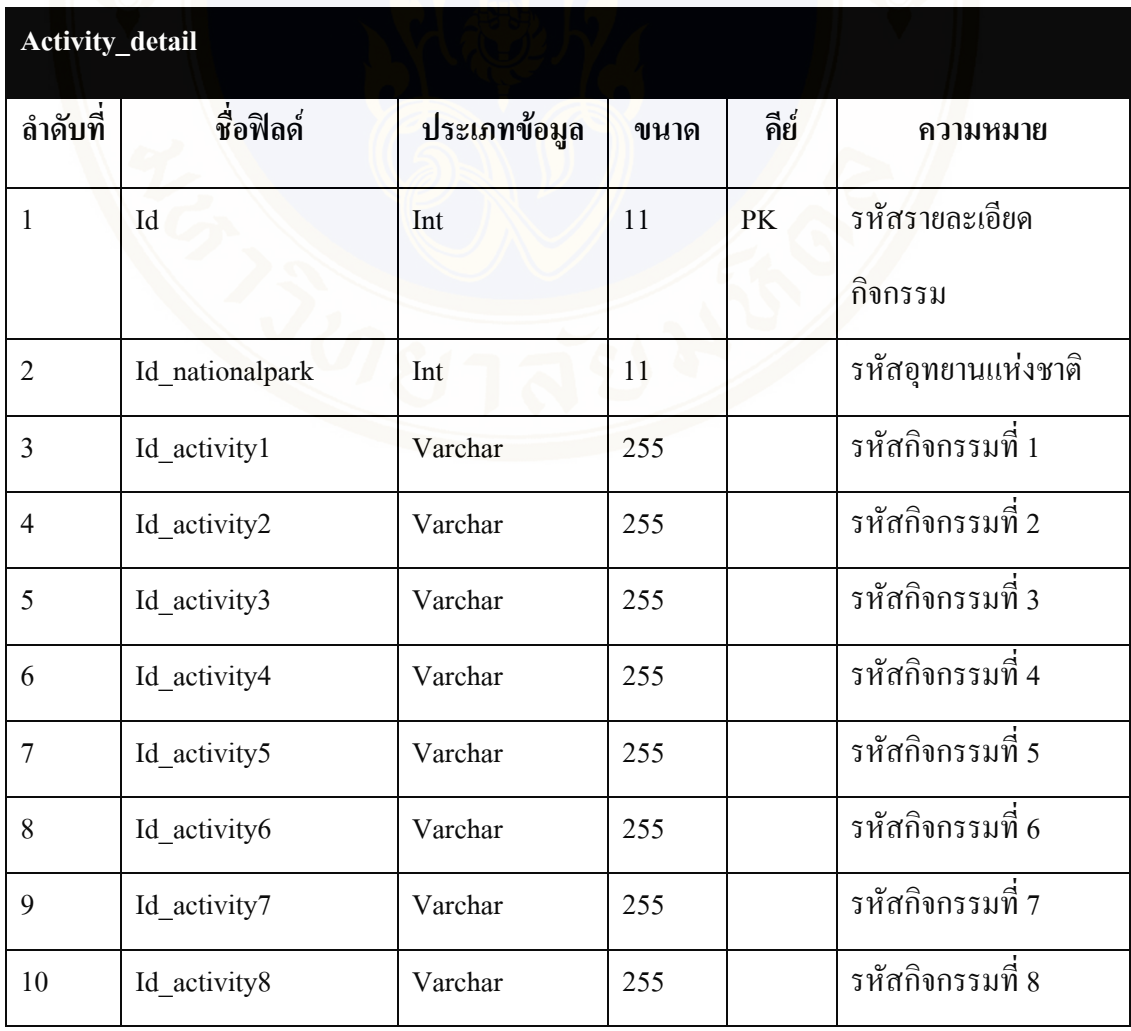

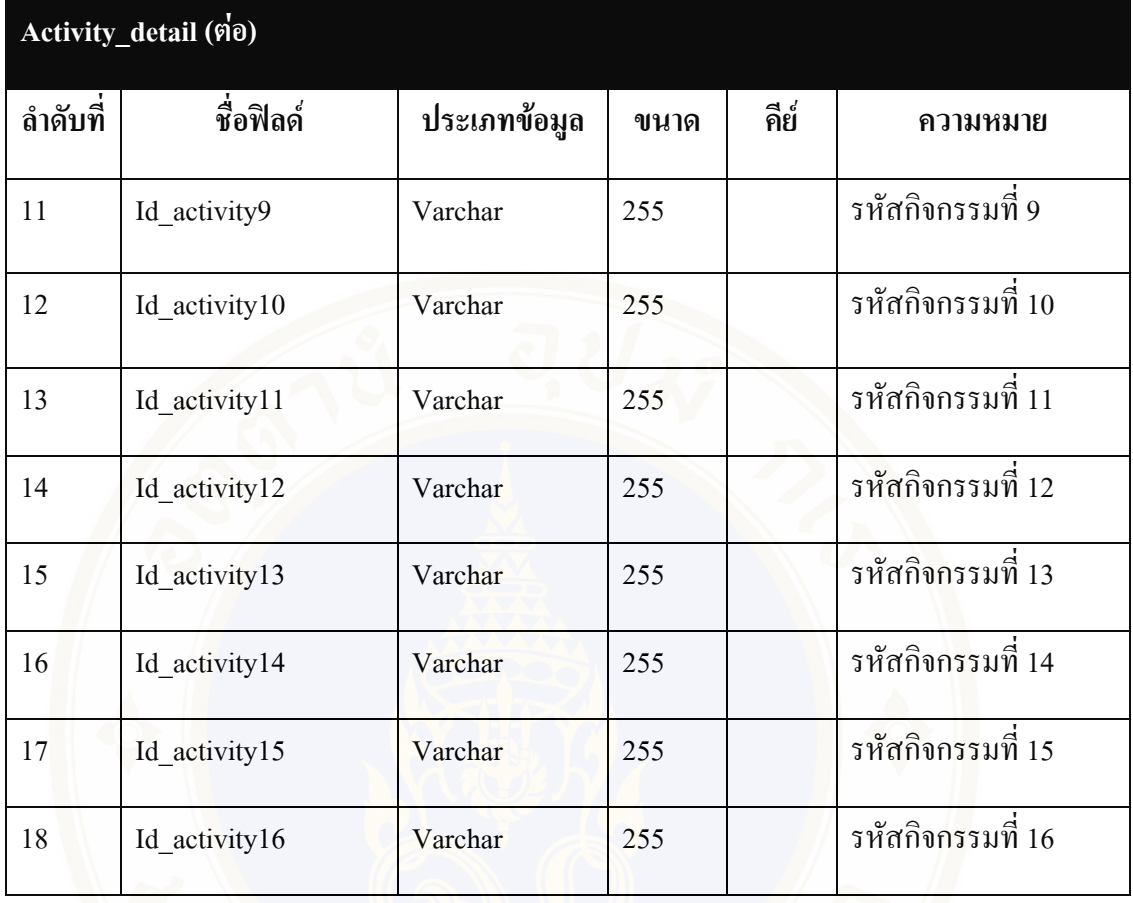

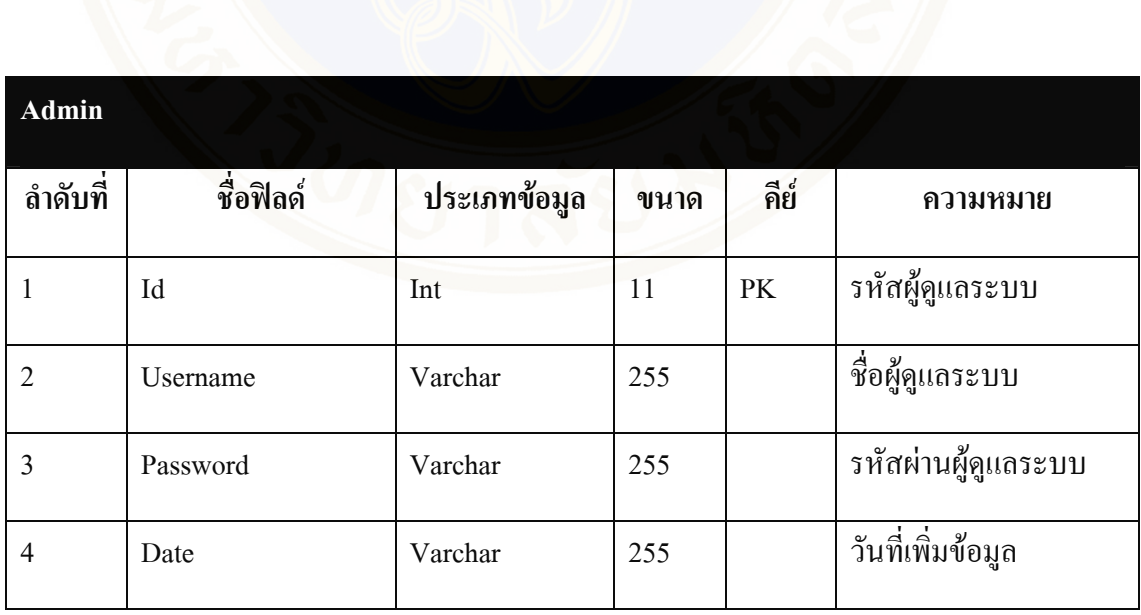

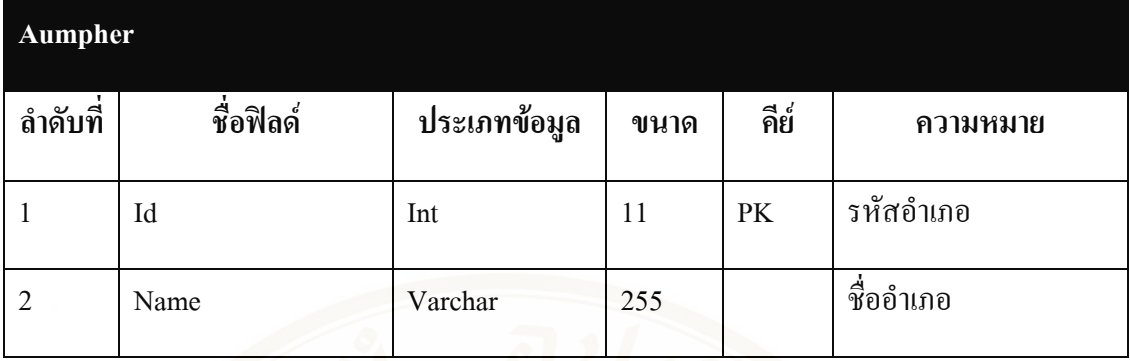

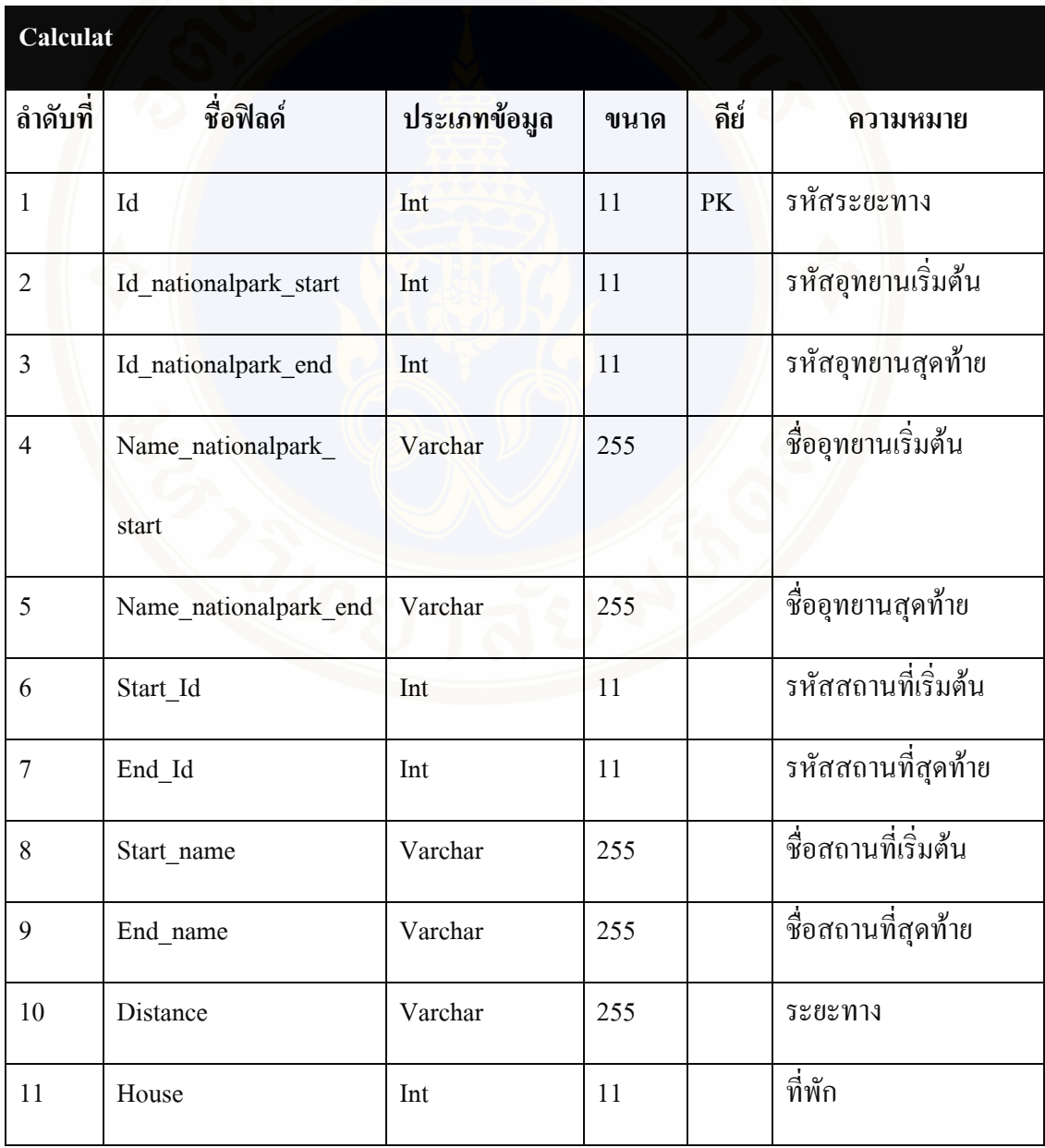

### Appendices / 106

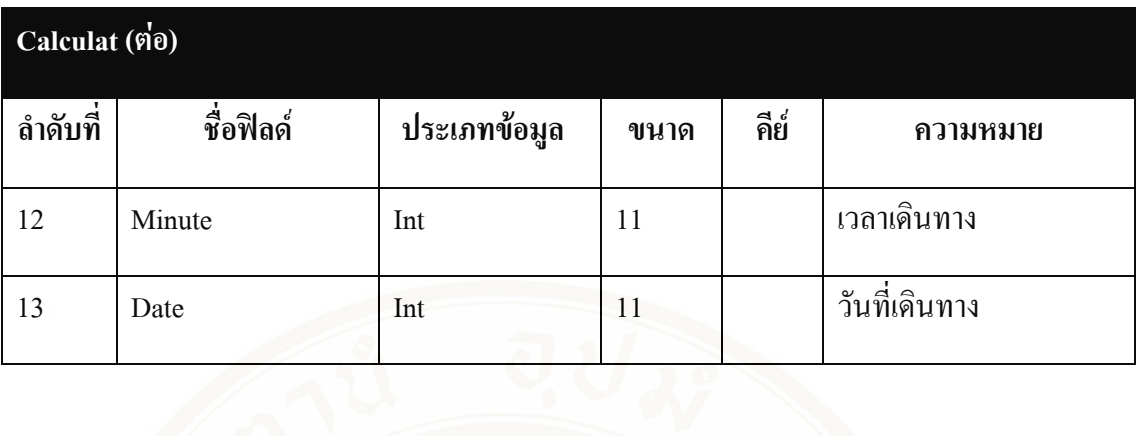

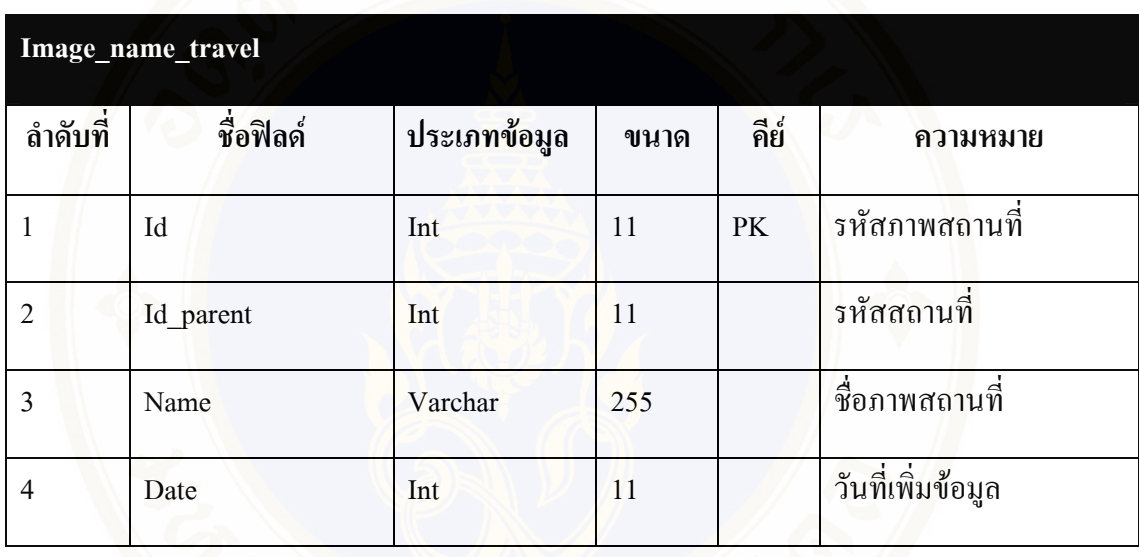

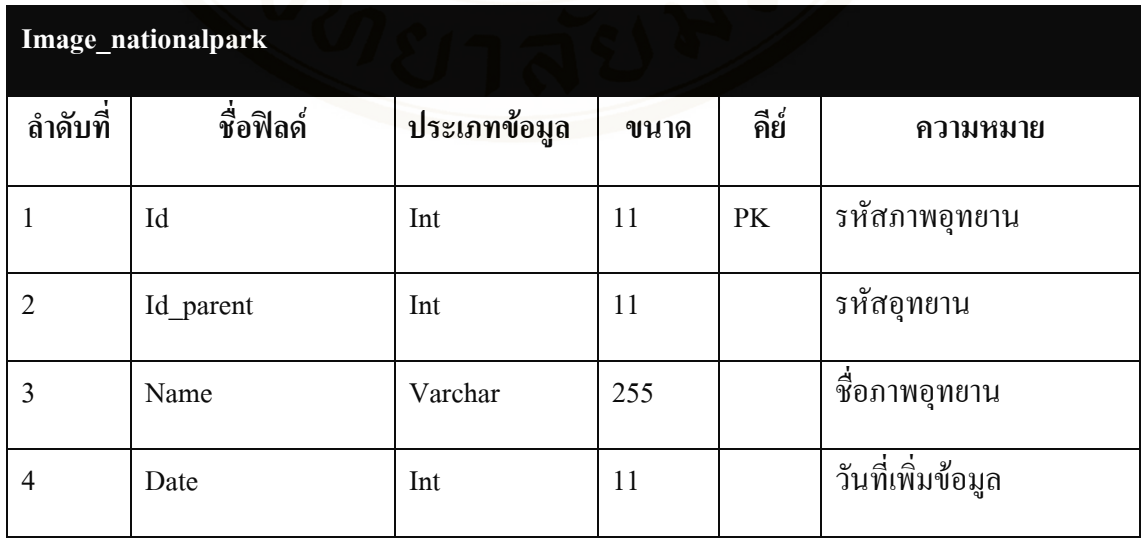

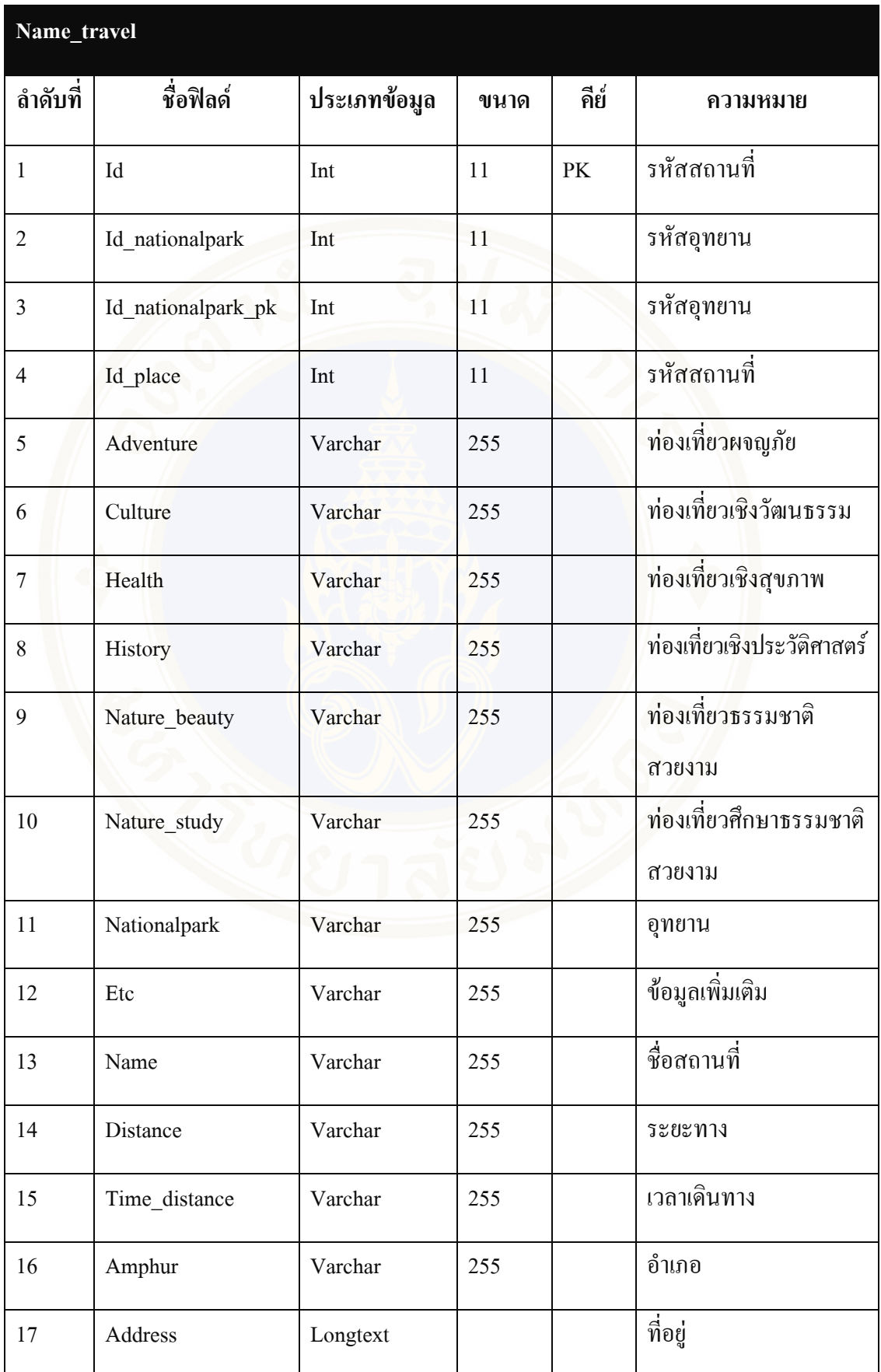

**Copyright by Mahidol University** 

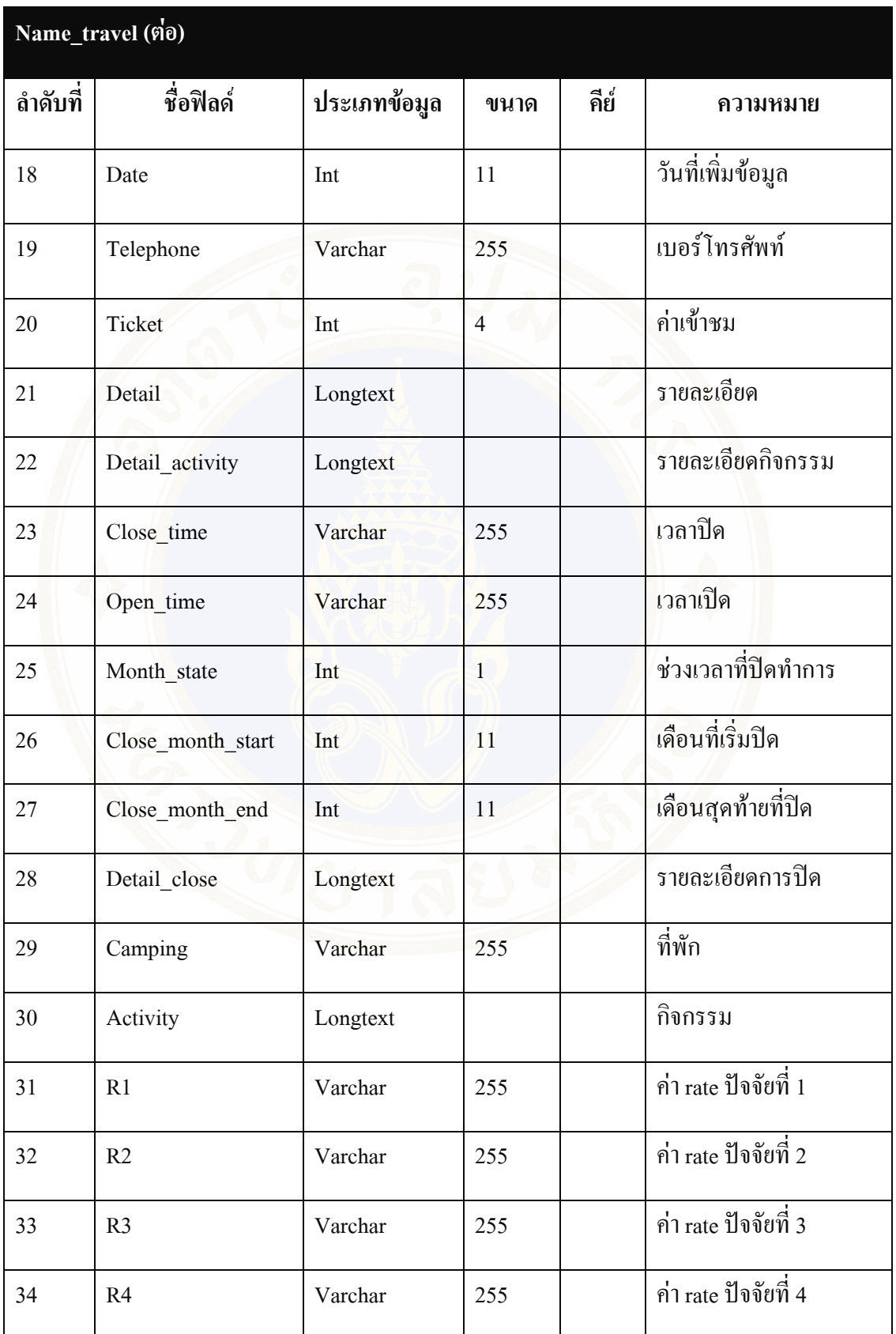

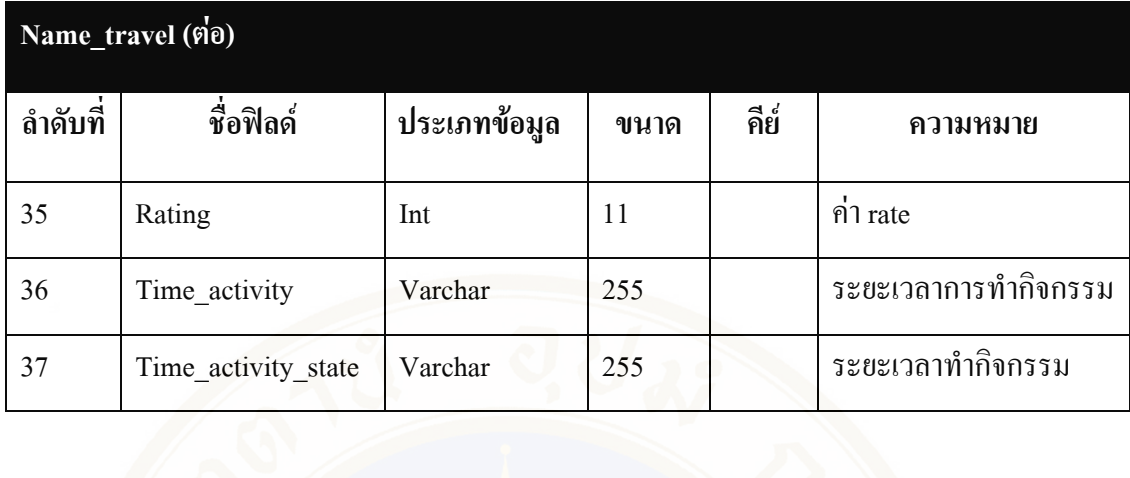

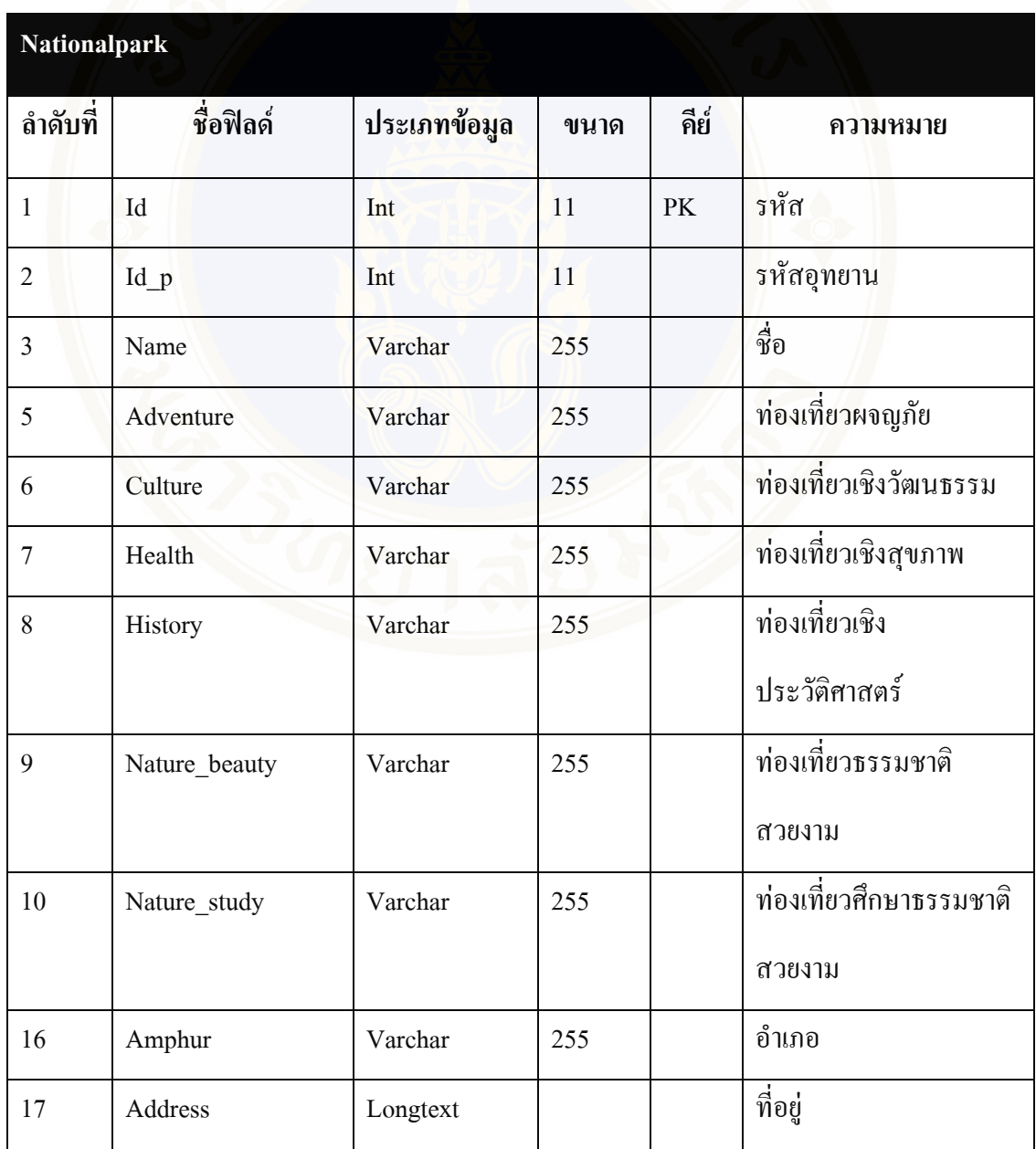

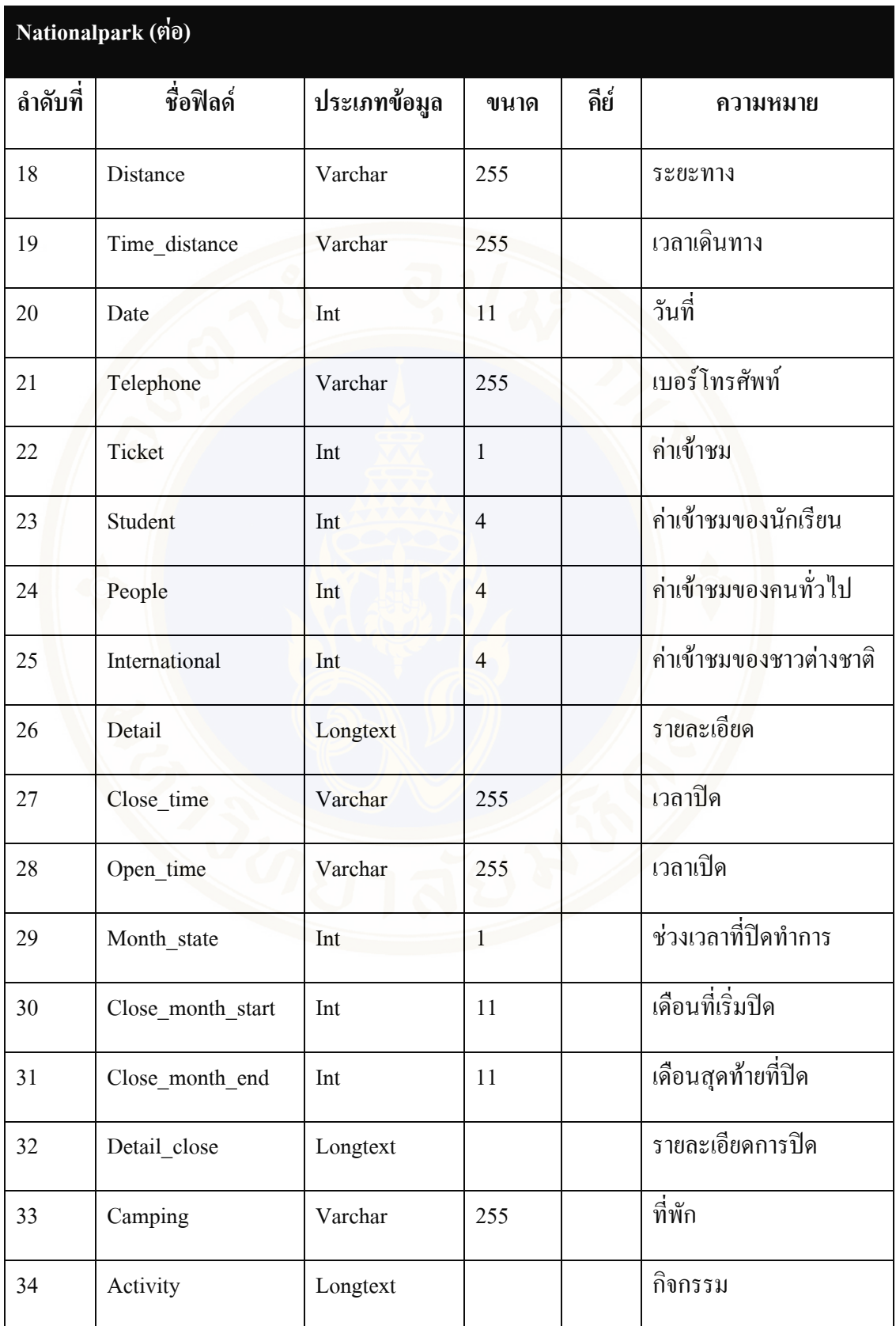

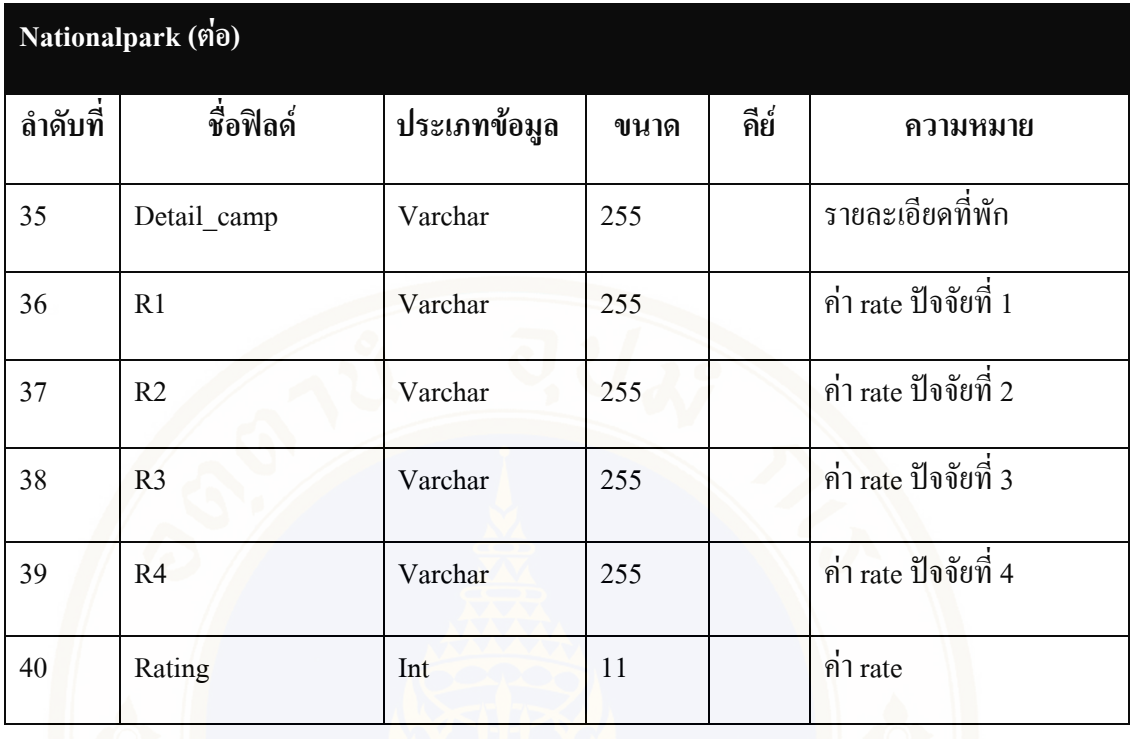

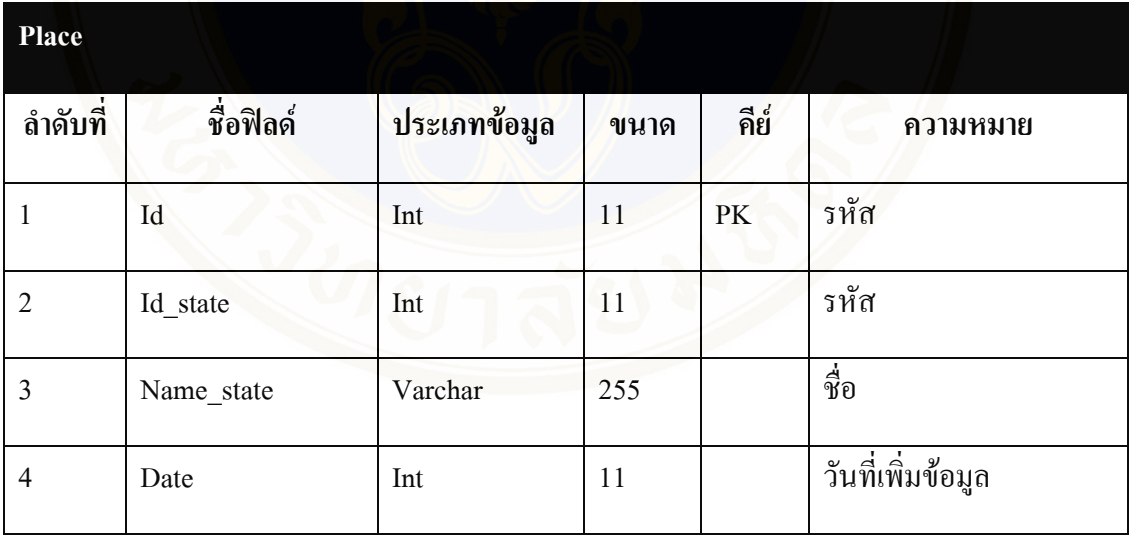

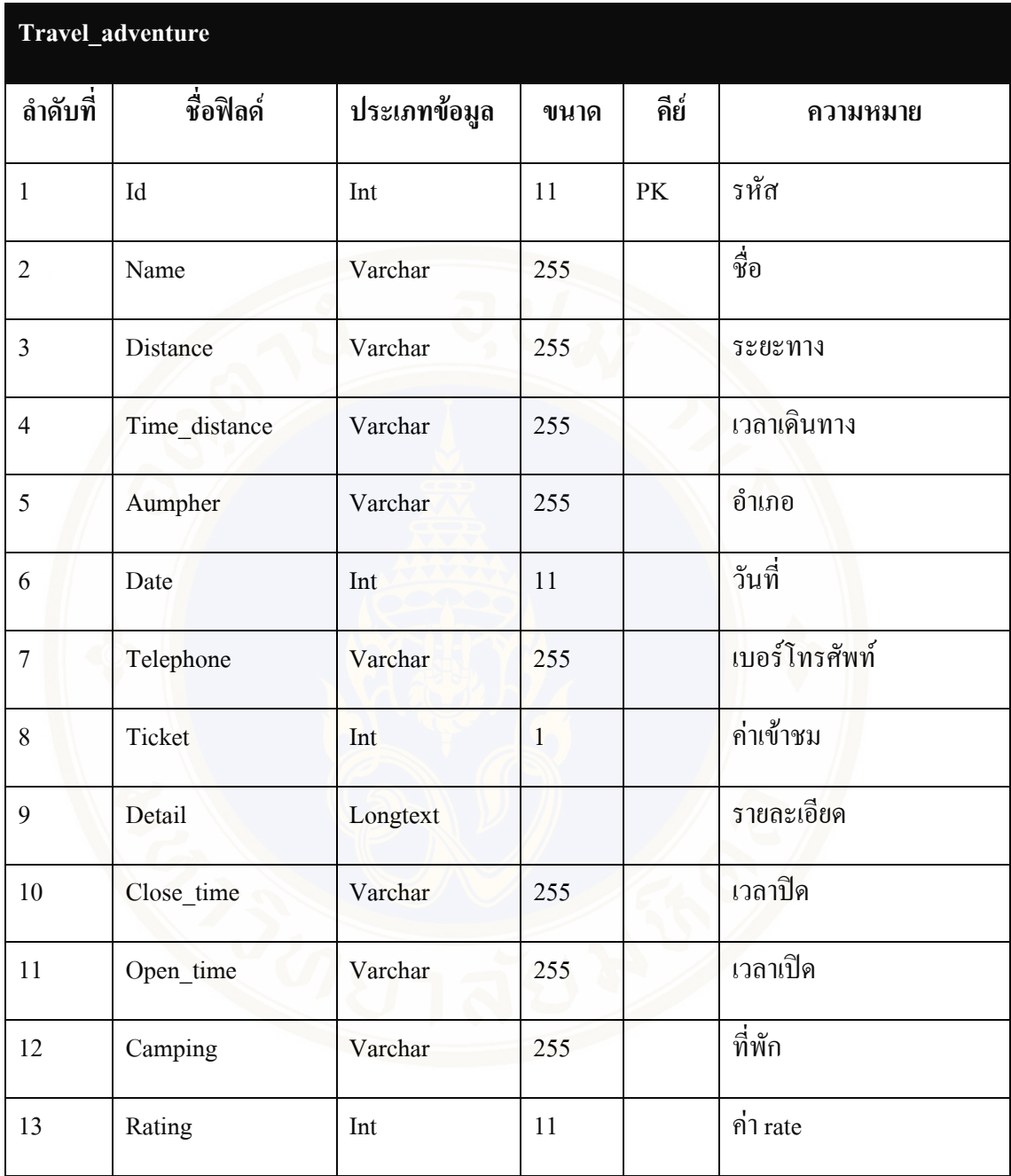

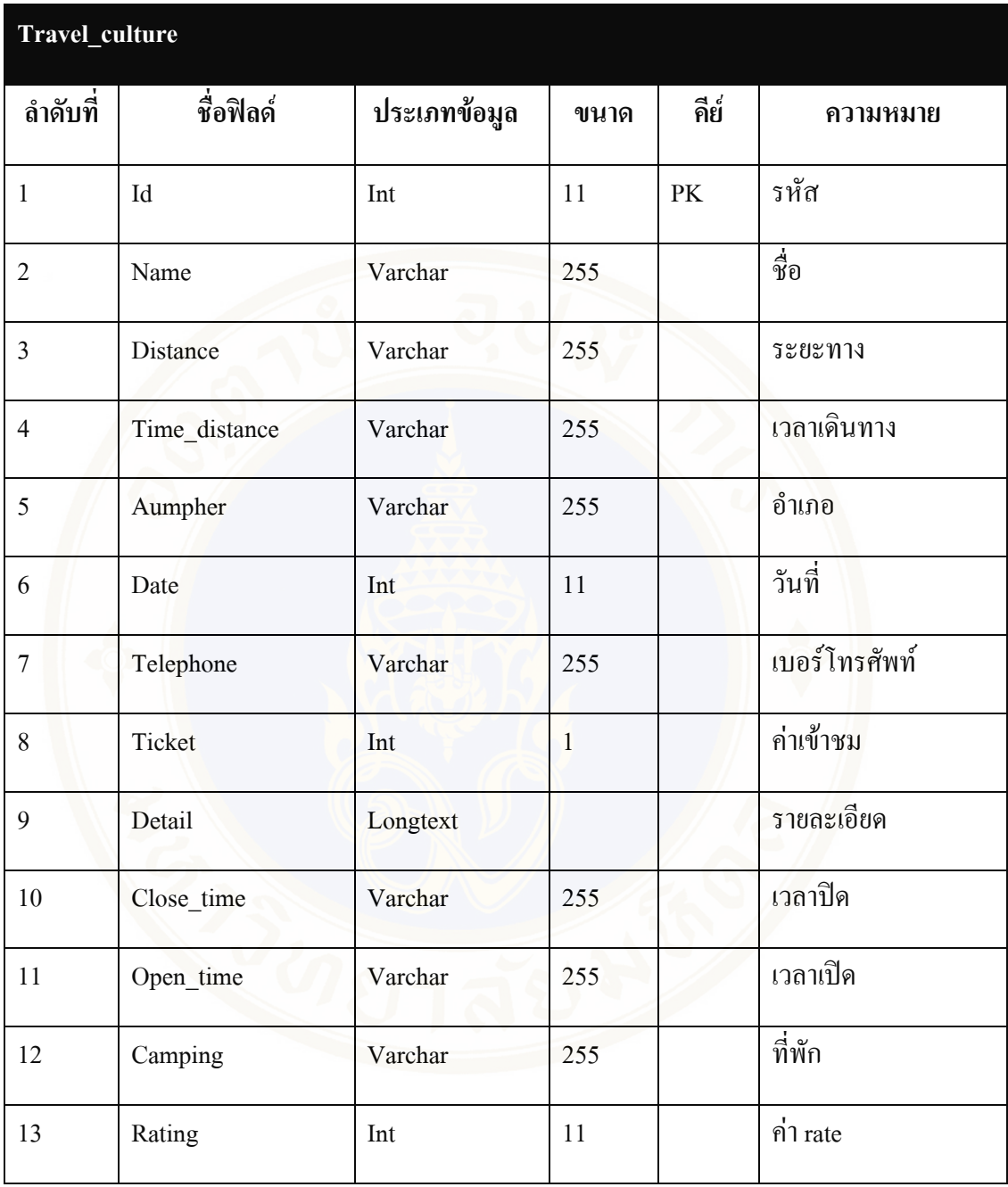

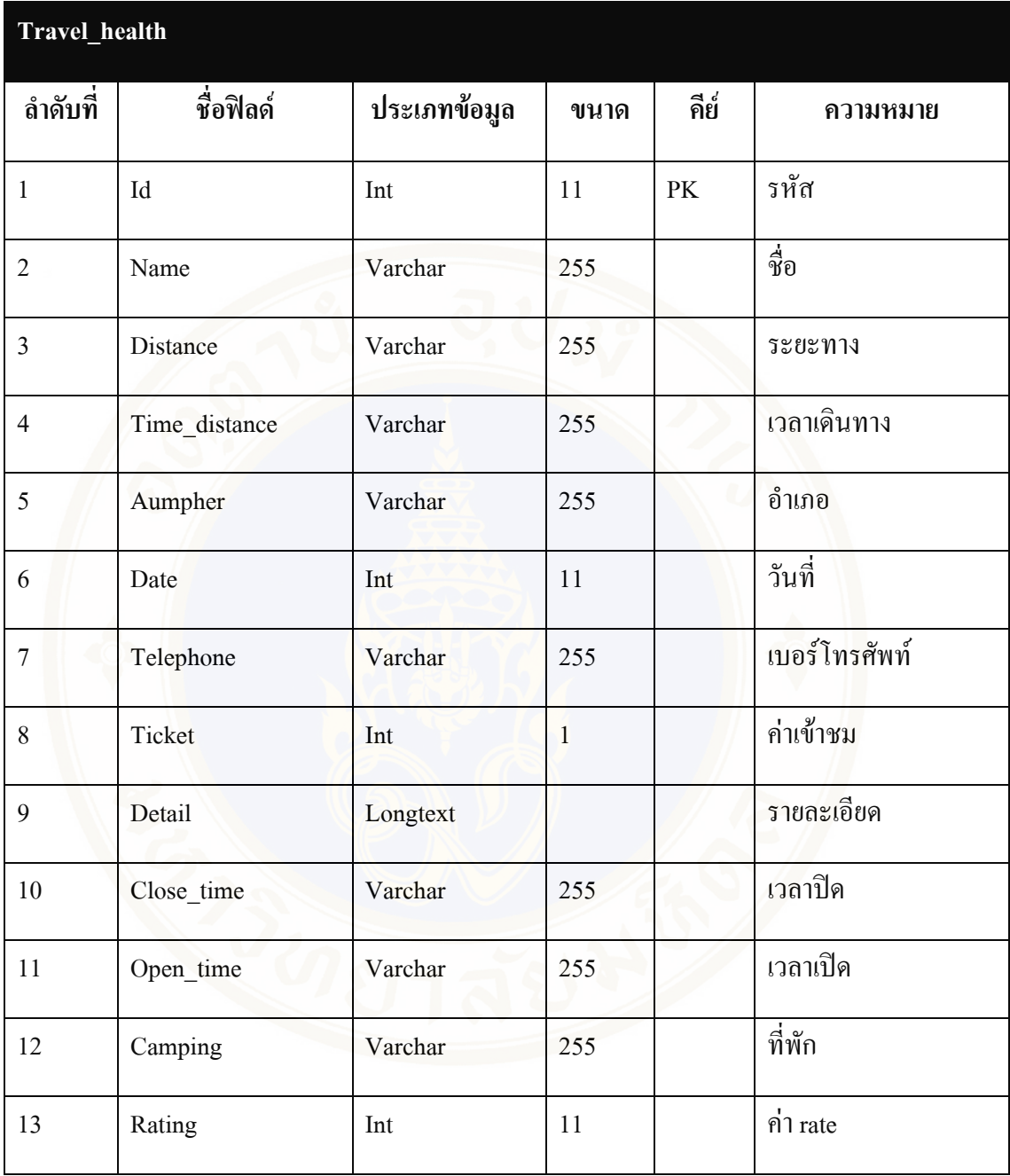

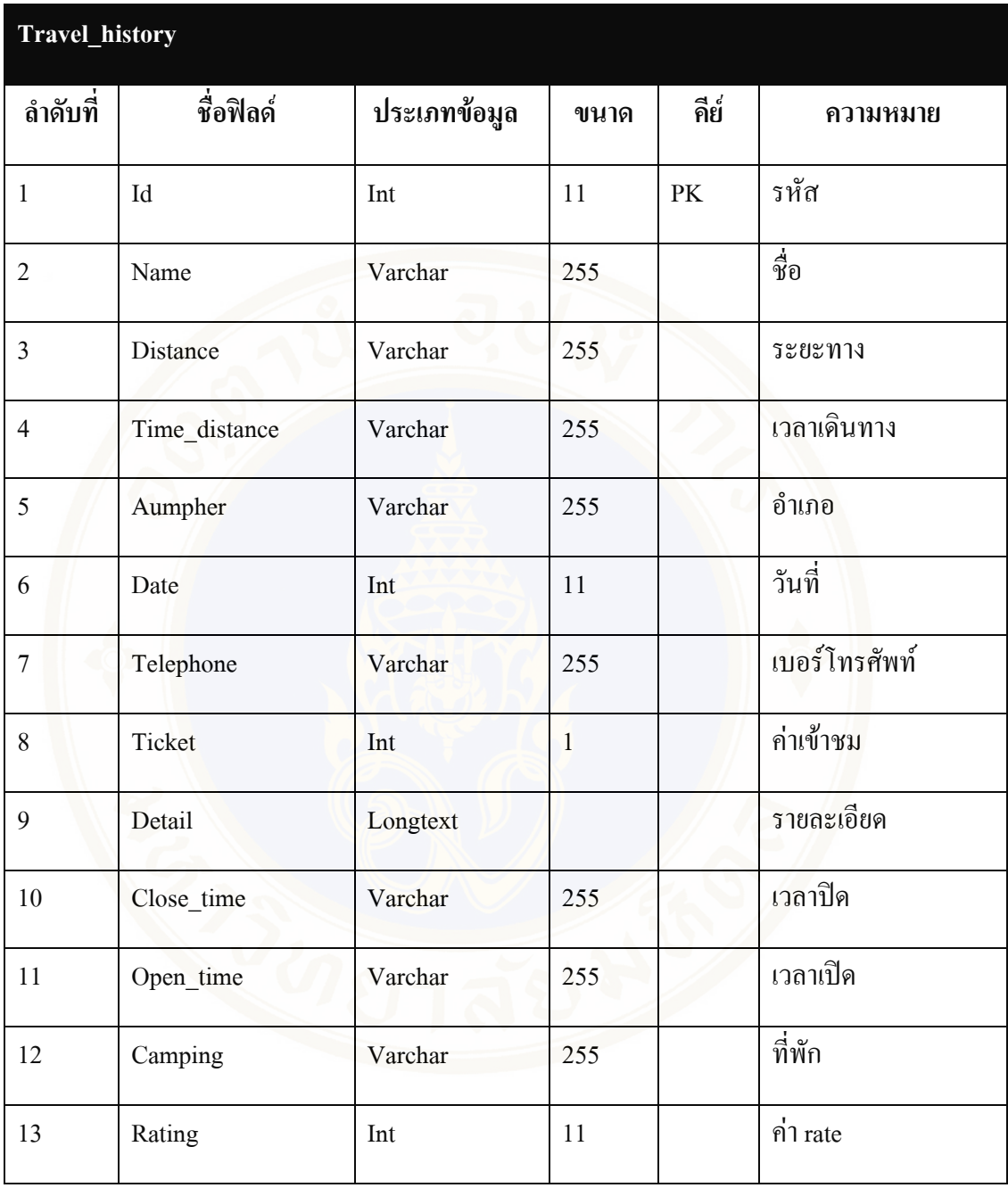

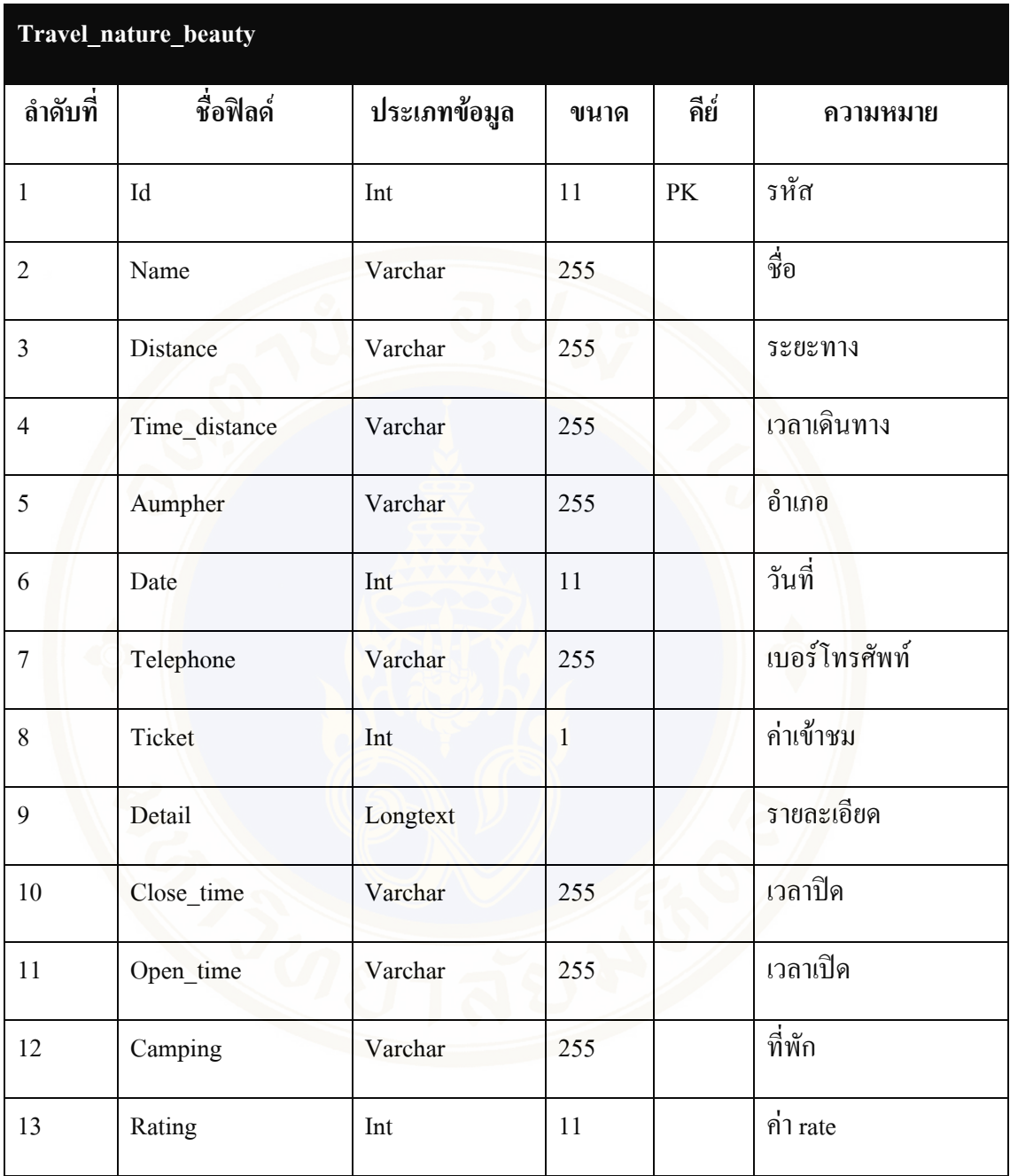

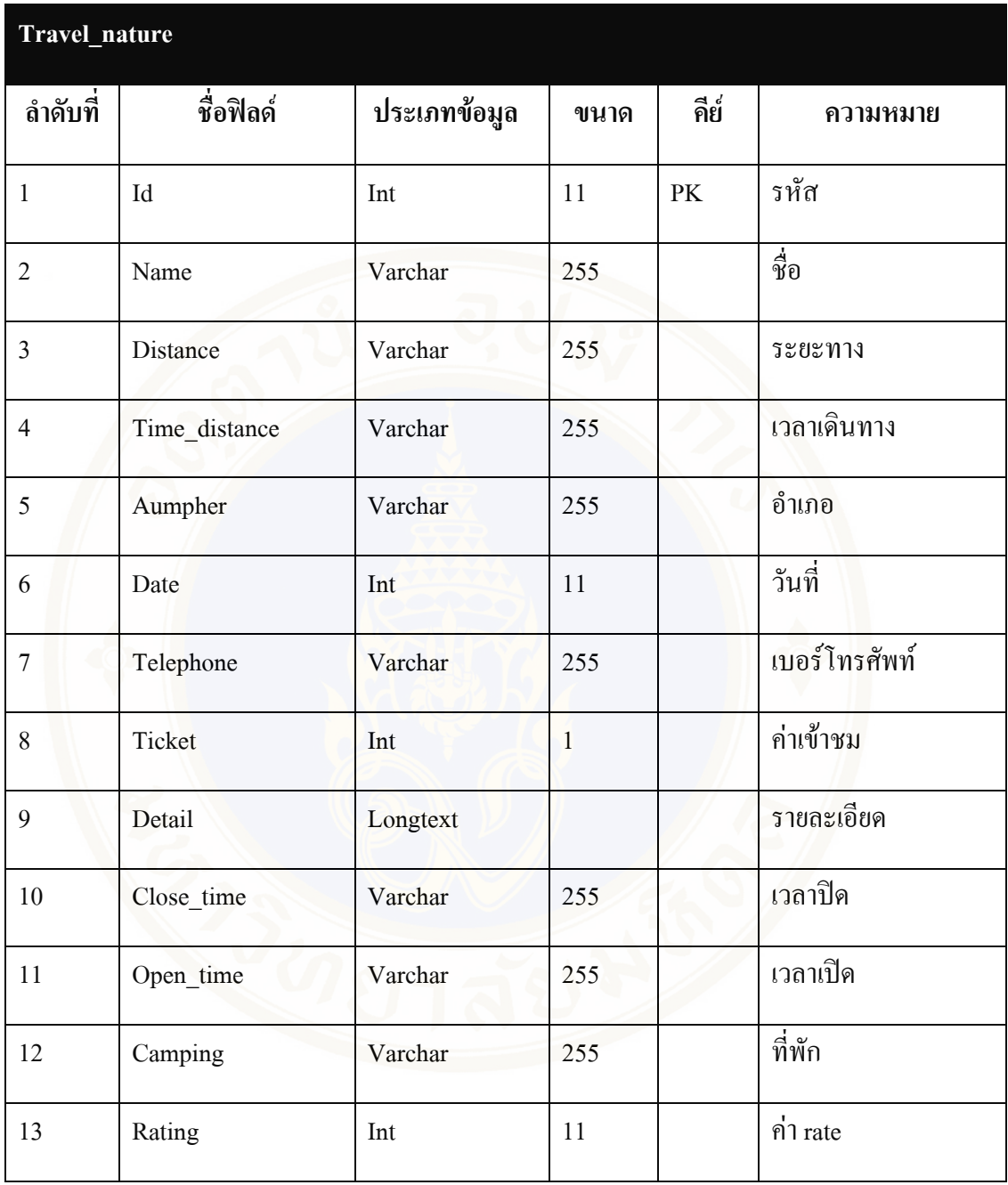

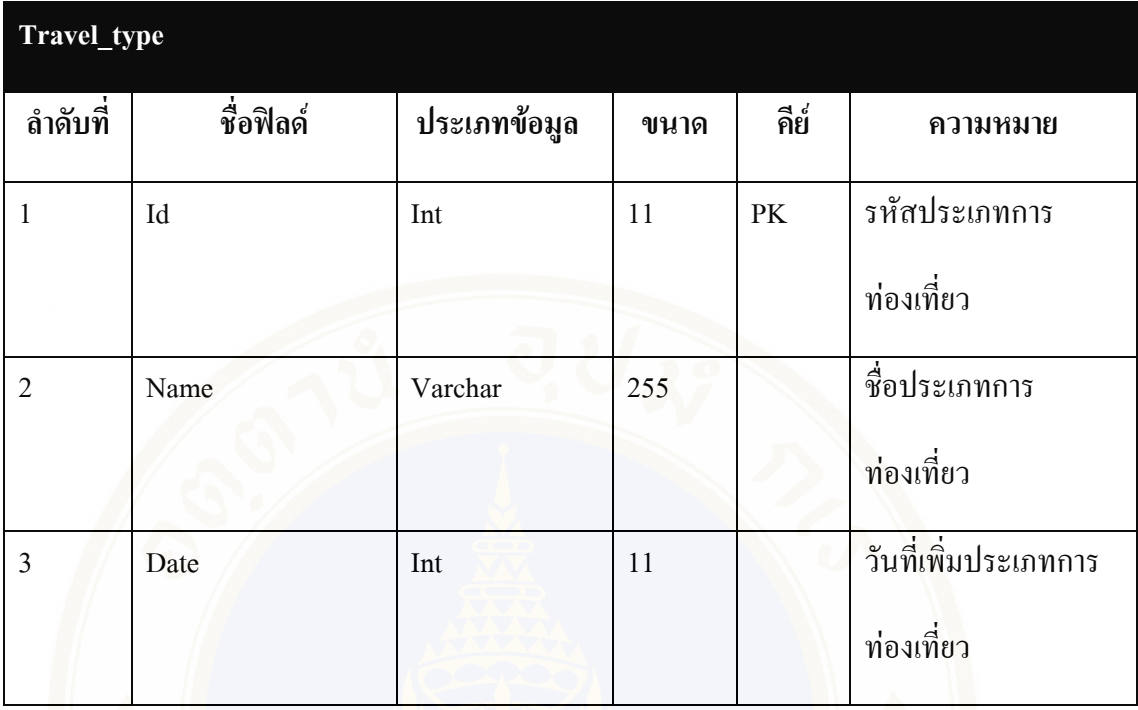

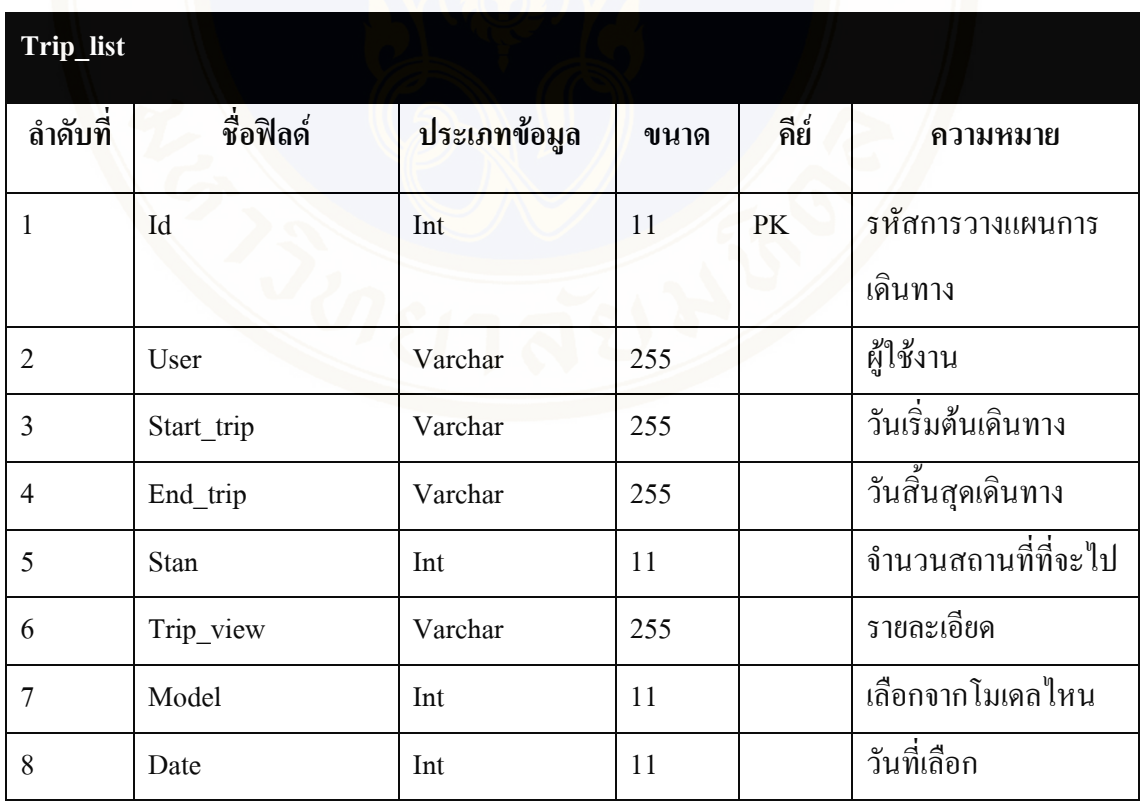

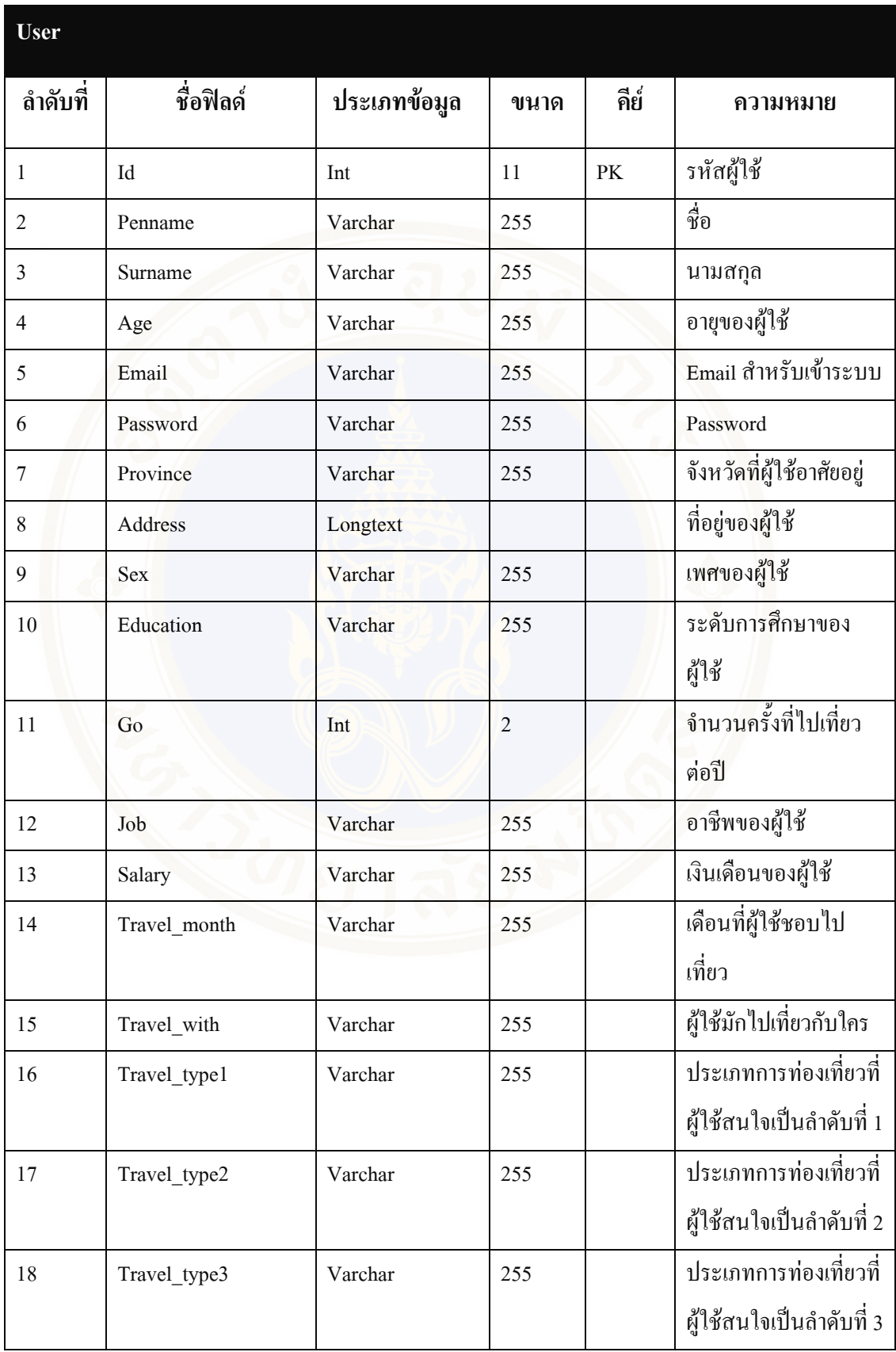

### Appendices / 120

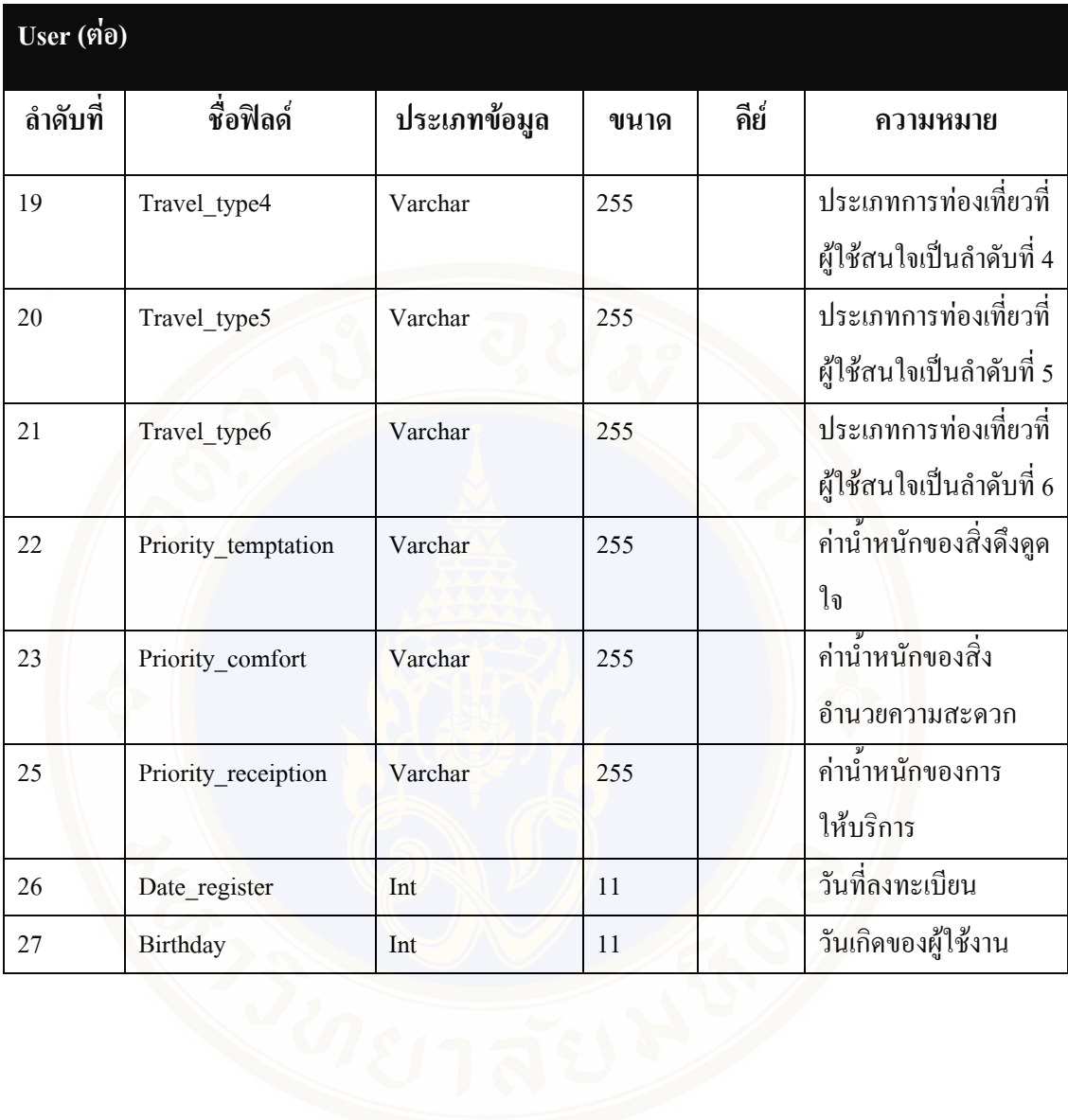

# **APPENDIX B**

รายชื่อสถานที่ท่องเที่ยวในอุทยานจังหวัดเชียงใหม่ แบ่งตามประเภทการท่องเที่ยว

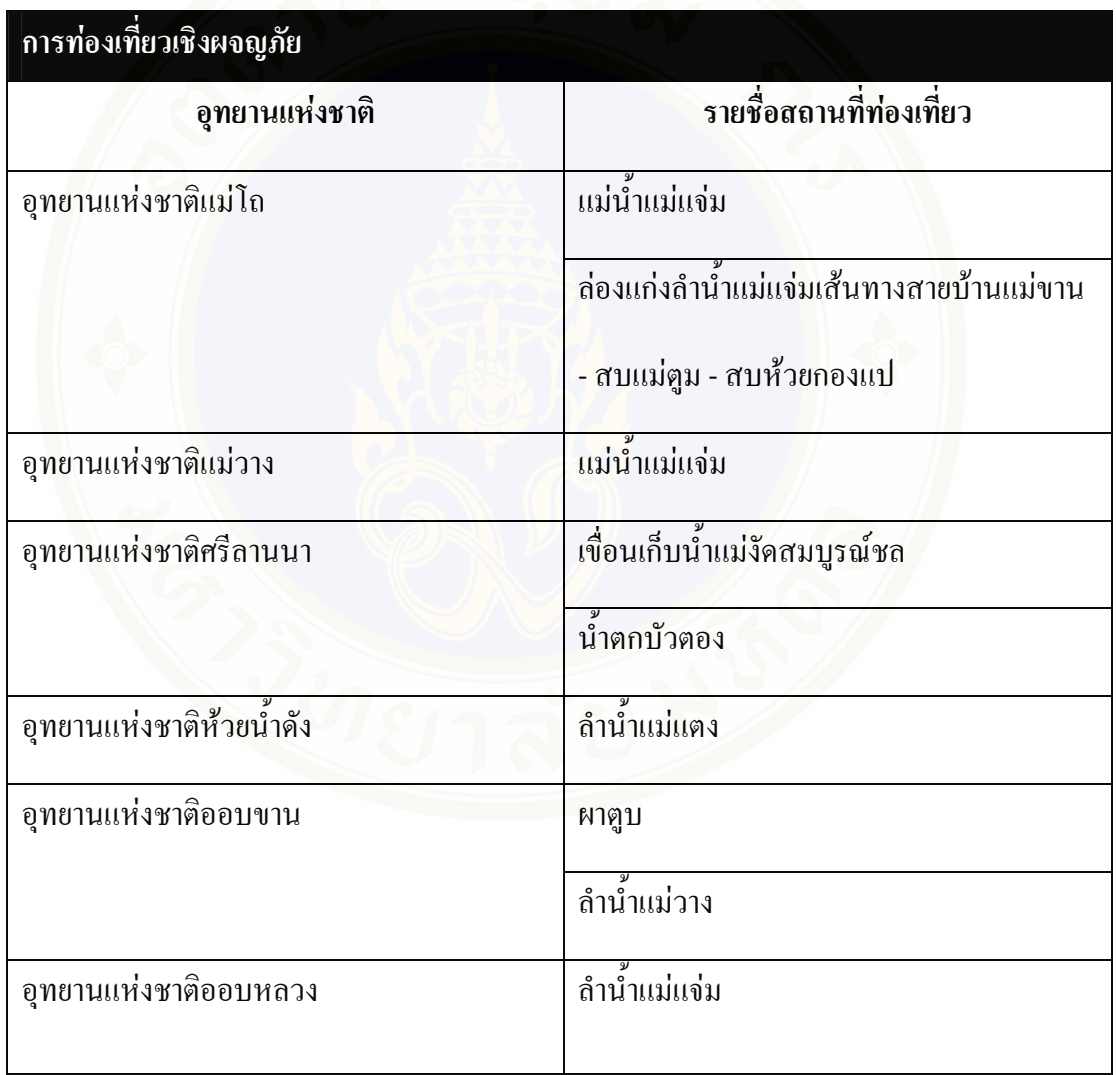

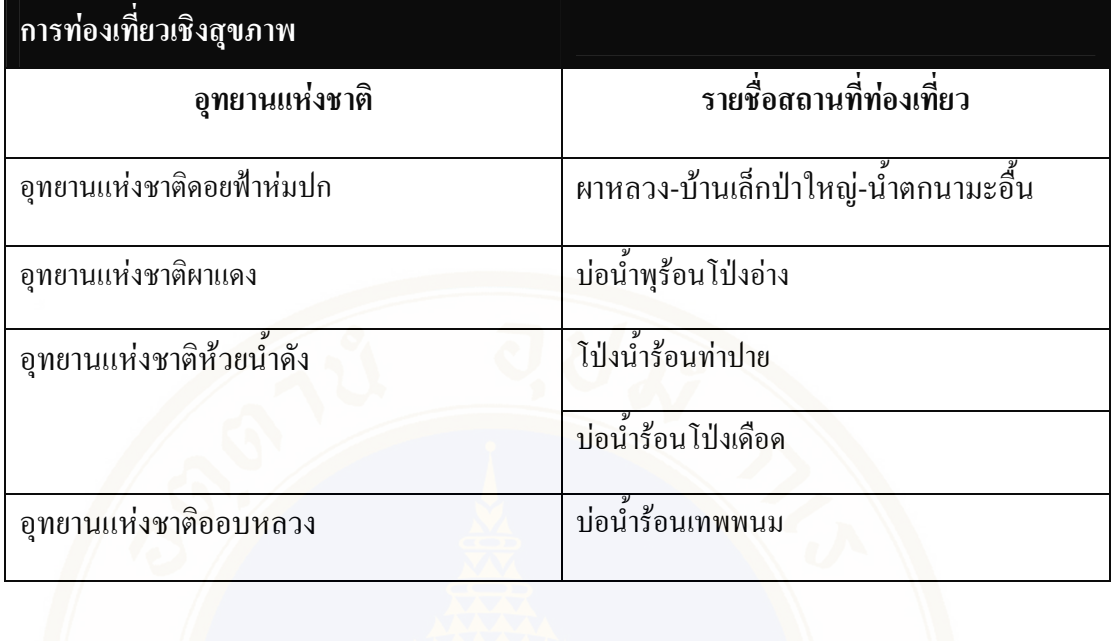

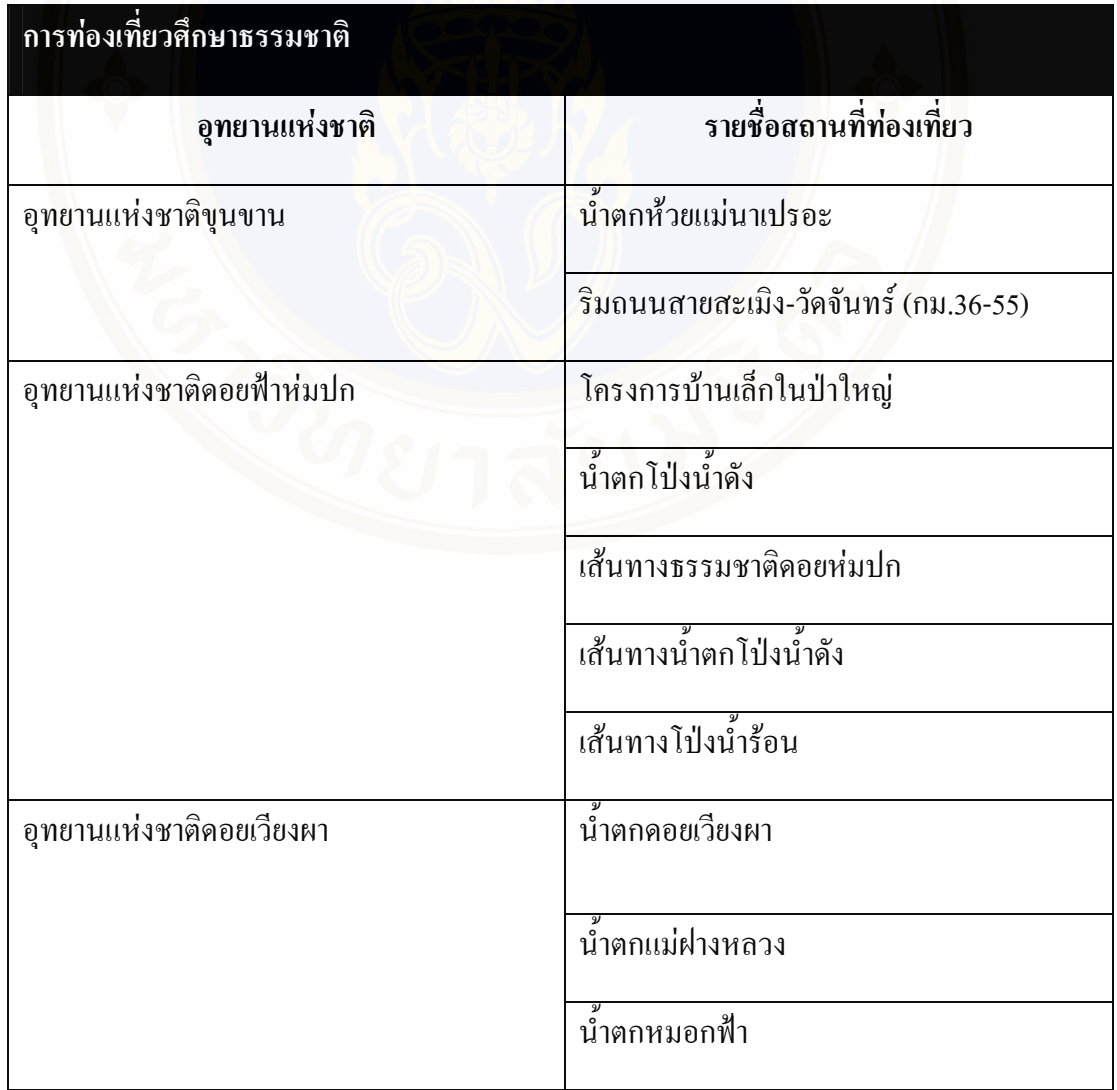

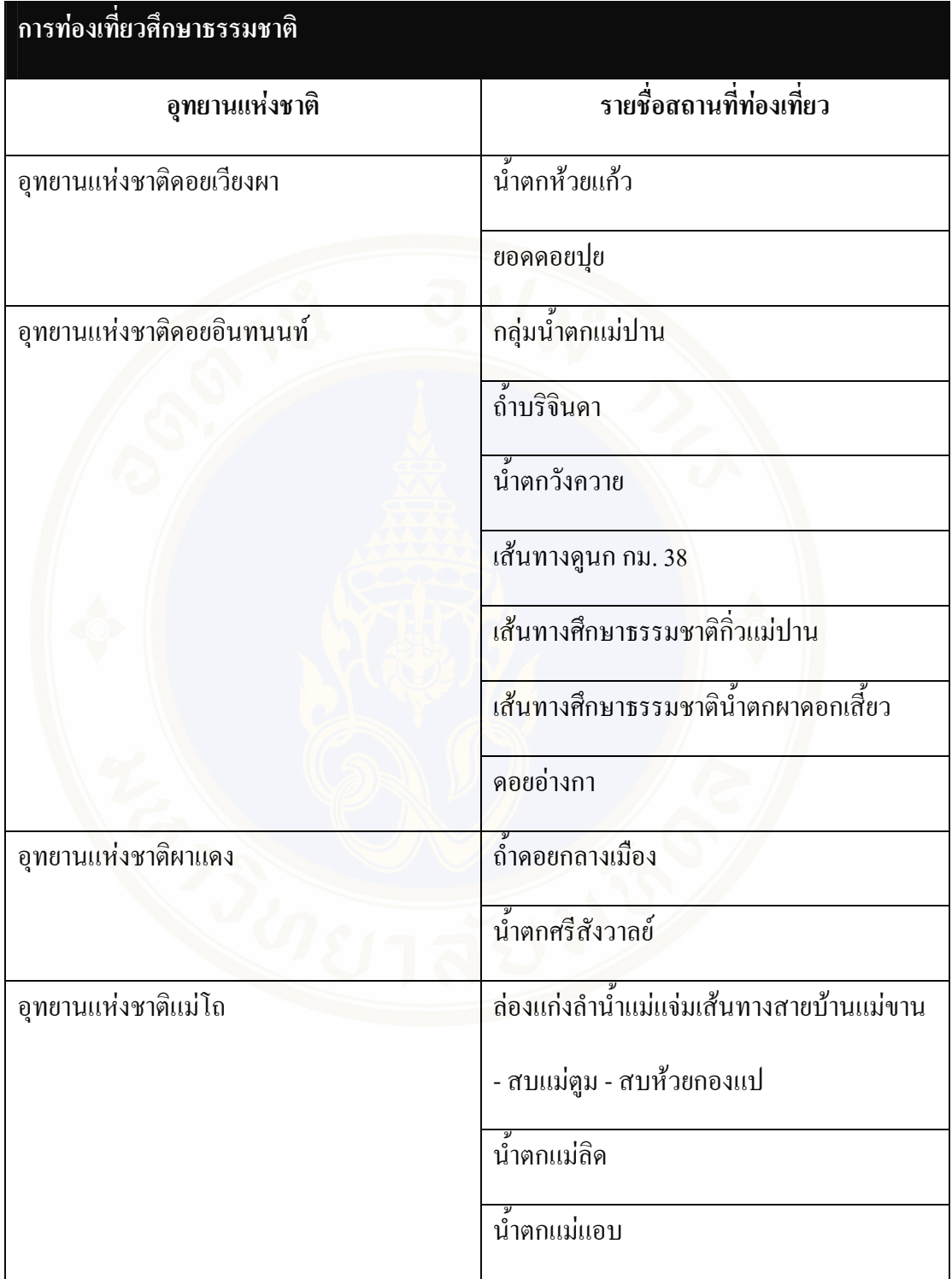

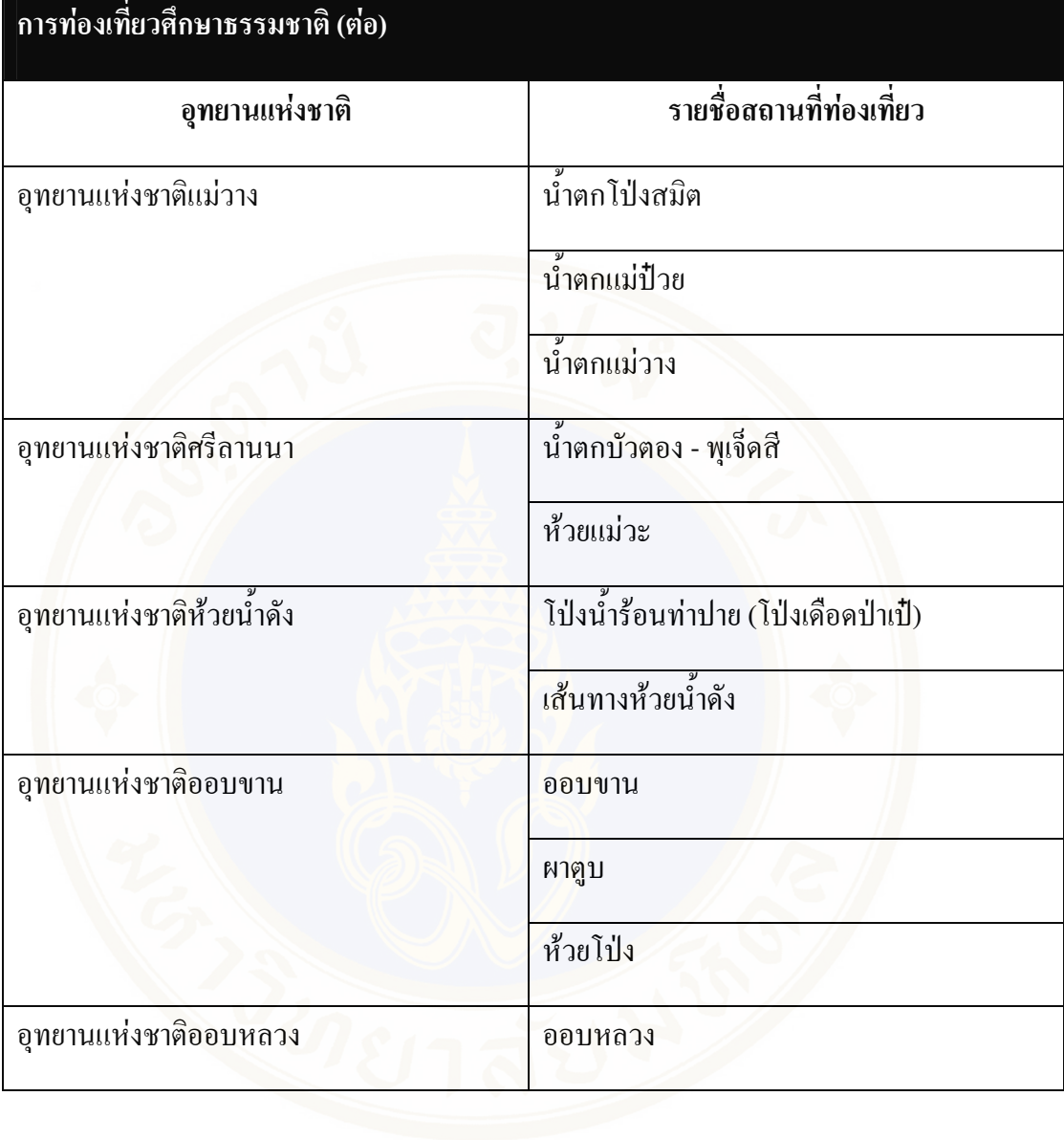

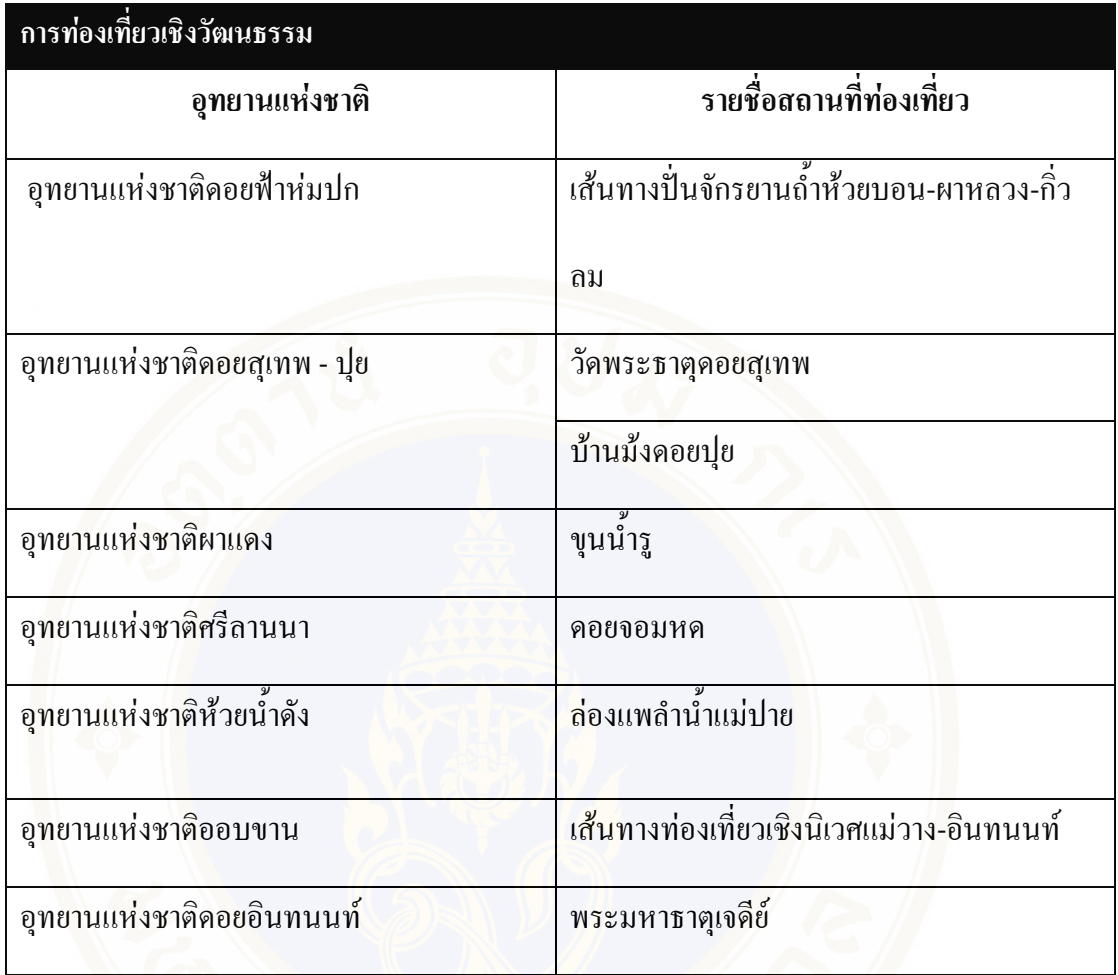

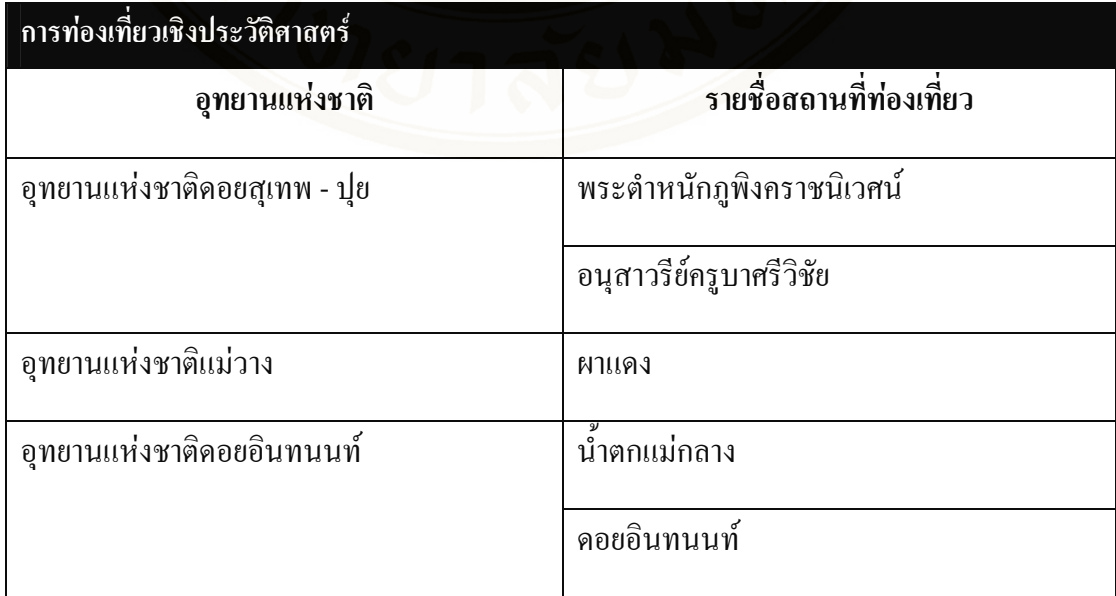

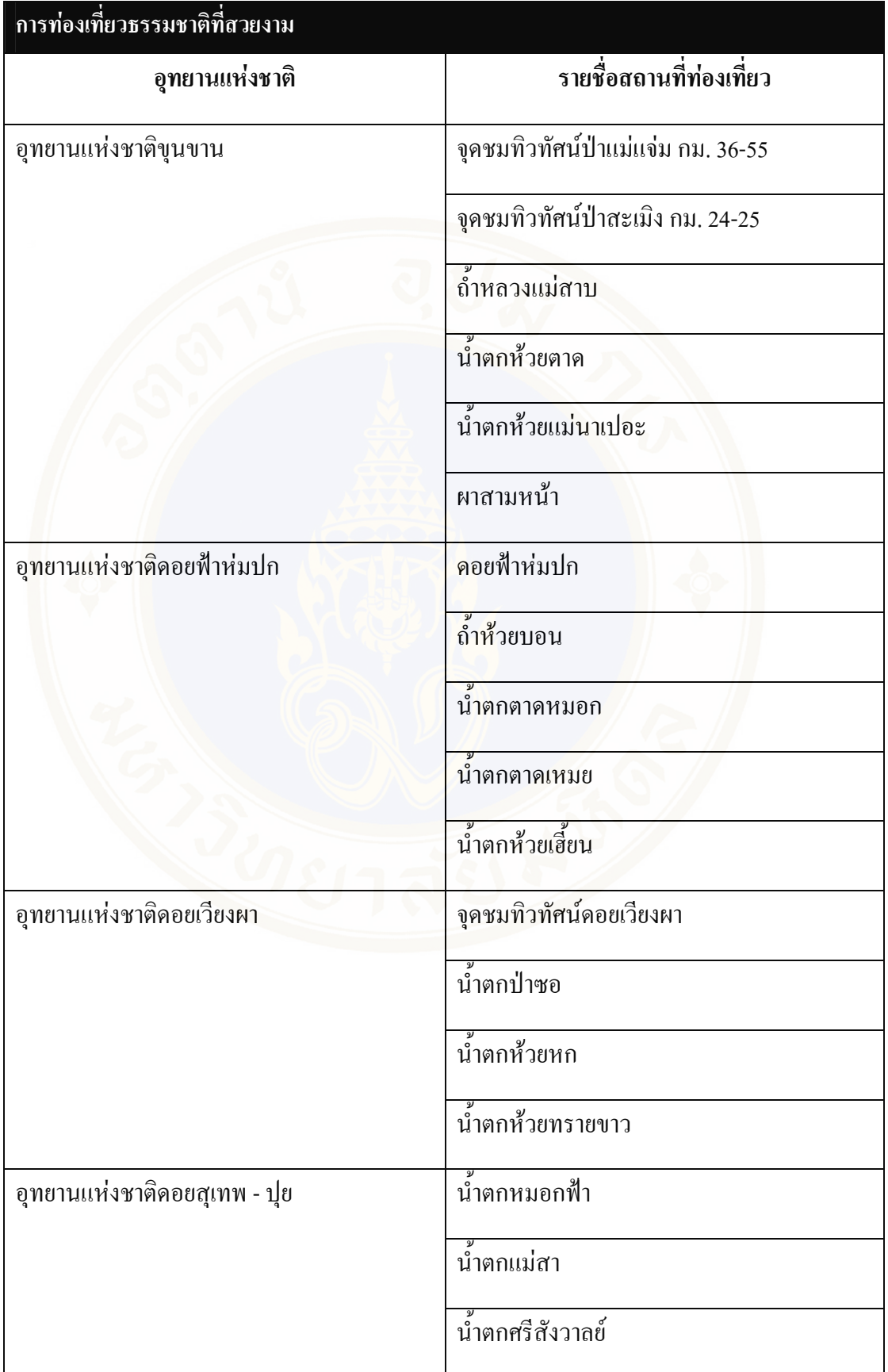

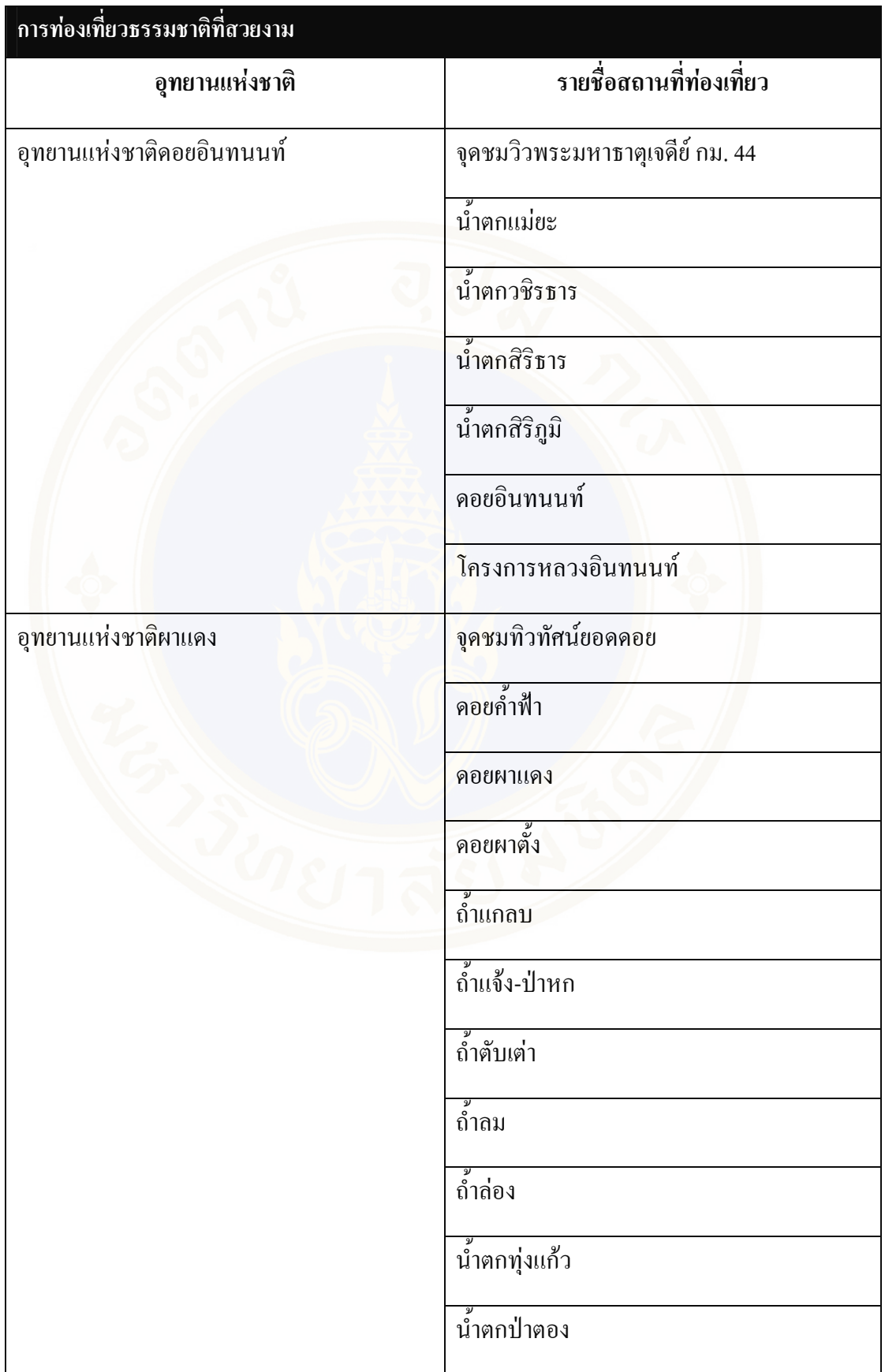

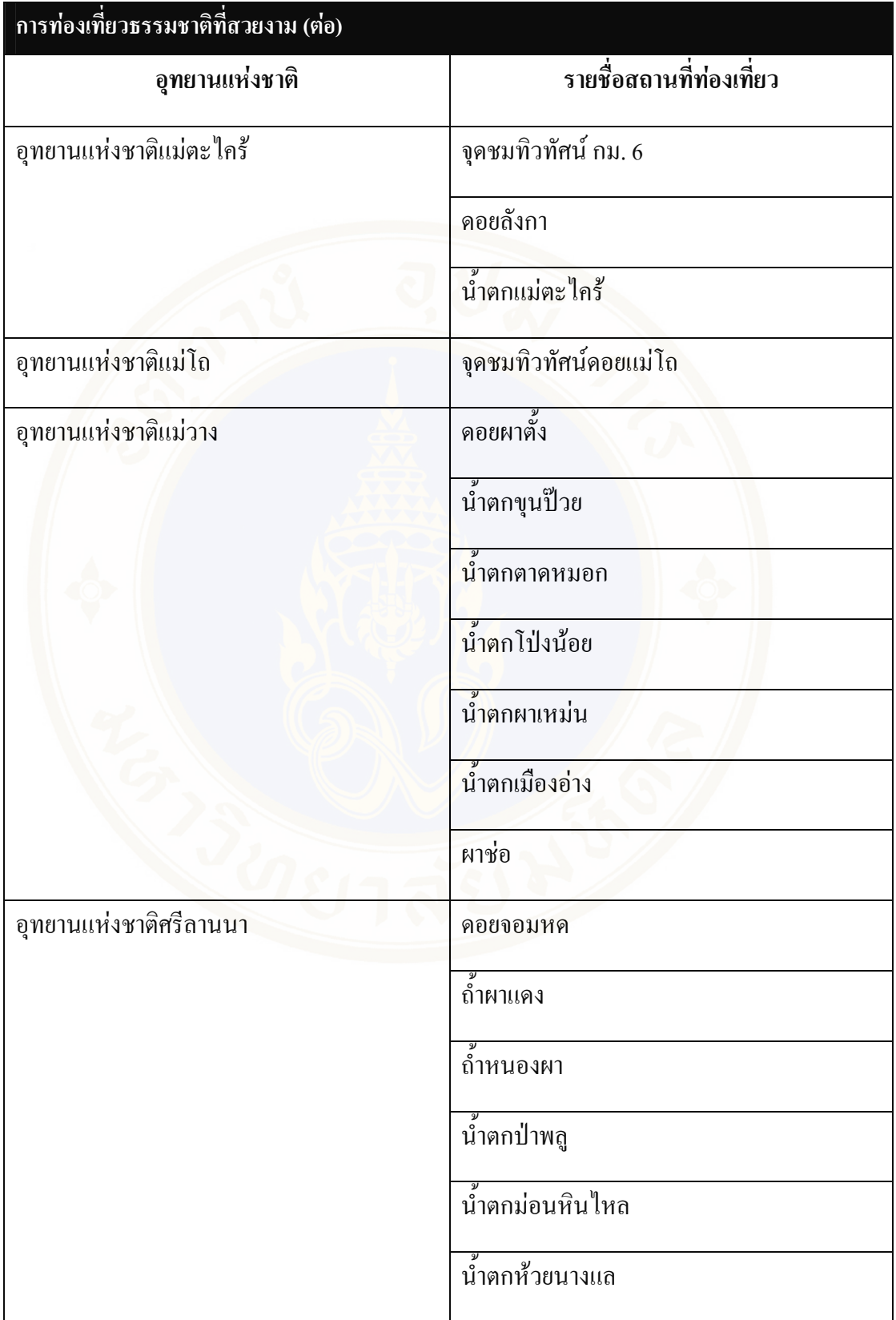

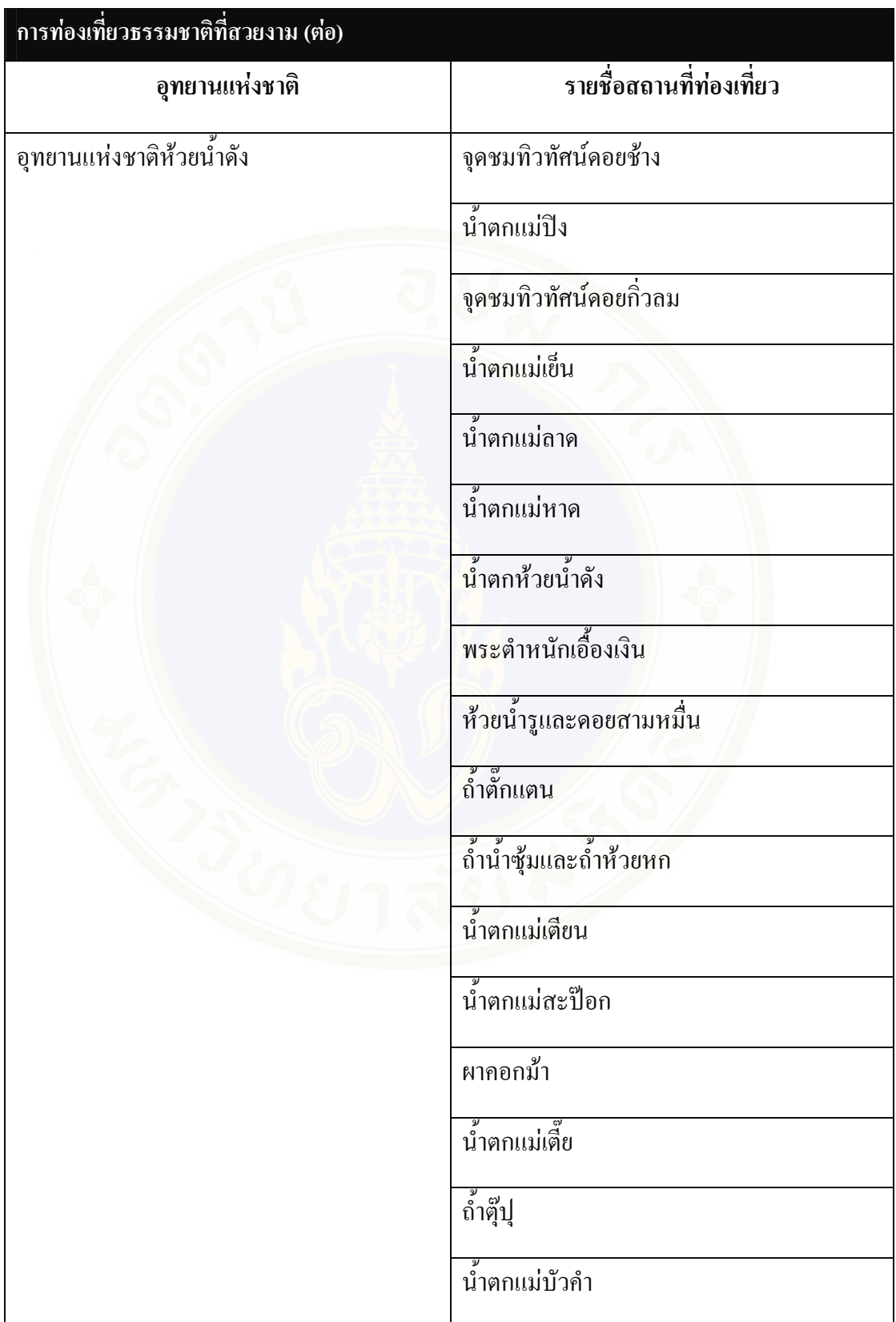

Appendices / 130

# **APPENDIX C**

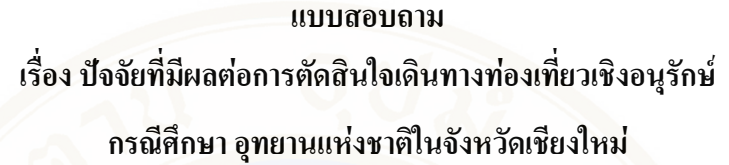

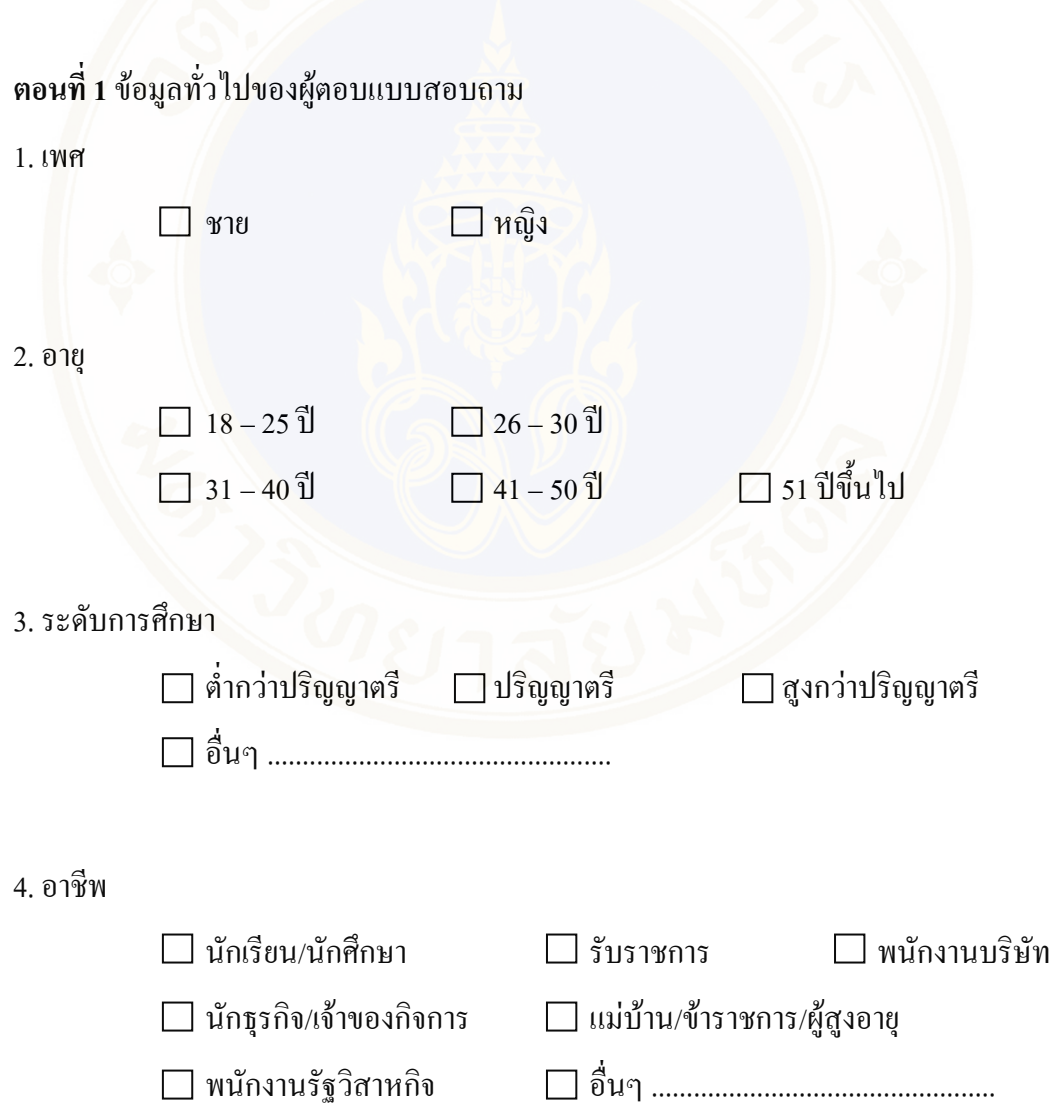

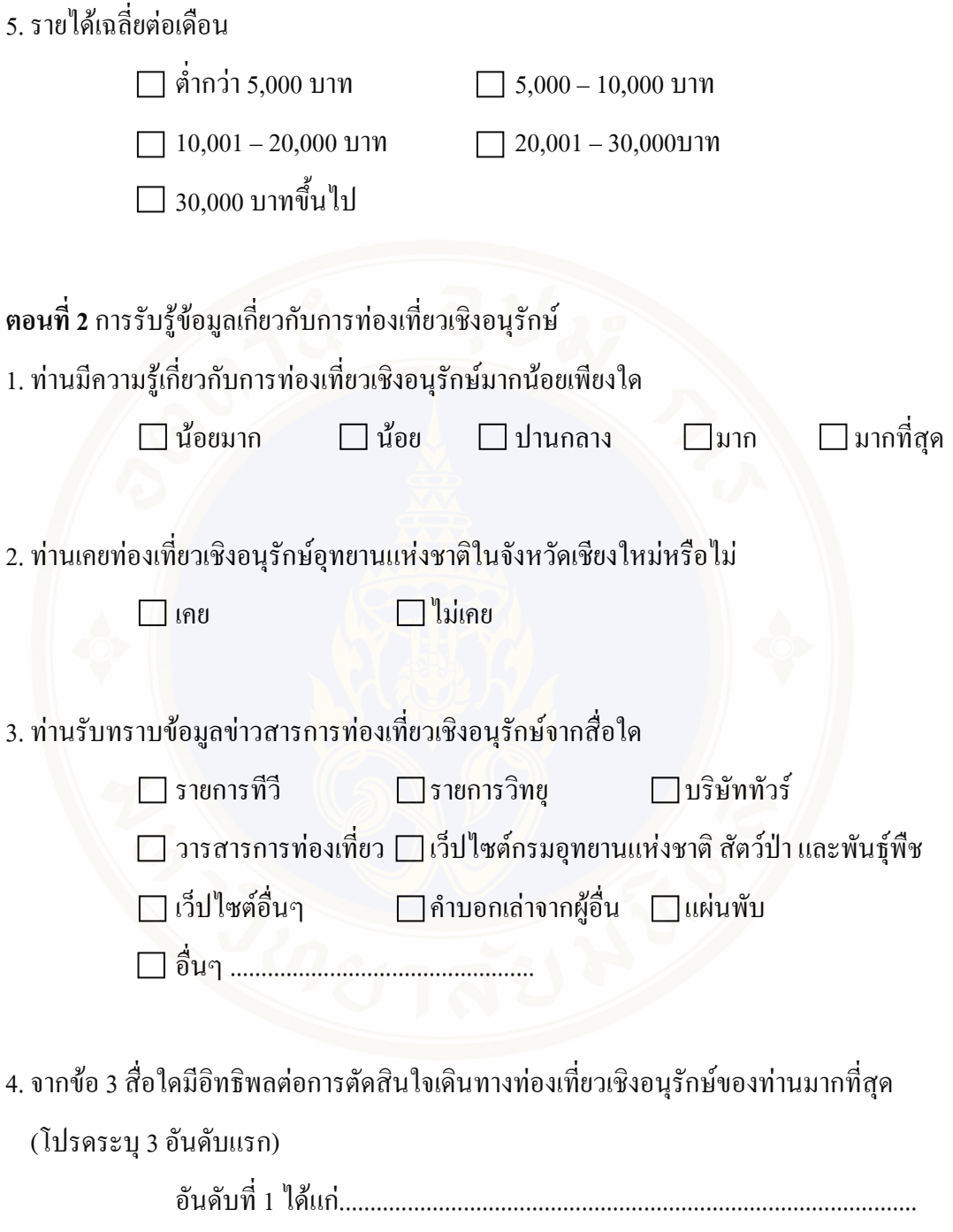

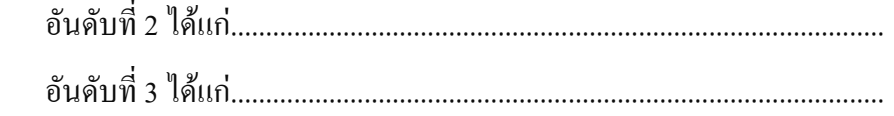
ีตอนที่ 3 ้ ปัจจัยที่ช่วยในการตัดสินใจเดินทางท่องเที่ยวเชิงอนุรักษ์ อุทยานแห่งชาติในจังหวัด เชียงใหม่

1. ปัจจัยใดที่ทำให้ท่านตัดสินใจเดินทางท่องเที่ยวเชิงอนุรักษ์ อุทยานแห่งชาติในจังหวัดเชียงใหม่

 $\Box$  ระยะเวลาในการท่องเที่ยว □ ค่าใช้จ่ายในการท่องเที่ยว  $\Box$  สิ่งคึงดูดใจ เช่นทัศนียภาพของสถานที่ ความหลากหลายทางวัฒนธรรม กิจกรรมที่ สามารถทำได้ในแต่ละอุทยาน

 $\Box$  สิ่งอำนวยความสะดวก เช่น บ้านพัก ร้านอาหาร การเดินทาง

การให้บริการของเจ้าหน้าที่

2. จากข้อ 1 ปัจจัยใดที่ทำให้ท่านตัดสินใจเดินทางท่องเที่ยวเชิงอนุรักษ์ กรณีศึกษาอุทยานแห่งชาติ ในจังหวัดเชียงใหม่ มากที่สุด (โปรดระบุ 3 อันดับแรก)

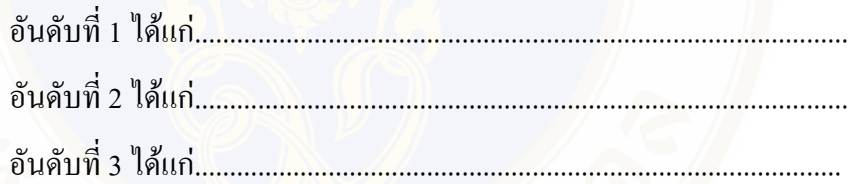

3. ข้อเสนอแนะอื่นๆ

ผลการวิเคราะห์ข้อมูลจากกลุ่มตัวอย่าง โดยการหาค่าความถี่ ค่าร้อยละ และการวิเคราะห์ เนื้อหาการวิเคราะห์ปัจจัยที่มีผลต่อการตัดสินใจเดินทางท่องเที่ยวเชิงอนุรักษ์ กรณีศึกษาอุทยาน แห่งชาติในจังหวัดเชียงใหม่

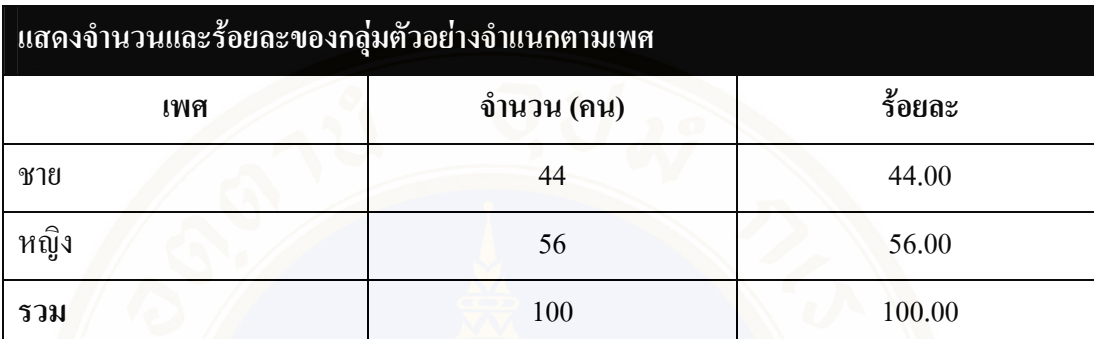

ผลการวิเคราะห์ข้อมูลจากการสอบถามกลุ่มตัวอย่าง

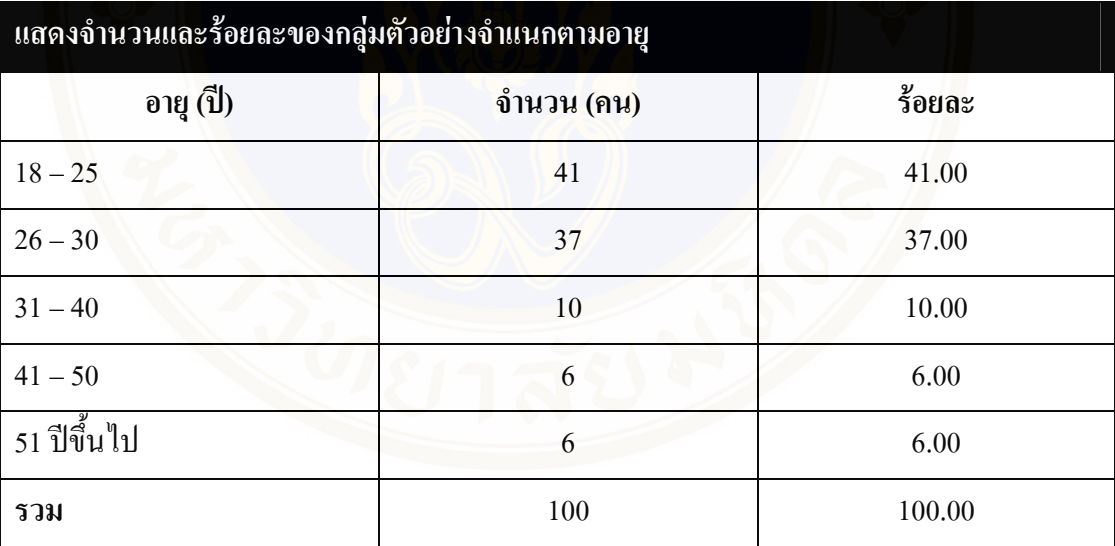

ึกลุ่มตัวอย่างเป็นหญิงมีจำนวนมากกว่าชาย คือ เป็นหญิงร้อยละ 56 และเป็นชายร้อยละ 44

กลุ่มตัวอย่างที่มีช่วงอายุระหว่าง 18 – 25 ปี มีจำนวนมากที่สุด คิดเป็นร้อยละ 41 รองลงมาคือกลุ่มตัวอย่างที่มีช่วงอายุ 26 – 30 ปี และกลุ่มตัวอย่างที่มีอายุ 31 – 40 ปี คิดเป็นร้อยละ 37 และ 10 ตามลำดับ

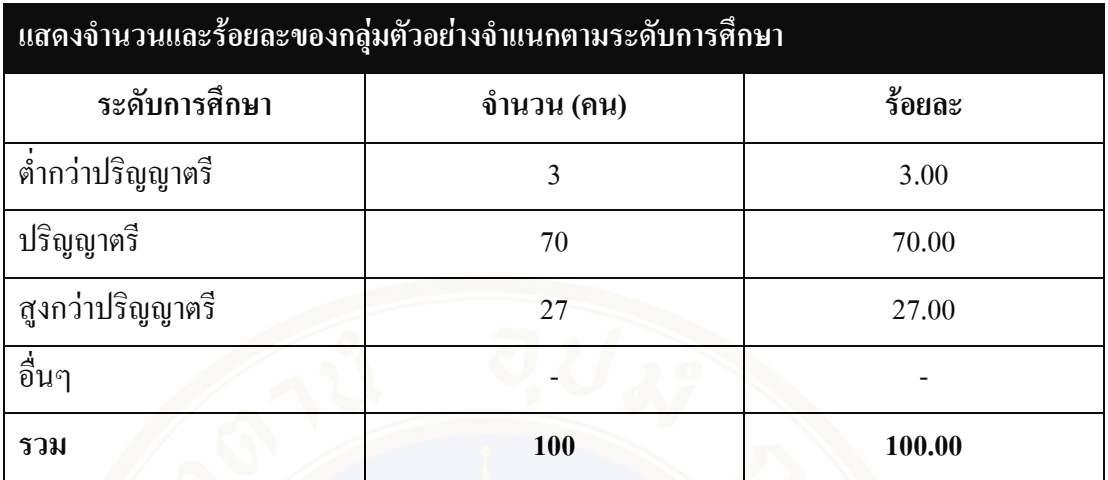

กลุ่มตัวอย่างที่มีการศึกษาระคับปริญญาตรี มีจำนวนมากที่สุด คิดเป็นร้อยละ 70 รองลงมาคือกลุ่มตัวอย่างที่มีการศึกษาสูงกว่าปริญญาตรี และระดับต่ำกว่าปริญญาตรี คิดเป็นร้อยละ 27 และ 3 ตามลำดับ

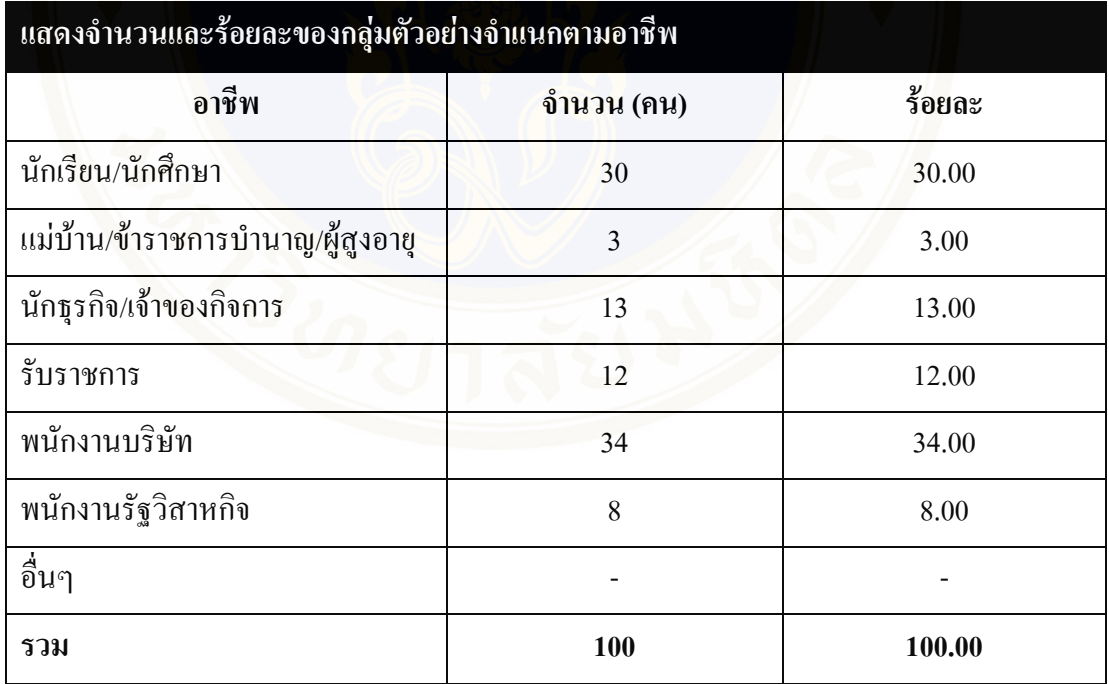

กลุ่มตัวอย่างที่ประกอบอาชีพพนักงานบริษัทมีจำนวนมากที่สุด คิดเป็นร้อยละ 34 รองลงมา คือ กลุ่มตัวอย่างที่ประกอบอาชีพนักเรียน/นักศึกษา และนักธุรกิจ/เจ้าของกิจการ คิดเป็น ร้อยละ 30 และ 13 ตามลำดับ

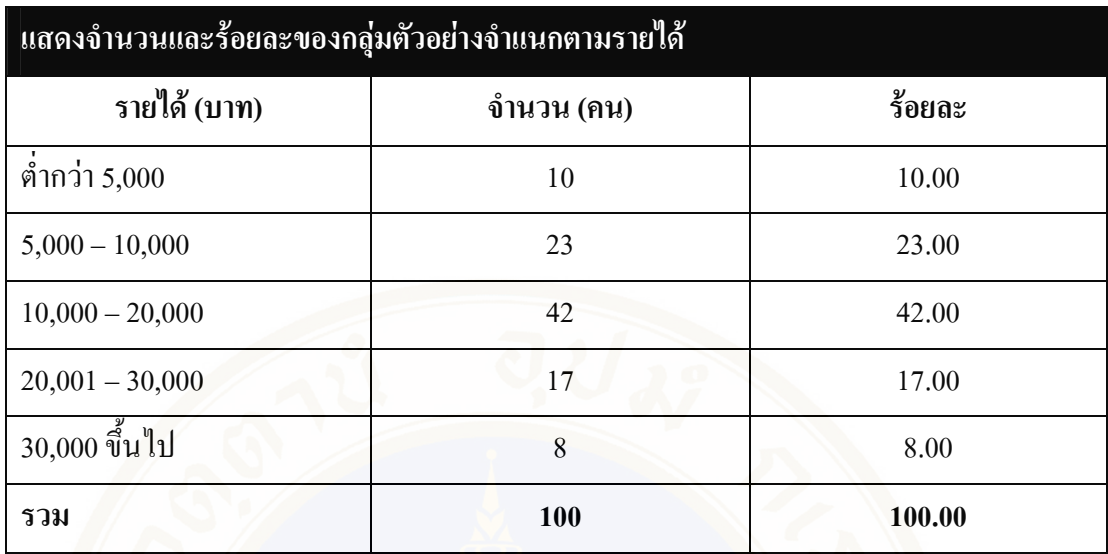

กลุ่มตัวอย่างที่มีรายใด้ระหว่าง 10,000 – 20,000 บาท มีจำนวนมากที่สุด กิดเป็นร้อยละ 42 รองลงมาคือกลุ่มตัวอย่างที่มีรายใด้ระหว่าง 5,000 – 10,000 บาท และ 20,001 – 30,000 บาท ซึ่ง ์ คิดเป็นร้อยละ 23 และ 17 ตามลำดับ

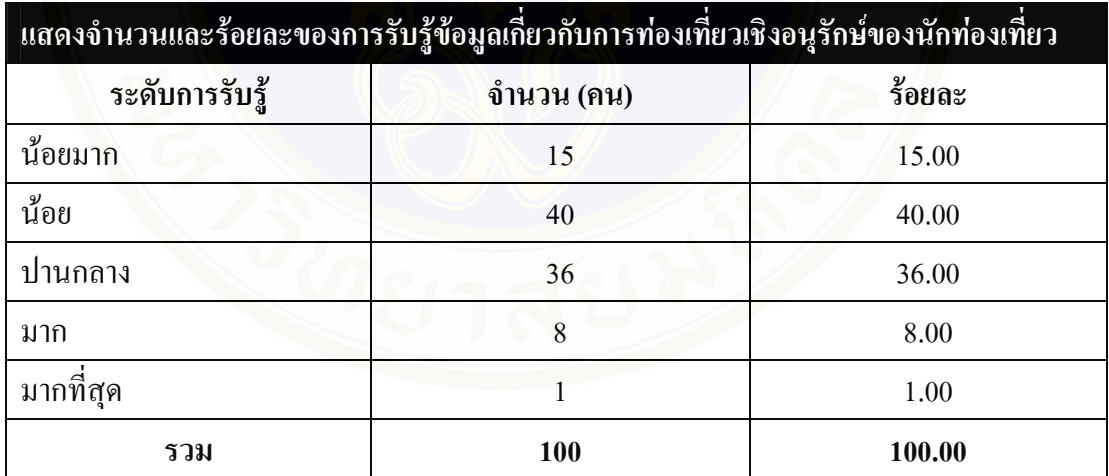

กลุ่มตัวอย่างมีการรับรู้ข้อมูลเกี่ยวกับการท่องเที่ยวเชิงอนุรักษ์ในระดับน้อย มากที่สุด ้ คิดเป็นร้อยละ 40 รองลงมา คือ ปานกลาง และน้อยมาก คิดเป็นร้อยละ 36 และ 15 ตามลำดับ

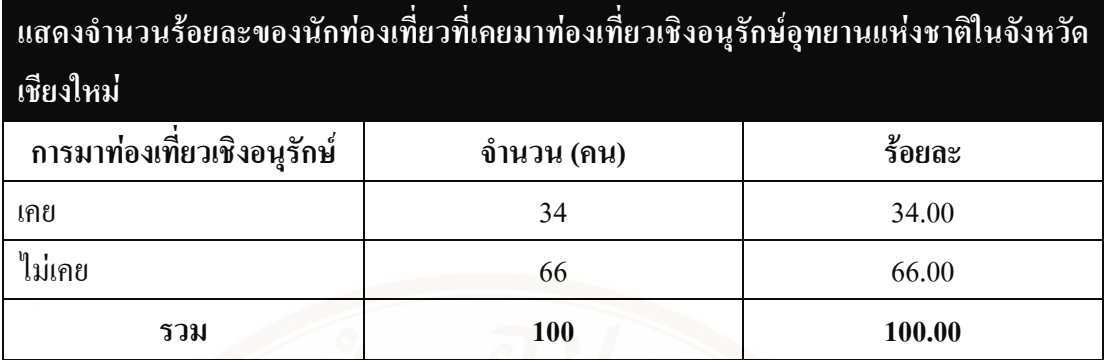

กลุ่มตัวอย่างของนักท่องเที่ยวที่ไม่เคยท่องเที่ยวเชิงอนุรักษ์อุทยานแห่งชาติในจังหวัด เชียงใหม่ มีจำนวนมากกว่ากลุ่มตัวอย่างที่เคยท่องเที่ยวเชิงอนุรักษ์อุทยานแห่งชาติในจังหวัด ้เชียงใหม่ คิดเป็นร้อยละ 66 และ 34 ตามลำดับ

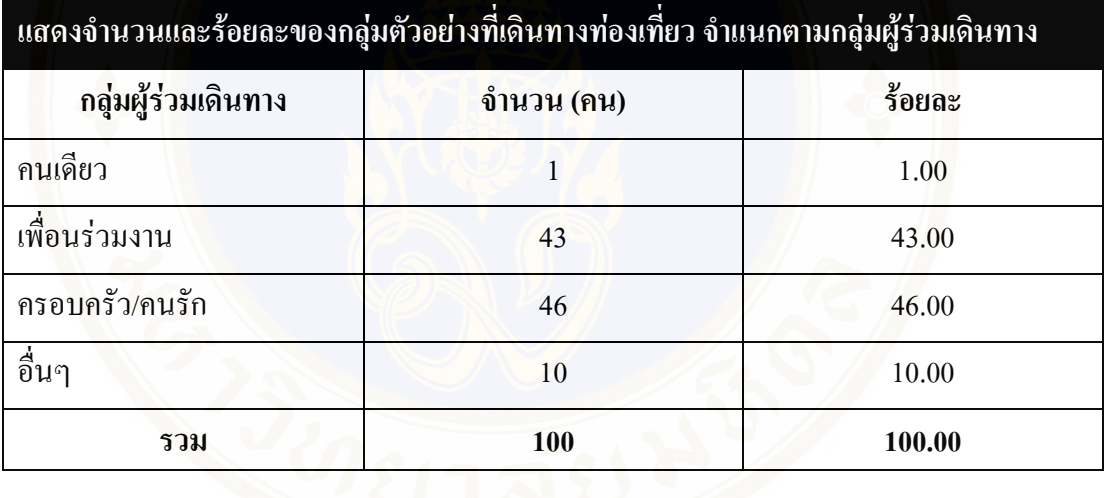

กลุ่มตัวอย่างเดินทางมาท่องเที่ยวกับครอบครัว/คนรัก มากที่สุด คิดเป็นร้อยละ 46 รองลงมาคือ เพื่อนร่วมงานและอื่นๆ คิดเป็นร้อยละ 43 และ 10 ตามลำดับ

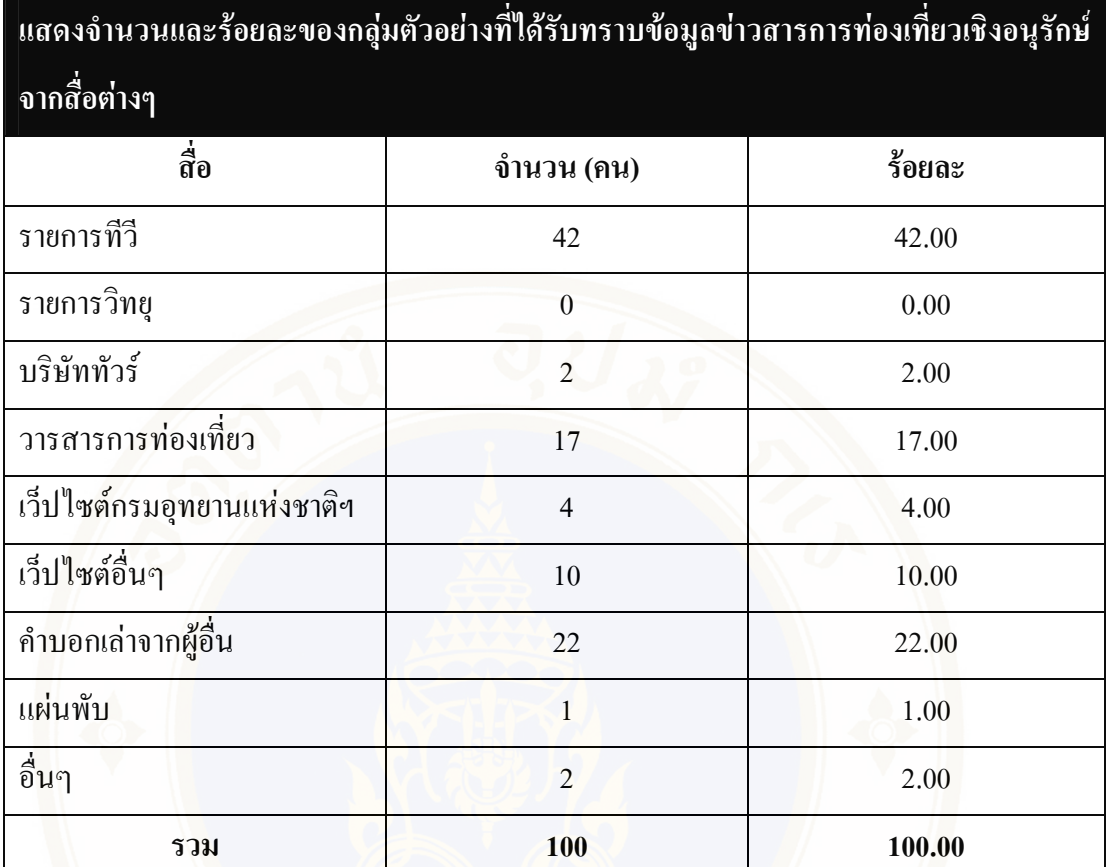

กลุ่มตัวอย่างรับทราบข้อมูลข่าวสารการท่องเที่ยวเชิงอนุรักษ์จากรายการทีวีมากที่สุด กิดเป็นร้อยละ 42 รองลงมาคือ คำบอกเล่าจากผู้อื่น และวารสารการท่องเที่ยว กิดเป็นร้อยละ 22 และ  $17$  ตามลำดับ

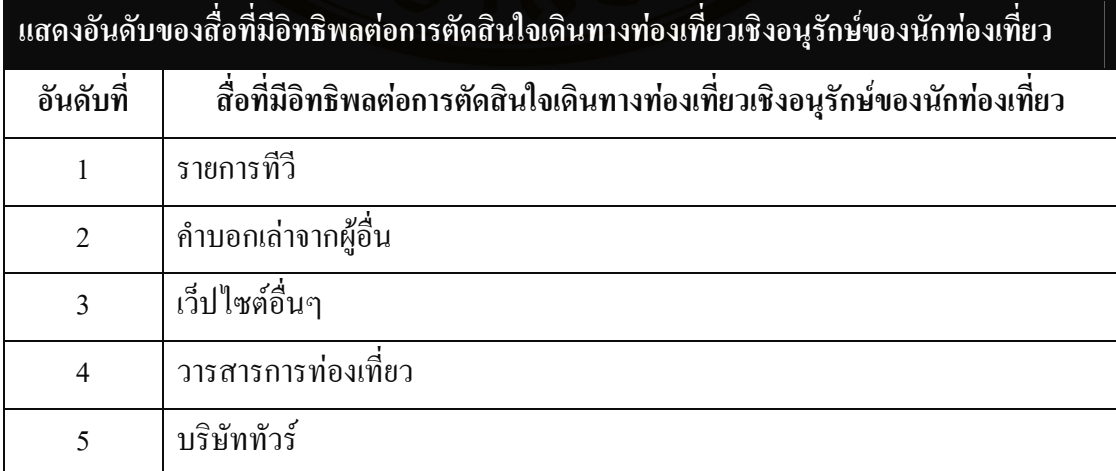

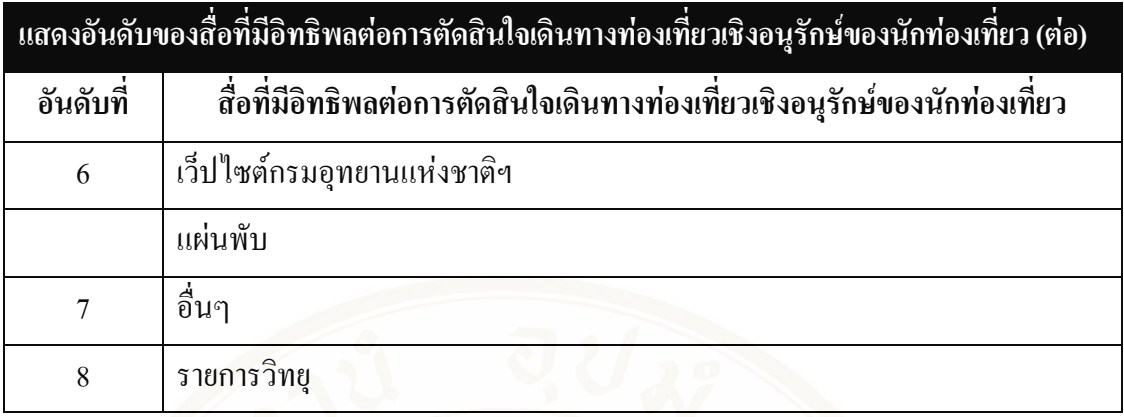

สื่อที่มีอิทธิพลต่อการตัดสินใจเดินทางท่องเที่ยวเชิงอนุรักษ์ของนักท่องเที่ยว อันดับที่ 1 ได้แก่ รายการทีวี รองลงมาคือ คำบอกเล่าจากผู้อื่น เป็นอันดับที่ 2 และอันดับที่ 3 คือ เว็ปไซต์อื่นๆ

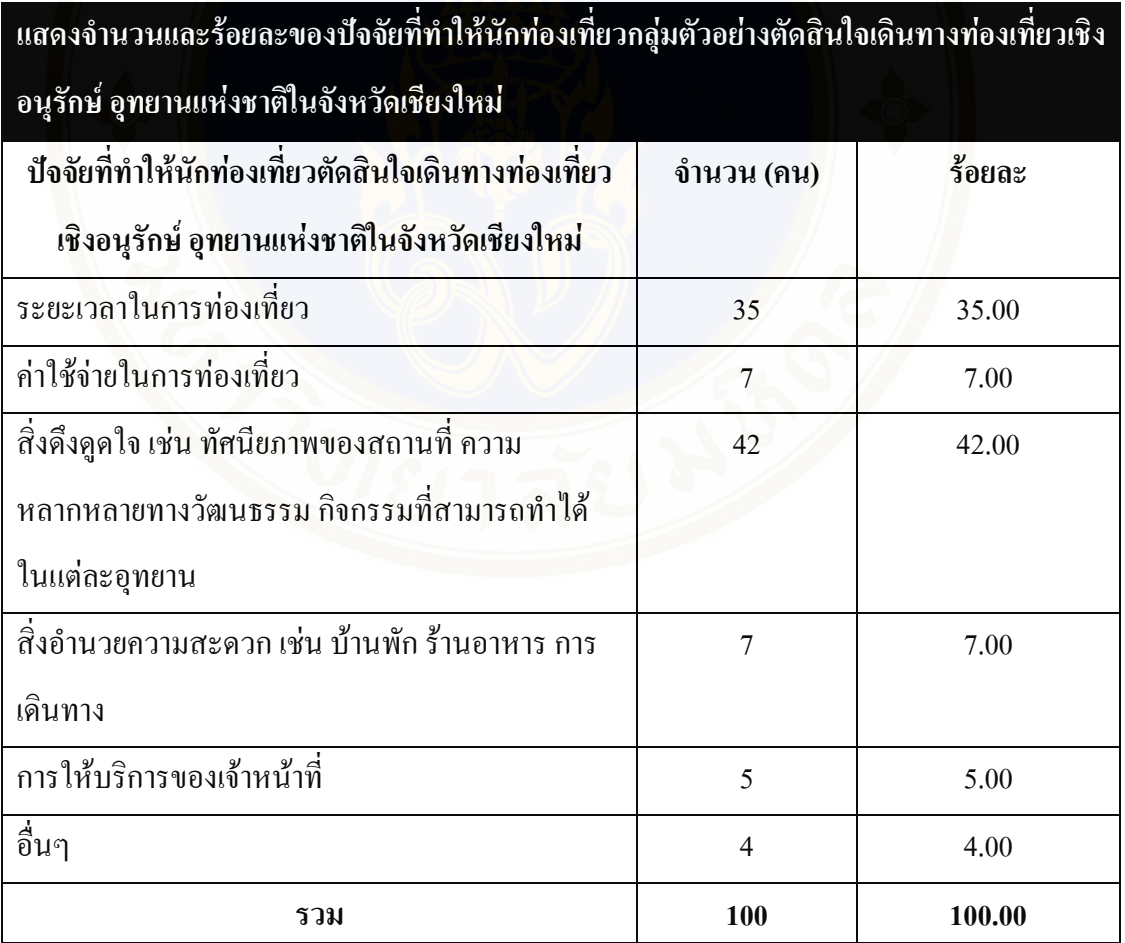

ปัจจัยที่ทำให้นักท่องเที่ยวกลุ่มตัวอย่างตัดสินใจเดินทางท่องเที่ยวเชิงอนุรักษ์ อุทยาน แห่งชาติในจังหวัดเชียงใหม่อันดับ 1 ได้แก่ สิ่งดึงดูดใจ เช่น ทัศนียภาพของสถานที่ ความ หลากหลายทางวัฒนธรรม กิจกรรมที่สามารถทำได้ในแต่ละอุทยาน คิดเป็นร้อยละ 42 อันดับที่ 2 ได้แก่ ระยะเวลาในการท่องเที่ยว กิดเป็นร้อยละ 35 และอันดับ 3 ได้แก่ ก่าใช้จ่ายในการท่องเที่ยว และสิ่งอำนวยความสะควก เช่น บ้านพัก ร้านอาหาร การเดินทาง ซึ่งมีจำนวนเท่ากัน กิดเป็นร้อยละ 7

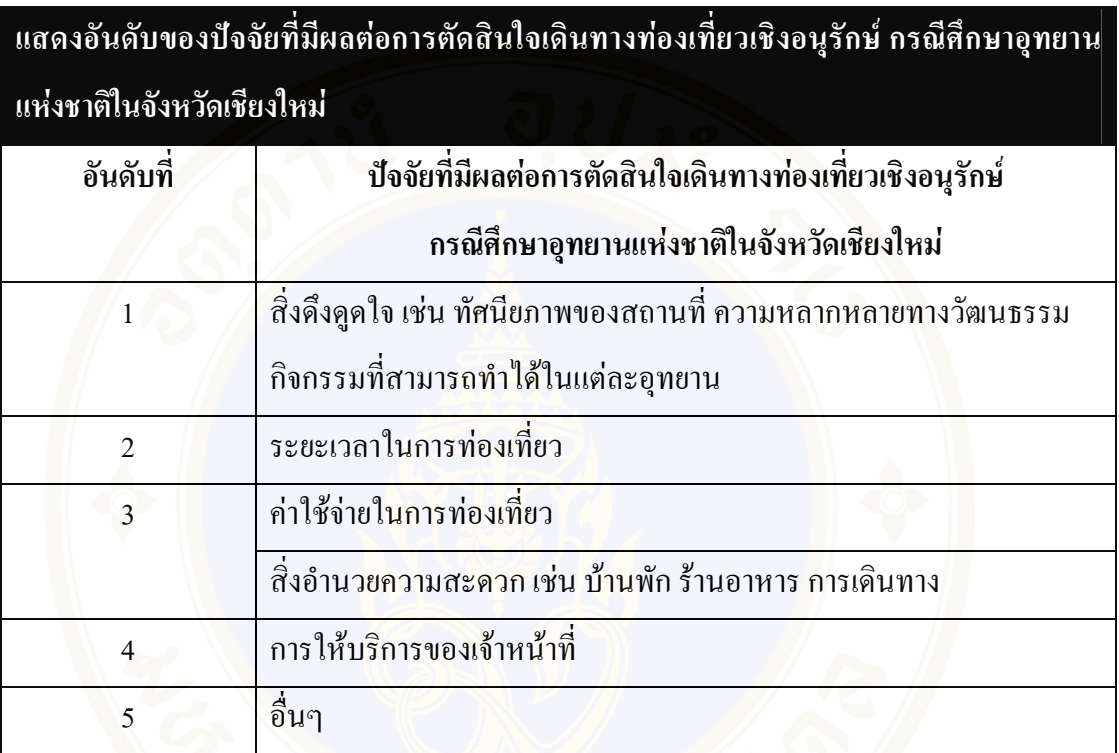

กลุ่มตัวอย่างที่เดินทางท่องเที่ยวเชิงอนุรักษ์ กรณีศึกษาอุทยานแห่งชาติในจังหวัด เชียงใหม่ ตัดสินใจมาท่องเที่ยวเนื่องจาก มีสิ่งดึงดูดใจ เช่น ทัศนียภาพของสถานที่ ความหลากหลาย ทางวัฒนธรรม กิจกรรมที่สามารถทำใค้ในแต่ละอุทยาน เป็นอันดับ 1 รองลงมาคือ ระยะเวลาในการ ท่องเที่ยว เป็นอันดับที่ 2 และอันดับที่ 3 คือ ค่าใช้จ่ายในการท่องเที่ยวและ สิ่งอำนวยความสะดวก เช่น บ้านพัก ร้านอาหาร การเดินทาง ซึ่งมีจำนวนเท่ากัน

Appendices / 140

# **APPENDIX D**

# แบบสอบถาม

# ความพึงพอใจของนักท่องเที่ยวที่มีต่อการให้บริการของเจ้าหน้าที่อุทยานแห่งชาติ

ิ คำชี้แจง: แบบสอบถามฉบับนี้จัดทำเพื่อเป็นส่วนหนึ่งของการพัฒนาระบบสนับสนุนการตัดสินใจ ี สำหรับวางแผนการท่องเที่ยวเชิงอนุรักษ์ กรณีศึกษาอุทยานแห่งชาติในจังหวัดเชียงใหม่ แบบสอบถามมี 2 ตอน ได้แก่

ี ตอนที่ 1: ข้อมูลของผู้ตอบแบบสอบถาม

ีตอนที่ 2: แบบสอบถามความพึงพอใจของนักท่องเที่ยวที่มีต่อการให้บริการของเจ้าหน้าที่ อุทยานแห่งชาติ

ีตอนที่ 1: ข้อมูลของผู้ตอบแบบสอบถาม ิ คำชี้แจง: โปรดทำเครื่องหมาย √ ลงในช่องที่ตรงกับข้อมูลส่วนตัวของท่าน

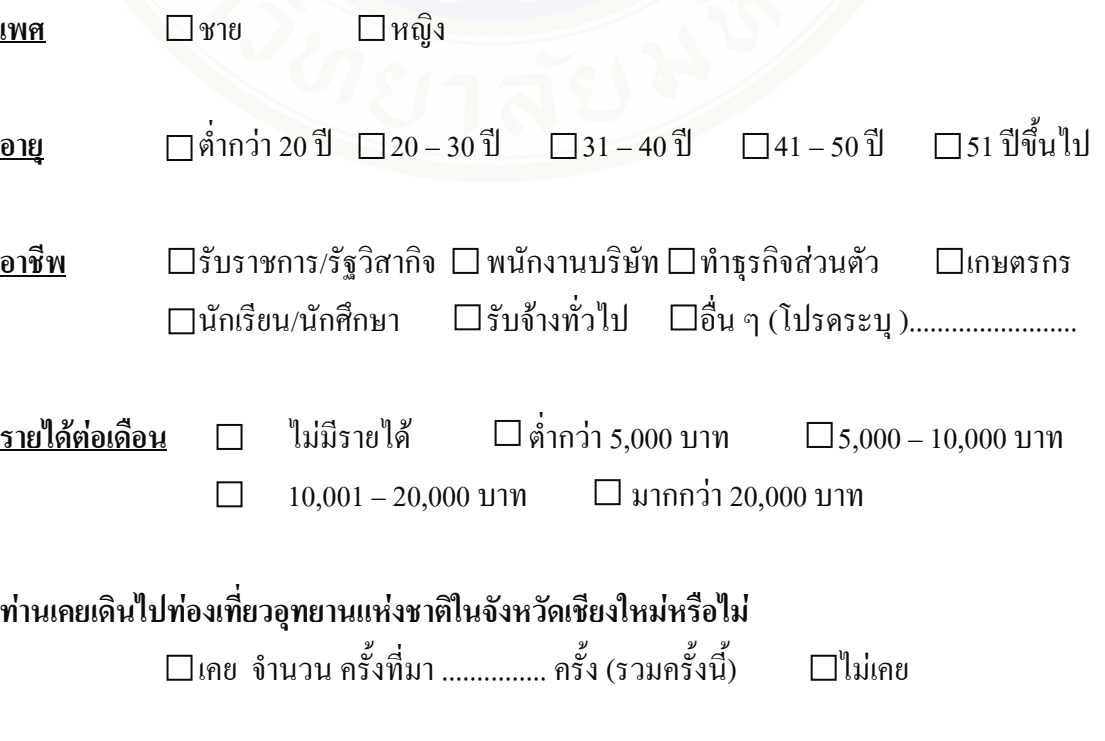

Fac. of Grad. Studies, Mahidol Univ.

# ีตอนที่ 2: แบบสอบถามความพึงพอใจของนักท่องเที่ยวที่มีต่อการให้บริการของเจ้าหน้าที่อุทยาน แห่งชาติ

ิ คำขึ้แจง: โปรดทำเครื่องหมาย √ ลงในช่องที่ท่านเห็นว่าเหมาะสมที่สุด

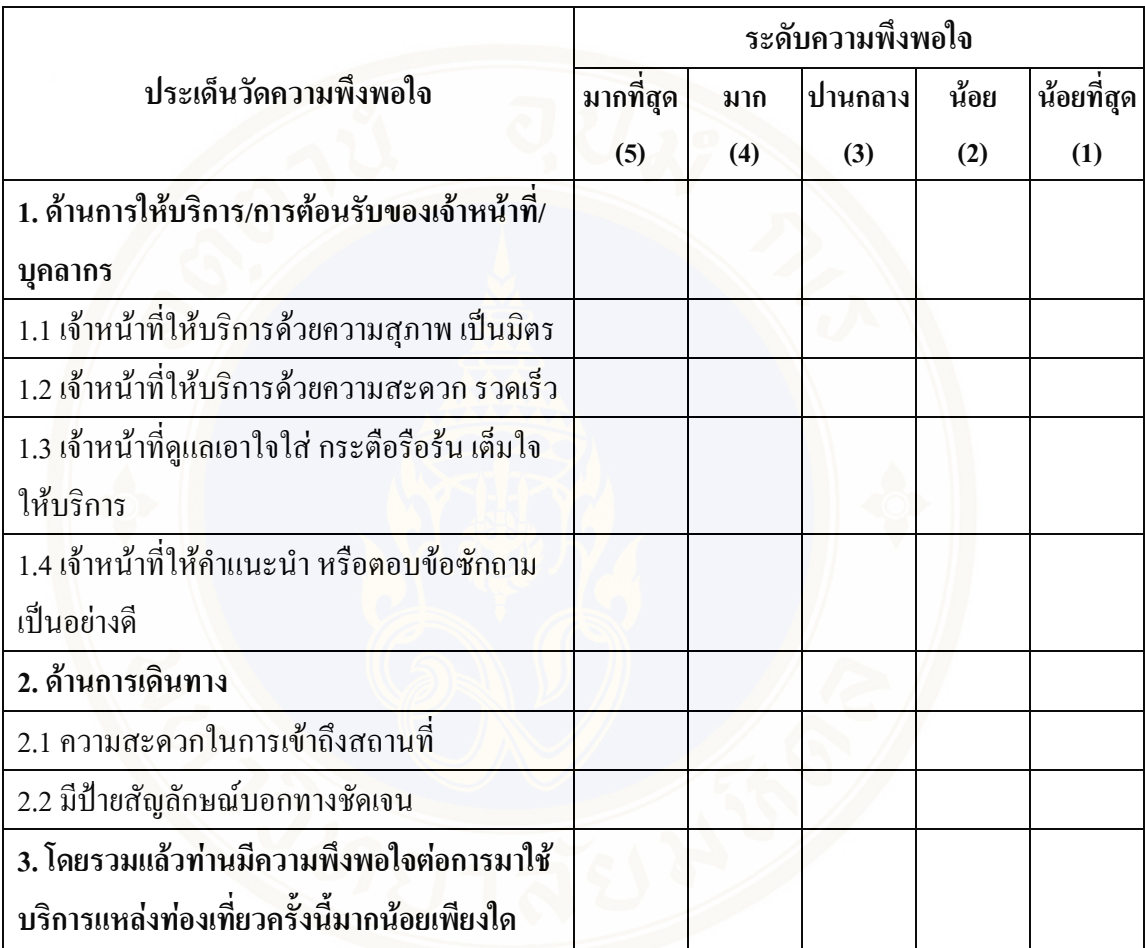

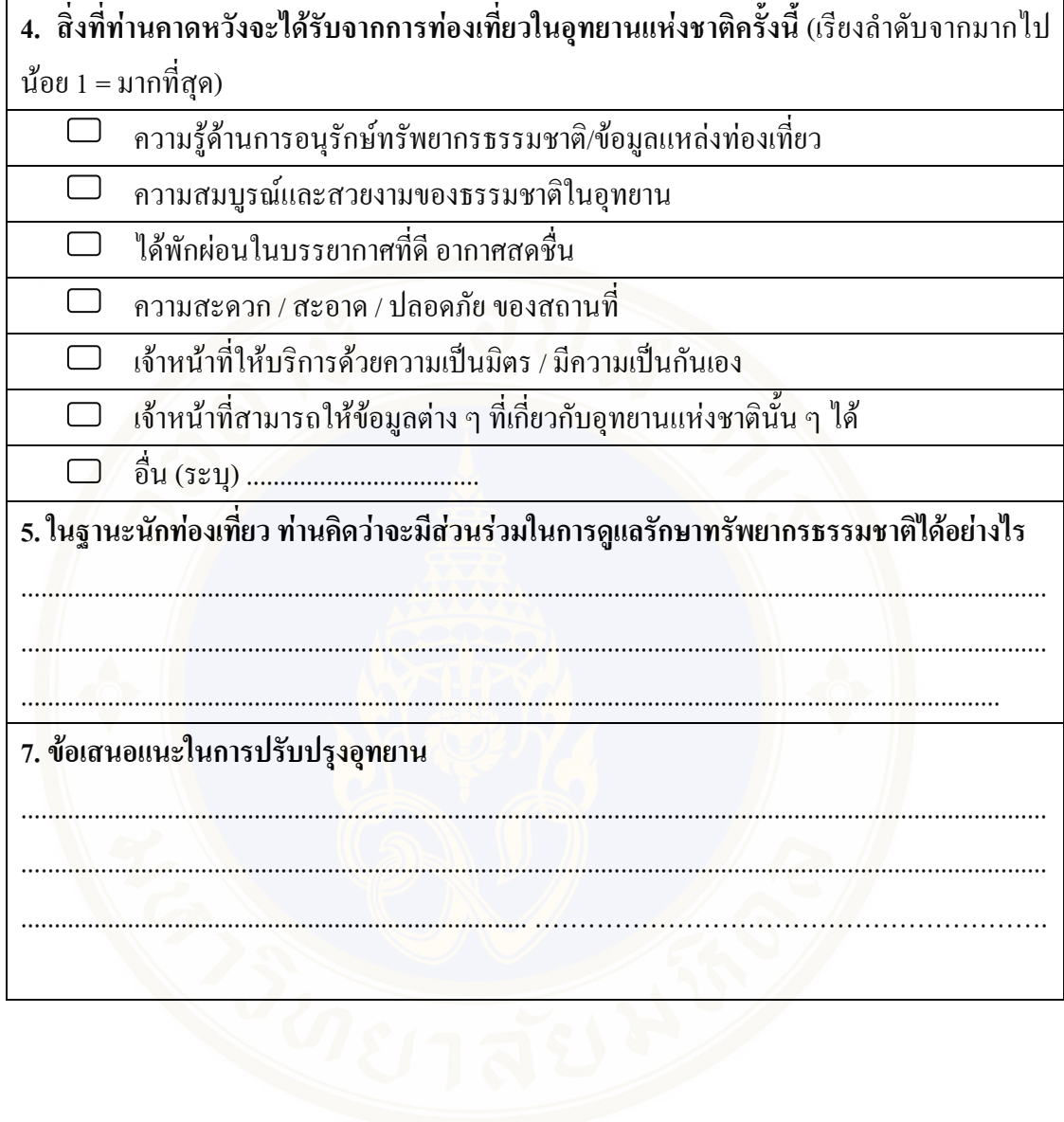

หลังจากเก็บแบบสอบถามจากกลุ่มตัวอย่างจำนวน 100 คน (ในแต่ละอุทยาน) จึงนำ ข้อมูลมาวิเคราะห์ ดังนี้

1. นำค่าคะแนนจากหัวข้อด้านการให้บริการ/การต้อนรับของเจ้าหน้าที่/บุคลากร และ ด้าบการเดิบทาง บาหาค่าเฉลี่ยรวบใบแต่ละด้าบ

2. นำค่าเฉลี่ยที่ได้มาประเมินร่วมกับเกณฑ์วัดผลที่ได้ตั้งขึ้นมา เพื่อจะวิเคราะห์หา ่ ความพึงพอใจในแต่ละด้าน โดยมีเกณฑ์ดังต่อไปนี้

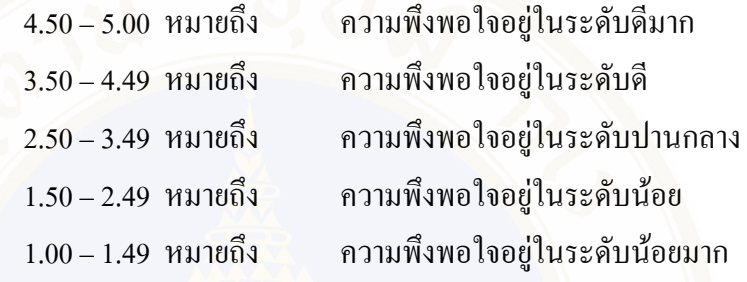

3. เพื่อความน่าเชื่อถือของข้อมูลที่ได้มา จึงมีการหาค่าส่วนเบี่ยงเบนมาตรฐานของแต่ละ

์ ข้อค้วย โดยหา<mark>ก่าส่วนเบี่ยงเบนมาตรฐานจาก (กัลยา</mark> วาณิชย์บัญชา, 2545)

$$
SD = \sqrt{\frac{n \sum x^2 - (\sum x)^2}{n(n-1)}}
$$

เมื่อ ีค่าเบี่ยงเบนมาตรฐานของคะแนนกลุ่มตัวอย่าง  $SD$ ี่ผลรวมของคะแนนทั้งหมดยกกำลังสอง  $(\sum X)^2$  = ผลรวมของคะแนนแต่ละตัวอย่างยกกำลังสอง จำนวนสมาชิกในกลุ่มตัวอย่าง

| 1. อุทยานแห่งชาติดอยสุเทพ – บุย                          |                 |                 |                  |                 |            |                    |            |
|----------------------------------------------------------|-----------------|-----------------|------------------|-----------------|------------|--------------------|------------|
|                                                          |                 |                 | ระดับความพึงพอใจ |                 |            |                    |            |
| ประเด็นวัดความพึงพอใจ                                    | มากที่สุด       | กา              | ปานกลาง          | មាំមា           | น้อยทิสุด  | กำเฉลีย<br>คำเฉลีย | ค่า SD.    |
|                                                          | $\overline{6}$  | $\widehat{f}$   | $\mathbf{G}$     | $\overline{c}$  | $\Theta$   |                    |            |
| θã<br>1. ด้านการให้บริการ/การต้อนรับของเจ้าหน้าที่/บุคลา |                 |                 |                  |                 |            |                    |            |
| 1.1 เจ้าหน้าที่ให้บริการด้วยความสุภาพ เป็นมิตร           | 20              | 50              | 30               |                 |            | 3.90               | 0.703      |
| 1.2 เจ้าหน้าที่ให้บริการค้วยความสะดวก รวดเร็ว            | 10              | $\overline{C}$  | 20               |                 |            | 3.90               | 0.541      |
| 1.3 เจ้าหน้าที่ดูแลเอาใจใส่ กระติอริฮรัน เต็มใจให้บริการ | $\overline{10}$ | 40              | 30               | 20              |            | 3.40               | 0.921      |
| 1.4 เจ้าหน้าที่ให้คำแนะนำ หรือตอบข้อซักถามเป็นอย่างดี    | $\overline{10}$ | 45              | 30               | $\overline{10}$ | $\sigma$   | 3.45               | 0.978      |
| 2. ด้านการเดินทาง                                        |                 |                 |                  |                 |            |                    |            |
| 2.1 ความสะดวกในการเข้าถึงสถานที                          | 25              | 35              | $30\,$           | $\overline{10}$ |            | 3.75               | 0.946      |
| 2.2 มีป้ายสัญลักษณ์บอกทางชัดเจน                          | 20              | 50              | 30 <sub>o</sub>  |                 |            | 3.90               | 0.700      |
| 2. อุทยานแห่งชาติดอยอินทนนท์                             |                 |                 |                  |                 |            |                    |            |
|                                                          |                 |                 | ระดับความพึงพอใจ |                 |            |                    |            |
| ประเด็นวัดความพึงพอใจ                                    | มากที่สุด       | มาก             | ปานกลาง          | Hou             | น้อยที่สุด | ค่าเฉลีย           | ค่ำ $SD$ . |
|                                                          | $\overline{6}$  | $\bigoplus$     | $\widehat{c}$    | $\odot$         | $\ominus$  |                    |            |
| Πã<br>1. ค้านการให้บริการ/การต้อนรับของเจ้าหน้าที่/บุคลา |                 |                 |                  |                 |            |                    |            |
| 1.1 เจ้าหน้าที่ให้บริการด้วยความสุภาพ เป็นมิตร           | $30\,$          | 30              | $\overline{40}$  |                 |            | 3.90               | 0.834      |
| 1.2 เจ้าหน้าที่ให้บริการค้วยความสะดวก รวดเร็ว            | $\overline{10}$ | 60              | 30               |                 |            | 3.80               | 0.603      |
| 1.3 เจ้าหน้าที่ดูแลเอาใจใส่ กระตือร้อรัน เต็มใจให้บริการ |                 | 60              | $30\,$           | $\overline{10}$ |            | 3.50               | 0.674      |
| 1.4 เจ้าหน้าที่ให้คำแนะนำ หรือตอบข้อซักถามเป็นอย่างดี    | $30\,$          | $\overline{40}$ | $30\,$           |                 |            | 4.00               | 0.778      |

<sup>1.</sup> อูทยานแห่งชาติดอยสูเทพ – ปูย

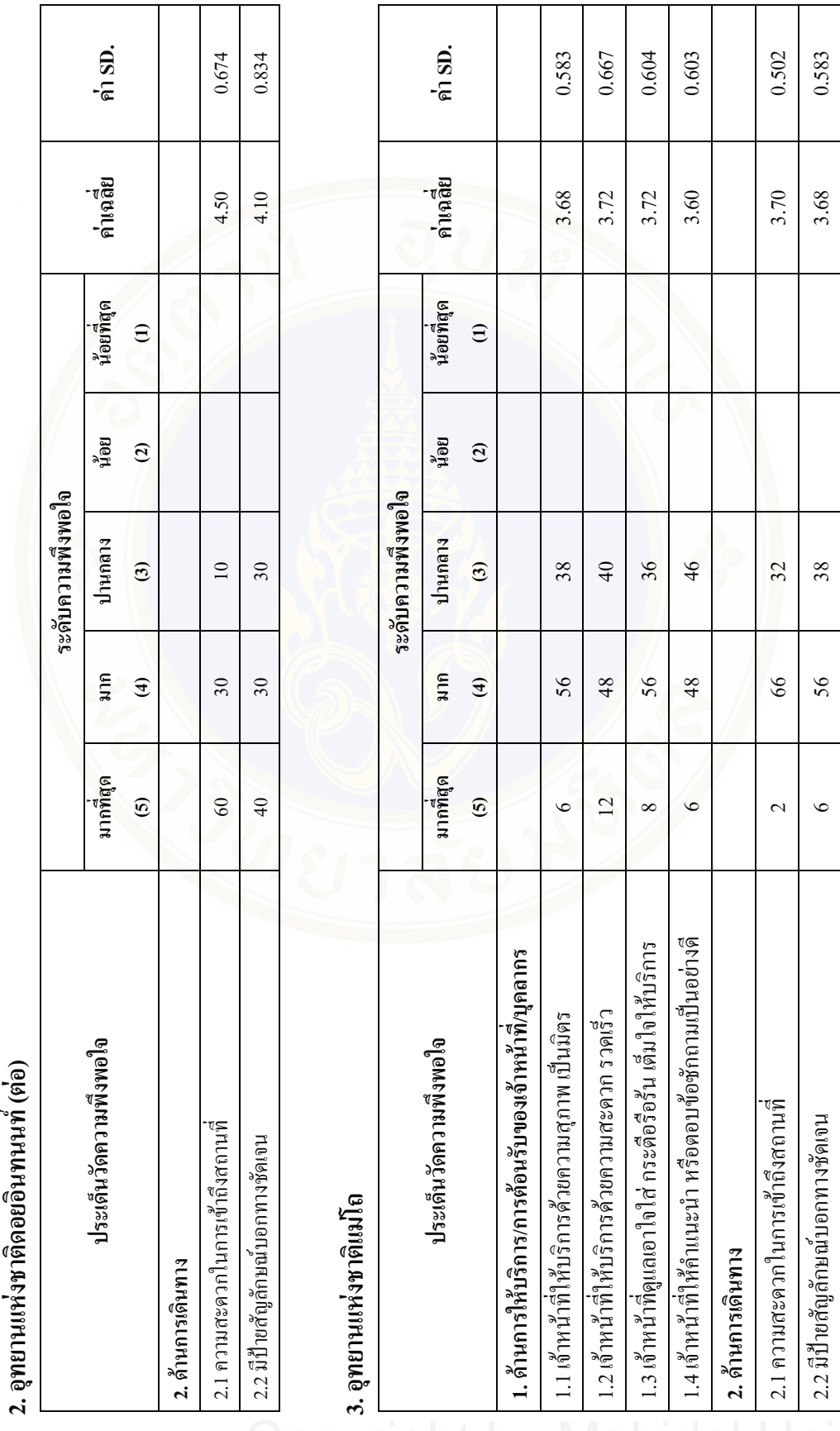

# 2. อุทยานแห่งชาติดอยอินทนนท์ (ต่อ)

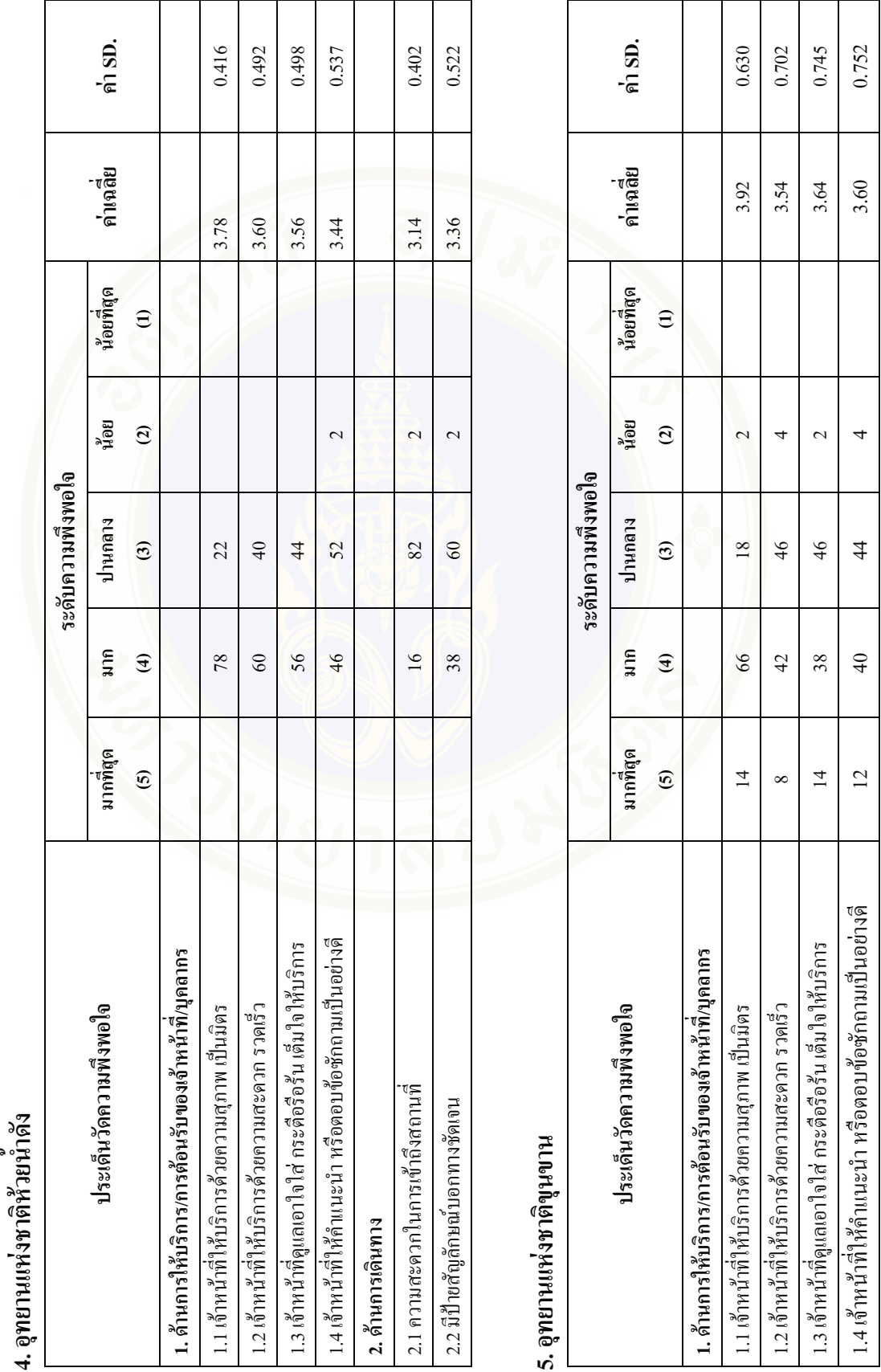

4. อุทยานแห่งชาติห้วยน้ำดัง **4.**

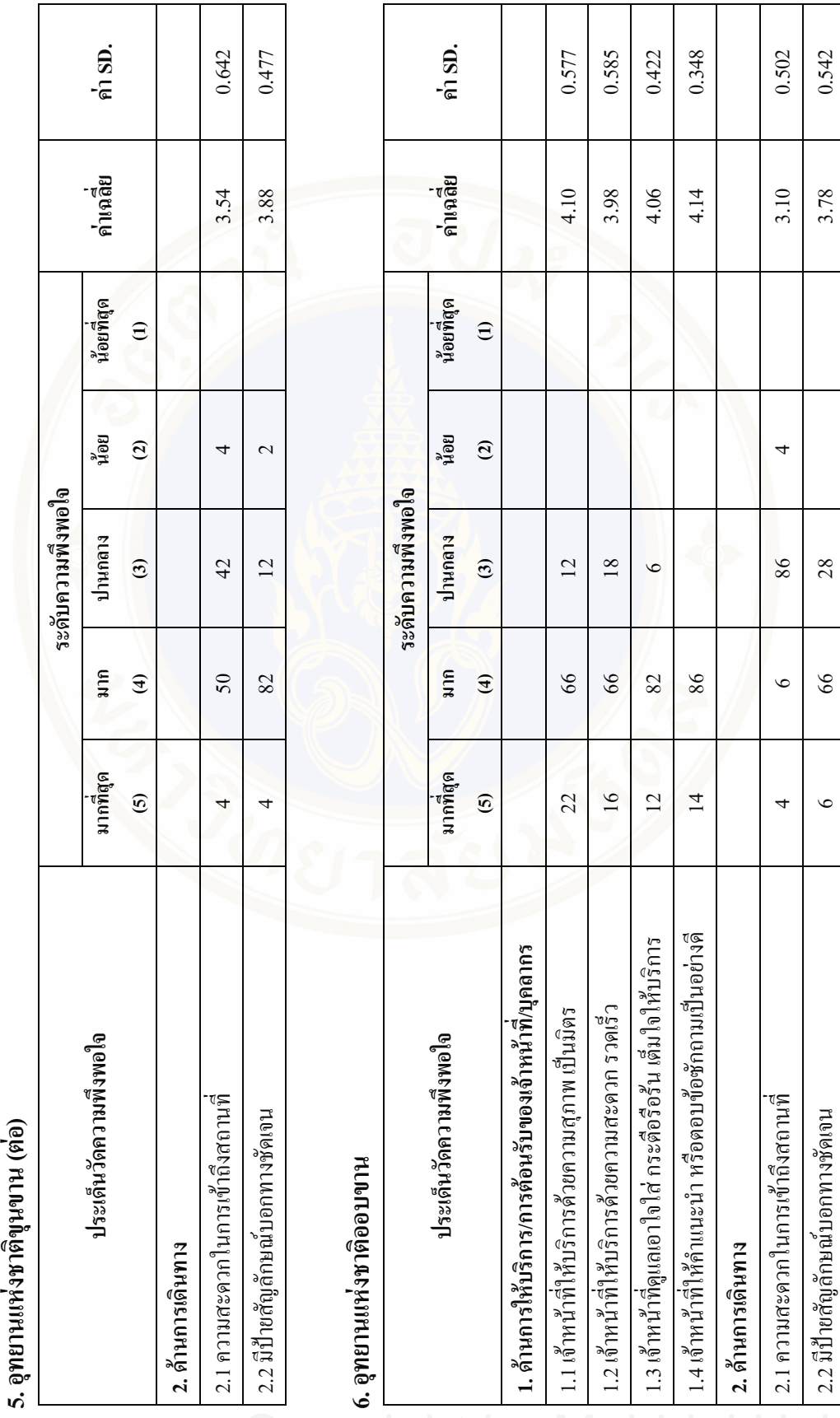

5. อูทยานแห่งชาติขุนขาน (ต่อ)

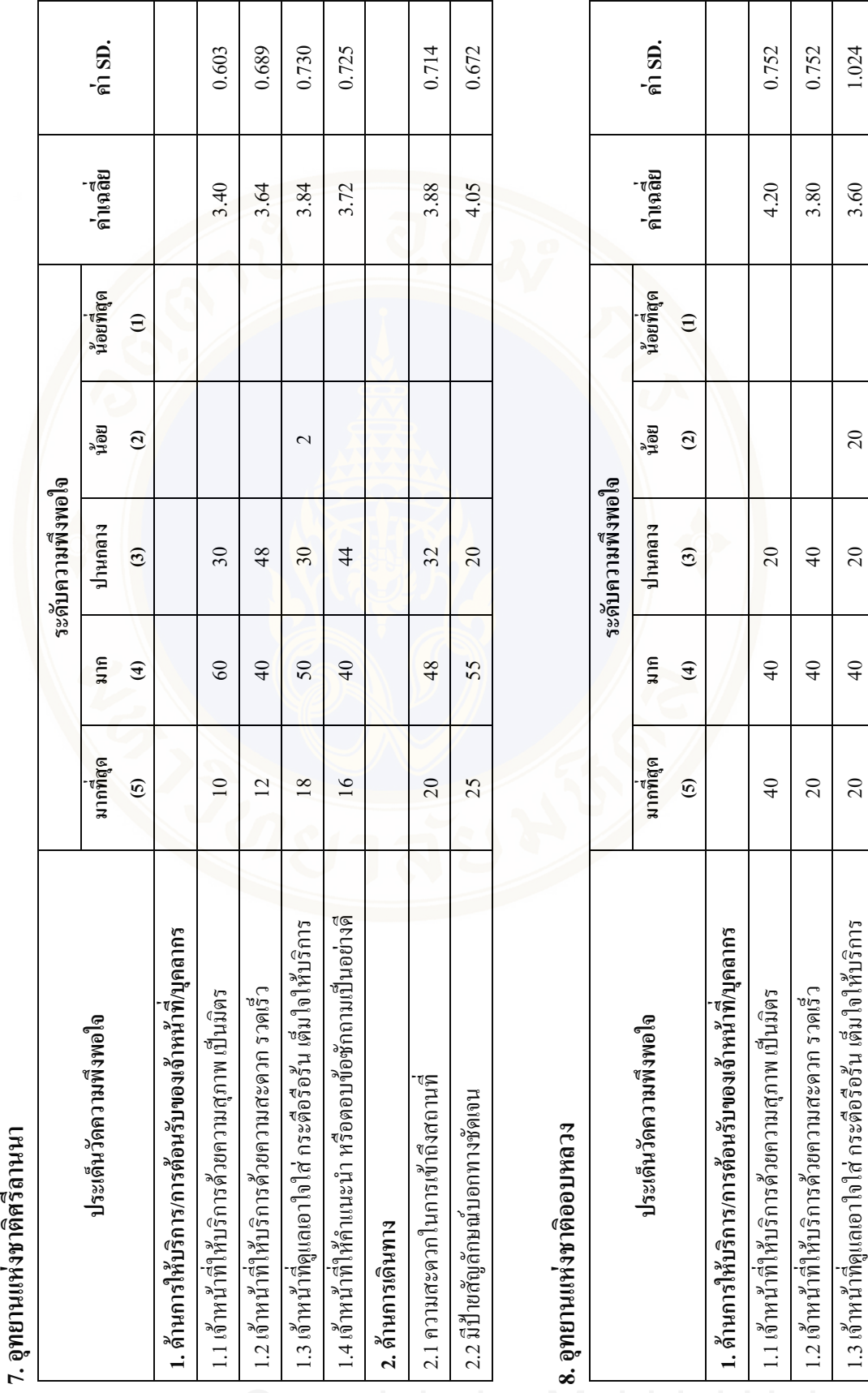

# 7. อุทยานแห่งชาติศรีลานนา

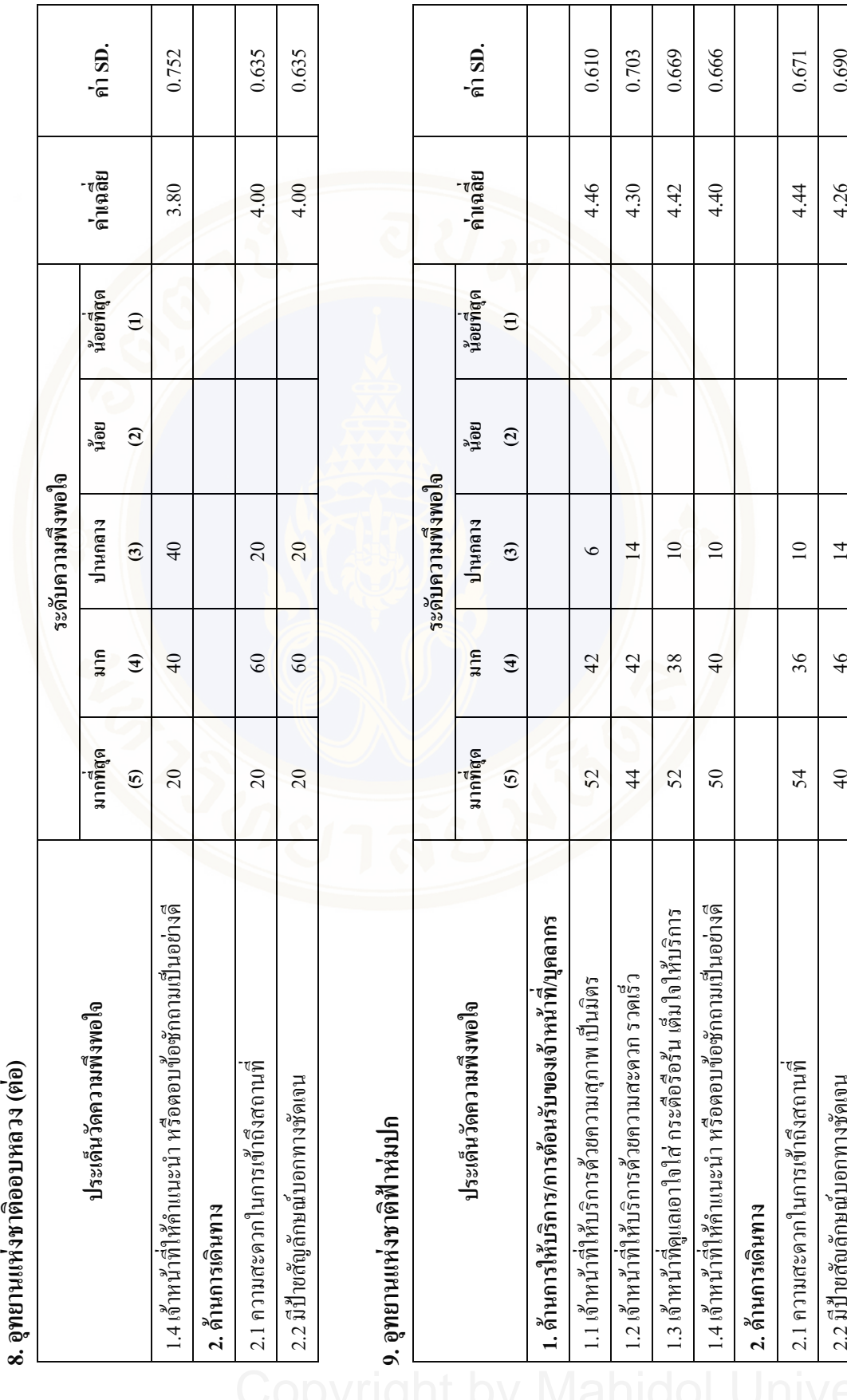

8. อุทยานแห่งชาติออบ **&** 

กษณ์บอกทางชั

40 46 14 4.26 0.690

 $46$ 

 $40$ 

 $\overline{14}$ 

 $0.690$ 

4.26

ヿ

Τ

Τ Τ

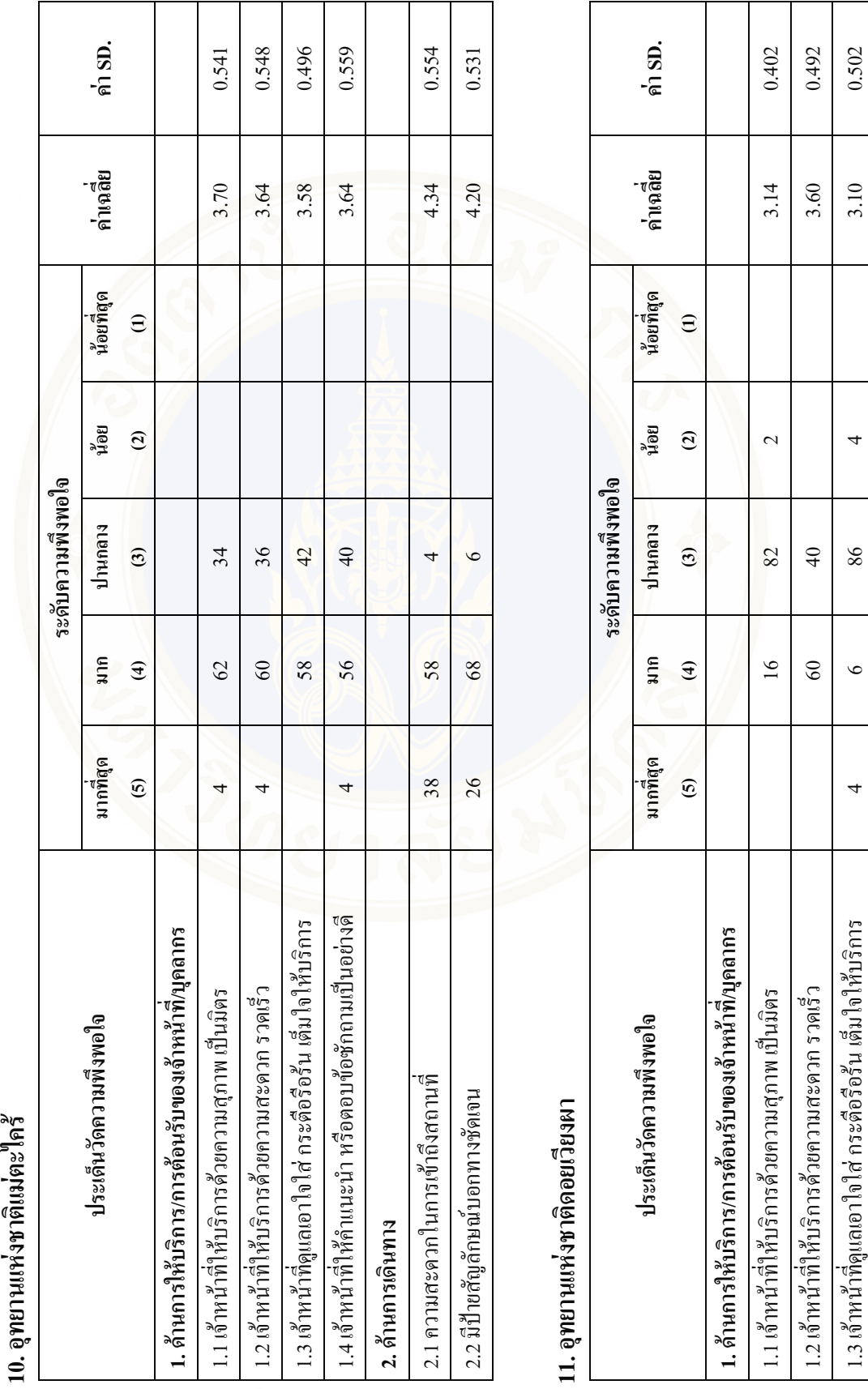

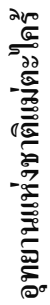

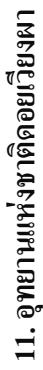

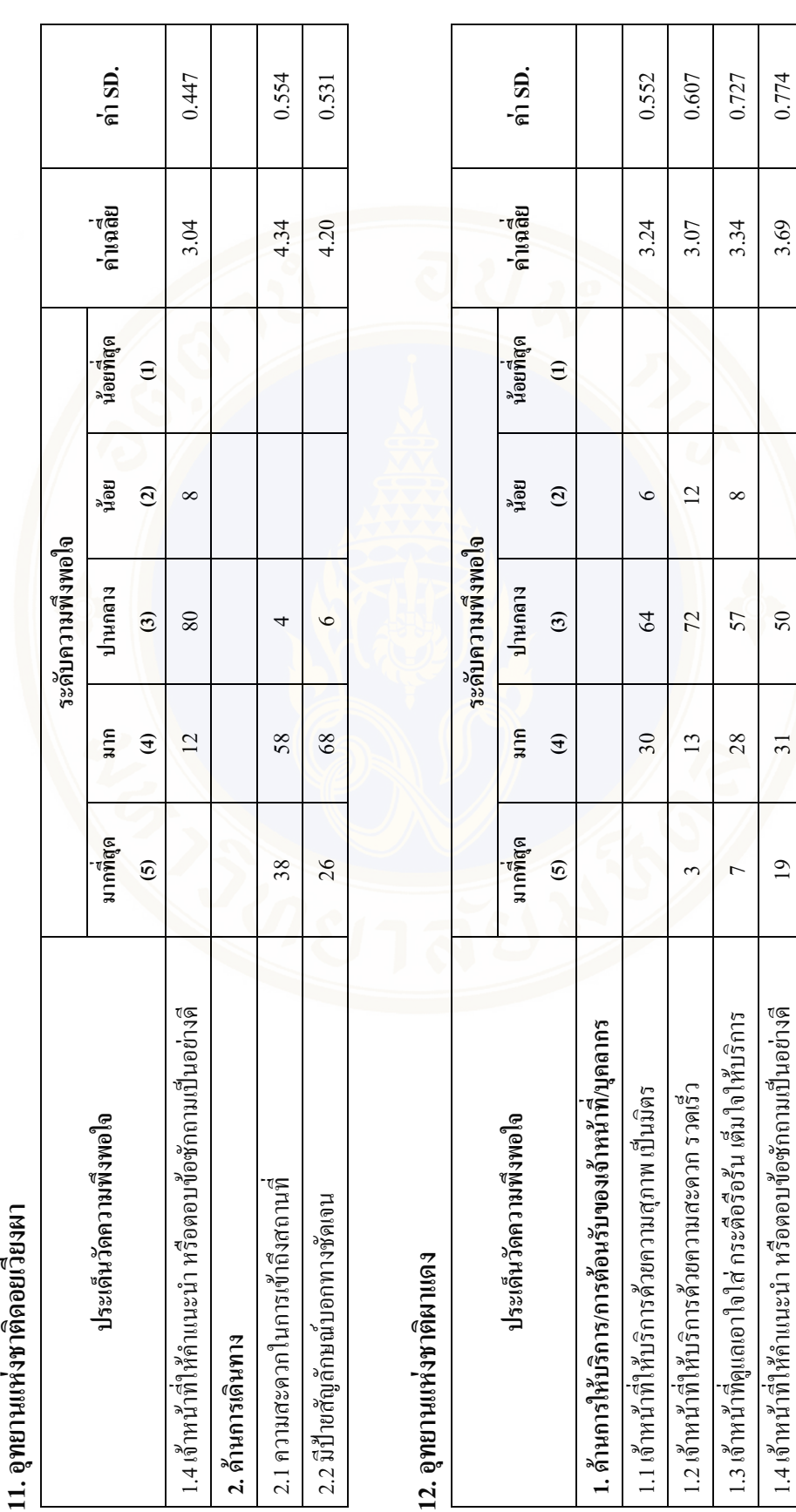

2. ด้านการเดินทาง<br>2.1 ความสะดวกในการเข้าถึงสถานที่<br>2.2 มีป้ายสัญลักษณ์บอกทางชัดเจน

 $16\,$  $66$ 

0.402 0.542

3.14 3.78

 $\sim$ 

 $82\,$  $28$ 

as a conservation of  $\begin{bmatrix} 242 \\ 6 \\ 0 \end{bmatrix}$  by  $\begin{bmatrix} 242 \\ 3.78 \\ 0.542 \end{bmatrix}$ 

 $\circ$ 

2.2 มีป้ายสัญลักษณ์บอกทางชัดเจน กษณ์บอกทางชั

2.1 ความสะดวกในการเข้าถึงสถานที่

2. ด้านการเดินทาง

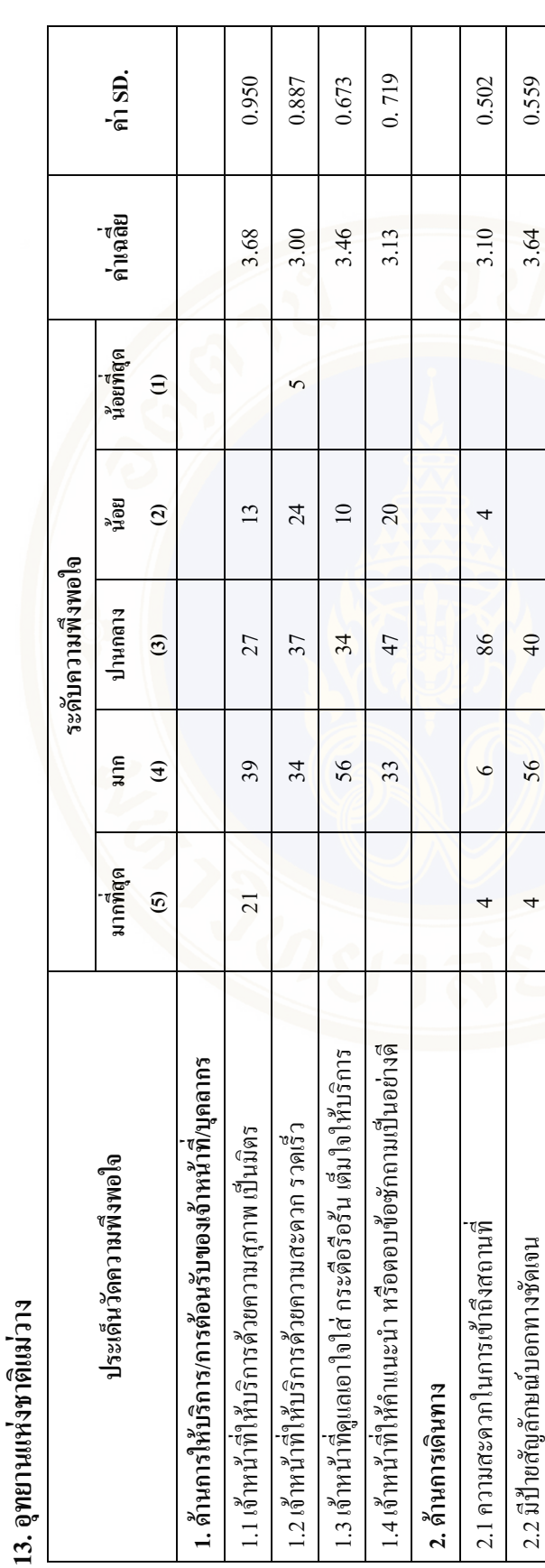

ى<br>16.<br>4. งจากนั ะ<br>"นนาคาเฉลี่ยที่ใดทั้ ะ<br>13 2 คำน มาให้ค่าความเหมาะสมของปัจจั ยไมแ ต่ละอุทยาน เพื่อนำไปใช้หาค่าผลรวมน้ำหนั กของแ ต่ละทางเลือก คือไป โดยเกณฑ์ที่จั๊ ะ<br>เจ็นตามความเหมาะสม คั

มความเหมาะสม ดังนี้<br>4.1 ด้านการให้บริการของเข้าหน้าที่<br>ค่าเฉลี่ย 3.25 – 3.49 หมายถึง ค่าความเหมาะสม คือ 0.32<br>ค่าเฉลี่ย 3.50 – 3.74 หมายถึง ค่าความเหมาะสม คือ 0.48<br>ค่าเฉลี่ย 3.75 – 3.99 หมายถึง ค่าความเหมาะสม คือ 0.46

**13.**

Fac. of Grad. Studies, Mahidol Univ. M.Sc. (Tech of Inform. Sys. Manag.) / 153

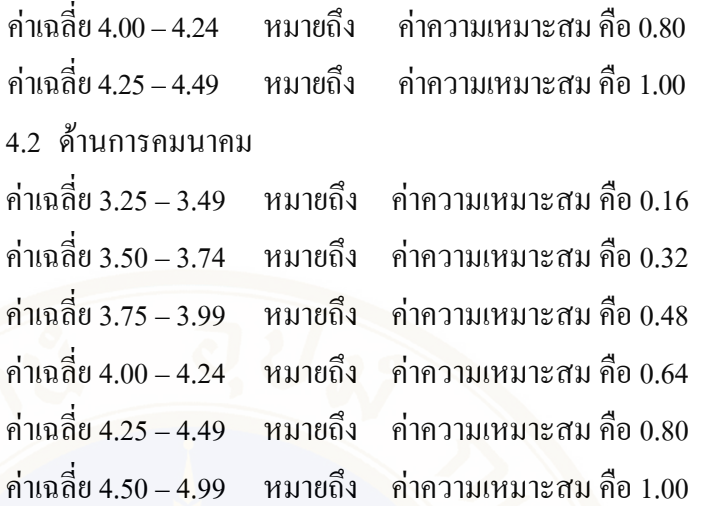

# **APPENDIX E**

# แบบสอบถาม

# เรื่อง ประเมินระบบสนับสนุนการตัดสินใจสำหรับวางการท่องเที่ยวเชิงอนุรักษ์ ้กรณีศึกษา อุทยานแห่งชาติในจังหวัดเชียงใหม่

คำชี้แจง: แบบสอบถามฉบับนี้จัดทำเพื่อประเมินประสิทธิภาพของระบบสนับสนุนการ ี ตัดสินใจสำหรับวางแผนการท่องเที่ยวเชิงอนุรักษ์ กรณีศึกษาอุทยานแห่งชาติในจังหวัดเชียงใหม่ หลัง<mark>จากที่ท่านได้ทดลองใช้ระบบแล้ว แบบสอบถามฉบับนี้ประกอบด้วย 3 ตอน คือ</mark>

ี <mark>ตอนที่ 1:</mark> ข้อมูลทั่วไปของผู้ตอบแบบสอบถาม

ี ตอนที่ 2: แบบสอบถามสำหรับประเมินประสิทธิภาพของระบบ ีต<mark>อนที่ 3</mark>• ความคิดเห็บเพิ่มเติม

ี ตอนที่ 1: ข้อมูลทั่วไปของผู้ตอบแบบสอบถาม

ิ คำชี้แจง: โปรดทำเครื่องหมาย √ ลงในช่องว่างที่ตรงกับข้อมูลส่วนตัวของท่าน

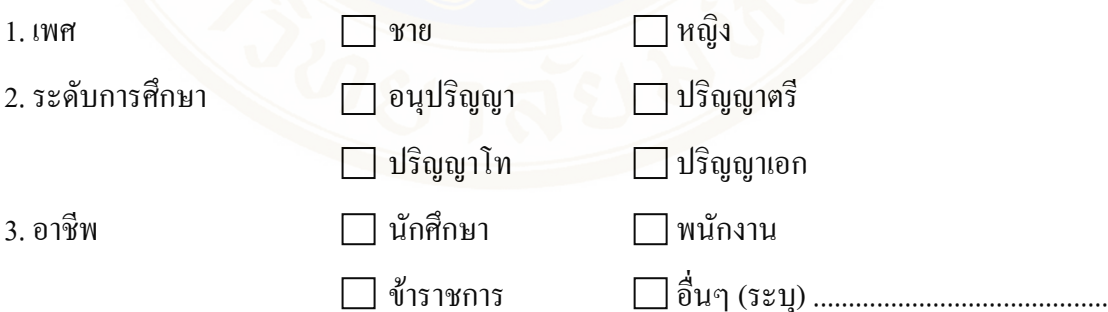

# **ตอนที่ 2:** แบบสอบถามสำหรับประเมินประสิทธิภาพของระบบ

# <sub>ี</sub> คำขี้แจง: โปรดทำเครื่องหมาย ✔ ลงในช่องที่ท่านเห็นว่าเหมาะสมที่สุด

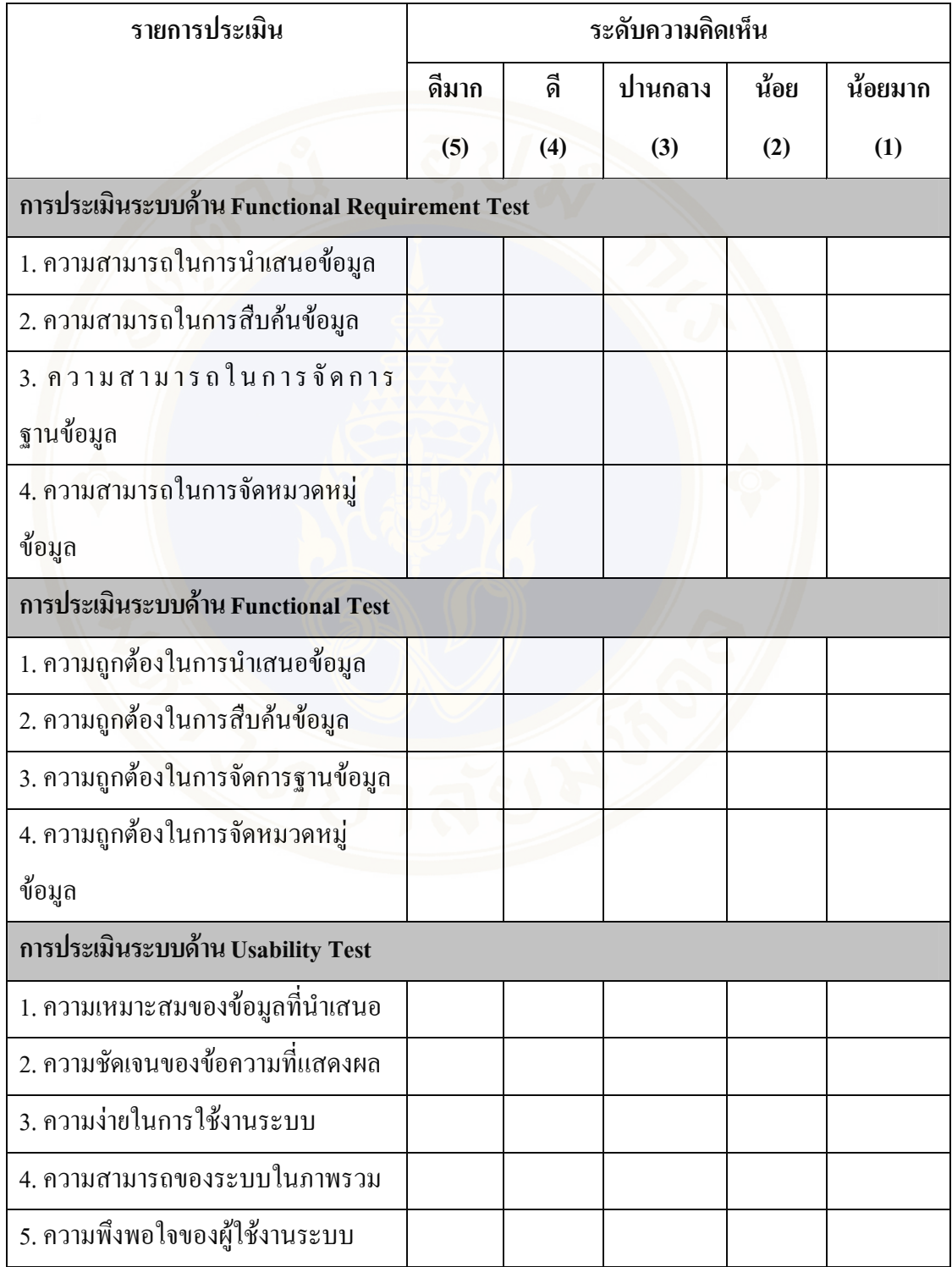

# ตอนที่ 2: แบบสอบถามสำหรับประเมินประสิทธิภาพของระบบ (ต่อ)

# **์ คำชี้แจง:** โปรดทำเครื่องหมาย ✔ ลงในช่องที่ท่านเห็นว่าเหมาะสมที่สุด

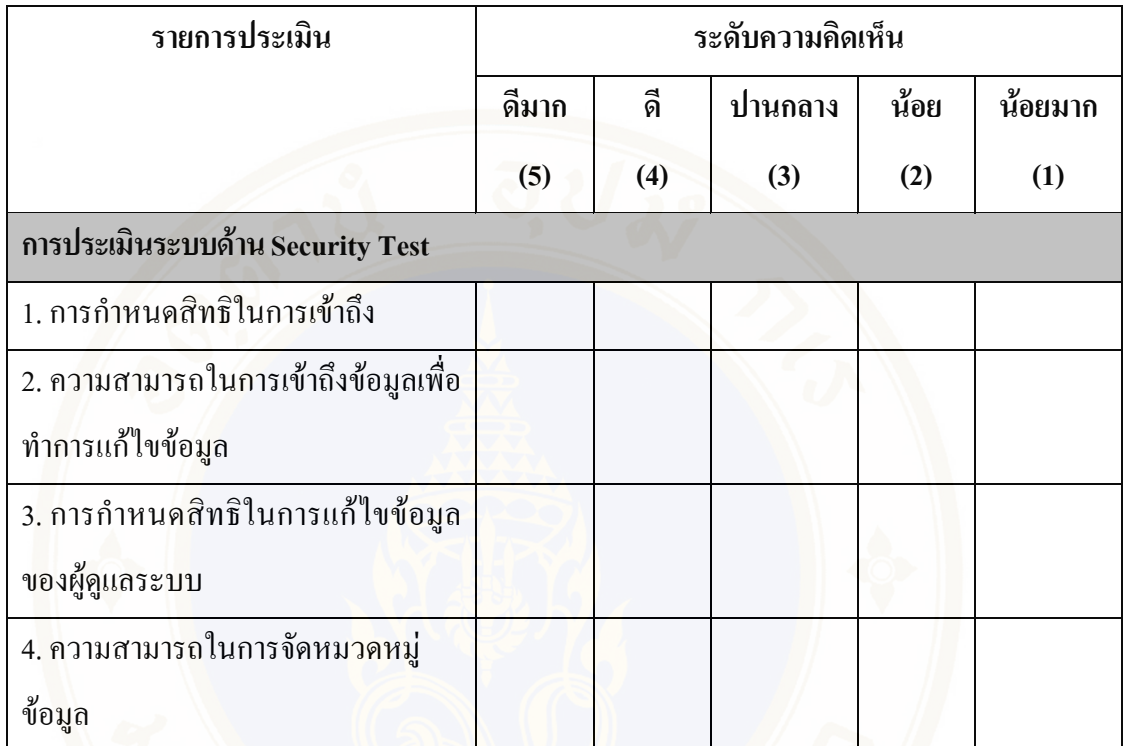

**ี ตอนที่ 3:** ความคิดเห็นเพิ่มเติม

**์ คำชี้แจง:** โปรดกรอกข้อความลงในที่ว่าง

ิ ความคิดเห็นเพิ่มเติม

???????????????????????????????????????? ???????????????????????????????????????? ????????????????????????????????????????

# **APPENDIX F**

# **Certificate 2011 Eighth International Joint Conference on Computer Science and Software Engineering (JCSSE)**

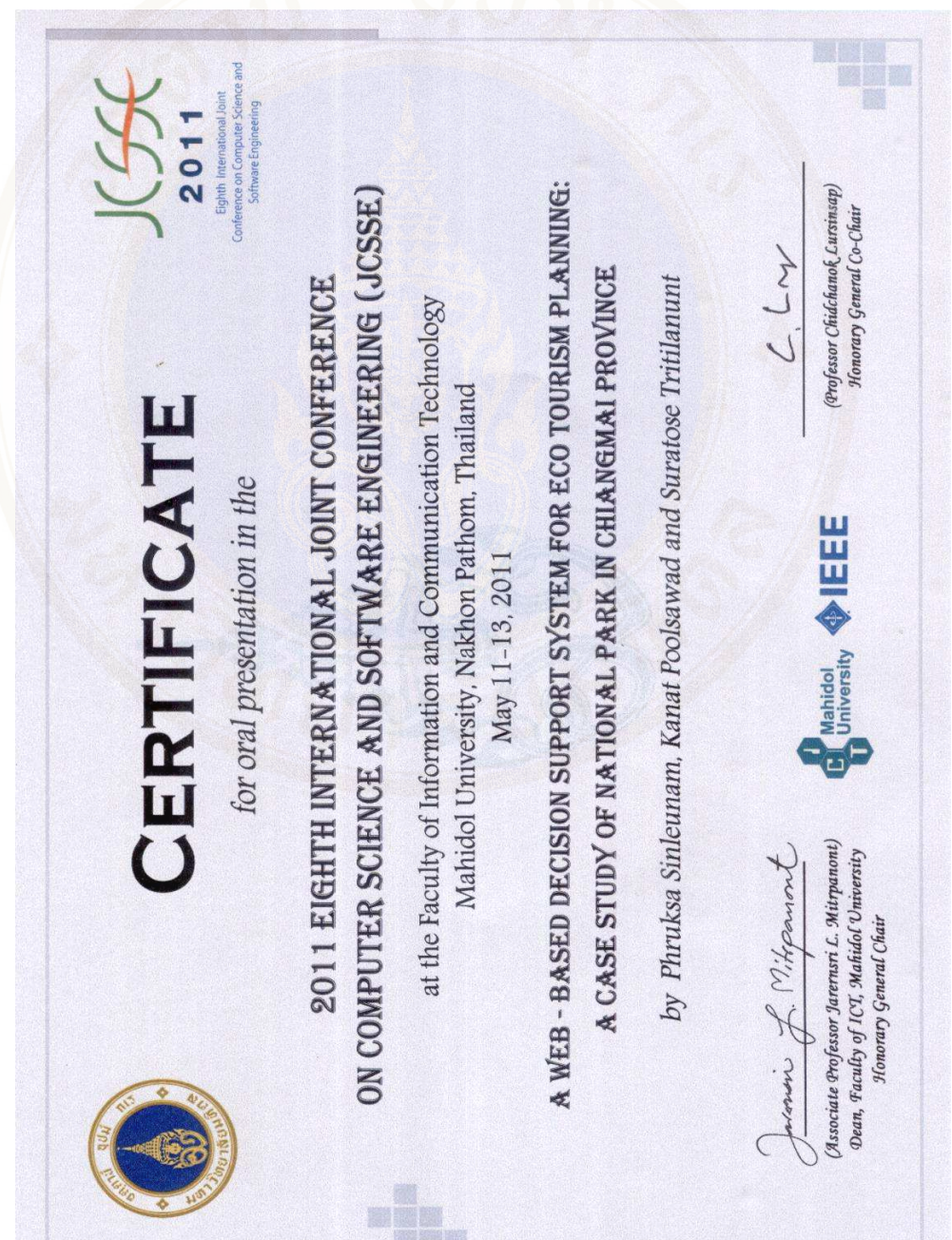

# **BIOGRAPHY**

**NAME** Miss Phruksa Sinleunam **DATE OF BIRTH** 15 June 1984 **PLACE OF BIRTH** Samutsakhon, Thailand **INSTITUTIONS ATTENDED** Silpakorn University, 2003-2007

 Bachelor of Science (Business Information Technology) Mahidol University, 2008-2011 Master of Science (Technology of Information system management) **TEL**. 089-453-2626 **E-MAIL**: angela\_1151@hotmail.com